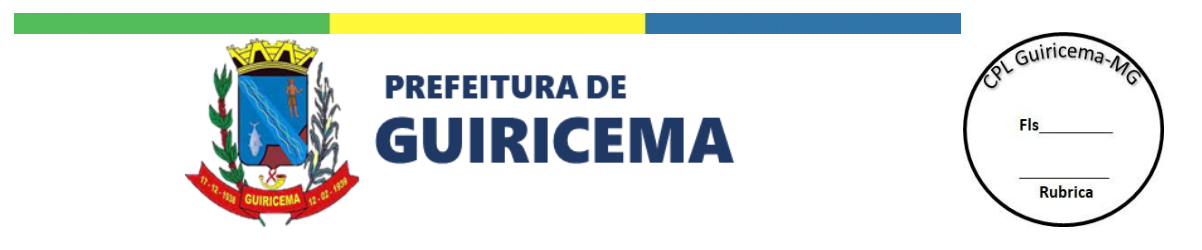

#### **EDITAL Nº 067/2023**

# **PREGÃO ELETRÔNICO Nº 011/2023 PROCESSO ADMINISTRATIVO N° 114/2023**

Torna-se público, para conhecimento dos interessados, que o município de **Guiricema-MG**, inscrito no CNPJ nº 18.137.943/0001-26, sediada na Praça Coronel Luiz Coutinho, snº, Centro, em Guiricema, Estado de Minas Gerais, CEP 36.525-000, registrada como Unidade de Administração de Serviços Gerais do Governo Federal – UASG sob o nº 984579, realizará licitação, na modalidade PREGÃO, na forma ELETRÔNICA, do tipo **MENOR PREÇO GLOBAL**, nos termos da Lei Federal nº 10.520, de 17 de julho de 2002, Decreto municipal nº 387/2020, Decreto Municipal nº 216/2017, Lei Complementar Federal n° 123 de 14 de dezembro de 2006, aplicando-se, subsidiariamente, a Lei Federal nº 8.666 de 21 de junho de 1993, Decreto Federal 10.024/19 e as exigências estabelecidas neste Edital.

**Data da sessão**: 26/10/2023 **Horário**: 09h00min **Local**: Portal de Compras Públicas – [www.portaldecompraspublicas.com.br](http://www.portaldecompraspublicas.com.br/) **Critério de Julgamento**: Menor Preço Global **Modo de disputa**: Aberto e fechado

Cópia deste instrumento convocatório encontra-se disponível no site oficial do município de Guiricema-MG no endereço [https://www.guiricema.mg.gov.br](https://www.guiricema.mg.gov.br/) junto à CPL da Prefeitura Municipal e também permanecerá afixada no quadro de avisos localizado no hall de entrada (andar térreo) do Edifício-Sede da Prefeitura Municipal até o dia do certame. Os trabalhos serão conduzidos pelo (a) Pregoeiro (a) da Prefeitura Municipal, Sr.ª Debora Louise Silva Ferraz e Equipe de Apoio nomeados pela Portaria nº 002/2023.

#### **1. DO OBJETO**

**1.1.** O objeto da presente licitação é a Contratação de empresa para a cessão de direito de uso, por prazo determinado, com a respectiva documentação, de solução informatizada para padronização e integração da Rede Municipal de Educação de Guiricema e a prestação de serviços de: implantação, customização, configuração, migração de dados, capacitação, manutenção, suporte técnico e hospedagem, conforme condições, quantidades e exigências estabelecidas no termo de referência, edital e seus anexos.

**1.2.** O critério de julgamento adotado será o menor preço Global, e observadas as exigências contidas neste Edital e seus Anexos quanto às especificações do objeto.

#### **2. DO CREDENCIAMENTO**

**2.1.** O Pregão é o nível básico do registro cadastral no PORTAL DE COMPRAS PÚBLICAS que permite a participação dos interessados na modalidade LICITATÓRIA PREGÃO, em sua FORMA ELETRÔNICA.

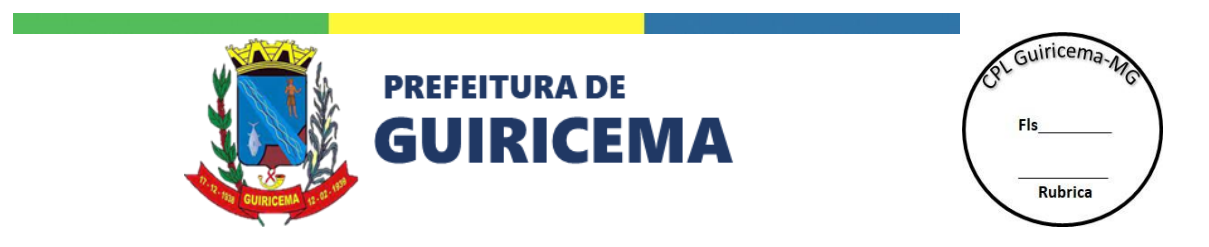

**2.2.** O cadastro deverá ser feito no Portal de Compras Públicas, no sítio *[www.portaldecompraspublicas.com.br;](http://www.portaldecompraspublicas.com.br/)*

**2.3.** O credenciamento junto ao provedor do sistema implica a responsabilidade do licitante ou de seu representante legal e a presunção de sua capacidade técnica para realização das transações inerentes a esta licitação.

**2.4.** O licitante responsabilizar-se exclusiva e formalmente pelas transações efetuadas em seu nome, assume como firmes e verdadeiras suas propostas e seus lances, inclusive os atos praticados diretamente ou por seu representante, excluída a responsabilidade do provedor do sistema ou do órgão ou entidade promotora da licitação por eventuais danos decorrentes de uso indevido das credenciais de acesso, ainda que por terceiros.

**2.5.** É de responsabilidade do cadastrado conferir a exatidão dos seus dados cadastrais no PORTAL DE COMPRAS PÚBLICAS e mantê-los atualizados junto aos órgãos responsáveis pela informação, devendo proceder, imediatamente, à correção ou à alteração dos registros tão logo identifique incorreção ou aqueles se tornem desatualizados.

**2.5.1.** A não observância do disposto no subitem anterior poderá ensejar desclassificação no momento da habilitação.

# **3. DA PARTICIPAÇÃO NO PREGÃO**

**3.1.** Poderão participar deste Pregão interessados cujo ramo de atividade seja compatível com o objeto desta licitação, e que estejam com Credenciamento regular no PORTAL DE COMPRAS PÚBLICAS.

**3.2.** Será concedido tratamento favorecido para as microempresas e empresas de pequeno porte, para as sociedades cooperativas mencionadas no artigo 34 da Lei nº 11.488/2007, para o microempreendedor individual - MEI, nos limites previstos da Lei Complementar nº 123/2006.

**3.2.1.** Nesta licitação não será adotada a participação exclusiva das empresas qualificadas como microempresas e empresas de pequeno porte para os itens com valor igual ou inferior a R\$ 80.000,00 (oitenta mil reais), nos termos do art. 48 da LC 123/06, tendo em vista a ocorrência do previsto no art. 49, inciso III da LC 123/06, ou seja, a participação exclusiva para as microempresas e empresas de pequeno porte poderá não ser vantajoso para a administração pública ou representar prejuízo ao conjunto ou complexo do objeto a ser contratado1.

<sup>1</sup> Certo que a exclusividade às micro e pequenas empresas é a regra nos casos de licitações com valor estimado de até R\$ 80.000,00, conforme determina o art. 47, da Lei Complementar 123/2006 e art. 6º, do Decreto nº 8.538/2015. Contudo, existem exceções que podem ser avocadas pela Administração, desde que apresente as devidas justificativas, pois o tratamento diferenciado resulta de expressa disposição constitucional (CR/88, art. 170, IX), sendo seu dever esclarecer os motivos pelos quais decidiu que determinada licitação não será exclusiva. Nesse sentido, o art. 49 da Lei Complementar nº 123/06 proíbe a aplicação do disposto nos seus artigos 47 e 48, quando não houver o mínimo de três fornecedores competitivos enquadrados como microempresas ou empresas de pequeno porte sediadas local ou regionalmente e capazes de cumprir as exigências estabelecidas no instrumento convocatório (artigo 49, II, da LC 123/2006). Interpretando-se esse dispositivo, é possível chegar à conclusão de que caso na localidade não seja possível segregar ao menos 3 (três) fornecedores enquadrados como ME ou EPP com a capacidade de cumprir as exigências do Edital, então a Administração poderá aplicar as regras excludentes do art. 49, II da LC nº 123/2006, permitindo a participação dos demais fornecedores interessados. Nesse ponto, cabe registrar que não foi encontrado, em pesquisa de mercado realizada para obter cotações válidas para balizar esta aquisição, o número mínimo de três fornecedores locais com a qualificação de micro e pequena empresa. Ademais, não se identificou ferramenta, cadastro ou outro instrumento seguro apto a sustentar a tomada de decisão desta entidade acerca da vantajosidade de se garantir a exclusividade dos itens abaixo de 80 mil reais para as ME e EPP. Deste modo, é temerária a tomada de decisão em favor da exclusividade, sendo prudente não restringir a competição. Caso conceda a exclusividade, sem os parâmetros adequados que garantam a existência de fornecedores capazes de atender a demanda, a Administração poderá conduzir uma licitação ineficaz, com elevado número de itens desertos e fracassados, em virtude da ausência de fornecedores, sendo levada a repetir o procedimento, o que aumentaria os custos da

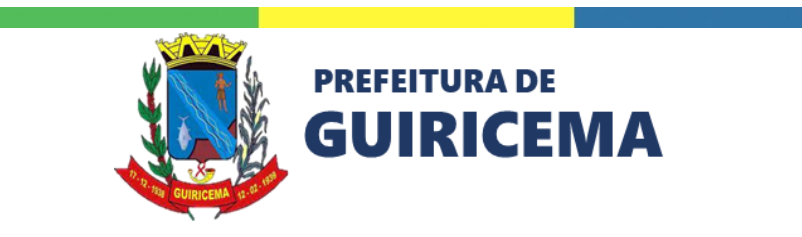

ot Guiricema Rubrica

**3.3.** Não poderão participar desta licitação os interessados:

**3.3.1.** Proibidos de participar de licitações e celebrar contratos administrativos, na forma da legislação vigente;

**3.3.2.** Que não atendam às condições deste Edital e seu(s) anexo(s);

**3.3.3.** Estrangeiros que não tenham representação legal no Brasil com poderes expressos para receber citação e responder administrativa ou judicialmente;

**3.3.4.** Que se enquadrem nas vedações previstas no artigo 9º da Lei nº 8.666, de 1993;

**3.3.5.** Que estejam sob falência, concurso de credores, concordata ou em processo de dissolução ou liquidação;

**3.3.6.** Organizações da Sociedade Civil de Interesse Público - OSCIP, atuando nessa condição (Acórdão nº 746/2014-TCU-Plenário);

**3.4.** Entidades empresariais que estejam reunidas em consórcio, considerando que é ato discricionário da Autarquia diante da avaliação de conveniência e oportunidade no caso concreto, e considerando que existem no mercado diversas empresas com potencial técnico, profissional e operacional suficiente para atender satisfatoriamente às exigências previstas neste edital, entende-se que é conveniente a vedação de participação de empresas em "consórcio" no Pregão em tela;

**3.5.** Como condição para participação no Pregão, a licitante assinalará "sim" ou "não" em campo próprio do sistema eletrônico, relativo às seguintes declarações:

**3.5.1.** Que cumpre os requisitos estabelecidos no artigo 3° da Lei Complementar nº 123/2006, estando apta a usufruir do tratamento favorecido estabelecido em seus arts. 42 a 49 e que não celebrou contratos com a Administração Pública cujos valores extrapolam a receita bruta máxima admitida para fins de enquadramento como empresa de pequeno porte;

**3.5.1.1.** Nos itens exclusivos para participação de microempresas e empresas de pequeno porte, a assinalação do campo "não" impedirá o prosseguimento no certame;

**3.5.1.2.** Nos itens em que a participação não for exclusiva para microempresas e empresas de pequeno porte, a assinalação do campo "não" apenas produzirá o efeito de o licitante não ter direito ao tratamento favorecido previsto na Lei Complementar nº 123/2006, mesmo que microempresa, empresa de pequeno porte.

**3.5.2.** Que está ciente e concorda com as condições contidas no Edital e seus anexos;

contratação, gerando prejuízos. Não se desconhece que a razão de ser da norma é promover o desenvolvimento econômico e social no âmbito local e regional, a ampliação da eficiência das políticas públicas e o incentivo à inovação tecnológica (artigo 47 da LC nº 123/06). Contudo, esta disposição deve ser interpretada à luz da Constituição Federal, da Lei nº 8.666/93 (que estabelece normas gerais sobre licitações). A Constituição Federal prevê expressamente que no processo licitatório deve ser assegurada igualdade de condições a todos os concorrentes, ao passo que a Lei de Licitações dispõe que este se destina a garantir a observância do princípio constitucional da isonomia, a seleção da proposta mais vantajosa para a administração e a promoção do desenvolvimento nacional sustentável. Diante disso, considerando o risco presente na concessão da exclusividade e ausência de parâmetros que afastem esses riscos, considerando ainda que tal decisão preserva a competividade do certame, garante a isonomia e possibilita a obtenção da proposta mais vantajosa para a Administração, e que as ME e EPP terão garantidos os outros benefícios dispostos na Lei Complementar nº 123, de 2006, ESTA LICITAÇÃO NÃO SERÁ EXCLUSIVA PARA MICROEMPRESA E EMPRESA DE PEQUENO PORTE, por conta da impossibilidade de identificar a existência de fornecedores competitivos enquadrados nessa categoria e sediados local e regionalmente e capazes de cumprir as exigências estabelecidas neste instrumento convocatório.

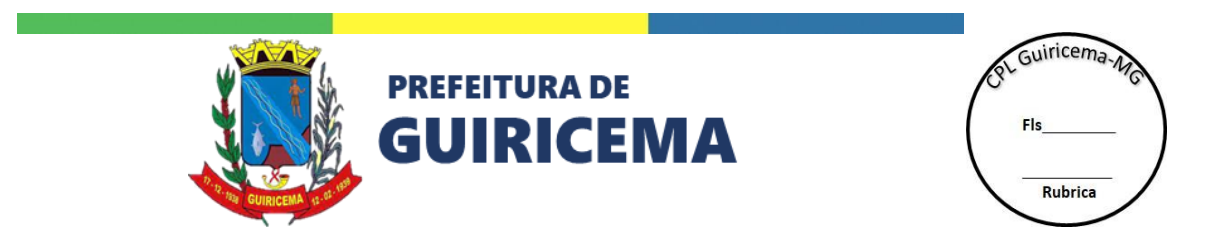

**3.5.3.** Que cumpre os requisitos para a habilitação definidos no Edital e que a proposta apresentada está em conformidade com as exigências editalícias;

**3.5.4.** Que inexistem fatos impeditivos para sua habilitação no certame, ciente da obrigatoriedade de declarar ocorrências posteriores;

**3.5.5.** Que não emprega menor de 18 anos em trabalho noturno, perigoso ou insalubre e não emprega menor de 16 anos, salvo menor, a partir de 14 anos, na condição de aprendiz, nos termos do artigo 7°, XXXIII, da Constituição Federal de 1998;

**3.5.6.** Que a proposta foi elaborada de forma independente;

**3.5.7.** Que não possui, em sua cadeia produtiva, empregados executando trabalho degradante ou forçado, observando o disposto nos incisos III e IV do art. 1º e no inciso III do art. 5º da Constituição Federal;

**3.5.8.** Que cumpre com a reserva de cargos prevista em lei para pessoa com deficiência ou para reabilitado da Previdência Social e que atendam às regras de acessibilidade previstas na legislação, conforme disposto no art. 93 da Lei nº 8.213/1991.

**3.5.9.** Que não é autor do projeto, básico ou executivo ou Termo de Referência do objeto da presente licitação;

**3.5.10.** Que não é sou servidor efetivo, comissionado, empregado público, prefeito, nem vereador do Município, e ainda, os seus sócios ou titulares não se enquadram nas hipóteses previstas na Sumula Vinculante nº 13 do Supremo Tribunal Federal.

**3.6.** A declaração falsa relativa ao cumprimento de qualquer condição sujeitará o licitante às sanções previstas em lei e neste Edital.

# **4. DA APRESENTAÇÃO DA PROPOSTA E DOS DOCUMENTOS DE HABILITAÇÃO**

**4.1.** Os licitantes encaminharão, exclusivamente por meio do sistema eletrônico, concomitantemente com os documentos de habilitação exigidos no edital, proposta com a descrição do objeto ofertado e o preço, até a data e o horário estabelecidos para abertura da sessão pública, quando, então, encerrar-se-á automaticamente a etapa de envio dessa documentação.

**4.2.** O envio da proposta, acompanhada dos documentos de habilitação exigidos neste Edital, ocorrerá por meio de chave de acesso e senha.

**4.3.** As Microempresas e Empresas de Pequeno Porte deverão encaminhar a documentação de habilitação, ainda que haja alguma restrição de regularidade fiscal e trabalhista, nos termos do art. 43, § 1º da LC nº 123/2006.

**4.4.** Incumbirá ao licitante acompanhar as operações no sistema eletrônico durante a sessão pública do Pregão, ficando responsável pelo ônus decorrente da perda de negócios, diante da inobservância de quaisquer mensagens emitidas pelo sistema ou de sua desconexão.

**4.5.** Até a abertura da sessão pública, os licitantes poderão retirar ou substituir a proposta e os documentos de habilitação anteriormente inseridos no sistema;

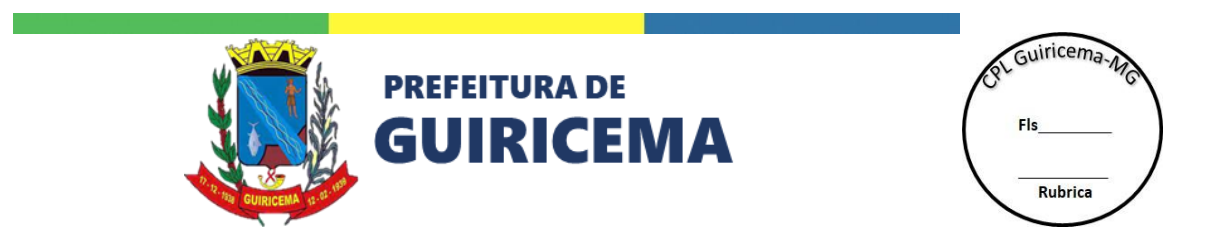

**4.6.** Não será estabelecida, nesta etapa do certame, ordem de classificação entre as propostas apresentadas, o que somente ocorrerá após a realização dos procedimentos de negociação e julgamento da proposta.

**4.7.** Os documentos que compõem a proposta e a habilitação do licitante melhor classificado somente serão disponibilizados para avaliação da Pregão e para acesso público após o encerramento do envio de lances.

#### **5. DO PREENCHIMENTO DA PROPOSTA**

**5.1.** O licitante enviará sua proposta mediante o preenchimento, no sistema eletrônico, dos seguintes campos:

**5.1.1.** Valor unitário e total para cada item ou lote de itens, em moeda corrente nacional;

**5.1.2.** Marca de cada item ofertado; quando necessário.

**5.1.3.** Descrição detalhada do objeto, contendo as informações similares à especificação do Termo de Referência. Não serão aceitas condições relacionadas a pedidos mínimos para faturamento ou entrega mínima.

**5.2.** Todas as especificações do objeto contidas na proposta vinculam a Contratada.

**5.3.** Nos valores propostos estarão inclusos todos os custos operacionais, encargos previdenciários, trabalhistas, tributários, comerciais e quaisquer outros que incidam direta ou indiretamente no fornecimento dos bens ou serviços.

**5.4.** Os preços ofertados, tanto na proposta inicial, quanto na etapa de lances, serão de exclusiva responsabilidade do licitante, não lhe assistindo o direito de pleitear qualquer alteração, sob alegação de erro, omissão ou qualquer outro pretexto.

**5.5.** O prazo de validade da proposta não será inferior a 60 (sessenta) dias, a contar da data de sua apresentação.

**5.6.** Os licitantes devem respeitar os preços máximos estabelecidos nas normas de regência de contratações públicas, quando participarem de licitações públicas;

#### **6. DA ABERTURA DA SESSÃO, CLASSIFICAÇÃO DAS PROPOSTAS E FORMULAÇÃO DE LANCES**

**6.1.** A abertura da presente licitação dar-se-á em sessão pública, por meio de sistema eletrônico, na data, horário e local indicados neste Edital.

**6.2.** O Pregoeiro verificará as propostas apresentadas, desclassificando, desde logo, aquelas que não estejam em conformidade com os requisitos estabelecidos neste Edital, contenham vícios insanáveis ou não apresentem as especificações técnicas exigidas no Termo de Referência.

**6.2.1.** Também será desclassificada a proposta que identifique o licitante.

**6.2.2.** A desclassificação será sempre fundamentada e registrada no sistema, com acompanhamento em tempo real por todos os participantes.

**6.2.3.** A não desclassificação da proposta não impede o seu julgamento definitivo em sentido contrário, levado a efeito na fase de aceitação.

**6.3.** O sistema ordenará automaticamente as propostas classificadas, sendo que somente estas participarão da fase de lances.

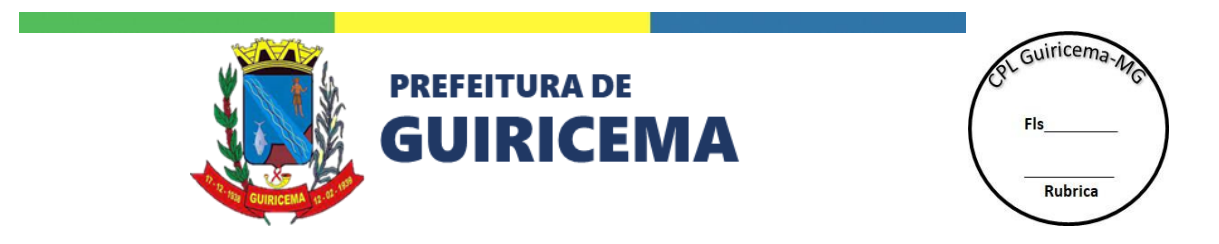

**6.4.** O sistema disponibilizará campo próprio para troca de mensagens entre o Pregoeiro e os licitantes.

**6.5.** Iniciada a etapa competitiva, os licitantes deverão encaminhar lances exclusivamente por meio do sistema eletrônico, sendo imediatamente informados do seu recebimento e do valor consignado no registro.

**6.5.1.** O lance deverá ser ofertado de acordo com o tipo de licitação indicada no preâmbulo deste Edital.

**6.6.** Os licitantes poderão oferecer lances sucessivos, observando o horário fixado para abertura da sessão e as regras estabelecidas no Edital.

**6.7.** O licitante somente poderá oferecer lance de valor inferior ou percentual de desconto superior ao último por ele ofertado e registrado pelo sistema. (De acordo com as definições registradas no sistema do Portal de Compras Públicas)

**6.8.** O intervalo entre os lances enviados pelo mesmo licitante não poderá ser inferior a 20 (vinte) segundos e o intervalo entre lances não poderá ser inferior a 03 (três) segundos, sob pena de serem automaticamente descartados pelo sistema os respectivos lances.

**7.15.** Será adotado para o envio de lances no pregão eletrônico o modo de disputa "aberto e fechado", em que os licitantes apresentarão lances públicos e sucessivos, com lance final e fechado.

**7.16.** A etapa de lances da sessão pública terá duração inicial de 15 (quinze) minutos. Após esse prazo, o sistema encaminhará aviso de fechamento iminente dos lances, após o que transcorrerá o período de tempo de até 10 (dez) minutos, aleatoriamente determinado, findo o qual será automaticamente encerrada a recepção de lances.

**7.17.** Encerrado o prazo previsto no item anterior, o sistema abrirá oportunidade para que o autor da oferta de valor mais baixo e os das ofertas com preços até 10% (dez por cento) superior àquela possam ofertar um lance final e fechado em até 5 (cinco) minutos, o qual será sigiloso até o encerramento deste prazo.

**7.18.** Não havendo pelo menos 3 (três) ofertas nas condições definidas neste item, poderão os autores dos melhores lances, na ordem de classificação, até o máximo de 3 (três), oferecer um lance final e fechado em até 5 (cinco) minutos, o qual será sigiloso até o encerramento deste prazo.

**7.19.** Após o término dos prazos estabelecidos nos itens anteriores, o sistema ordenará os lances segundo a ordem crescente de valores.

**7.20.** Não havendo lance final e fechado classificado na forma estabelecida nos itens anteriores, haverá o reinício da etapa fechada, para que os demais licitantes, até o máximo de 3 (três), na ordem de classificação, possam ofertar um lance final e fechado em até 5 (cinco) minutos, o qual será sigiloso até o encerramento deste prazo.

**7.21.** Poderá o pregoeiro, auxiliado pela equipe de apoio, justificadamente, admitir o reinício da etapa fechada, caso nenhum licitante classificado na etapa de lance fechado atender às exigências de habilitação.

**7.22.** Em caso de falha no sistema, os lances em desacordo com os subitens anteriores deverão ser desconsiderados pelo Pregoeiro.

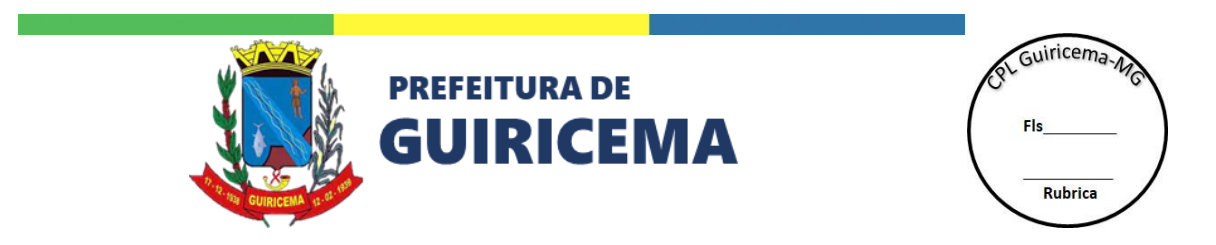

**7.23.** Não serão aceitos dois ou mais lances de mesmo valor, prevalecendo aquele que for recebido e registrado primeiro.

**7.24.** Durante o transcurso da sessão pública, os licitantes serão informados, em tempo real, do valor do menor lance registrado, vedada a identificação do licitante.

**7.25.** No caso de desconexão com o Pregoeiro, no decorrer da etapa competitiva do Pregão, o sistema eletrônico poderá permanecer acessível aos licitantes para a recepção dos lances.

**7.26.** Quando a desconexão do sistema eletrônico para o Pregoeiro persistir por tempo superior a dez minutos, a sessão pública será suspensa e terá reinício somente após comunicação expressa do pregoeiro aos participantes do certame, publicada no [http://www.portaldecompraspublicas.com.br,](http://www.portaldecompraspublicas.com.br/) quando serão divulgadas data e hora para a sua reabertura. E será reiniciada somente após decorridas vinte e quatro horas da comunicação do fato pelo Pregoeiro aos participantes, no sítio eletrônico utilizado para divulgação.

**7.27.** Caso o licitante não apresente lances, concorrerá com o valor de sua proposta.

**7.28.** Em relação a itens não exclusivos para participação de microempresas e empresas de pequeno porte, uma vez encerrada a etapa de lances, será efetivada a verificação automática, junto à Receita Federal, do porte da entidade empresarial. O sistema identifica em coluna própria as microempresas e empresas de pequeno porte participantes, procedendo à comparação com os valores da primeira colocada, se esta for empresa de maior porte, assim como das demais classificadas, para o fim de aplicar-se o disposto nos arts. 44 e 45 da LC nº 123/2006, regulamentada pelo Decreto nº 8.538/2015.

**7.29.** Nessas condições, as propostas de microempresas e empresas de pequeno porte que se encontrarem na faixa de até 5% (cinco por cento) acima da melhor proposta ou melhor lance serão consideradas empatadas com a primeira colocada.

**7.30.** A melhor classificada nos termos do item anterior terá o direito de encaminhar uma última oferta para desempate, obrigatoriamente em valor inferior ao da primeira colocada, no prazo de 5 (cinco) minutos controlados pelo sistema, contados após a comunicação automática para tanto.

**7.31.** Caso a microempresa ou a empresa de pequeno porte melhor classificada desista ou não se manifeste no prazo estabelecido, serão convocadas as demais licitantes microempresa e empresa de pequeno porte que se encontrem naquele intervalo de 5% (cinco por cento), na ordem de classificação, para o exercício do mesmo direito, no prazo estabelecido no subitem anterior.

**7.32.** No caso de equivalência dos valores apresentados pelas microempresas e empresas de pequeno porte que se encontrem nos intervalos estabelecidos nos subitens anteriores, será realizado sorteio entre elas para que se identifique aquela que primeiro poderá apresentar melhor oferta.

**7.33.** Quando houver propostas beneficiadas com as margens de preferência em relação ao produto estrangeiro, o critério de desempate será aplicado exclusivamente entre as propostas que fizerem jus às margens de preferência, conforme regulamento.

**7.34.** A ordem de apresentação pelos licitantes é utilizada como um dos critérios de classificação, de maneira que só poderá haver empate entre propostas iguais (não seguidas de lances), ou entre lances finais da fase fechada do modo de disputa aberto e fechado.

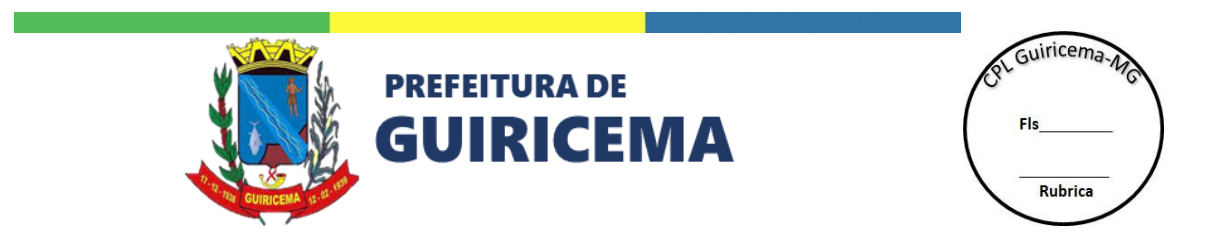

**7.35.** Em caso de empate entre duas ou mais propostas, serão utilizados os seguintes critérios de desempate, nesta ordem:

**7.35.1.** disputa final, hipótese em que os licitantes empatados poderão apresentar nova proposta em ato contínuo à classificação;

**7.35.2.** avaliação do desempenho contratual prévio dos licitantes;

**7.35.3.** desenvolvimento pelo licitante de ações de equidade entre homens e mulheres no ambiente de trabalho, conforme regulamento;

**7.35.4.** desenvolvimento pelo licitante de programa de integridade, conforme orientações dos órgãos de controle;

**7.36.** Persistindo o empate, será assegurada preferência, sucessivamente, aos bens e serviços produzidos ou prestados por:

**7.36.1.** empresas estabelecidas no território do Estado ou do Distrito Federal do órgão ou entidade da Administração Pública estadual ou distrital licitante ou, no caso de licitação realizada por órgão ou entidade de Município, no território do Estado em que este se localize;

**7.36.2.** empresas brasileiras;

**7.36.3.** empresas que invistam em pesquisa e no desenvolvimento de tecnologia no País;

**7.36.4.** empresas que comprovem a prática de mitigação, nos termos da Lei nº 12.187/2009.

**7.37.** Encerrada a etapa de envio de lances da sessão pública, o Pregoeiro deverá encaminhar, pelo sistema eletrônico, contraproposta ao licitante que tenha apresentado o melhor preço, para que seja obtida melhor proposta, vedada a negociação em condições diferentes das previstas neste Edital.

**7.37.1.** A negociação será realizada por meio do sistema, podendo ser acompanhada pelos demais licitantes.

**7.37.2.** O Pregoeiro poderá solicitar ao licitante melhor classificado que, no prazo de 02 (dias) horas, envie a proposta adequada ao último lance ofertado após a negociação realizada, acompanhada, se for o caso, dos documentos complementares, quando necessários à confirmação daqueles exigidos neste Edital e já apresentados, sob pena de não aceitação da proposta.

**7.38.** Após a negociação do preço, o Pregoeiro iniciará a fase de aceitação e julgamento da proposta.

#### **8.** DA ACEITABILIDADE DA PROPOSTA VENCEDORA

**8.15.** Encerrada a etapa de negociação, o Pregoeiro examinará a proposta classificada em primeiro lugar quanto à adequação ao objeto e à compatibilidade do preço em relação ao máximo estipulado para contratação neste Edital e em seus anexos.

**8.16.** Será desclassificada a proposta que contiver vício insanável; que não obedecer às especificações técnicas pormenorizadas no edital ou apresentarem desconformidade com exigências do ato convocatório.

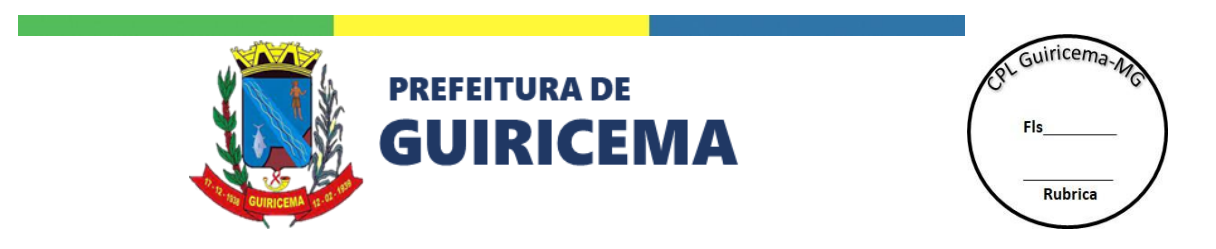

**8.17.** Será desclassificada a proposta ou o lance vencedor, que apresentar preço final superior ao preço máximo fixado (Acórdão nº 1455/2018 -TCU - Plenário), ou que apresentar preço manifestamente inexequível.

**8.17.1.** Considera-se inexequível a proposta que apresente preços global ou unitários simbólicos, irrisórios ou de valor zero, incompatíveis com os preços dos insumos e salários de mercado, acrescidos dos respectivos encargos, ainda que o ato convocatório da licitação não tenha estabelecido limites mínimos, exceto quando se referirem a materiais e instalações de propriedade do próprio licitante, para os quais ele renuncie a parcela ou à totalidade da remuneração.

**8.18.** Qualquer interessado poderá requerer que se realizem diligências para aferir a exequibilidade e a legalidade das propostas, devendo apresentar as provas ou os indícios que fundamentam a suspeita;

**8.19.** Se houver indícios de inexequibilidade da proposta de preço, ou em caso da necessidade de esclarecimentos complementares, poderão ser efetuadas diligências para que a licitante comprove a exequibilidade da proposta.

**8.20.** Na hipótese de necessidade de suspensão da sessão pública para a realização de diligências, com vistas ao saneamento das propostas, a sessão pública somente poderá ser reiniciada mediante aviso prévio no sistema com, no mínimo, vinte e quatro horas de antecedência, e a ocorrência será registrada em ata;

**8.21.** O Pregoeiro poderá convocar o licitante para enviar documento digital complementar, por meio de funcionalidade disponível no sistema, no prazo de 02 (duas) horas, sob pena de não aceitação da proposta.

**8.21.1.** O prazo estabelecido poderá ser prorrogado pelo Pregoeiro por solicitação escrita e justificada do licitante, formulada antes de findo o prazo, e formalmente aceita pelo Pregoeiro.

**8.21.2.** Dentre os documentos passíveis de solicitação pelo Pregoeiro, destacam-se os que contenham as características do material ofertado, tais como marca, modelo, tipo, fabricante e procedência, além de outras informações pertinentes, a exemplo de catálogos, folhetos ou propostas, encaminhados por meio eletrônico, ou, se for o caso, por outro meio e prazo indicados pelo Pregoeiro sem prejuízo do seu ulterior envio pelo sistema eletrônico, sob pena de não aceitação da proposta.

**8.22.** Se a proposta ou lance vencedor for desclassificado, o Pregoeiro examinará a proposta ou lance subsequente, e, assim sucessivamente, na ordem de classificação.

**8.23.** Havendo necessidade, o Pregoeiro suspenderá a sessão, informando no "chat" a nova data e horário para a sua continuidade.

**8.24.** O Pregoeiro poderá encaminhar, por meio do sistema eletrônico, contraproposta ao licitante que apresentou o lance mais vantajoso, com o fim de negociar a obtenção de melhor preço, vedada a negociação em condições diversas das previstas neste Edital.

**8.24.1.** Também nas hipóteses em que o Pregoeiro não aceitar a proposta e passar à subsequente, poderá negociar com o licitante para que seja obtido preço melhor.

**8.24.2.** A negociação será realizada por meio do sistema, podendo ser acompanhada pelos demais licitantes.

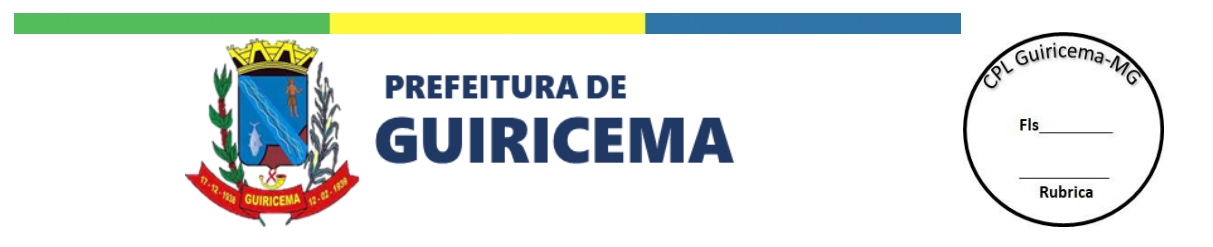

**8.25.** Nos itens não exclusivos para a participação de microempresas e empresas de pequeno porte, sempre que a proposta não for aceita, e antes de o Pregoeiro passar à subsequente, haverá nova verificação, pelo sistema, da eventual ocorrência do empate ficto, previsto nos artigos 44 e 45 da LC nº 123/ 2006, seguindo-se a disciplina antes estabelecida, se for o caso.

**8.26.** Encerrada a análise quanto à aceitação da proposta, o Pregoeiro verificará a habilitação do licitante, observado o disposto neste Edital.

# **9. DA HABILITAÇÃO**

**9.1.** Como condição prévia ao exame da documentação de habilitação do licitante detentor da proposta classificada em primeiro lugar, o pregoeiro verificará o eventual descumprimento das condições de participação, especialmente quanto à existência de sanção que impeça a participação no certame ou a futura contratação, mediante a consulta aos documentos inseridos no portal de compras públicas, e ainda nos seguintes cadastros:

**9.1.1.** Cadastro Nacional de Empresas Inidôneas e Suspensas – CEIS e o e o Cadastro Nacional de Empresas Punidas – CNEP [\(www.portaldatransparencia.gov.br/](http://www.portaldatransparencia.gov.br/) );

**9.1.2.** Cadastro Nacional de Condenações Cíveis por Atos de Improbidade Administrativa, mantido pelo Conselho Nacional de Justiça [\(www.cnj.jus.br/improbidade\\_adm/consultar\\_requerido.php](http://www.cnj.jus.br/improbidade_adm/consultar_requerido.php) ).

**9.1.3.** Lista de Inidôneos, mantida pelo Tribunal de Contas da União – TCU <https://contas.tcu.gov.br/ords/f?p=1660:3:0>

**9.1.4.** Para a consulta de licitantes pessoa jurídica poderá haver a substituição das consultas das acima dos itens 9.1.1. a 9.1.3. pela Consulta Consolidada de Pessoa Jurídica do TCU <https://certidoes-apf.apps.tcu.gov.br/>

**9.1.5.** A consulta aos cadastros será realizada em nome da empresa licitante e também de seu sócio majoritário, por força do artigo 12 da Lei n° 8.429/1992, que prevê, dentre as sanções impostas ao responsável pela prática de ato de improbidade administrativa, a proibição de contratar com o Poder Público, inclusive por intermédio de pessoa jurídica da qual seja sócio majoritário.

**9.1.5.1.** Caso conste na Consulta de Situação do Fornecedor a existência de Ocorrências Impeditivas Indiretas, o gestor diligencia para verificar se houve fraude por parte das empresas apontadas no Relatório de Ocorrências Impeditivas Indiretas.

**9.1.5.2.** A tentativa de burla será verificada por meio dos vínculos societários, linhas de fornecimento similares, dentre outros.

**9.1.5.3.** O licitante será convocado para manifestação previamente à sua desclassificação.

**9.1.6.** Constatada a existência de sanção, o Pregoeiro reputará o licitante inabilitado, por falta de condição de participação.

**9.1.7.** No caso de inabilitação, haverá nova verificação, pelo sistema, da eventual ocorrência do empate ficto, previsto nos arts. 44 e 45 da Lei Complementar nº 123/2006, seguindo-se a disciplina antes estabelecida para aceitação da proposta subsequente.

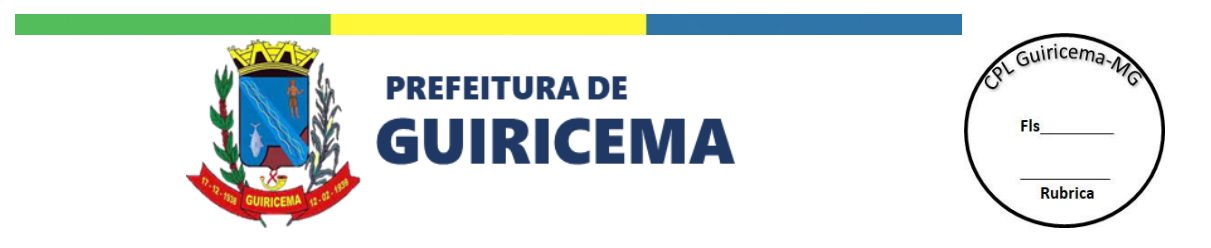

**9.2.** Caso atendidas as condições de participação, a habilitação dos licitantes será verificada por meio do PORTAL DE COMPRAS PÚBLICAS, em relação à habilitação jurídica, à regularidade fiscal e trabalhista, à qualificação econômica financeira e à habilitação técnica.

**9.2.1.** É dever do licitante atualizar previamente as comprovações constantes do PORTAL DE COMPRAS PÚBLICAS, para que estejam vigentes na data da abertura da sessão pública, ou encaminhar, em conjunto com a apresentação da proposta, a respectiva documentação atualizada.

**9.2.2.** O descumprimento do subitem acima implicará a inabilitação do licitante, exceto se a consulta aos sítios eletrônicos oficiais emissores de certidões feita pelo Pregoeiro lograr êxito em encontrar a(s) certidão(ões) válida(s).

**9.3.** Em caso de participação de empresas em consórcio, será exigido o acréscimo de 10% (dez por cento) a 30% (trinta por cento) sobre o valor exigido de licitante individual para a habilitação econômico-financeira, salvo justificação no processo licitatório. Essa regra não se aplica aos consórcios formados, em sua totalidade, por microempresas e pequenas empresas, assim definidas em lei.

**9.4.** Havendo a necessidade de envio de documentos de habilitação complementares, necessários à confirmação daqueles exigidos neste Edital e já apresentados, o licitante será convocado a encaminhá-los, em formato digital, via sistema, no prazo de 02 (duas) horas sob pena de inabilitação.

**9.5.** Somente haverá a necessidade de comprovação do preenchimento de requisitos mediante apresentação dos documentos originais não-digitais quando houver dúvida em relação à integridade do documento digital.

**9.5.** Não serão aceitos documentos de habilitação com indicação de CNPJ/CPF diferentes, salvo aqueles legalmente permitidos.

**9.6.** Se o licitante for a matriz, todos os documentos deverão estar em nome da matriz, e se o licitante for a filial, todos os documentos deverão estar em nome da filial, exceto aqueles documentos que, pela própria natureza, comprovadamente, forem emitidos somente em nome da matriz.

**9.6.1.** Serão aceitos registros de CNPJ de licitante matriz e filial com diferenças de números de documentos pertinentes ao CND e ao CRF/FGTS, quando for comprovada a centralização do recolhimento dessas contribuições.

**9.7.** Os licitantes deverão encaminhar, nos termos deste Edital, a documentação relacionada nos itens a seguir, para fins de habilitação:

# **9.8. HABILITAÇÃO JURÍDICA:**

**9.8.1.** No caso de empresário individual: inscrição no Registro Público de Empresas Mercantis, a cargo da Junta Comercial da respectiva sede;

**9.8.2.** Em se tratando de microempreendedor individual – MEI: Certificado da Condição de Microempreendedor Individual - CCMEI, cuja aceitação ficará condicionada à verificação da autenticidade no sítio [www.portaldoempreendedor.gov.br;](http://www.portaldoempreendedor.gov.br/)

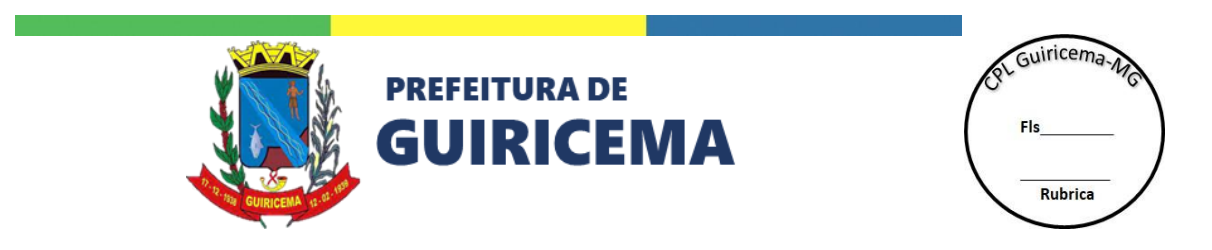

**9.8.3.** No caso de sociedade empresária ou empresa individual de responsabilidade limitada - EIRELI: ato constitutivo, estatuto ou contrato social em vigor, devidamente registrado na Junta Comercial da respectiva sede, acompanhado de documento comprobatório de seus administradores;

**9.8.4.** Inscrição no Registro Público de Empresas Mercantis onde opera, com averbação no Registro onde tem sede a matriz, no caso de ser o participante sucursal, filial ou agência;

**9.8.5.** No caso de sociedade simples: inscrição do ato constitutivo no Registro Civil das Pessoas Jurídicas do local de sua sede, acompanhada de prova da indicação dos seus administradores;

**9.8.6.** No caso de cooperativa: ata de fundação e estatuto social em vigor, com a ata da assembleia que o aprovou, devidamente arquivado na Junta Comercial ou inscrito no Registro Civil das Pessoas Jurídicas da respectiva sede, bem como o registro de que trata o art. 107 da Lei nº 5.764, de 1971;

**9.8.7.** No caso de empresa ou sociedade estrangeira em funcionamento no País: decreto de autorização;

**9.8.8.** Os documentos acima deverão estar acompanhados de todas as alterações ou da consolidação respectiva;

#### **9.9. HABILITAÇÃO FISCAL, SOCIAL E TRABALHISTA:**

**9.9.1.** Prova de inscrição no Cadastro Nacional de Pessoas Jurídicas (CNPJ);

**9.9.2.** Prova de regularidade fiscal perante a Fazenda Nacional, mediante apresentação de certidão expedida conjuntamente pela Secretaria da Receita Federal do Brasil (RFB) e pela Procuradoria-Geral da Fazenda Nacional (PGFN), referente a todos os créditos tributários federais e à Dívida Ativa da União (DAU) por elas administrados, inclusive aqueles relativos à Seguridade Social, nos termos da Portaria Conjunta nº 1.751, de 02/10/2014, do Secretário da Receita Federal do Brasil e da Procuradora-Geral da Fazenda Nacional.

**9.9.3.** Prova de regularidade com o Fundo de Garantia do Tempo de Serviço (FGTS);

**9.9.4.** Prova de inexistência de débitos inadimplidos perante a justiça do trabalho, mediante a apresentação de certidão negativa ou positiva com efeito de negativa, nos termos do Título VII-A da Consolidação das Leis do Trabalho, aprovada pelo Decreto-Lei nº 5.452/1943;

**9.9.5.** Prova de regularidade junto à Fazenda Estadual, através da Certidão Negativa conjunta junto aos Tributos Estaduais, emitida pela Secretaria da Fazenda Estadual onde a empresa for sediada;

**9.9.6.** Prova de regularidade junto à Fazenda Municipal, através da Certidão Negativa junto aos Tributos Municipais, emitida pela Secretaria da Fazenda Municipal onde a empresa for sediada;

**9.9.7.** Caso o licitante detentor do menor preço seja qualificado como microempresa ou empresa de pequeno porte deverá apresentar toda a documentação exigida para efeito de comprovação de regularidade fiscal, mesmo que esta apresente alguma restrição, sob pena de inabilitação.

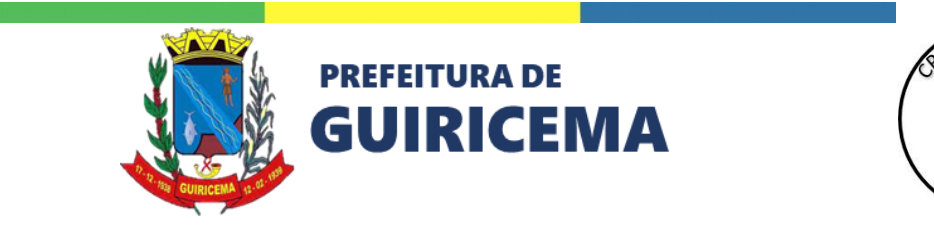

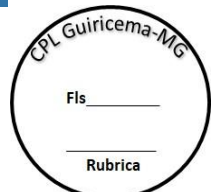

### **9.10. HABILITAÇÃO ECONÔMICO-FINANCEIRA**

**9.10.1.** Certidão Negativa de falência, de concordata, de recuperação judicial ou extrajudicial (Lei nº 11.101/2005), expedida pelo distribuidor da sede da empresa, datado dos últimos 90 (noventa) dias, ou que esteja dentro do prazo de validade expresso na própria Certidão;

**9.10.2.** No caso de certidão positiva de recuperação judicial ou extrajudicial, o licitante deverá apresentar a comprovação de que o respectivo plano de recuperação foi acolhido judicialmente, na forma do art. 58, da Lei n.º 11.101, de 09 de fevereiro de 2005, sob pena de inabilitação, devendo, ainda, comprovar todos os demais requisitos de habilitação.

### **9.11. QUALIFICAÇÃO TÉCNICA**

**9.11.1. Atestado ou Certidão de Capacidade Técnica emitido por pessoa jurídica de direito público ou privado no desenvolvimento de projetos no segmento educacional. Contendo o número de alunos atendidos num único projeto de sistemas de informação de gestão educacional igual ou superior a 50% da totalidade dos alunos que serão atendidos no município; 9.11.2. Declaração que possui ou compromete-se a disponibilizar equipe de suporte técnico aos usuários, disponível por telefone em horário comercial (dias úteis, das 8:00 às 18:00 horas);**

**9.11.3. Atestado ou Declaração emitida por pessoa jurídica que ateste a implementação de sistema informatizado de gestão escolar similar ao objeto deste Termo de Referência, de forma satisfatória em sua rede de ensino;**

**9.11.4.** A existência de restrição relativamente à regularidade fiscal e trabalhista não impede que a licitante qualificada como microempresa ou empresa de pequeno porte seja declarada vencedora, uma vez que atenda a todas as demais exigências do edital.

**9.13.1.** A declaração do vencedor acontecerá no momento imediatamente posterior à fase de habilitação.

**9.14.** Caso a proposta mais vantajosa seja ofertada por licitante qualificada como microempresa ou empresa de pequeno porte, e uma vez constatada a existência de alguma restrição no que tange à regularidade fiscal e trabalhista, a mesma será convocada para, no prazo de 5 (cinco) dias úteis, após a declaração do vencedor, comprovar a regularização. O prazo poderá ser prorrogado por igual período, a critério da administração pública, quando requerida pelo licitante, mediante apresentação de justificativa.

**9.15.** A não-regularização fiscal e trabalhista no prazo previsto no subitem anterior acarretará a inabilitação do licitante, sem prejuízo das sanções previstas neste Edital, sendo facultada a convocação dos licitantes remanescentes, na ordem de classificação. Se, na ordem de classificação, seguir-se outra microempresa, empresa de pequeno porte ou sociedade cooperativa com alguma restrição na documentação fiscal e trabalhista, será concedido o mesmo prazo para regularização.

**9.16.** Havendo necessidade de analisar minuciosamente os documentos exigidos, o Pregoeiro suspenderá a sessão, informando no "chat" a nova data e horário para a continuidade da mesma.

**9.17.** Será inabilitado o licitante que não comprovar sua habilitação, seja por não apresentar quaisquer dos documentos exigidos, ou apresentá-los em desacordo com o estabelecido neste Edital.

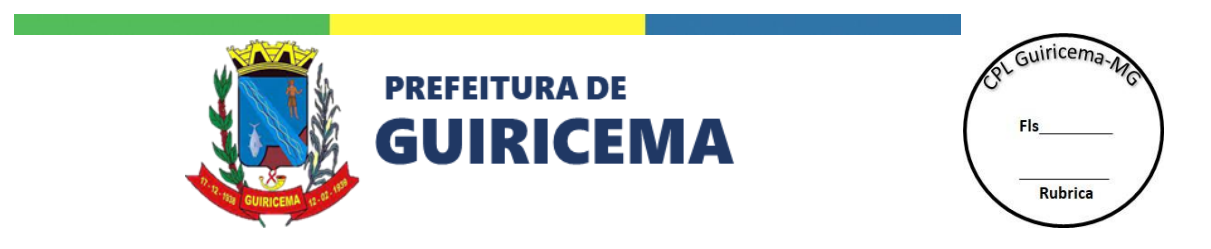

**9.18.** Nos itens não exclusivos a microempresas e empresas de pequeno porte, em havendo inabilitação, haverá nova verificação, pelo sistema, da eventual ocorrência do empate ficto, previsto nos artigos 44 e 45 da LC nº 123/2006, seguindo-se a disciplina antes estabelecida para aceitação da proposta subsequente.

**9.19.** Constatado o atendimento às exigências de habilitação fixadas no Edital, o licitante será declarado vencedor.

#### **10.** DO ENCAMINHAMENTO DA PROPOSTA VENCEDORA

**10.1.** A proposta final do licitante declarado vencedor deverá ser encaminhada no prazo de 02 (duas) horas a contar da solicitação do Pregoeiro no sistema eletrônico e deverá:

**10.1.1.** Ser redigida em língua portuguesa, digitada, em uma via, sem emendas, rasuras, entrelinhas ou ressalvas, devendo a última folha ser assinada e as demais rubricadas pelo licitante ou seu representante legal.

**10.1.2.** Conter a indicação do banco, número da conta e agência do licitante vencedor, para fins de pagamento.

**10.2.** A proposta final deverá ser documentada nos autos e será levada em consideração no decorrer da execução do contrato e aplicação de eventual sanção à Contratada, se for o caso.

**10.2.1.** Todas as especificações do objeto contidas na proposta, tais como marca, modelo, tipo, fabricante e procedência, vinculam a Contratada.

**10.3.** Os preços devem ser expressos em moeda corrente nacional, o valor unitário em algarismos e o valor global em algarismos e por extenso.

**10.3.1.** Ocorrendo divergência entre os preços unitários e o preço global, prevalecerão os primeiros; no caso de divergência entre os valores numéricos e os valores expressos por extenso, prevalecerão estes últimos.

**10.4.** A oferta deverá ser firme e precisa, limitada, rigorosamente, ao objeto deste Edital, sem conter alternativas de preço ou de qualquer outra condição que induza o julgamento a mais de um resultado, sob pena de desclassificação.

**10.5.** A proposta deverá obedecer aos termos deste Edital e seus Anexos, não sendo considerada aquela que não corresponda às especificações ali contidas ou que estabeleça vínculo à proposta de outro licitante.

**10.6.** As propostas que contenham a descrição do objeto, o valor e os documentos complementares estarão disponíveis na internet, após a homologação.

**10.7.** Caso a proponente vencedora não entregar a proposta reajustada, no prazo estipulado no item 10.1, o Município considerará o último valor ofertado na plataforma que realizou o certame, para regime de execução por item; e no caso de disputa por lote ou global, será considerado o percentual de desconto global para cada item

#### **11.** DOS RECURSOS

**11.1.** Declarado o vencedor e decorrida a fase de regularização fiscal e trabalhista da licitante qualificada como microempresa ou empresa de pequeno porte, se for o caso, deverá o licitante interessado manifestar, imediatamente, a sua intenção de recorrer, em campo próprio do sistema.

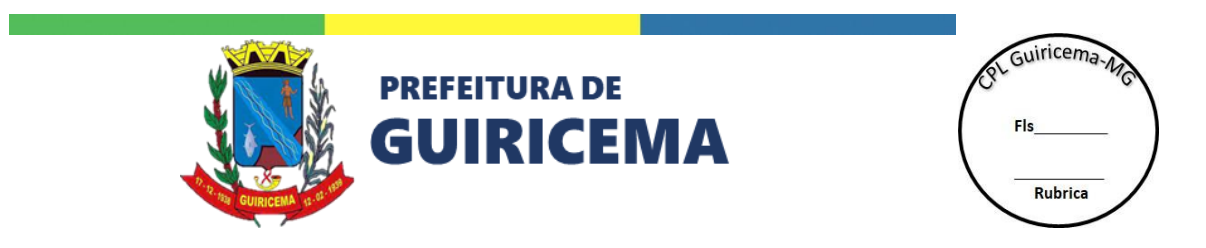

**11.2.** O recorrente terá, a partir de então, o prazo 3 (três) dias úteis para apresentar as razões, pelo sistema eletrônico, ficando os demais licitantes, desde logo, intimados para, querendo, apresentarem contrarrazões também pelo sistema eletrônico, em outros 3 (três) dias úteis, que começarão a contar do término do prazo do recorrente, sendo-lhes assegurada vista imediata dos elementos indispensáveis à defesa de seus interesses

**11.3.** O acolhimento do recurso invalida tão somente os atos insuscetíveis de aproveitamento.

**11.4.** Os autos do processo permanecerão com vista franqueada aos interessados, no endereço constante neste Edital.

#### **12.** DA REABERTURA DA SESSÃO PÚBLICA

**12.1.** A sessão pública poderá ser reaberta:

**12.1.1.** Nas hipóteses de provimento de recurso que leve à anulação de atos anteriores à realização da sessão pública precedente ou em que seja anulada a própria sessão pública, situação em que serão repetidos os atos anulados e os que dele dependam.

**12.1.2.** Quando houver erro na aceitação do preço melhor classificado ou quando o licitante declarado vencedor não assinar o contrato, não retirar o instrumento equivalente ou não comprovar a regularização fiscal e trabalhista, nos termos do art. 43, §1º da LC nº 123/2006. Nessas hipóteses, serão adotados os procedimentos imediatamente posteriores ao encerramento da etapa de lances.

**12.2.** Todos os licitantes remanescentes deverão ser convocados para acompanhar a sessão reaberta.

**12.2.1.** A convocação se dará por meio do sistema eletrônico ("chat"), ou e-mail, ou de acordo com a fase do procedimento licitatório.

**12.2.2.** A convocação feita por e-mail dar-se-á de acordo com os dados contidos no CADASTRO DO PORTAL DE COMPRAS PÚBLICAS, sendo responsabilidade do licitante manter seus dados cadastrais atualizados.

### **13. DA ADJUDICAÇÃO E HOMOLOGAÇÃO**

13.1. Julgados os recursos, constatada a regularidade dos atos praticados, a Autoridade Competente adjudicou e homologou a licitação.

#### **14. DA GARANTIA DE EXECUÇÃO**

**14.1.** Não haverá exigência de garantia de execução para a presente contratação.

#### **15. DO TERMO DE CONTRATO OU INSTRUMENTO EQUIVALENTE**

**15.1.** Após a homologação da licitação, sendo realizada a contratação, será firmado Termo de Contrato ou emitido instrumento equivalente.

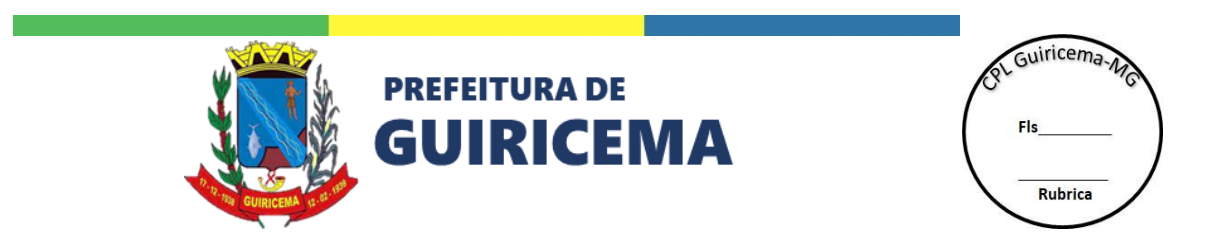

**15.2.** O adjudicatário terá o prazo de 05 (cinco) dias úteis, contados a partir da data de sua convocação, para assinar o Termo de Contrato ou aceitar instrumento equivalente, conforme o caso (Nota de Empenho/Carta Contrato/Autorização), sob pena de decair do direito à contratação, sem prejuízo das sanções previstas neste Edital.

**15.2.1.** Alternativamente à convocação para comparecer perante o órgão ou entidade para a assinatura do Termo de Contrato ou aceite do instrumento equivalente, a Administração poderá encaminhá-lo para assinatura ou aceite da Adjudicatária, mediante correspondência postal com aviso de recebimento (AR) ou meio eletrônico, para que seja assinado ou aceito no prazo de 05 (cinco) dias úteis, a contar da data de seu recebimento.

**15.2.2.** O prazo previsto no subitem anterior poderá ser prorrogado, por igual período, por solicitação justificada do adjudicatário e aceita pela Administração

**15.3.** O Aceite da Nota de Empenho ou do instrumento equivalente, emitida à empresa adjudicada, implica no reconhecimento de que:

**15.3.1.** Referida Nota está substituindo o contrato, aplicando-se à relação de negócios ali estabelecida as disposições da Lei nº 8.666/1993;

**15.3.2.** A contratada se vincula à sua proposta e às previsões contidas no edital e seus anexos;

**15.3.3.** A contratada reconhece que as hipóteses de rescisão são aquelas previstas nos artigos 77 e 78 da Lei nº 8.666/93 e reconhece os direitos do município previstos nos artigos 79 e 80 da mesma Lei.

**15.4.** O prazo de vigência da contratação é o estabelecido no Termo de Referência.

**15.5.** Previamente à contratação a Administração realizará consultas para identificar possível suspensão temporária de participação em licitação, no âmbito do órgão ou entidade, proibição de contratar com o Poder Público, bem como ocorrências impeditivas indiretas, observado o disposto no art. 29, da Instrução Normativa nº 03/2018, e nos termos do art. 6º, III, da Lei nº 10.522/2002, consulta prévia ao CADIN.

**15.6.** Na assinatura do contrato, será exigida a comprovação das condições de habilitação consignadas neste Edital, as quais deverão ser mantidas pelo licitante durante a vigência do contrato.

**15.6.1.** Na hipótese de irregularidade, o contratado deverá regularizar a sua situação perante o cadastro no prazo de até 05 (cinco) dias úteis, sob pena de aplicação das penalidades previstas no edital e anexos.

**15.7.** Na hipótese de o vencedor da licitação não comprovar as condições de habilitação consignadas no edital ou se recusar a assinar o contrato, a Administração, sem prejuízo da aplicação das sanções das demais cominações legais cabíveis a esse licitante, poderá convocar outro licitante, respeitada a ordem de classificação, para, após a comprovação dos requisitos para habilitação, analisada a proposta e eventuais documentos complementares e, feita a negociação, assinar o contrato.

#### **16. DO REAJUSTAMENTO EM SENTIDO GERAL**

**16.1.** As regras acerca do reajustamento em sentido geral do valor contratual são as estabelecidas no Termo de Referência, anexo a este Edital.

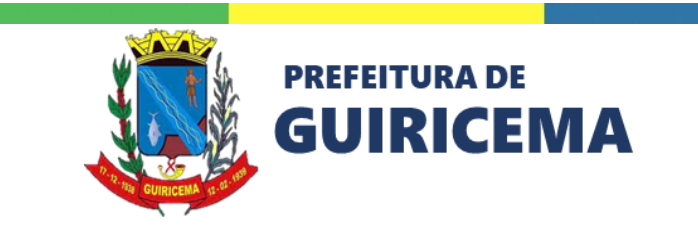

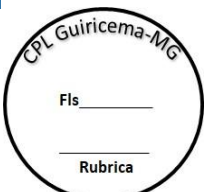

#### **17. DO RECEBIMENTO DO OBJETO E DA FISCALIZAÇÃO**

**17.1.** Os critérios de recebimento e aceitação do objeto e de fiscalização estão previstos no Termo de Referência.

#### **18. DAS OBRIGAÇÕES DA CONTRATANTE E DA CONTRATADA**

**18.1.** As obrigações da Contratante e da Contratada são as estabelecidas no Termo de Referência.

#### **19. DO PAGAMENTO**

**19.1.** As regras acerca do pagamento são as estabelecidas no Termo de Referência, anexo a este Edital.

#### **20. DAS SANÇÕES ADMINISTRATIVAS**

- **20.1.** Comete infração administrativa, nos termos da Lei nº 10.520, de 2002, o licitante/adjudicatário que:
- **20.1.1.** não assinar o termo de contrato ou aceitar/retirar o instrumento equivalente, quando convocado dentro do prazo de validade da proposta;
- **20.1.2.** não assinar o contrato, quando cabível;
- **20.1.3.** deixar de entregar os documentos exigidos no certame;
- **20.1.4.** ensejar o retardamento da execução do objeto;
- **20.1.5.** não mantiver a proposta;
- **20.1.6.** cometer fraude fiscal;
- **20.1.7.** comportar-se de modo inidôneo.

**20.2.** O licitante/adjudicatário que cometer qualquer das infrações discriminadas nos subitens anteriores ficará sujeito, sem prejuízo da responsabilidade civil e criminal, às seguintes sanções:

- **a)** Advertência por escrito;
- **b)** Multa;
- **c)** Impedimento de licitar e contratar;
- **d)** Declaração de inidoneidade para licitar ou contratar.

**20.3.** A penalidade de multa pode ser aplicada cumulativamente com as demais sanções.

**20.4.** Do ato que aplicar a penalidade caberá recurso, no prazo de 15 (quinze) dias úteis, a contar da ciência da intimação, podendo a autoridade que tiver proferido o ato reconsiderar sua decisão ou, no prazo de 05 (cinco) dias encaminhá-lo devidamente informados para a apreciação e decisão superior, no prazo de 20 (vinte) dias úteis.

**20.5.** Serão publicadas na Imprensa Oficial do município, as sanções administrativas previstas no ITEM 17.2, c, d, deste edital, inclusive a reabilitação perante a Administração Pública.

**20.6.** Todas as penalidades sanções estão preconizadas no Termo de Referência deste Instrumento convocatório.

**20.7. DA FRAUDE E DA CORRUPÇÃO**: Os licitantes e o contratado devem observar e fazer observar, por seus fornecedores e subcontratados, se admitida à subcontratação, o mais alto

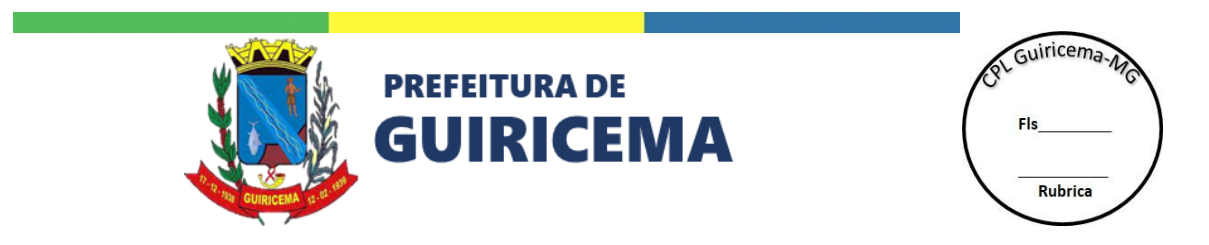

padrão de ética durante todo o processo de licitação, de contratação e de execução do objeto contratual.

# **20.7.1. PARA OS PROPÓSITOS DESTA CLÁUSULA, DEFINEM-SE AS SEGUINTES PRÁTICAS**:

a) **PRÁTICA CORRUPTA**: Oferecer, dar, receber ou solicitar, direta ou indiretamente, qualquer vantagem com o objetivo de influenciar a ação de servidor público no processo de licitação ou na execução do contrato;

b) **PRÁTICA FRAUDULENTA**: A falsificação ou omissão dos fatos, com o objetivo de influenciar o processo de licitação ou de execução do contrato;

c) **PRÁTICA CONCERTADA**: Esquematizar ou estabelecer um acordo entre dois ou mais licitantes, com ou sem o conhecimento de representantes ou prepostos do órgão licitador, visando estabelecer preços em níveis artificiais e não-competitivos;

d) **PRÁTICA COERCITIVA**: Causar danos ou ameaçar causar dano, direta ou indiretamente, às pessoas ou sua propriedade, visando influenciar sua participação em um processo licitatório ou afetar a execução do contrato.

e) **PRÁTICA OBSTRUTIVA**: Destruir, falsificar, alterar ou ocultar provas em inspeções ou fazer declarações falsas aos representantes do organismo financeiro multilateral, com o objetivo de impedir materialmente a apuração de alegações de prática prevista acima; atos cuja intenção seja impedir materialmente o exercício do direito de o organismo financeiro multilateral promover inspeção.

#### **21. DA IMPUGNAÇÃO AO EDITAL E DO PEDIDO DE ESCLARECIMENTO**

**21.1.** Até 03 (três) dias úteis antes da data designada para a abertura da sessão pública, qualquer pessoa poderá impugnar este Edital e/ou apresentar pedido de esclarecimento.

**21.2.** A IMPUGNAÇÃO e/ou PEDIDO DE ESCLARECIMENTO DEVERÃO ser feitos EXCLUSIVAMENTE por FORMA ELETRÔNICA no sistem[a www.portaldecompraspublicas.com.br.](http://www.portaldecompraspublicas.com.br/)

**21.3.** A resposta à impugnação ou ao pedido de esclarecimento será divulgada no Portal de Compras Públicas no prazo de até 3 (três) dias úteis, limitado ao último dia útil anterior à data da abertura do certame.

**21.4.** Acolhida a impugnação, será definida e publicada nova data para a realização do certame.

**21.5.** As impugnações e pedidos de esclarecimentos não suspendem os prazos previstos no certame.

**21.5.1.** A concessão de efeito suspensivo à impugnação é medida excepcional e deverá ser motivada pelo Pregoeiro, nos autos do processo de licitação.

**21.6.** As respostas aos pedidos de esclarecimentos serão divulgadas pelo sistema e vincularão os participantes e a administração.

**21.7.** As respostas às impugnações e aos esclarecimentos solicitados, bem como outros avisos de ordem geral, serão cadastradas no sítio [www.portaldecompraspublicas.com.br,](http://www.portaldecompraspublicas.com.br/) sendo de responsabilidade dos licitantes, seu acompanhamento.

**21.8.** A petição de impugnação apresentada por empresa deve ser firmada por sócio, pessoa designada para a administração da sociedade empresária, ou procurador, e vir acompanhada,

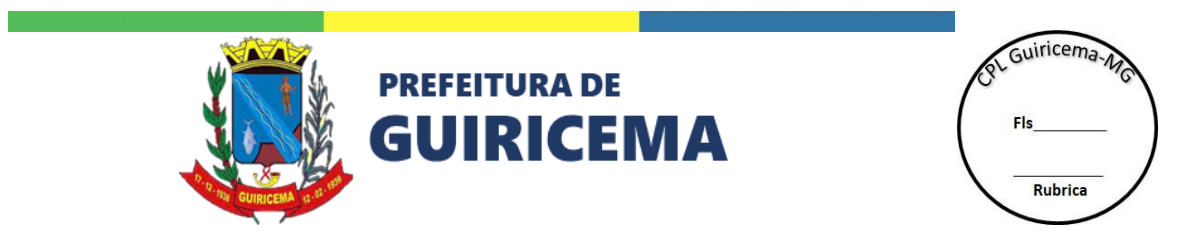

conforme o caso, de estatuto ou contrato social e suas posteriores alterações, se houver, do ato de designação do administrador, ou de procuração pública ou particular (instrumento de mandato com poderes para impugnar o Edital).

# **22.** DAS DISPOSIÇÕES GERAIS

**22.1.** Da sessão pública do Pregão divulgar-se-á Ata no sistema eletrônico.

**22.2.** Não havendo expediente ou ocorrendo qualquer fato superveniente que impeça a realização do certame na data marcada, a sessão será automaticamente transferida para o primeiro dia útil subsequente, no mesmo horário anteriormente estabelecido, desde que não haja comunicação em contrário, pelo Pregoeiro.

**22.3.** Todas as referências de tempo no Edital, no aviso e durante a sessão pública observarão o horário de Brasília – DF.

**22.4.** No julgamento das propostas e da habilitação, o Pregoeiro poderá sanar erros ou falhas que não alterem a substância das propostas, dos documentos e sua validade jurídica, mediante despacho fundamentado, registrado em ata e acessível a todos, atribuindo-lhes validade e eficácia para fins de habilitação e classificação.

**22.5.** A homologação do resultado desta licitação não implicará direito à contratação.

**22.6.** As normas disciplinadoras da licitação serão sempre interpretadas em favor da ampliação da disputa entre os interessados, desde que não comprometam o interesse da Administração, o princípio da isonomia, a finalidade e a segurança da contratação.

**22.7.** Os licitantes assumem todos os custos de preparação e apresentação de suas propostas e a Administração não será, em nenhum caso, responsável por esses custos, independentemente da condução ou do resultado do processo licitatório.

**22.8.** Na contagem dos prazos estabelecidos neste Edital e seus Anexos, excluir-se-á o dia do início e incluir-se-á o do vencimento. Só se iniciam e vencem os prazos em dias de expediente na Administração.

**22.9.** O desatendimento de exigências formais não essenciais não importará o afastamento do licitante, desde que seja possível o aproveitamento do ato, observados os princípios da isonomia e do interesse público.

**22.10.**O licitante é o responsável pela fidelidade e legitimidade das informações prestadas e dos documentos apresentados em qualquer fase da licitação.

**22.11.**A falsidade de qualquer documento apresentado ou a inverdade das informações nele contidas implicará a imediata desclassificação do proponente que o tiver apresentado, ou, caso tenha sido o vencedor, a rescisão do contrato ou do documento equivalente, sem prejuízo das demais sanções cabíveis.

**22.12.** Em caso de divergência entre disposições deste Edital e de seus anexos ou demais peças que compõem o processo, prevalecerá as deste Edital.

**22.13.** A MUNICÍPIO, poderá revogar este Pregão por razões de interesse público decorrente de fato superveniente que constitua óbice manifesto e incontornável, ou anulá-lo por ilegalidade, de ofício ou por provocação de terceiros, salvo quando for viável a convalidação do ato ou do procedimento viciado, desde que observados os princípios da ampla defesa e contraditório.

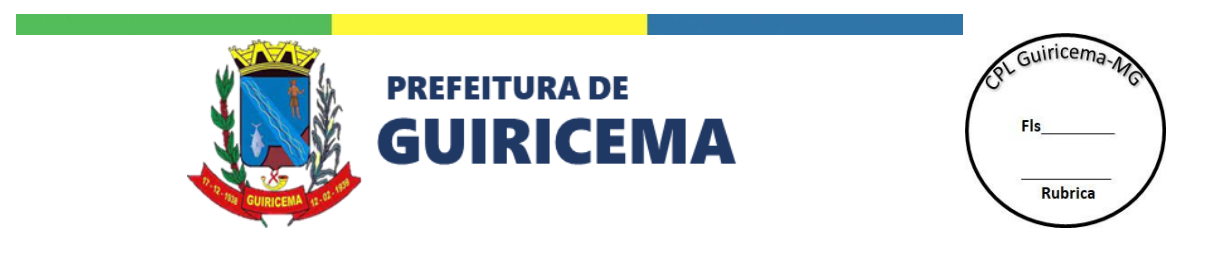

**22.13.1.** A anulação do Pregão induz à extinção do contrato.

24.12.2. A anulação da licitação por motivo de ilegalidade não gera obrigação de indenizar.

**22.14.** É facultado à Autoridade Superior, em qualquer fase deste Pregão, promover diligência destinada a esclarecer ou completar a instrução do processo, vedada a inclusão posterior de informação ou de documentos que deveriam ter sido apresentados para fins de classificação e habilitação.

**22.15.** O Edital está disponibilizado, na íntegra, no endereço eletrônico: [www.portaldecompraspublicas.com.br,](http://www.portaldecompraspublicas.com.br/) no site oficial do município [https://município.mg.gov.br/](https://fumsat.mg.gov.br/) e também poderão ser lidos e/ou obtidos no endereço Praça Coronel Luiz Coutinho, sn, centro, Guiricema – MG , nos dias úteis, no horário das 07 às 16h, no mesmo endereço e período em que os autos do processo administrativo permanecerão com acesso e vista franqueada aos interessados.

**22.16.**Integram este Edital, para todos os fins e efeitos, os seguintes anexos:

ANEXO I – TERMO DE REFERÊNCIA

ANEXO II - MODELO DE PROPOSTA DE PREÇOS;

ANEXO III – MINUTA DO CONTRATO;

ANEXO IV – DECLARAÇÕES E ESPECIFICAÇÕES TÉCNICAS OBRIGATÓRIAS

Guiricema, 26 de setembro de 2023.

#### **José Oscar Ferraz**

Prefeito Municipal de Guiricema-MG

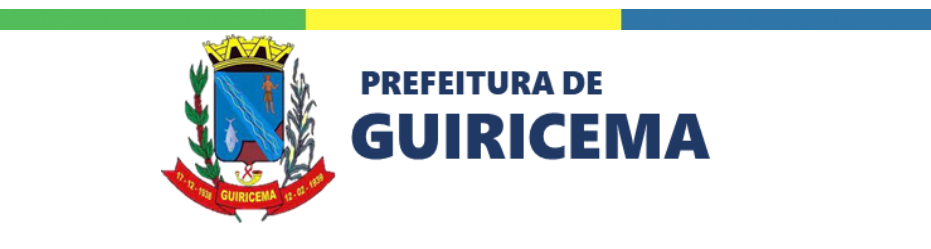

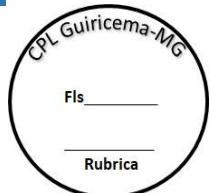

#### **ANEXO I - TERMO DE REFERÊNCIA**

# PREGÃO ELETRÔNICO Nº 011/2023 PROCESSO ADMINISTRATIVO N° 114/2023 EDITAL Nº 067/2023

### **1 OBJETO**

1.1 O objeto da presente licitação é a Contratação de empresa para a cessão de direito de uso, por prazo determinado, com a respectiva documentação, de solução informatizada para padronização e integração da Rede Municipal de Educação de Guiricema e a prestação de serviços de: implantação, customização, configuração, migração de dados, capacitação, manutenção, suporte técnico e hospedagem, conforme condições, quantidades e exigências estabelecidas no termo de referência, Edital e demais anexos.

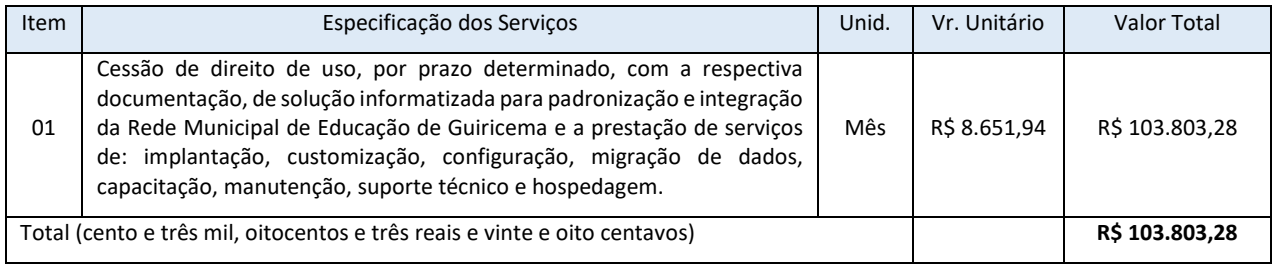

1.2 O critério de julgamento será o de menor preço Global.

1.3 Será concedido tratamento favorecido para as microempresas e empresas de pequeno porte, para as sociedades cooperativas mencionadas no artigo 34 da Lei nº 11.488, de 2007, para o agricultor familiar, o produtor rural pessoa física e para o microempreendedor individual - MEI, nos limites previstos da Lei Complementar nº 123, de 2006.

#### **2 JUSTIFICATIVAS**

#### **2.1. Sobre o Objeto:**

2.1.1. A implementação de um sistema de gestão educacional em nível municipal pode trazer uma série de benefícios significativos para a administração e qualidade da educação. Abaixo estão algumas justificativas que podem embasar a decisão de investir em um sistema de gestão educacional em um município:

2.1.1.1. **Centralização de Informações**: Um sistema de gestão educacional permite centralizar informações de todas as escolas e instituições educacionais do município em uma única plataforma. Isso facilita o acesso a dados como matrículas, notas, frequências e informações demográficas dos alunos.

2.1.1.2. **Tomada de Decisões Embasada em Dados**: Com um sistema de gestão, é possível coletar, analisar e visualizar dados sobre o desempenho acadêmico, frequência e outros aspectos relevantes dos alunos. Isso permite que gestores tomem decisões mais informadas para aprimorar a qualidade da educação no município.

2.1.1.3. **Monitoramento e Avaliação do Desempenho Educacional**: O sistema possibilita o monitoramento em tempo real do progresso dos alunos e a avaliação do desempenho das escolas. Isso ajuda a identificar áreas de melhoria e implementar estratégias eficazes de ensino.

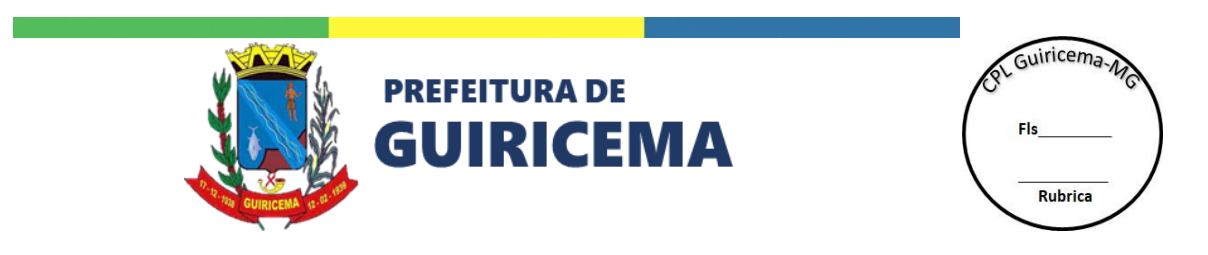

2.1.1.4. **Apoio à Comunicação e Engajamento**: Um sistema de gestão educacional pode melhorar a comunicação entre escolas, pais, alunos e autoridades municipais. Pais podem acessar informações sobre o progresso dos filhos, eventos escolares e comunicados, o que aumenta o envolvimento dos pais na educação.

2.1.1.5. **Gestão de Recursos Humanos**: O sistema pode auxiliar na gestão dos recursos humanos, incluindo informações sobre professores, funcionários e suas atribuições. Isso otimiza o planejamento de horários, alocando recursos de forma mais eficiente.

2.1.1.6. **Automatização de Processos Administrativos**: Tarefas administrativas, como matrículas, geração de boletins, emissão de documentos e relatórios, podem ser automatizadas, reduzindo o tempo gasto em processos manuais e aumentando a eficiência.

2.1.1.7. **Monitoramento da Infraestrutura Escolar**: O sistema pode ajudar a monitorar as condições da infraestrutura escolar, permitindo a manutenção preventiva e a alocação de recursos para garantir um ambiente seguro e adequado para os alunos.

2.1.1.8. **Transparência e Prestação de Contas**: A implantação de um sistema de gestão demonstra transparência na gestão pública e permite a prestação de contas à comunidade e aos órgãos fiscalizadores.

2.1.1.9. **Economia de Recursos Financeiros**: Embora o investimento inicial seja necessário, a longo prazo, a automatização de processos e a otimização da gestão podem resultar em economia de recursos financeiros.

2.1.1.10. **Preparação para Desafios Futuros**: Investir em tecnologia educacional demonstra um compromisso com a modernização e a preparação para as demandas educacionais futuras, alinhando o município às tendências educacionais em constante evolução.

Em resumo, a justificativa para a contratação de um sistema de gestão educacional para um município está baseada na melhoria da qualidade da educação, na otimização dos processos administrativos e na promoção de uma gestão mais transparente e eficaz. Esses sistemas contribuem para elevar o padrão educacional do município, beneficiando alunos, professores, pais e toda a comunidade educacional.

**2.2.** Da fundamentação legal e classificação dos bens/serviços

2.2.1. Normas e procedimentos contidos na Lei nº 10.520/2002, que regulamentam a modalidade Pregão, subsidiariamente, as normas da Lei nº 8.666/1993 e suas posteriores alterações, Lei 123/2006, Lei Complementar 147/2014 e demais normas contidas no Edital.

2.2.2. Os bens/serviços a serem adquiridos enquadram-se na classificação de bens/serviços comuns, nos termos da Lei n° 10.520, de 2002 e do Decreto nº 3.555, de 2000, tendo em vista que possuem padrões de desempenho e qualidade objetivamente definidos neste termo de referência, e por conter especificações usuais de mercado.

# **2.3. Dotações Orçamentárias**

2.3.1. Os recursos orçamentários para a aquisição do objeto do presente certame, de acordo com os quantitativos efetivamente contratados, possuem dotação orçamentária própria e serão certificados por ocasião de cada contratação, para o exercício, de acordo com o orçamento do município, sob a rubrica própria e ficha correspondente à época da contratação.

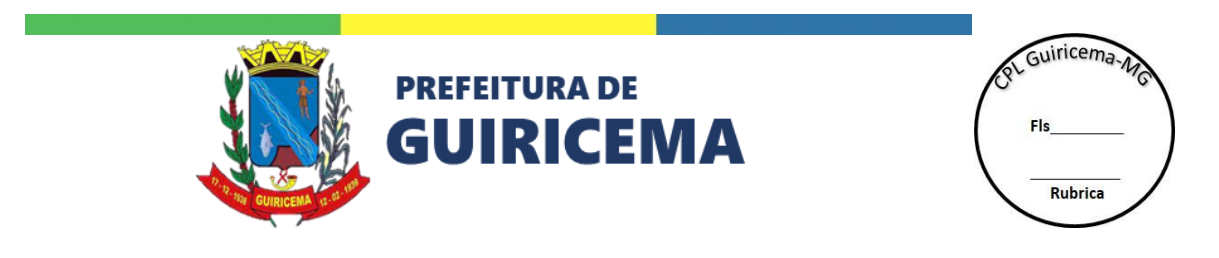

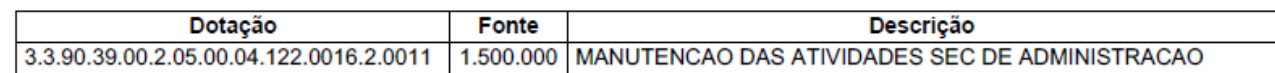

### **2.4. Dos Objetivos**

2.4.1. Os principais objetivos para a contratação de um software de gestão educacional para um município incluem:

2.4.2. **Melhoria da Qualidade da Educação**: Aprimorar os padrões educacionais através de estratégias informadas por dados.

2.4.3. **Eficiência Administrativa**: Automatizar processos administrativos para aumentar a eficiência e reduzir erros.

2.4.4. **Centralização de Informações**: Consolidar dados relacionados a alunos, professores e atividades acadêmicas.

2.4.5. **Comunicação Fortalecida**: Facilitar a comunicação entre escolas, pais e autoridades, promovendo transparência.

2.4.6. **Acompanhamento do Desenvolvimento**: Oferecer suporte personalizado ao desenvolvimento de cada aluno.

2.4.7. **Engajamento dos Pais**: Envolver os pais na educação, disponibilizando informações sobre o desempenho dos filhos.

2.4.8. **Equidade Educacional**: Garantir oportunidades iguais a todos os alunos, promovendo inclusão.

2.4.9. **Capacitação dos Educadores**: Fornecer recursos pedagógicos e apoio aos professores.

2.4.10. **Preparação Tecnológica**: Capacitar para um ambiente educacional digital e tecnológico.

2.4.11. **Gestão de Recursos Eficiente**: Planejar e alocar recursos de forma eficaz.

2.4.12. **Inovação Educacional**: Fomentar práticas educacionais inovadoras.

2.4.13. **Segurança de Dados**: Garantir proteção de informações sensíveis.

Ao perseguir esses objetivos, o software de gestão educacional pode trazer melhorias significativas na qualidade da educação e na eficiência administrativa do município.

O município pretende com a contratação atender a:

#### **3. DA DESCRIÇÃO DO OBJETO**

**3.1. A solução objeto desta especificação abrange:**

3.1.1. Fornecimento de licença de uso do sistema informatizado por prazo determinado

#### **3.1.2. A solução deverá ter como escopos as seguintes funcionalidades:**

3.1.3. Gestão Educacional: deverá disponibilizar um conjunto de funcionalidades que permita cadastrar, monitorar e avaliar, em tempo real, os dados, situações, indicadores e resultados gerenciais e operacionais da educação. Deverá reunir as funcionalidades em ordem acadêmica e/ou administrativa da Secretaria Municipal de Educação e Unidades Escolares, como cadastro, manutenção e consultas dos dados da rede física, do sistema de ensino, dos alunos e dos servidores da rede. Abrangendo os seguintes módulos: rede de física, rede de ensino, pré-

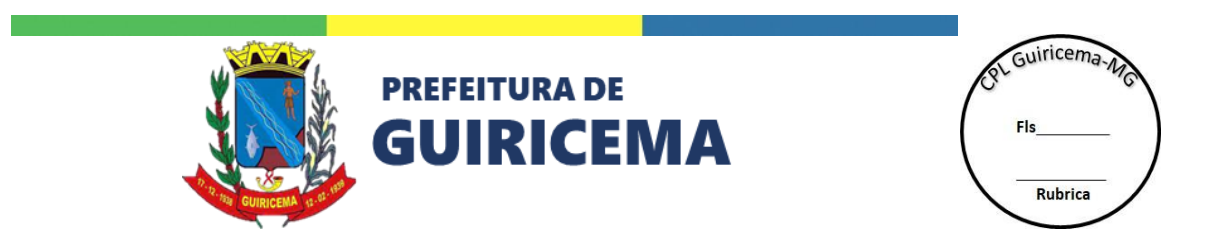

matrícula, matrícula, enturmação, movimentação de alunos, diário de classe online, diário de classe off-line, aplicativo para professores, responsáveis e alunos e gestores, material escolar, abertura e encerramento do ano letivo, documentação escolar, censo escolar, participação de familiares em reunião, servidores, quadro de horário, frequência dos servidores, gestão de capacitação e concurso de remoção.

3.1.4. **Gestão Administrativa**: deverá disponibilizar um conjunto de funcionalidades que permite realizar o acompanhamento administrativo da rede de ensino. Como acompanhamento financeiro, patrimonial, manutenção e também acompanhamento dos alunos da rede de ensino. Abrangendo os seguintes módulos: Transporte escolar municipal, patrimônio, financeiro, alimentação escolar, acompanhamento nutricional e monitoramento de frequência.

3.1.5. **Portal Educacional**: deverá disponibilizar um conjunto de ferramentas/funcionalidades que favoreçam a comunicação, a integração, a interação, a colaboração e a construção coletiva entre os atores do processo de ensino e aprendizagem (Alunos, Educadores, Gestores, Família e Comunidade). Abrangendo, no mínimo, as seguintes funcionalidades: construtor de sítios, gerenciador de conteúdo, banco de aulas, banco de projetos e artigos, e boletim on-line.

# **3.1.6. O detalhamento das especificações do Objeto está contido no ANEXO IV**

# **3.2. Serviços iniciais**

3.2.1. Compreendem os serviços necessários à implantação da solução, quais sejam:

# **3.2.1.1. Planejamento**

3.2.1.1.1. Consiste no estabelecimento das estratégias de implantação, definição das políticas de uso, a identificação de todas as atividades a serem realizadas pelas partes, o estabelecimento do cronograma, plano para migração e carga de dados, definição de requisitos, responsáveis e participantes de cada uma das atividades e a definição da sistemática de acompanhamento do plano.

# **3.3. Instalação, parametrização, adequação e migração de dados**

3.3.1. O sistema deve estar instalado, adequado e atendendo aos requisitos da Rede de Ensino, quais sejam: padrão visual, hierarquias funcionais, nomenclaturas, leiaute de documentos, etc. Todos os testes iniciais, homologação dos requisitos e carga dos dados do sistema legado devem ter sido feitos, e os produtos contratados devem estar prontos para uso.

# **3.4. Capacitação**

3.4.1. Consiste na realização de cursos técnicos com o objetivo de qualificar os servidores da Rede de Ensino (administradores e educadores) a utilizar todas as funcionalidades e explorar todas as potencialidades do sistema. Caberá ao fornecedor disponibilizar 80 (oitenta) horas de instrutor devidamente qualificado.

3.4.2. Os cursos serão organizados em turmas de até 12 (doze) alunos cada uma. Caberá à CONTRATANTE o fornecimento de instalações, laboratório de informática, sendo um computador por treinando, e conexão à internet para realização da requerida capacitação.

# **3.5. Serviços Contínuos**

3.5.1. Serviços de suporte técnico, manutenções corretivas, adaptativas, legais e evolutivas.

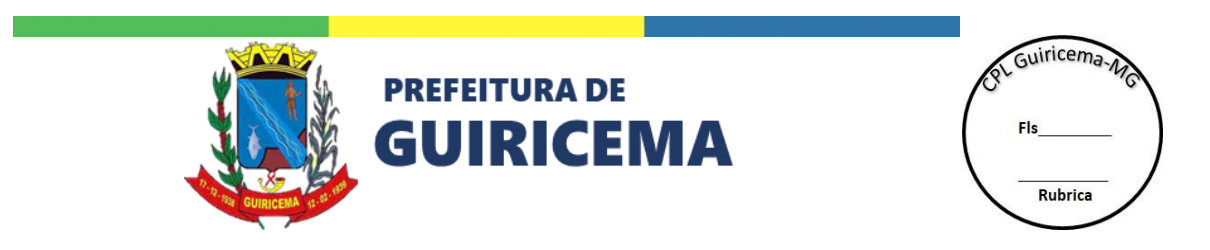

3.5.1.1. Compreendem o conjunto de atividades agregadas ao fornecimento das licenças do sistema informatizado de gestão educacional que ocorrerão durante a vigência do contrato. Estes serviços consistem em:

3.5.1.1.1. **Suporte técnico**: caberá ao fornecedor o suporte técnico aos usuários do sistema, previamente capacitados e autorizados, em horário comercial, (dia úteis, das 08:00 às 18:00 horas) por meio de: sistema informatizado, telefone, e-mail, visando sanar dúvidas ou registrar necessidades de manutenção corretiva.

3.5.1.1.2. **Manutenções corretivas**: entende-se por manutenção corretiva os serviços para adequação do sistema decorrentes de: erros causados por atividades realizadas pelos técnicos do fornecedor, erros de programação, e defeitos originados na implantação, instalação ou configuração do sistema. Caberá ao fornecedor, de acordo com a tabela do Acordo de Nível de Serviço, promover as correções no sistema.

3.5.1.1.3. **Manutenções adaptativas**, legais e evolutivas: caberá ao fornecedor disponibilizar, sem ônus adicional, novas versões do sistema e sua respectiva documentação atualizada as quais tiverem sido agregadas: inovações tecnológicas e melhorias ou implementações de novas funções decorrentes de alterações da legislação ou atos oficiais e ajustes corretivos ou adaptativos

3.5.1.1.4. **Acordo de nível de serviço**: as manutenções corretivas e legais serão classificadas com os seguintes graus de urgência: impeditivas, importantes, necessárias e desejáveis. Além disso, também serão classificadas de acordo com a complexidade como: alta, média e baixa. O tempo de disponibilização de uma versão contendo as correções se dará de acordo com a tabela abaixo:

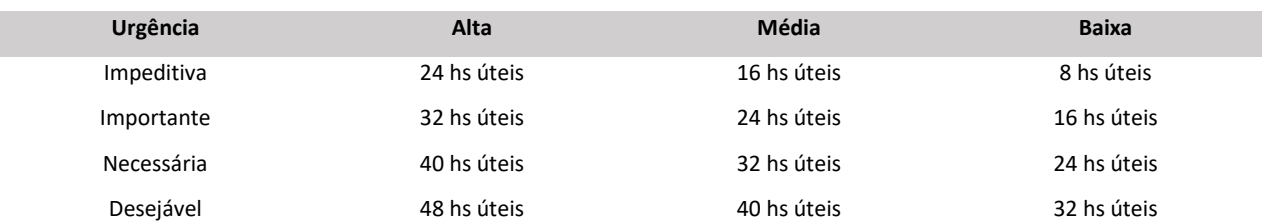

3.5.1.1.5. A classificação da urgência e complexidade será feita em conjunto pela CONTRATANTE e CONTRATADA. Já o tempo de atendimento das ocorrências, deverá ser contado a partir da abertura do chamado pela Secretaria de Educação à Empresa CONTRATADA, até a disponibilização da versão já devidamente testada e homologada.

# **3.6. Hospedagem da solução**

3.6.1. Caberá à CONTRATADA a hospedagem da solução para atendimento às demandas constantes do objeto deste Termo de Referência e conforme especificado no **Anexo IV**.

# **3.7. Dos produtos**

3.7.1. O sistema deve ser apresentado com tecnologia totalmente web, e acessível através da internet pelas escolas, sede e demais setores da Secretaria de Educação. As funcionalidades obrigatórias do sistema a ser contratado encontram-se detalhadamente descritas no ANEXO IV deste termo de referência.

3.7.2. A empresa vencedora do certame terá um prazo de 3 (três) dias úteis (a contar do dia posterior à data da convocação) para apresentar o seu sistema à Secretaria de Educação, a fim de ser verificada a conformidade do sistema com todos os requisitos obrigatórios exigidos pelo edital.

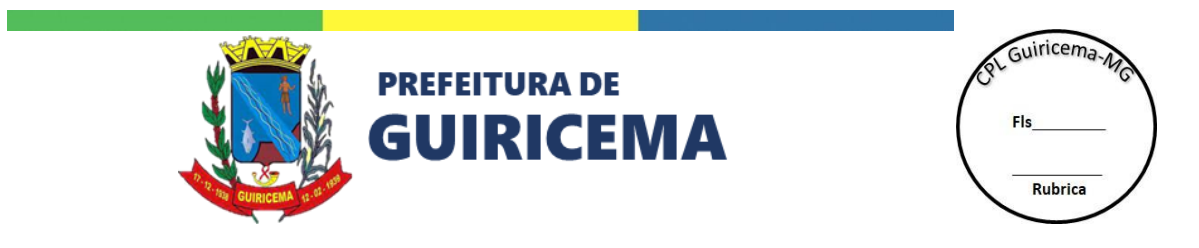

O sistema deve ser apresentado com tecnologia totalmente web, e acessível através da internet pelas escolas, sede e demais setores da Secretaria de Educação.

# **3.8. CRONOGRAMA DE EXECUÇÃO**

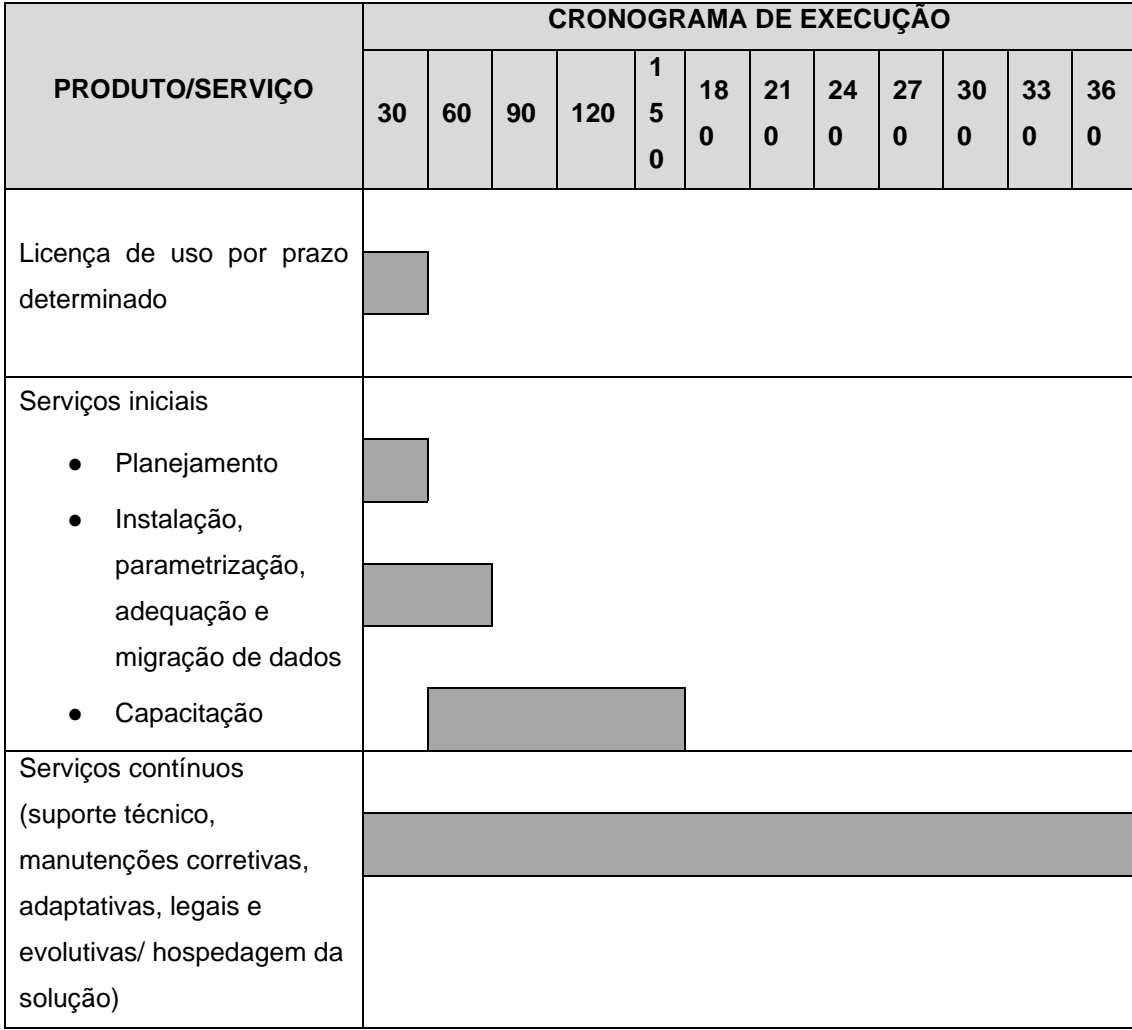

#### **3.9. PAGAMENTO**

3.9.1. Os pagamentos se darão da seguinte forma:

a) Licença de uso: pagamento em até 30 (trinta) dias após a disponibilização;

b) Planejamento: pagamento em até 30 (trinta) dias após a conclusão e aceite pela CONTRATANTE;

c) Instalação, parametrização, adequação e migração de dados: em até 30 (trinta) dias após a conclusão e aceite pela CONTRATANTE;

d) Capacitação: mensalmente deverá ser apurada as horas de instrutor aplicadas em capacitação. O pagamento se dará até o dia 15 (quinze) do mês subsequente;

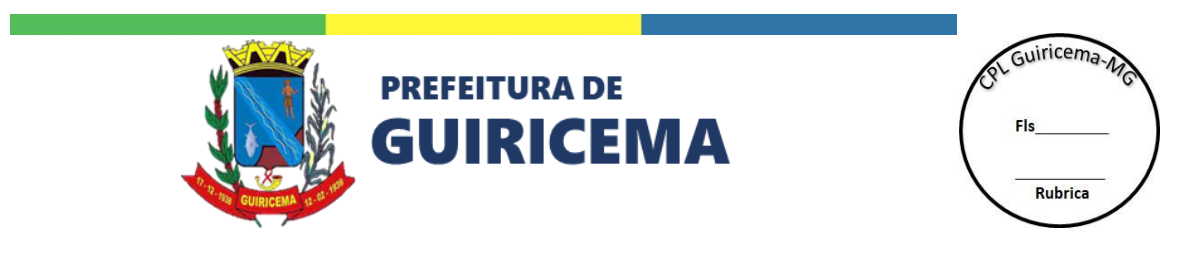

e) Suporte técnico, manutenções corretivas, adaptativas, legais e evolutivas, e hospedagem da solução: pagamento mensal, sendo que deverá ser apresentado relatório de serviços prestados. O pagamento se dará até o dia 15 (quinze) do mês subsequente.

# **3.10. FISCALIZAÇÃO E CONTROLE DA EXECUÇÃO**

3.10.1.Não obstante a CONTRATADA ser responsável pela execução dos serviços, à CONTRATANTE é reservado o direito de exercer completa fiscalização sobre os serviços, podendo para isto:

a) Ter livre acesso aos locais de execução dos serviços;

b) Exercer a fiscalização dos serviços contratados, de modo a assegurar o efetivo cumprimento da sua execução, cabendo também realizar a supervisão das atividades desenvolvidas pela CONTRATADA, efetivando avaliação periódica;

c) Solicitar informações e relatórios técnicos quando considerar necessário.

### **3.11. OBRIGAÇOES DAS PARTES**

### **3.11.1.Obrigações da CONTRATANTE**

### **3.11.1.1. Durante a vigência do contrato a Secretaria de Educação deverá:**

a) Disponibilizar à CONTRATADA as informações necessárias sobre as unidades escolares da Rede de Ensino;

b) Permitir à CONTRATADA o acesso às dependências da Secretaria de Educação e Escolas, para a devida execução dos serviços;

c) Arcar com os custos necessários à realização das atividades de capacitação sob sua responsabilidade;

d) Informar a relação nominal, por localidade, dos técnicos que serão capacitados e designados como responsáveis pelo funcionamento do sistema;

e) Convocar a qualquer momento a CONTRATADA para prestar esclarecimentos ou sanar quaisquer dúvidas;

f) Prestar informações e esclarecimentos que venham a ser solicitados pela CONTRATADA;

g) Solicitar, sempre que necessário, as modificações ao adequado funcionamento do sistema, respeitadas as especificidades da Rede de Ensino;

h) Disponibilizar toda a infraestrutura necessária para a execução dos serviços;

i) Disponibilizar pessoal técnico qualificado com capacitação suficiente para absorver as informações e participar dos serviços sob sua responsabilidade;

j) Garantir e exigir de seus colaboradores o sigilo e confidencialidade das informações recebidas da CONTRATADA;

k) Garantir o uso das informações e da tecnologia recebidos única e exclusivamente para os propósitos e quantitativos contratados;

l) Efetuar o pagamento de acordo com o cumprimento do cronograma de execução dos serviços e cronograma de pagamentos, após atesto de notas fiscais.

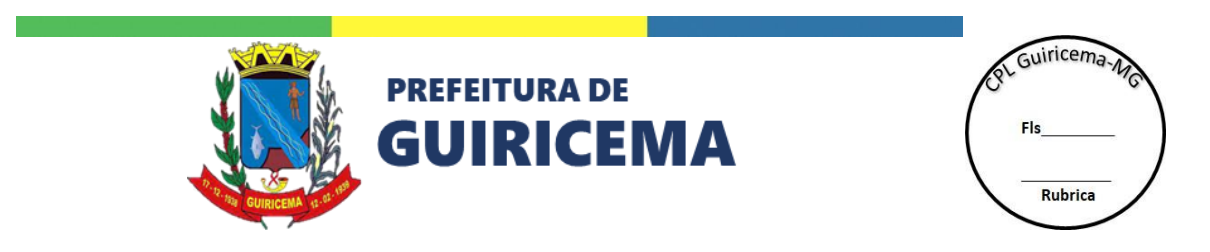

m) Fiscalizar e atestar a execução das atividades desenvolvidas pela CONTRATADA, mediante acompanhamento mensal, comunicando-a por escrito, sempre que constatar impropriedades ou incorreções na execução, para que no prazo máximo de 5 dias, a contar do comunicado, sejam tomadas as devidas providências.

n) receber o objeto no prazo e condições estabelecidas no Edital e seus anexos;

o) verificar minuciosamente, no prazo fixado, a conformidade dos bens recebidos provisoriamente com as especificações constantes do Edital e da proposta, para fins de aceitação e recebimento definitivo;

p) comunicar à Contratada, por escrito, sobre imperfeições, falhas ou irregularidades verificadas durante a execução do objeto, para que seja substituído, reparado ou corrigido;

q) acompanhar e fiscalizar o cumprimento das obrigações da Contratada, através de comissão/servidor especialmente designado;

r) A Administração não responderá por quaisquer compromissos assumidos pela Contratada com terceiros, ainda que vinculados à execução do presente Termo de Contrato, bem como por qualquer dano causado a terceiros em decorrência de ato da Contratada, de seus empregados, prepostos ou subordinados.

# **3.11.2.Obrigações da CONTRATADA:**

### **3.11.2.1. Durante a vigência do contrato a Contratada deverá:**

a) Observar as políticas e diretrizes da CONTRATANTE, para a execução dos serviços;

b) Responsabilizar-se pelas obrigações fiscais, trabalhistas, previdenciárias e por todos os demais encargos que incidam ou que porventura venham a incidir sobre os serviços prestados, objeto do contrato;

c) Assumir exclusivamente e integralmente a responsabilidade pelo vínculo empregatício e/ou contratual do pessoal utilizado na execução dos serviços;

d) Manter a segurança, integridade e confiabilidade dos dados processados;

e) Utilizar um ambiente seguro de desenvolvimento e testes destinado a garantir a total integridade do sistema, do banco de dados, das informações e das bases de dados nos serviços executados pela sua equipe técnica;

f) Responsabilizar-se integralmente por eventuais danos que seus empregados e/ou contratados venham a causar a qualquer propriedade da CONTRATANTE, competindo-lhe a sua imediata reparação;

g) Fornecer, sempre que solicitado pela CONTRATANTE, a documentação relativa ao sistema adquirido pela CONTRATADA, bem como realizar todos os testes e demonstrações requeridas, de modo a permitir o acompanhamento, a supervisão e o controle dos serviços;

h) Fornecer, sempre que solicitado pela CONTRATANTE, o backup contendo a base de dados que é de propriedade da CONTRATANTE;

i) Refazer, sem qualquer ônus para a CONTRATANTE, os serviços que tenham sido rejeitados por falhas na execução, que sejam de sua responsabilidade;

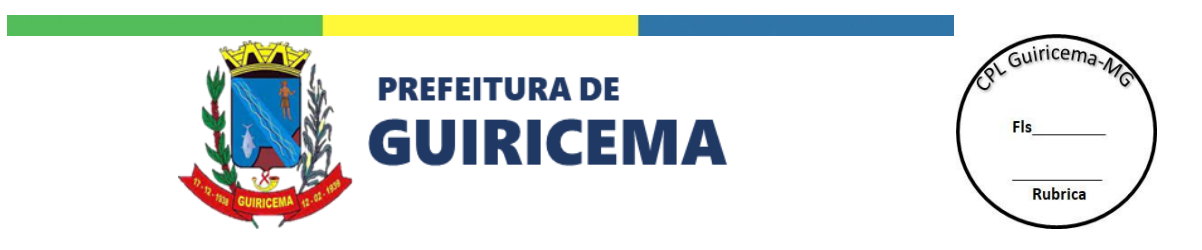

j) Comunicar à CONTRATANTE, por escrito, no prazo máximo de 15 (quinze) dias a contar da data do evento, quando da ocorrência de atrasos que impeçam a consecução dos serviços, procurando regularizar a situação no menor período possível;

k) Garantir e exigir de seus colaboradores o sigilo e a confidencialidade das informações e processos aos quais tiver acesso;

l) Instalar/hospedar o sistema em datacenter, se responsabilizando por toda infraestrutura computacional e de comunicação para suportar a utilização do sistema, compreendendo, dentre outros, os seguintes serviços: ambiente de produção; ambiente de homologação e testes; backup; manutenção de equipamentos; planejamento de capacidade; atualização de versões, instalação, configuração e manutenção de softwares básicos; segurança física e lógica; comunicação, etc.

m) A Contratada deve cumprir todas as obrigações constantes no Edital, seus anexos e sua proposta, assumindo como exclusivamente seus os riscos e as despesas decorrentes da boa e perfeita execução do objeto e, ainda:

n) Executar o objeto com exímia, conforme especificações, prazo e local constantes no Edital e seus anexos, acompanhado da respectiva nota fiscal, onde conste a descrição completa dos serviços prestados na quantidade correta;

o) Efetuar o pagamento de seus empregados no prazo da Lei, independentemente do recebimento da fatura;

p) Sanar as irregularidades ou defeitos que eventualmente forem constatados durante a prestação dos serviços;

q) Transportar todos os equipamentos necessários até o local determinado e consequente realizar a retirada destes;

r) Responsabilizar-se pelos vícios e danos decorrentes do objeto, de acordo com os artigos 12, 13 e 17 a 27, do Código de Defesa do Consumidor (Lei nº 8.078, de 1990);

s) Indenizar a contratante quando ocorrerem avarias ocasionadas, comprovadamente, por manuseio indevido, extravios e outras ocorrências que comprovem a sua culpa;

t) Correrão por conta da contratada todos os tributos, encargos sociais, frete até o destino e quaisquer outros ônus que porventura possam recair sobre a execução do objeto da presente licitação.

u) Comunicar ao município de Guiricema os eventuais casos fortuitos e de força maior, dentro do prazo de 24 (vinte e quatro) horas, após a verificação do fato e apresentar os documentos para a respectiva comprovação dentro desse prazo, a partir da data de sua ocorrência, sob pena de não serem considerados.

v) Arcar com quaisquer compromissos assumidos com terceiros, ainda que vinculados à execução do contrato, isentando o município de Guiricema de qualquer responsabilidade;

w) Responder, integral e exclusivamente por todos os danos e prejuízos de qualquer natureza causados direta e indiretamente, por seus empregados, representantes ou prepostos os bens da contratante ou a terceiros, decorrentes de sua culpa ou dolo na execução do objeto licitado;

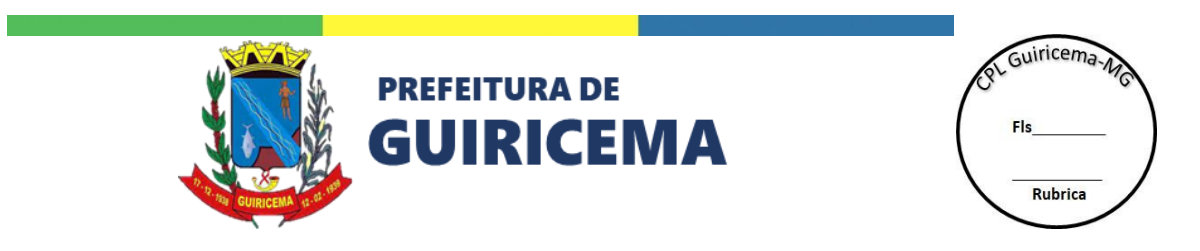

x) Arcar com todos os prejuízos resultantes de ação judicial a que a contratante for compelida a responder por força da futura contratação, incluindo despesas judiciais e honorárias advocatícios;

y) Comunicar imediatamente à Contratante qualquer irregularidade ou dificuldade que impossibilite a execução do objeto contratado;

z) Assumir inteira responsabilidade civil, administrativa e penal por quaisquer danos e prejuízos materiais ou pessoais causados diretamente ou por seus empregados ou prepostos, à Contratante;

aa) Manter, por todo o período de execução, as condições que garantiram a sua habilitação, incluída a regularidade perante o INSS, FGTS e Fazenda Pública.

# **3.12. QUALIFICAÇÃO TÉCNICA**

# **3.12.1. Declarações, atestados e comprovações**

3.12.1.1. As exigências de habilitação jurídica, regularidade fiscal e trabalhista e qualificação econômico-financeira a serem atendidos pelo fornecedor são as usuais para a generalidade dos objetos, conforme disciplinado no edital correspondente.

# **3.12.1.2. Para qualificação técnica, deverão ser exigidos os seguintes documentos:**

a) Atestado ou Certidão de Capacidade Técnica emitido por pessoa jurídica de direito público ou privado no desenvolvimento de projetos no segmento educacional. Contendo o número de alunos atendidos num único projeto de sistemas de informação de gestão educacional igual ou superior a 50% da totalidade dos alunos que serão atendidos no município;

b) Declaração que possui ou compromete-se a disponibilizar equipe de suporte técnico aos usuários, disponível por telefone em horário comercial (dias úteis, das 8:00 às 18:00 horas);

c) Atestado ou Declaração emitida por pessoa jurídica que ateste a implementação de sistema informatizado de gestão escolar similar ao objeto deste Termo de Referência, de forma satisfatória em sua rede de ensino;

#### **3.13. Prova de conceito**

3.13.1.O licitante classificado deverá realizar a demonstração técnica do sistema no prazo máximo de 3 (três) dias úteis (a contar do dia posterior à data da convocação).

3.13.2.O licitante classificado deverá realizar a demonstração técnica para a equipe técnica da Secretaria de Educação responsável pela validação das funcionalidades do sistema, que verificará a TOTAL conformidade com as especificações técnicas obrigatórias (Anexo IV), escopo e demais regras do edital;

# **3.14. Será de responsabilidade do licitante classificado**:

3.14.1. Realizar a apresentação do sistema em ambiente web, já com carga de dados necessária para a demonstração dos itens;

3.14.2.Utilizar equipamentos próprios para realizar a demonstração.

3.14.3. Em caso de erro ou falha de execução de item da especificação técnica obrigatória (Anexo IV), o licitante será impedido de avançar na apresentação e será desclassificado.

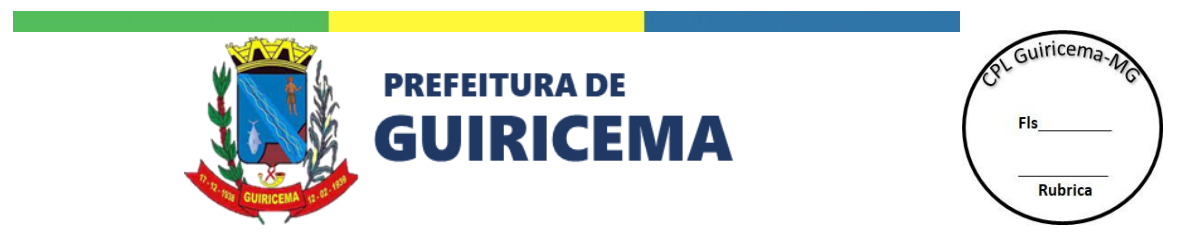

3.14.4. Será assegurada a presença e participação dos demais licitantes.

# **4. DAS CONDIÇÕES DE HABILITAÇÃO E ACEITAÇÃO DAS PROPOSTAS**

**4.1.** Para habilitação deverão ser exigidos os documentos de comprovação de regularidade jurídica, fiscal, trabalhista e econômico-financeira nos termos da Lei nº 8.666/1993.

**4.2.** A contratada deverá manter, durante o período de vigência do contrato, todas as condições de habilitação exigidas para a contratação.

# **5. DAS DISPOSIÇÕES GERAIS**

- **5.1.** O preço contratado contempla todos os tributos, encargos trabalhistas, previdenciários, fiscais e comerciais, taxas, fretes, seguros, deslocamentos de pessoal, custos e demais despesas que possam incidir sobre o fornecimento licitado, inclusive a margem de lucro.
- **5.2.** Serviço/Fornecimento será emitida de acordo com a necessidade do setor requisitante.
- **5.3.** Será de inteira responsabilidade da contratada, a segurança física e material de todo o seu pessoal durante o período em que estiver em cumprimento de suas atividades.
- **5.4.** O município não se obriga a receber equipamentos/serviços que não estejam de acordo com as especificações e exigências discriminadas neste termo; caso haja alguma divergência quanto às especificações dos produtos do Anexo I, a licitante terá 24 (vinte e quatro) horas para substituir o item as suas expensas, não podendo, em nenhuma hipótese, causar prejuízos à realização dos serviços;
- **5.5.** O recebimento provisório ou definitivo do objeto não exclui a responsabilidade da contratada pelos prejuízos resultantes da incorreta execução do contrato;
- **5.6.** Os valores estimados para contratação do objeto deste certame constam no auto do processo licitatório em referência, mais especificamente nas pesquisas de preços realizadas pela autoridade competente. O custo estimado de referência foi apurado com base em pesquisa de preços praticados no mercado do ramo do objeto, atendendo as formas da Lei 8.666/93 e Instrução Normativa nº 65/2021.
- **6. Dos Requisitos mínimos de qualidade dos bens e normatização:**
- **6.1.** Os serviços elencados neste Termo de Referência deverão ser prestados de acordo com as especificações deste termo de referência, não podendo, de forma alguma, apresentar riscos à saúde e integridade de pessoas e ambientes, sob pena de recusa destes;
- **6.2.** Quando solicitado, o licitante vencedor deverá apresentar todas as autorizações, certificados, licenças e demais documentos exigidos pela legislação vigente no ato da assinatura do contrato.
- **6.3.** O recebimento provisório ou definitivo do objeto não exclui a responsabilidade da contratada pelos prejuízos resultantes da incorreta execução do contrato.
- **6.4.** Não será admitida a subcontratação do objeto licitatório.

#### **7. Especificações quanto à emissão e recepção da ordem de serviços:**

**7.1.** A ordem de serviços, a ser emitida pelo Setor de Compras, é realizada de forma eletrônica pelo sistema informatizado e será enviada preferencialmente por e-mail, podendo a

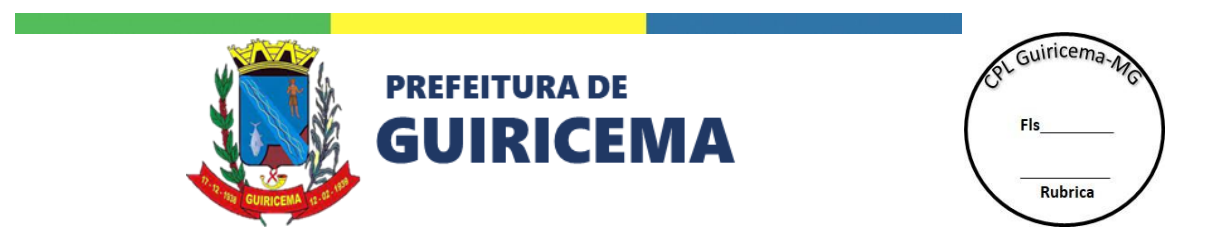

Administração enviá-la pessoalmente ou via correios (neste caso, mediante uso do Aviso de Recebimento – AR);

- **7.2.** O licitante deverá fornecer junto à sua proposta o e-mail para o qual poderão ser encaminhadas as ordens de serviços;
- **7.3.** Considera-se como data do recebimento da ordem de serviços:

a) O primeiro dia útil seguinte ao do envio do e-mail, no caso de ordem de serviços enviada por e-mail;

b) O dia do recebimento da correspondência, no caso de ordem de serviços enviada pessoalmente ou por meio postal.

### **8. DA VIGÊNCIA**

**8.1.** O presente contrato terá validade de 12 (doze) meses a partir da data de sua assinatura.

**8.2.** O prazo de vigência da contratação, caso venha a ser firmado, estará vinculado à vigência dos créditos orçamentários a ele vinculados, podendo ser prorrogada na forma do art. 57, inciso I da Lei n° 8.666/93.

**8.3.** A contratação será formalizada mediante emissão de contrato ou instrumento equivalente, nos termos do art. 62 e da Lei 8.666/93.

**8.4.** Durante a vigência do contrato, os preços serão fixos e irreajustáveis, exceto na hipótese, devidamente comprovada, de ocorrência de situação prevista na alínea "d", do inciso II, do art. 65 da Lei nº 8.666/93, ou em caso de redução dos preços praticados no mercado.

**8.5.** Mesmo comprovada a ocorrência de situação prevista na alínea "d", do inciso II, do art. 65 da Lei nº 8.666/93, a Administração, se julgar conveniente, poderá optar por cancelar a Ata e iniciar outro processo licitatório.

**8.6.** Quando pleiteado, o reajustamento dos preços contratados será de acordo com o art. 40, Inciso XI da Lei nº 8.666/93, tendo como índice oficial de reajuste o IPCA.

#### **9. DAS INFRAÇÕES E SANÇÕES ADMINISTRATIVAS**

**9.1.** Comete infração administrativa nos termos da Lei nº 10.520/2002, a Contratada que:

9.1.1. Inexecutar total ou parcialmente qualquer das obrigações assumidas em decorrência da contratação;

9.1.2. ensejar o retardamento da execução do objeto;

9.1.3. falhar ou fraudar na execução do contrato;

9.1.4. não assinar o termo de contrato ou aceitar/retirar o instrumento equivalente, quando convocado dentro do prazo de validade da proposta;

- 9.1.5. não assinar o contrato;
- 9.1.6. comportar-se de modo inidôneo;
- 9.1.7. cometer fraude fiscal;
- 9.1.8. apresentar documentação falsa;

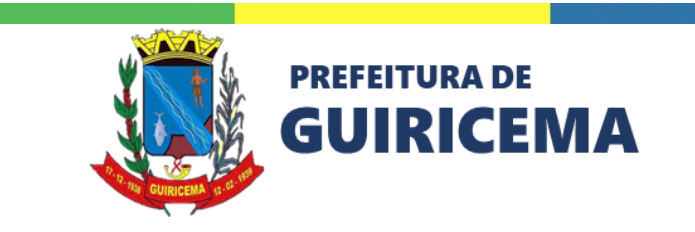

ol Guiricema Rubrica

9.1.9. deixar de entregar os documentos exigidos no certame;

9.1.10. ensejar o retardamento da execução do objeto;

9.1.11. não mantiver a proposta;

**9.2.** Pela inexecução total ou parcial do objeto deste contrato, a Administração pode aplicar à contratada as seguintes sanções:

9.2.1. Advertência, por faltas leves, assim entendidas aquelas que não acarretem prejuízos significativos para a contratante;

9.2.2. A sanção de advertência consiste em uma comunicação formal ao contratado, advertindolhe sobre o descumprimento de obrigação legal assumida, cláusula contratual ou falha na execução do serviço, determinando que seja sanada a impropriedade e, notificando que, em caso de reincidência, sanção mais elevada poderá ser aplicada, e será expedido:

a) Pelo responsável pelo setor de licitações do órgão ou entidade da administração pública quando o descumprimento da obrigação ocorrer no âmbito do procedimento licitatório, e, em se tratando de licitação para registro de preços, até a emissão da autorização de compra para o órgão participante do Sistema de Registro de Preços;

b) Pelo ordenador de despesas do órgão contratante se o descumprimento da obrigação ocorrer na fase de execução contratual, entendida desde a recusa em retirar a nota de empenho ou assinar o contrato;

9.2.3. multa moratória de 1% (um por cento) por dia de atraso injustificado sobre o valor da parcela inadimplida, até o limite de 10 (dez) dias;

9.2.4. multa compensatória de 10% (dez por cento) sobre o valor total do contrato, no caso de inexecução total do objeto;

9.2.5. em caso de inexecução parcial, a multa compensatória, no mesmo percentual do subitem acima, será aplicada de forma proporcional à obrigação inadimplida;

9.2.6. suspensão de licitar e impedimento de contratar com o órgão, entidade ou unidade administrativa pela qual a Administração Pública opera e atua concretamente, pelo prazo de até dois anos;

9.2.7. impedimento de licitar e contratar com órgãos e entidades da Administração Pública com o consequente descredenciamento no SICAF pelo prazo de até cinco anos;

9.2.8. suspensão temporária de participação em licitação e impedimento de contratar com a Administração Pública do município, nos termos do art. 7º da Lei 10.520/2002.

9.2.9. Suspensão é a sanção que impossibilita a participação de pessoa física ou jurídica em licitações e/ou contratos, ficando suspenso o seu registro cadastral no Cadastro de Fornecedores do município, de acordo com os prazos a seguir:

a) mínimo de 90 (noventa) e máximo de 180 (cento e oitenta) dias, na hipótese de a apenada ser reincidente na sanção de advertência, independentemente do fundamento do primeiro sancionamento;

b) mínimo de 6 (seis) e máximo de 12 (doze) meses, quando a licitante solicitar cancelamento da proposta após o resultado do julgamento;

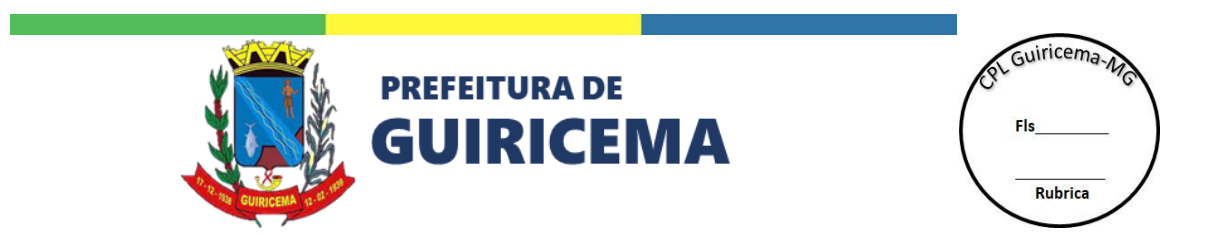

c) mínimo de 12 (doze) e máximo de 60 (sessenta) meses, quando a licitante adjudicada se recusar a assinar o contrato/nota de empenho ou retirar/receber a ordem de serviço;

d) mínimo de 24 (vinte e quatro) e máximo de 60 (sessenta) meses, quando a licitante/contratada praticar ou deixar de praticar atos que claramente visem à frustração dos objetivos da licitação, sem prejuízo da responsabilização penal e civil;

e) mínimo de 24 (vinte e quatro) e máximo de 60 (sessenta) meses, quando a licitante/contratada apresentar documentos fraudulentos nas licitações, sem prejuízo da responsabilização penal e civil;

f) mínimo de 24 (vinte e quatro) e máximo de 60 (sessenta) meses, quando a licitante/contratada se comportar de modo inidôneo ou cometer fraude fiscal;

9.2.9.1. A suspensão poderá ser ampliada até o dobro, em caso de reincidência.

9.2.10. Declaração de inidoneidade para licitar ou contratar com a Administração Pública do município-MG enquanto perdurarem os motivos determinantes da punição ou até que seja promovida a reabilitação perante a própria autoridade que aplicou a penalidade, que será concedida sempre que a contratada ressarcir a Administração pelos prejuízos resultantes e após decorrido o prazo da sanção aplicada com base no inciso anterior.

9.2.10.1. A declaração de inidoneidade será aplicada pela máxima autoridade da entidade da Administração.

9.2.10.2. A declaração de inidoneidade prevista neste item permanecerá em vigor enquanto perdurarem os motivos que determinaram a punibilidade ou até que seja promovida a reabilitação perante a autoridade que a aplicou.

9.2.10.3. A declaração de inidoneidade e/ou sua extinção será publicada na Imprensa Oficial do Município e seus efeitos serão extensivos a toda Administração Pública.

9.2.11. As pessoas físicas ou jurídicas que apresentarem documentos fraudulentos, adulterados ou falsificados, ou que por quaisquer outros meios praticarem atos irregulares ou ilegalidades para obtenção do registro no Cadastro de Fornecedores do município estarão sujeitas às seguintes penalidades:

a) suspensão temporária do Certificado de Cadastro de Fornecedores ou da obtenção do registro, por até 5 (cinco) anos na modalidade de pregão e até 2 (dois) anos para as demais modalidades, dependendo da natureza e gravidade dos fatos; e

b) declaração de inidoneidade, nos termos do artigo anterior.

c) As sanções previstas nos itens acima poderão também ser aplicadas às pessoas físicas e jurídicas que:

d) tenham sofrido condenação definitiva por praticarem fraude fiscal no recolhimento de quaisquer tributos; e

e) tenham sido condenadas por atos de improbidade administrativa ou atos de corrupção empresarial, na forma da Lei.

9.2.12. O valor da sanção pecuniária deverá obrigatoriamente ser deduzido de eventuais créditos ou garantias da pessoa física ou jurídica, ou cobrado administrativa ou judicialmente.

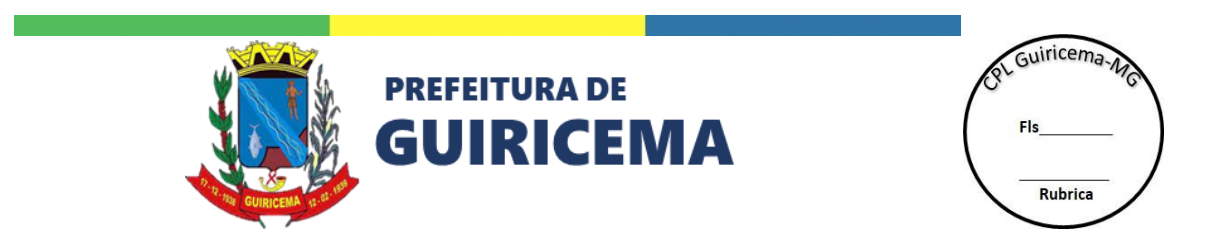

9.2.13. Sempre que o valor da sanção pecuniária ultrapassar os créditos da contratada e/ou garantias, o valor excedente será encaminhado à cobrança extrajudicial ou judicial, pelo órgão competente.

9.2.14. O atraso, para efeito de cálculo de multa, será contado em dias corridos, a partir do dia seguinte ao do vencimento do prazo de entrega/execução do serviço.

**9.3.** As sanções descritas também se aplicam aos integrantes do cadastro de reserva, em pregão para registro de preços que, convocados, não honrarem o compromisso assumido injustificadamente;

**9.4.** Considera-se comportamento inidôneo, entre outros, a declaração falsa quanto às condições de participação, quanto ao enquadramento como ME/EPP ou o conluio entre os licitantes, em qualquer momento da licitação, mesmo após o encerramento da fase de lances;

9.4.1. A aplicação da sanção pecuniária não impede que sejam aplicadas outras penalidades previstas no Decreto Municipal 097/2020, bem como na Lei 8.666/93.

# **9.5. Também ficam sujeitas às penalidades do art. 87, III e IV da Lei nº 8.666, de 1993, as empresas ou profissionais que:**

9.5.1. tenham sofrido condenação definitiva por praticar, por meio dolosos, fraude fiscal no recolhimento de quaisquer tributos;

9.5.2. tenham praticado atos ilícitos visando a frustrar os objetivos da licitação;

9.5.3. demonstrem não possuir idoneidade para contratar com a Administração em virtude de atos ilícitos praticados.

**9.6.** A aplicação de qualquer das penalidades previstas realizar-se-á em processo administrativo que assegurará o contraditório e a ampla defesa à Contratada, observando-se o procedimento previsto na Lei nº 8.666/1993, e subsidiariamente a Lei nº 9.784/1999.

**9.7.** As multas devidas e/ou prejuízos causados à Contratante serão deduzidos dos valores a serem pagos, ou recolhidos em favor do contratante, ou deduzidos da garantia, ou ainda, quando for o caso, serão inscritos na Dívida Ativa e cobrados judicialmente.

9.7.1. Caso a Contratante determine, a multa deverá ser recolhida no prazo máximo de 10 (dez) dias, a contar da data do recebimento da comunicação enviada pela autoridade competente.

**9.8.** Caso o valor da multa não seja suficiente para cobrir os prejuízos causados pela conduta do licitante, a União ou Entidade poderá cobrar o valor remanescente judicialmente, conforme artigo 419 do Código Civil.

**9.9.** A autoridade competente, na aplicação das sanções, levará em consideração a gravidade da conduta do infrator, o caráter educativo da pena, bem como o dano causado à Administração, observado o princípio da proporcionalidade.

**9.10.** Se, durante o processo de aplicação de penalidade, houver indícios de prática de infração administrativa tipificada pela Lei nº 12.846, de 1º de agosto de 2013, como ato lesivo à administração pública nacional ou estrangeira, cópias do processo administrativo necessárias à apuração da responsabilidade da empresa deverão ser remetidas à autoridade competente, com despacho fundamentado, para ciência e decisão sobre a eventual instauração de investigação preliminar ou Processo Administrativo de Responsabilização - PAR.

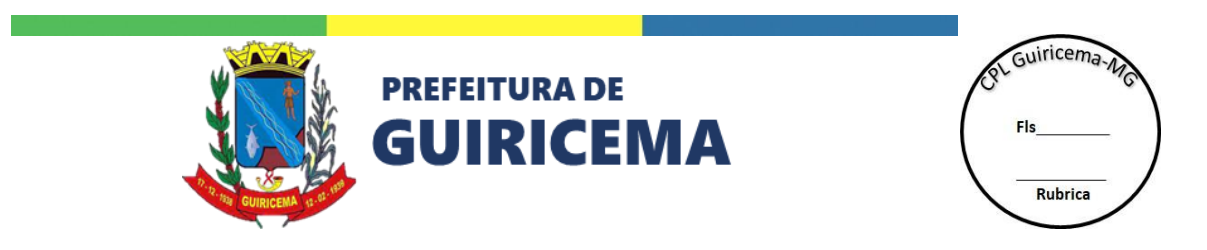

**9.11.** A apuração e o julgamento das demais infrações administrativas não consideradas como ato lesivo à Administração Pública nacional ou estrangeira nos termos da Lei nº 12.846/2013, seguirão seu rito normal na unidade administrativa.

**9.12.** O processamento do PAR não interfere no seguimento regular dos processos administrativos específicos para apuração da ocorrência de danos e prejuízos à Administração Pública Municipal resultantes de ato lesivo cometido por pessoa jurídica, com ou sem a participação de agente público.

**9.13.** O município registra que em razão da natureza do objeto ser de extrema necessidade, a não execução do objeto dentro do prazo estipulado neste termo de referência, acarretará todas as sanções e punições legais. Desde já esclarecemos que a pandemia é uma realidade enfrentada por todos e que os proponentes tem de se planejar dentro dessa situação para que o município não seja afetado pela inexecução total ou parcial do contrato.

**9.14.** Compete ao órgão ou entidade requisitante da contratação ou ao Pregoeiro a indicação das penalidades previstas neste Decreto, cuja aplicação dependerá de ato da autoridade competente.

**9.15.** É facultado à interessada interpor recurso contra a aplicação das penalidades previstas nos itens acima, no prazo de 5 (cinco) dias úteis, a contar do recebimento da notificação, que será dirigido à autoridade competente do órgão ou entidade.

**9.16.** As penalidades aplicadas deverão ser registradas pelo setor de licitação da entidade ou órgão sancionador.

**9.17.** A sanção de advertência pode ser aplicada à contratada juntamente com a multa.

**9.18.** A autoridade competente, na aplicação das sanções, levará em consideração a gravidade da conduta do infrator, o caráter educativo da pena, bem como o dano causado à Administração, observado o princípio da proporcionalidade.

**9.19.** Comprovado impedimento ou reconhecida força maior, devidamente justificado e aceito pelo município, a contratada ficará isenta das penalidades mencionadas neste termo de referência.

# **10. ALTERAÇÃO SUBJETIVA E SUBCONTRATAÇÃO**

**10.1.** Não será admitida a subcontratação do objeto licitatório.

# **11. CONTROLE DA EXECUÇÃO**

**11.1.** Nos termos do art. 67 Lei nº 8.666/1993, será designado pela autoridade competente representante para acompanhar e fiscalizar prestação dos serviços, que anotará em registro próprio todas as ocorrências relacionadas com a execução do contrato, indicando dia, mês e ano, bem como o nome dos funcionários eventualmente envolvidos, determinando o que for necessário à regularização das falhas ou defeitos observados e encaminhando os apontamentos à autoridade competente para as providências cabíveis.

**11.2.** A fiscalização de que trata este item não exclui nem reduz a responsabilidade da contratada, inclusive perante terceiros, por qualquer irregularidade, ainda que resultante de imperfeições técnicas ou vícios redibitórios, e, na ocorrência desta, não implica em
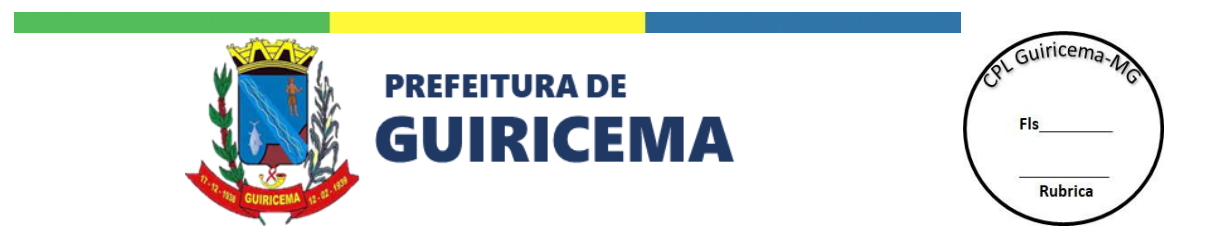

corresponsabilidade da Administração ou de seus agentes e prepostos, em conformidade com o art. 70 da Lei nº 8.666, de 1993.

## **12. DO PAGAMENTO**

**12.1.** O pagamento será de acordo com o Termo de Referência.

**12.2.** Havendo erro na apresentação da Nota Fiscal ou dos documentos pertinentes à contratação, ou, ainda, circunstância que impeça a liquidação da despesa, como, por exemplo, obrigação financeira pendente, decorrente de penalidade imposta ou inadimplência, o pagamento ficará sobrestado até que a contratada providencie as medidas saneadoras. Nesta hipótese, o prazo para pagamento iniciar-se-á após a comprovação da regularização da situação, não acarretando qualquer ônus para a contratante.

**12.3.** Será considerada data do pagamento o dia em que constar como emitida a ordem bancária para pagamento.

**12.4.** Antes de cada pagamento à contratada, poderá a contratante realizar consulta para verificar a manutenção das condições de habilitação exigidas no edital.

**12.5.** Constatando-se situação de irregularidade da contratada, será providenciada sua notificação, por escrito, para que, no prazo de 5 (cinco) dias úteis, regularize sua situação ou, no mesmo prazo, apresente sua defesa. O prazo poderá ser prorrogado uma vez, por igual período, a critério da contratante.

**12.6.** Não havendo regularização ou sendo a defesa considerada improcedente, a contratante deverá comunicar aos órgãos responsáveis pela fiscalização da regularidade fiscal quanto à inadimplência da contratada, bem como quanto à existência de pagamento a ser efetuado, para que sejam acionados os meios pertinentes e necessários para garantir o recebimento de seus créditos.

**12.7.** Persistindo a irregularidade, a contratante deverá adotar as medidas necessárias à rescisão contratual nos autos do processo administrativo correspondente, assegurada à contratada a ampla defesa.

**12.8.** Havendo a efetiva execução do objeto, os pagamentos serão realizados normalmente, até que se decida pela rescisão do contrato, caso a contratada não regularize sua situação.

**12.9.** Será rescindido o contrato em execução com a contratada inadimplente, salvo por motivo de economicidade, segurança nacional ou outro de interesse público de alta relevância, devidamente justificado, em qualquer caso, pela máxima autoridade da contratante.

**12.10.** Quando do pagamento, será efetuada a retenção tributária prevista na legislação aplicável.

12.10.1. A Contratada regularmente optante pelo Simples Nacional, nos termos da Lei Complementar nº 123/2006, não sofrerá a retenção tributária quanto aos impostos e contribuições abrangidos por aquele regime. No entanto, o pagamento ficará condicionado à apresentação de comprovação, por meio de documento oficial, de que faz jus ao tratamento tributário favorecido previsto na referida Lei Complementar.

# **13. DOS PEDIDOS DE REEQUILIBRIO ECONÔMICO-FINANCEIRO**

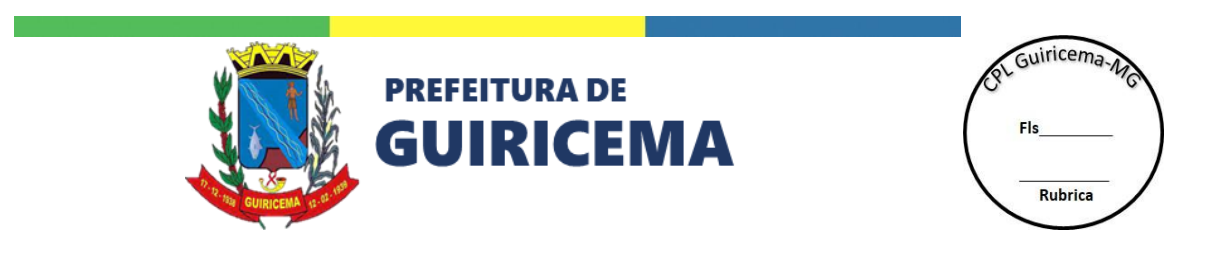

**13.1.** Durante a vigência do contrato, os preços serão fixos e irreajustáveis, exceto na hipótese, devidamente comprovada, de ocorrência de situação prevista na alínea "d", do inciso II, do art. 65 da Lei nº 8.666/93, ou em caso de redução dos preços praticados no mercado.

13.1.1. Mesmo comprovada a ocorrência de situação prevista na alínea "d", do inciso II, do art. 65 da Lei n. º 8.666/93, a Administração, se julgar conveniente, poderá optar por cancelar a Ata e iniciar outro processo licitatório.

13.1.2. Para o reajustamento será necessária a apresentação dos seguintes comprovantes:

a) Notas Fiscais de compras por parte da contratada referente ao seu distribuidor, tanto da Nota Fiscal da época do início do Contrato, decorrente desta licitação, como da Nota Fiscal por ocasião do suposto aumento;

b) Revista, jornal e/ou periódico, demonstrando o aumento do preço de um determinado item dentro do mercado;

c) Planilha de custos compreendendo o custo do produto e demais componentes (impostos, transporte, funcionários, etc.).

13.1.2.1.Sem a apresentação destes documentos não há como justificar a quebra do equilíbrio econômico-financeiro do contrato quanto ao item licitado.

**13.2.** A licitante contratada se obrigará a manter, enquanto tramita o pedido de revisão de preços, o cumprimento do contrato, sob pena de ser declarado inadimplente, aplicando-se as penalidades previstas neste Edital e na legislação vigente.

**13.3.** Vale ressaltar que, as propostas apresentadas no momento da licitação têm validade mínima de 60 dias, não podendo sofrer reequilíbrio de preço durante esse período.

**13.4.** Os preços contratados serão fixos e irreajustáveis. Ocorrendo a hipótese de prorrogação contratual, os valores contratados poderão ser reajustados, consoante dispõe o Art. 40, XI c.c. 65, II, "d", da Lei 8.666/93; utilizando-se como índice o "IPCA", ou qualquer outro que venha a substituí-lo à época do ajuste.

# **14. ESTIMATIVA DE PREÇOS E PREÇOS REFERENCIAIS**

**14.1.** O preço estimado de referência foi apurado com base média dos preços praticados por outros entes da Administração Pública, conforme consulta feita em sítio eletrônico especializado utilizado pelo município, o Banco de Preços, bem como nas páginas oficiais de órgãos públicos, além de cotação direta junto aos fornecedores que atuam no ramo do objeto licitado e em sites de domínio amplo. Ademais, após a apuração do preço médio estimado, foi verificada a adequação dos valores obtidos, para maior segurança e economicidade na contratação.

# **15. DAS DISPOSIÇOES ESPECÍFICAS**

**15.1.** No modelo de proposta também deverá ser indicado o responsável pelo atendimento comercial o município, contendo nome completo do responsável, telefone fixo, telefone celular e endereço de e-mail; banco, agência e Conta da licitante.

15.1.1. A(s) licitante(s) vencedora(s), assim que solicitada(s), deverá(ão) encaminhar para o setor de licitações, através do e-mail [licitacao@guiricema.mg.gov.br,](mailto:licitacao@guiricema.mg.gov.br) arquivo editável, contendo os itens vencidos no certame, onde conste todas as informações apresentadas em sua proposta final.

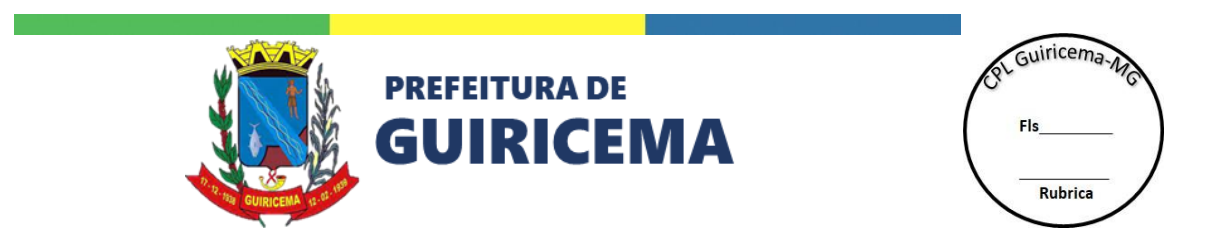

**15.2.** A especificação dos serviços é de responsabilidade exclusiva da secretaria requisitante e de seu responsável técnico, não sendo atribuído à comissão permanente de licitação ou à pregoeira, quaisquer responsabilizações ou culpabilidades neste sentido.

**15.3.** O presente Termo de Referência cuja finalidade é subsidiar os licitantes de todas as informações necessárias à participação do certame, contém todos os elementos necessários à identificação do objeto, seu custo e todos os critérios para participação de forma clara e concisa.

**15.4.** O foro competente para dirimir as controvérsias do presente processo é o da Comarca de Visconde do Rio Branco-MG, Estado de Minas Gerais, nos termos do art. 2º da Lei Federal nº 10.153/2.009 ou do art. 59, da Lei Complementar Estadual nº 059/2001.

APROVO o presente Termo de Referência cuja finalidade é subsidiar os licitantes de todas as informações necessárias à participação do certame, estando presentes os elementos necessários a identificação do objeto, seu custo e todos os critérios para participação de forma clara e concisa.

Guiricema/MG, 31 de agosto de 2023.

# **AVELINO MARCELINO DE PAULA**

## **SECRETÁRIO MUNICIPAL DE ADMINISTRAÇÃO**

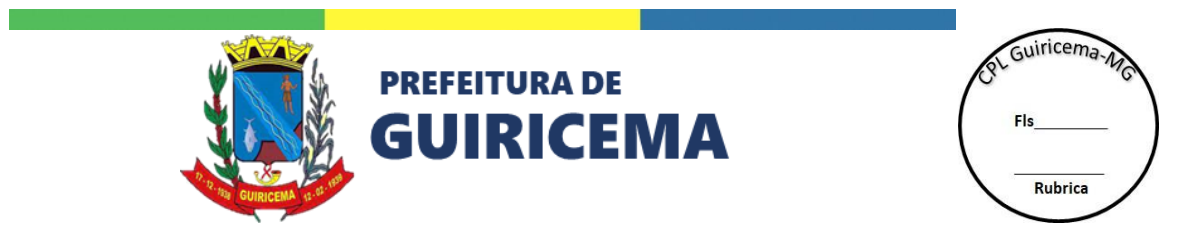

## **ANEXO IV: ESPECIFICAÇÕES TÉCNICAS OBRIGATÓRIAS**

#### **INFRAESTRUTURA**

Compreende a estrutura física (instalações), infraestrutura computacional e os procedimentos que assegurem a continuidade da operação da solução, especificamente:

- 1. Oferecer segurança física e vigilância 24 horas, com circuito fechado de TV.
- 2. Possuir sistemas de fornecimento de energia de emergência ininterrupta. Incluindo-se nessa categoria geradores e/ou baterias (*no-breaks*) de longa duração.
- 3. Possuir sistema de detecção e combate a incêndio.
- 4. Possuir sistema de climatização redundante.
- 5. Possuir infraestrutura de telecomunicação com interconexão com mais de uma operadora de dados.
- 6. Possuir monitoramento de *hardware*, *software*, rede, tráfego e segurança lógica.
- 7. Disponibilizar *uptime* mínimo de 99,6%.
- 8. Possuir firewall, prevenção de intrusão e de ataque de negação de serviço.
- 9. Realizar backup diário, com cópia *offsite*, com retenção mínima de 60 dias, mensal com retenção mínima de 13 meses e anual com retenção mínima de 3 anos.
- 10. O sistema de armazenamento deverá trabalhar com redundância dos dados.
- 11. O sistema de armazenamento deverá utilizar sistema de arquivos com *journaling*.
- 12. A hospedagem da solução deve ser realizada em datacenter localizado no Brasil.
- 13. Todo *software* utilizado na hospedagem da solução (banco de dados, sistema operacional, *etc*.) deverá ser de código livre (*open source*).

A comprovação do atendimento aos requisitos de INFRAESTRUTURA se dará, através de Declaração de Atendimento do Fornecedor e/ou visita técnica de equipe da Secretaria de Educação às instalações do Datacenter do fornecedor.

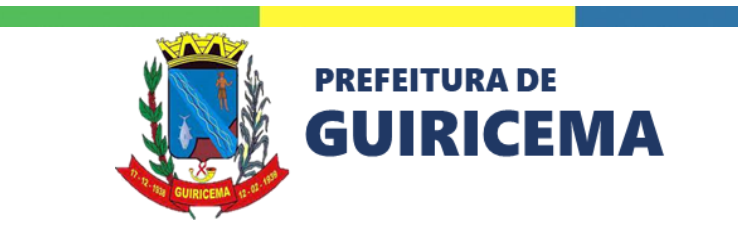

of Guiricema-A Fls Rubrica

#### **ATENDIMENTO E SUPORTE**

Compreende os serviços de atendimento e suporte aos usuários do sistema, de forma a garantir o perfeito funcionamento e uso da solução. Especificamente:

- 1. Disponibilizar suporte aos usuários do sistema, previamente capacitados e autorizados, em horário comercial (dias úteis, 08h às 18h - horário de Brasília) por meio de sistema informatizado, telefone, *e-mail*, videoconferência, visando sanar dúvidas e/ou registrar necessidades de manutenções corretivas.
- 2. Permitir que os usuários abram chamados fora do horário comercial, sendo atendidos a partir da primeira hora útil após a abertura do chamado.
- 3. Disponibilizar infraestrutura computacional, com ambiente espelho do Ambiente de Produção para que a equipe técnica da Secretaria de Educação possa validar as modificações no sistema, relativas a correções, atualizações de versões e novas funcionalidades, antes de sua entrada em efetiva produção.
- 4. Disponibilizar, sem ônus adicional, novas versões do sistema e sua respectiva documentação atualizada as quais tiverem sido agregadas: inovações tecnológicas e melhorias ou implementações de novas funções decorrentes de alterações da legislação ou atos oficiais, e ajustes corretivos ou adaptativos. Neste caso, o fornecedor disponibilizará a versão corrigida no Ambiente de Homologação e a secretaria, após homologar as modificações, autorizará, a seu critério, a atualização do Ambiente de Produção.
- 5. Disponibilizar Sistema de Gestão de Atendimento, na *Web*, que permita registrar e acompanhar as solicitações enviadas. Deverá permitir classificar os atendimentos por tipo (dúvidas, problemas, implementações, *etc*.) para facilitar o monitoramento dos atendimentos.
- 6. Prover nível de serviço, para as manutenções corretivas e legais, conforme especificado a seguir:

As manutenções corretivas e legais serão classificadas com os seguintes graus de urgência: Impeditivas, importantes, necessárias e desejáveis. Além disso, também serão classificadas de

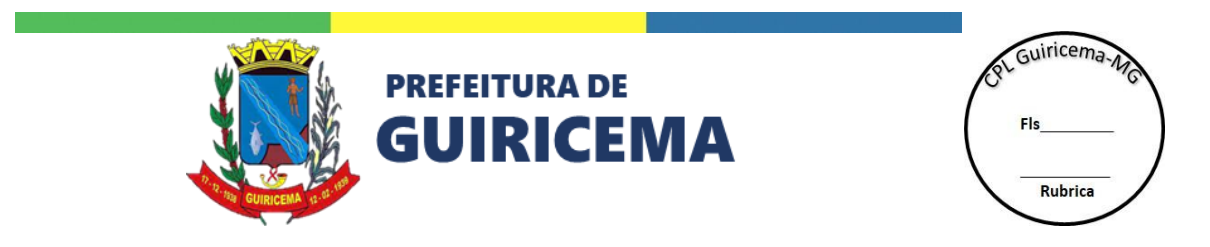

acordo com a complexidade como: Alta, média e baixa. O tempo de disponibilização de uma versão contendo as correções se dará de acordo com a tabela abaixo denominada Acordo de nível de serviço:

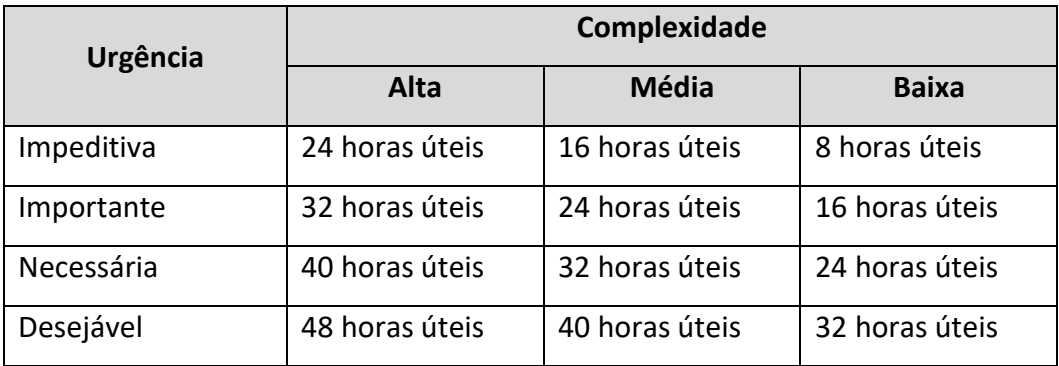

A comprovação do atendimento aos requisitos de ATENDIMENTO E SUPORTE se dará, através de Declaração de Atendimento do Fornecedor e especificamente para o item 5, demonstração para equipe técnica da Secretaria de Educação.

# **CARACTERÍSTICAS TECNOLÓGICAS**

Compreende o conjunto de características dos softwares básicos e do sistema, requeridos para o bom funcionamento da solução. Especificamente:

- 1. Funcionar integralmente em ambiente *Web*.
- 2. Não exigir a instalação de qualquer tipo de *software* nos computadores dos usuários.
- 3. Ser desenvolvido utilizando linguagem e tecnologias atuais e ativamente mantidas por fabricante ou comunidade.
- 4. Possuir banco de dados unificado, usado por todos os módulos. O acesso ao banco de dados deve ser em tempo real.
- 5. O sistema gerenciador de banco de dados deverá ser do tipo relacional, sem limitações do tamanho da base de dados e do número de conexões.
- 6. Garantir a integridade das informações do banco de dados em casos de quedas de energia, falhas de *software* ou *hardware* utilizando o conceito de controle de transações.

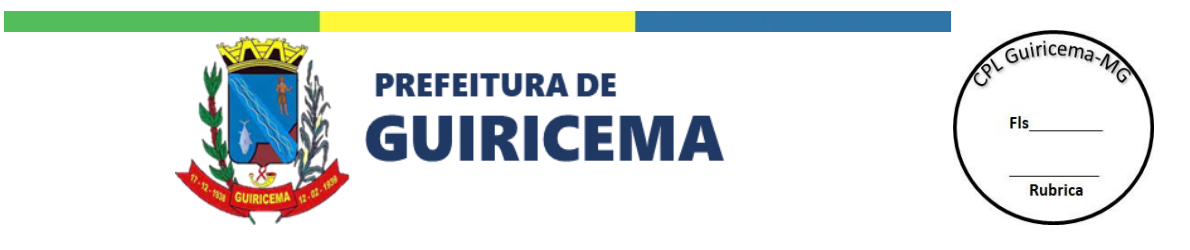

- 7. Garantir a integridade referencial de arquivos e tabelas, não permitindo a baixa de registro que tenha vínculo com outros registros ativos, via *software* e pelo banco de dados.
- 8. Disponibilizar documentação do banco de dados do sistema (Dicionário de Dados e Diagrama de Entidades e Relacionamentos).
- 9. Armazenar as senhas dos usuários através de encriptação não reversível.
- 10. Ser compatível com os navegadores Google Chrome versão 49 ou superior, Mozilla Firefox versão 45 ou superior e Microsoft Edge 16 ou superior. Ao longo do tempo respeitando as versões mínimas suportadas pelo fabricante.
- 11. Utilizar a língua portuguesa em toda e qualquer comunicação do sistema com os usuários.
- 12. Possuir interface configurável (menu dinâmico) em função da permissão de acesso de cada usuário aos recursos do sistema.
- 13. Possuir comandos, opções de menu, mensagens de advertência/erro e relatórios do Sistema em português.
- 14. Possuir ajuda *on-line* para todas as funcionalidades da solução, sensível ao contexto, com recursos de impressão, e de busca por palavra-chave.
- 15. Deverá disponibilizar autenticação por meio do protocolo OAuth 2.0 que permite que o sistema e os aplicativos obtenham acesso limitado às contas de usuários (tal como o Facebook e/ou Google e/ou twitter, etc.) delegando a "autenticação de usuário" ao serviço que hospeda a conta do usuário, e autorizando aplicações de terceiros a acessar a conta do usuário.
- 16. Possuir comprovação de teste de usabilidade da tecnologia para identificar se seu uso é adequado e apropriado para o público-alvo desejado. Como evidência, tem-se: apresentação de declaração de realização do teste de usabilidade, conduzido por empresa/entidade especializada junto ao público-alvo, com análise de dados quantitativos e estratégias para lidar com os problemas encontrados. O teste de usabilidade deverá ter sido realizado há no máximo 3 anos.
- 17. Possuir comprovação de testes de vulnerabilidade e *pentest* visando garantir a segurança do produto e do ambiente que hospeda a solução (*datacenter*). Os testes de vulnerabilidade e *pentest* deverão ter sido realizados há no máximo 3 anos.

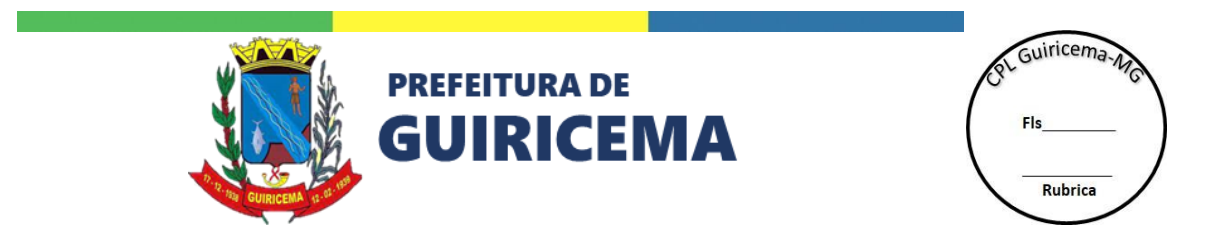

A comprovação do atendimento aos requisitos das CARACTERÍSTICAS TECNOLÓGICAS se dará para os itens:

- 1, 2, 12, 14 e 15 demonstração para equipe técnica da Secretaria de Educação;
- 16 e 17, declaração da entidade executora das atividades;
- Demais itens através de Declaração de Atendimento do Fornecedor.

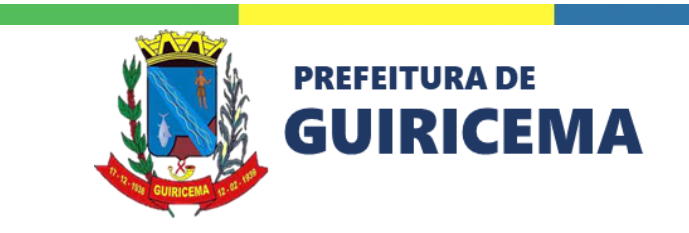

ot Guiricema Fk Rubrica

#### **MONITORAMENTO**

Compreende o conjunto de atividades relativas ao monitoramento da utilização da solução pelos usuários, de forma a permitir o estabelecimento de estratégias de estímulo ao uso e o planejamento de capacidade da infraestrutura computacional. Especificamente:

- 1. Disponibilizar estatística de visitas realizadas por hora do dia da semana e dia do mês.
- 2. Disponibilizar estatística de número de usuários ativos no uso do sistema, em cada momento do dia, discriminando os usuários logados e não logados.
- 3. Disponibilizar estatística sobre o uso das funcionalidades do sistema pelos usuários.
- 4. Disponibilizar estatística da média de duração das visitas.
- 5. Disponibilizar estatística sobre o acesso de cada grupo de usuários (aluno, educador e pais e responsáveis, *etc*.).
- 6. Disponibilizar estatística sobre número de acessos por cada navegador (*browser*).
- 7. Disponibilizar estatística sobre a resolução gráfica utilizada pelos usuários.
- 8. Disponibilizar estatística sobre o tempo de processamento das requisições.
- 9. Disponibilizar estatística sobre o número de requisições processadas por segundo.
- 10. Disponibilizar estatística sobre desempenho do banco de dados: número de conexões ativas, número de consultas por segundo e duração das consultas.
- 11. Disponibilizar estatística sobre o uso da memória do sistema.
- 12. Disponibilizar estatística sobre o uso das CPUs do sistema.
- 13. Disponibilizar estatística sobre o usa da rede (banda ocupada de entrada e saída).

Observações:

- O monitoramento deverá guardar as informações estatísticas por tempo indeterminado;
- Os relatórios de monitoramento deverão apresentar, para os indicadores cujo tipo de agregação for através de média, também os valores máximo, mínimo, mediano e o 25 e o 75 percentis;

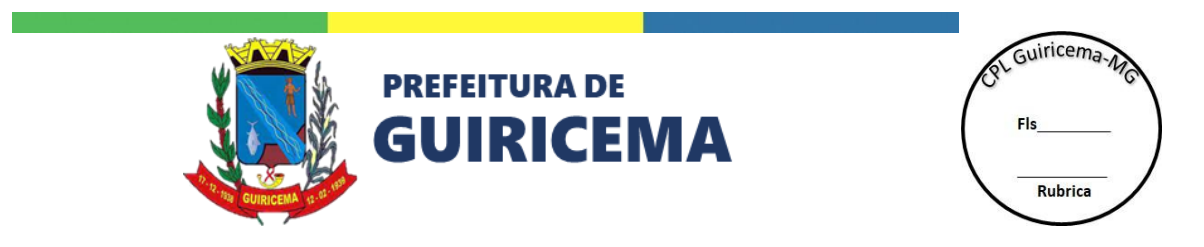

● O monitoramento deverá, para os indicadores de medição contínua (como uso de CPU, número de usuários logados, *etc*.), registrar os valores com resolução mínima de 5 (cinco) minutos.

A comprovação do atendimento aos requisitos de MONITORAMENTO se dará, através de demonstração para equipe técnica da Secretaria de Educação.

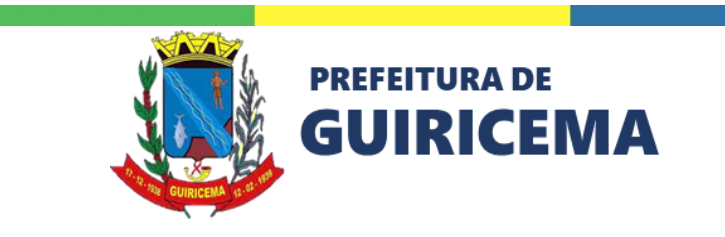

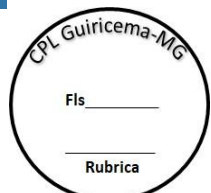

#### **GESTÃO DE ACESSO**

Compreende o conjunto de funcionalidades relativas a atribuição do nível de acesso e auditoria das operações realizadas pelos usuários.

- 1. Deverá permitir que os alunos, responsáveis e servidores criem seu *login* e senha único para acessar todos os conteúdos exclusivos de acordo com o seu papel na instituição.
- 2. Deverá permitir regerar a senha do usuário. Ao regerar o usuário deverá receber um link por *e-mail* com o formulário para cadastro da nova senha.
	- a) A senha deverá ser validada utilizando a base de dados do NIST (*National Institute of Standards and Technology)* contemplando as senhas que tenham sido comprometidas de serviços *online*.
	- b) A senha não deverá ser aceita se contém apenas dígitos numéricos.
	- c) A senha não deverá ser aceita se contém apenas caracteres repetidos.
	- d) A senha não deverá ser aceita se está contida no nome, no *login* ou no *e-mail* do usuário.
	- e) A senha não deverá ser aceita se contém caracteres consecutivos da mesma categoria (letras, números ou símbolos). Para cada sequência com mais de dois caracteres, será verificado se os caracteres são sequenciais (ex.: "123", "abc").
- 3. Deverá permitir criar grupos de usuários com perfis de acesso previamente definidos (diretores, secretários e auxiliar de secretaria, *etc*.).
- 4. Deverá permitir associar e desassociar os usuários aos perfis de acesso criados.
- 5. Deverá permitir associar a cada grupo de usuário as funcionalidades a que terá acesso, com definição da operação que poderá ser realizada pelo mesmo (inclusão, alteração, consulta, exclusão, *etc*.).
- 6. Deverá permitir desassociar de um grupo de usuário uma ou mais funcionalidades a que tem acesso.
- 7. Deverá permitir a propagação do perfil de acesso do usuário da sua unidade funcional para todas as unidades funcionais subordinadas, de acordo com a estrutura hierárquica das unidades funcionais cadastradas no sistema.

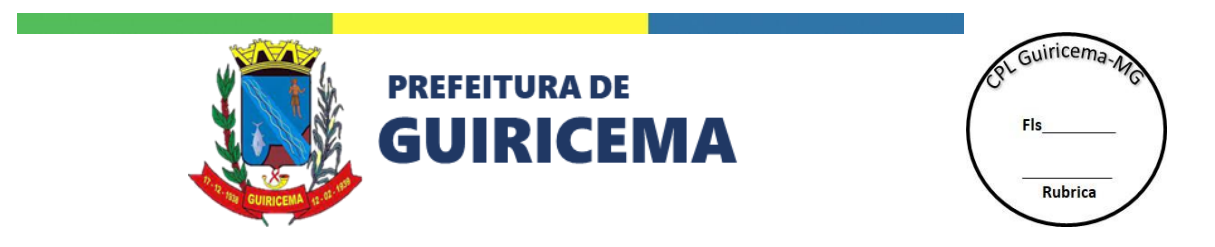

- 8. Deverá permitir associar um usuário a um ou mais grupos a uma ou mais unidades funcionais.
- 9. Deverá permitir desativar e reativar o grupo de usuários por um intervalo de tempo específico ou tempo indeterminado.
- 10. Deverá permitir cadastrar e excluir usuários especiais, notadamente aqueles que não pertençam a Rede de Ensino, seja para atribuir permissões na administração do sistema, para executar ações através das funcionalidades ou somente para navegação no sistema. O cadastro do usuário especial deverá conter no mínimo: Nome completo, *e-mail*, motivo do cadastramento, *login*, senha e confirmação da senha.
- 11. Deverá permitir bloquear e desbloquear o acesso, por *login*, de um usuário ao sistema por um intervalo de tempo específico ou tempo indeterminado. Esta funcionalidade poderá ser utilizada nas situações em que se deseje impedir o acesso do usuário às funcionalidades atribuídas ao seu perfil, decorrente de motivos tais como: férias, licença, desligamento, *etc*.
	- a) Deverá disponibilizar uma rotina para ativar ou desativar o bloqueio automático dos usuários que não acessam o sistema conforme parâmetro definido pela Secretaria de Educação.
- 12. Deverá gravar as ações realizadas em um arquivo de auditoria, registrando no mínimo: funcionalidade alterada, situação anterior e/ou situação posterior às alterações, o usuário que as realizou, data e hora do registro (Log de operações).
- 13. Deverá permitir pesquisar o arquivo de auditoria por período e/ou usuário e/ou funcionalidade e/ou palavra-chave. Como resultado da pesquisa o sistema deverá retornar com a funcionalidade alterada, situação anterior e/ou situação posterior às alterações, o usuário que as realizou, data e hora do registro.

A comprovação do atendimento aos requisitos de GESTÃO DE ACESSO se dará, através de demonstração para equipe técnica da Secretaria de Educação.

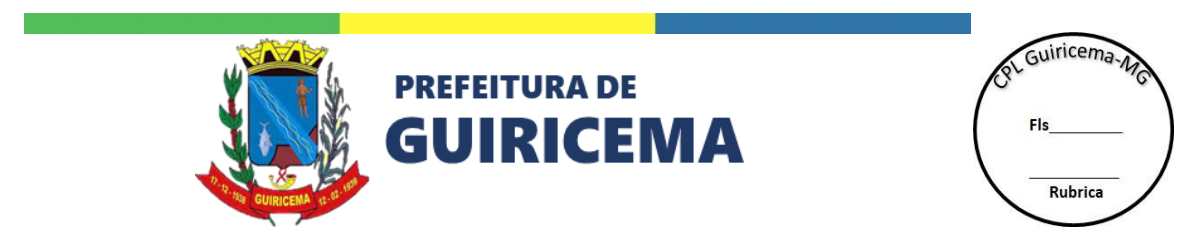

### **GESTÃO EDUCACIONAL**

O Gestão Educacional deverá disponibilizar um conjunto de funcionalidades que permita cadastrar, monitorar e avaliar, em tempo real, os dados, situações, indicadores e resultados gerenciais e operacionais da educação.

Deverá reunir as funcionalidades em ordem acadêmica e/ou administrativa da Secretaria de Educação e Unidades Escolares, como cadastro, manutenção e consultas dos dados da rede física, do sistema de ensino, dos alunos e dos servidores da rede.

## **I. REDE FÍSICA**

Compreende o conjunto de funcionalidades referentes à inclusão, assim como a padronização, de todas as unidades que compõem a Rede de Ensino, registrando, portanto, toda a hierarquia entre elas, a infraestrutura da Rede de Ensino e mantendo as ocorrências históricas para cada unidade.

- 1. Deverá permitir cadastrar todas as unidades funcionais da Rede de Ensino, incluindo, além das unidades escolares, as unidades funcionais da Secretaria de Educação. Contendo no mínimo: Código, tipo (escola ou outros órgãos), nome da unidade e endereço completo (avenida/rua, número, bairro, município, unidade da federação e CEP).
	- a) Deverá permitir a montagem de um ou mais organogramas funcionais da Rede de Ensino e estruturar todas as unidades de forma hierarquizada.
	- b) Deverá possibilitar a pesquisa do CEP, utilizando a base de dados atualizada dos correios, a fim de otimizar o tempo e a verificação das informações cadastradas.
	- c) Deverá permitir informar o distrito das unidades funcionais.
	- d) Deverá permitir associar as Unidades Escolares às microrregiões existentes na Rede de Ensino, previamente definidas.
	- e) Deverá permitir associar as Unidades Escolares perfis existentes na Rede de Ensino, previamente definidos (centros de atendimentos socioeducativos, escola indígena, *etc*.).
	- f) Deverá permitir informar o CNPJ, inscrição estadual e o endereço eletrônico, para cada Unidade Escolar.

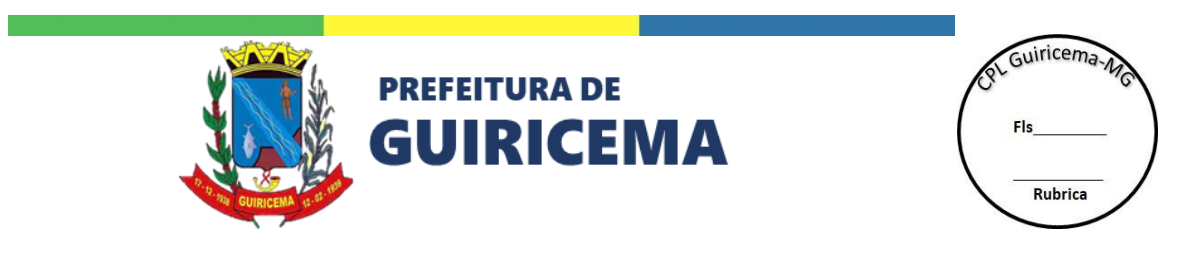

- g) Deverá permitir cadastrar o diretor, vice-diretor, supervisor escolar, secretário e coordenador pedagógico da partir do cadastro dos servidores no sistema contendo no mínimo: Registro funcional, matrícula do cargo, nome do servidor, cargo, telefone, endereço eletrônico.
- h) Deverá permitir associar as Unidades Escolares a projetos previamente definidos.
- i) Deverá permitir cadastrar os turnos que são oferecidos em cada Unidade Escolar.
- j) Deverá permitir informar se a Unidade Escolar realizará apontamento de frequência mensal ou diária para os professores.
- k) Deverá permitir cadastrar os telefones das unidades funcionais. Contendo no mínimo: DDD, telefone, ramal, contato, característica do telefone (público, fixo, celular, *etc*.) e destaque para o telefone principal.
- l) Deverá permitir informar o índice de referência, a meta projetada e o esforço da escola para acompanhar os indicadores de desenvolvimento da educação de cada Unidade Escolar.
- m) Deverá permitir informar, para cada Unidade Escolar, os itens requeridos pelo EDUCACENSO, conforme caderno de instrução do Censo Escolar da educação básica vigente.
- n) Deverá permitir o registro e manutenção dos atos publicados referentes ao histórico de funcionamento de cada Unidade Escolar.
- o) Deverá permitir registrar os cursos oferecidos para cada Unidade Escolar.
- 2. Deverá permitir o cadastro e a especificação dos ambientes físicos existentes em cada unidade funcional. Contendo no mínimo: O tipo de ambiente (sala de aula, biblioteca, cantina, *etc*.), o número de identificação do ambiente, localização e a área em m².
	- a) Deverá permitir informar se o ambiente recebe turma. Se sim, deverá permitir informar se o ambiente é adaptado para sala de aula.
	- b) Deverá permitir informar a capacidade nominal e real do ambiente.
	- c) Deverá permitir informar os ambientes que não estão sendo utilizados pela Unidade Escolar.
- 3. Deverá permitir cadastrar e vincularas unidades externas (anexos e/ou extensões) às unidades funcionais da Rede de Ensino. Contendo no mínimo: Código da unidade, nome da

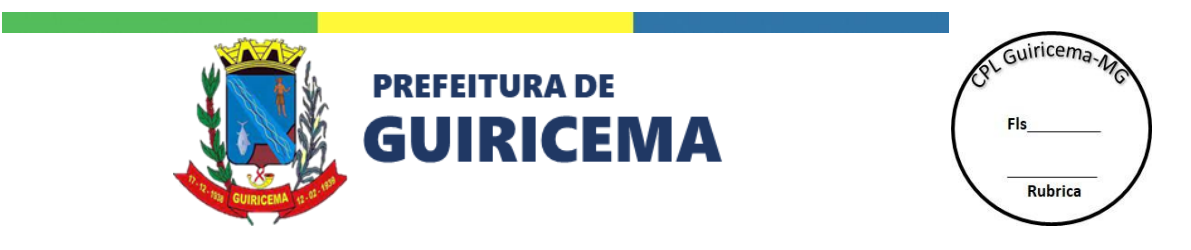

unidade, tipo da unidade, forma de ocupação, tipo de proprietário e endereço completo (avenida/rua, número, bairro, município, unidade da federação e CEP).

- a) Deverá possibilitar a pesquisa do CEP, utilizando a base de dados atualizada dos correios, a fim de otimizar o tempo e a verificação das informações cadastradas.
- b) Deverá permitir informar a distância até a unidade sede.
- c) Deverá permitir informar o endereço eletrônico da unidade externa.
- d) Deverá permitir informar o distrito das unidades externas.
- e) Deverá permitir associar as unidades externas às microrregiões existentes na Rede de Ensino, previamente definidas.
- 4. Deverá permitir consultar os dados inseridos relacionados à rede física.

### **II. REDE DE ENSINO**

Compreende o conjunto de funcionalidades para padronizar o sistema de ensino, possibilitando atender a todos os níveis e modalidades do ensino, tais como: educação infantil, ensino fundamental de oito e nove anos, ensino médio, educação de jovens e adultos (EJA) e ensino especial. Organizados em séries, anos, ciclos, seguimentos, etapas não seriadas, de acordo com as características e/ou idades, atendendo as turmas multisseriadas, atendimento educacional especializado (AEE), integral e atividade complementar (AC).

- 1. Deverá permitir cadastrar os cursos ofertados pela Rede de Ensino. Contendo no mínimo: etapa de ensino, modalidade (ensino regular, ensino especial, educação de jovens e adultos - EJA), descrição, natureza do curso (anual ou semestral).
	- a) Deverá permitir cadastrar termos específicos da Rede de Ensino para aprovação, reprovação e reprovação por frequência.
	- b) Deverá possibilitar especificar se o curso permite progressão parcial.
	- c) Deverá possibilitar especificar se o curso permite recuperação final.
	- d) Deverá possibilitar especificar se o curso permite calendário diferenciado do calendário da rede.
	- e) Deverá possibilitar especificar se o curso é profissionalizante e sua habilitação.
	- f) Deverá permitir o bloqueio e desbloqueio dos cursos não ofertados na Rede de Ensino.

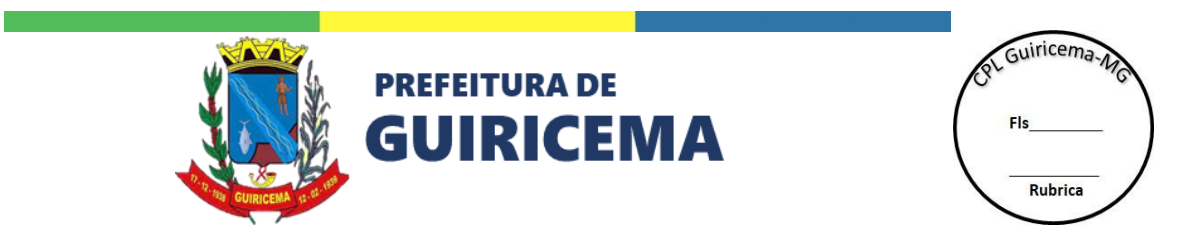

- 2. Deverá permitir cadastrar as séries que compõe os cursos ofertados pela Rede de Ensino. Contendo no mínimo: Identificação e descrição.
	- a) Deverá possibilitar especificar se a série permite ou não regência de classe.
	- b) Deverá possibilitar especificar qual idade de distorção na série.
	- c) Deverá possibilitar definir a capacidade máxima de alunos por turma.
	- d) Deverá possibilitar especificar se a série permite progressão parcial e qual o número máximo de conteúdos curriculares.
	- e) Deverá permitir o bloqueio e desbloqueio das séries não ofertados na Rede de Ensino e/ou séries cadastradas que sofreram modificações nos seus atributos.
- 3. Deverá permitir cadastrar os turnos ofertados pela Rede de Ensino. Contendo no mínimo: Descrição, hora de início, hora de fim e intervalo.
	- a) Deverá possibilitar informar horário alternativo de início e fim do turno com informações de horário ou tempo de forma a flexibilizar o horário de aula das turmas.
	- b) Deverá possibilitar informar o regime do turno, ou seja, normal, integral ou estendido.
- 4. Deverá permitir cadastrar as matrizes curriculares para cada curso/série/turno. Contendo no mínimo: Descrição, duração da aula, regime de aulas (regência de classe ou por componente curricular), indicação para cada conteúdo curricular se aponta desempenho e/ou frequência, o número de aulas semanais, o número de aulas no período letivo, se o conteúdo curricular é de núcleo comum, diversificada ou atividade complementar e se haverá atribuição de aula.
	- a) Deverá possibilitar especificar uma complementação de carga horária para a matriz curricular, a partir de um cadastro pré-estabelecido.
	- b) Deverá possibilitar o cadastramento de matriz específica para uma escola de forma a atender projetos específicos.
	- c) Deverá permitir criar uma matriz curricular a partir da cópia dos componentes de outra matriz análoga.
	- d) Deverá permitir bloquear e desbloquear matrizes curriculares cadastradas que sofreram modificações nos seus atributos.
	- e) Deverá permitir a impressão da matriz curricular cadastrada.

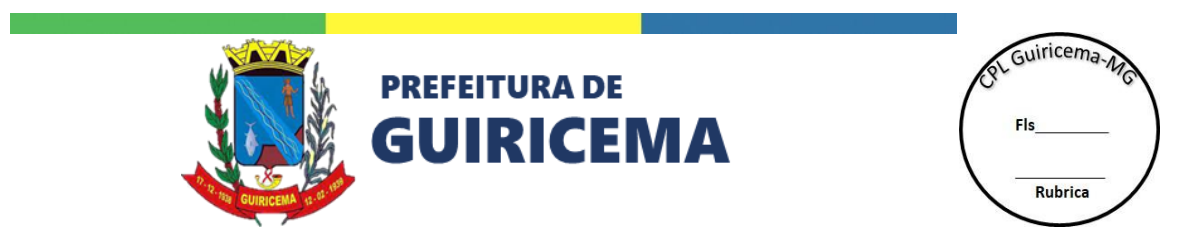

- 5. Deverá permitir o cadastrar as turmas regulares para cada curso/série/turno e matriz curricular. Contendo no mínimo: código da turma, descrição, ano de referência, o ambiente alocado para a turma, hora de início e fim das aulas, idade mínima e máxima dos alunos e o número de vagas ofertadas.
	- a) Deverá possibilitar o cadastro de turmas de correção de fluxo e multisseriadas.
	- b) Deverá possibilitar informar o tipo de atendimento da turma conforme requerido pelo EDUCACENSO.
	- c) Deverá possibilitar o gerenciamento das matrizes curriculares permitindo sua alteração e exclusão dos apontamentos associados a ela.
	- d) Deverá possibilitar a associação de um modelo de avaliação descritiva de um modelo pré-estabelecido para o curso/série, caso o curso/série adote esse tipo de avaliação.
	- e) Deverá possibilitar o apontamento de informações sobre os alunos da turma a partir de um modelo pré-estabelecido, caso a turma não utilize o tipo de avalição descritiva.
		- Deverá possibilitar a associação de um modelo de avaliação descritiva para apontamento por área de conhecimento ou por disciplina a partir de um modelo pré-estabelecido para o curso/série.
	- f) Deverá permitir excluir, ativar e desativar turmas.
- 6. Deverá permitir cadastrar as turmas diversificadas para atender a projetos e/ou programas específicos. Contendo no mínimo: código da turma, descrição, ano de referência, o ambiente alocado para a turma, hora de início e fim das aulas e o número de vagas ofertadas.
	- a) Deverá permitir especificar se a turma diversificada participa de algum projeto específico. Assim como seu nome duração, data de início e data fim.
	- b) Deverá permitir informar se haverá atribuição de aula.
	- c) Deverá possibilitar associar a turma diversificada a uma disciplina específica.
	- d) Deverá possibilitar informar o tipo de atendimento da turma conforme requerido pelo EDUCACENSO.
	- e) Deverá possibilitar informar os dias de aula da turma conforme requerido pelo EDUCACENSO.

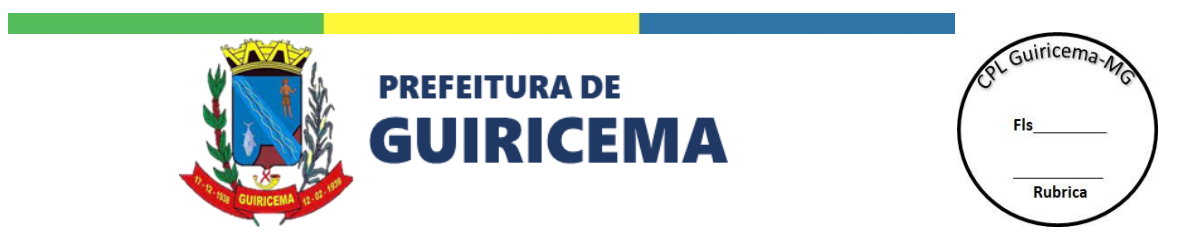

- f) Deverá possibilitar informar a qual área e atividade complementar a turma está relacionada, conforme requerido pelo EDUCACENSO.
- g) Deverá possibilitar informar se a turma participa do programa Mais Educação conforme requerido pelo EDUCACENSO.
- h) Deverá permitir excluir, ativar e desativar turmas diversificadas.
- 7. Deverá permitir cadastrar o calendário escolar de referência da Rede de Ensino e calendários escolares específicos para as escolas e/ou cursos, se for o caso. Contendo no mínimo: ano de referência, descrição, data de início e término dos períodos letivos, número de dias letivos e das semanas letivas.
	- a) Deverá possibilitar a impressão do calendário escolar de referência da Rede de Ensino, das escolas e de cursos.
	- b) Deverá permitir informar a data de início e término do período de encerramento do ano letivo.
	- c) Deverá permitir informar data de início e data término de férias e recessos escolares.
	- d) Deverá permitir especificar nos calendários os dias letivos extra, dias não letivos e eventos, selecionando, a partir de um cadastro pré-definido, o motivo.
	- e) Deverá permitir associar o calendário escolar de referência da Rede de Ensino para todas as escolas.
	- f) Deverá possibilitar à Secretaria de Educação o gerenciamento dos calendários escolares, no sentido de dar permissão às escolas para a criação de calendários específicos.
	- g) Deverá permitir que cada escola cadastre, se for o caso, seu calendário escolar específico, que entrará em vigor após a aprovação da secretária de educação.
	- h) Deverá possibilitar, na criação de um calendário escolar, copiar e/ou editar um calendário já existente, objetivando otimizar o seu tempo de elaboração.
	- i) Deverá permitir associar um calendário específico a um curso da Rede de Ensino.
- 8. Deverá permitir à Rede de Ensino adotar os sistemas de avaliação de desempenho dos alunos por conceito, nota e descritiva. A definição do modelo adotado se dará por série.
	- a) Deverá possibilitar quando se adotar a avaliação de desempenho por nota:
		- Especificar a forma de apontamento (por disciplina ou globalizado).

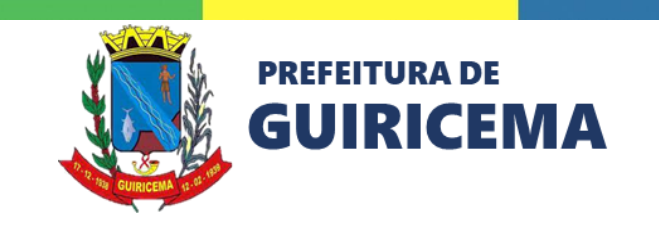

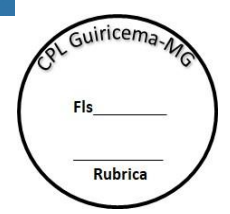

- Informar a periodicidade do apontamento.
- Informar o valor máximo da nota.
- Informar o número de casas decimais da nota.
- Utilizar atividades avaliativas a partir de critérios pré-definidos.
- Informar o critério de apuração do resultado final (Média ou soma das notas).
- Informar o percentual mínimo de desempenho para aprovação.
- Informar o critério de arredondamento do resultado final (aritmético, arredondar à meia unidade ou arredondar à unidade).
- Utilizar um modelo de avaliação descritiva pré-definido, como forma de registrar outros critérios avaliativos não cobertos pelas notas (disciplina, afetividade, saúde, dentre outros).
- b) Deverá possibilitar quando se adotar a avaliação de desempenho descritiva:
	- Criar modelos de avaliação descritiva contemplando áreas de conhecimento e eixos avaliativos previamente definidos e expressões avaliativas livre ou por opções prédefinidas.
	- Indicar quais eixos avaliativos serão avaliados em cada período.
	- Associar a cada turma o modelo de avaliação descritiva correspondente.
- c) Deverá possibilitar quando se adotar a avaliação de desempenho por conceito:
	- Definir os conceitos que serão adotados pela Rede de Ensino indicando para cada conceito aprovação ou reprovação.
	- Utilizar um modelo de avaliação descritiva pré-definido, como forma de registrar outros critérios avaliativos não cobertos pelas notas (disciplina, afetividade, saúde, dentre outros).
- 9. Deverá permitir cadastrar o conselho escolar da unidade escolar a partir do parâmetro definido no cadastro da unidade de ensino. Contendo no mínimo: dados dos membros, se é suplente ou titular, função no conselho, perfil e o período do mandato.
	- a) Deverá permitir cadastrar as reuniões do conselho escolar. Informando no mínimo: data e membros participantes.

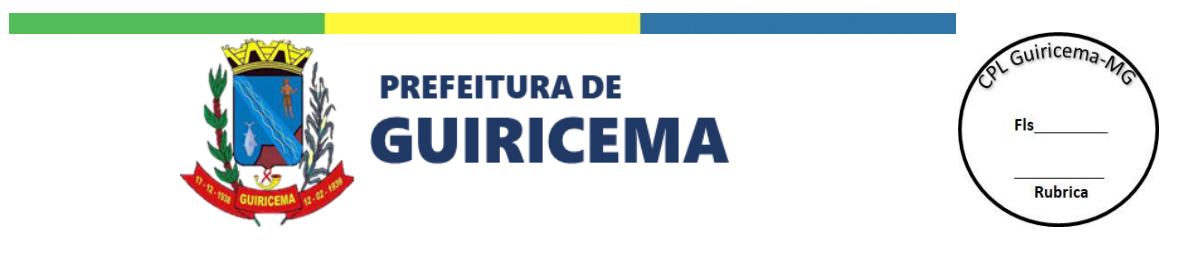

- 10. Deverá permitir cadastrar o grêmio estudantil da unidade escolar a partir do parâmetro definido no cadastro da unidade de ensino. Contendo no mínimo: dados dos membros, função no órgão e o período do mandato.
	- a) Deverá permitir a ordenação dos membros do grêmio estudantil.

# **III. PRÉ-MATRÍCULA (CADASTRO ESCOLAR)**

Compreende o conjunto de funcionalidades para gerenciar as fases da pré-matrícula na Rede de Ensino, contemplando desde o planejamento das vagas para o próximo ano letivo, até o registro das pré-matrículas e a efetivação dessas matrículas nas Unidades Escolares.

- 1. Deverá permitir informar o planejamento de vagas para o próximo ano letivo, especificando para cada Unidade Escolar, ambiente, turno, curso e série as vagas disponíveis e as reservadas para renovação, continuidade e transferência.
- 2. Deverá permitir o planejamento dos horários (dias da semana e horário) de atendimento das escolas para a efetivação da matrícula dos alunos.
- 3. Deverá permitir efetivar o processo de pré-matrícula para os alunos em continuidade e transferência, informando uma unidade de destino com vaga disponível no ano letivo seguinte.
	- a) Deverá permitir registrar a escola de destino, curso/série e turno dos alunos em continuidade e transferência para o próximo ano letivo.
	- b) Deverá permitir gerar relatório, com base no ano de referência, com as informações dos alunos (curso, série, turno, turma, matrícula e nome) e escola de destino.
	- c) Deverá permitir gerar relatório, com base no ano de referência, com as informações dos alunos (curso, série, turno, turma, matrícula e nome) e escola de destino.
	- d) Deverá permitir gerar um comprovante de pré-matrícula.
- 4. Deverá permitir efetivar o processo de pré-matrícula para os alunos novatos no ano letivo seguinte.
	- a) Deverá permitir disponibilizar às vagas reservadas (vagas para alunos de continuidade e transferência) não ocupadas para os alunos novatos.
	- b) Deverá permitir realizar a inscrição pela internet.

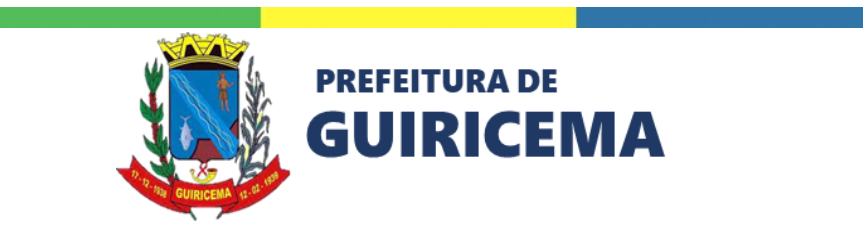

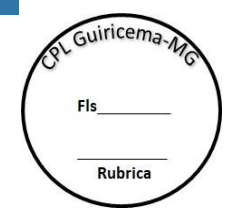

- Deverá permitir no formulário de inscrição que sejam informados os dados do aluno (nome, data de nascimento, nome da mãe e do pai, sexo e raça/cor), documentos do aluno (CPF, RG e NIS), endereço e telefone, rede de procedência (estadual, municipal ou estadual), telefone, dados de matrícula (turno e série) e no mínimo três opções de escola.
- Deverá verificar as inscrições e saldo de vagas disponíveis em cada Unidade Escolar, ou seja, se não houver vagas disponíveis na Unidade Escolar não deverá ser aceita a inscrição para a mesma.
- Deverá possibilitar a pesquisa do CEP, utilizando a base de dados atualizada dos correios, a fim de otimizar o tempo e a verificação das informações cadastradas.
- Deverá permitir realizar pesquisa de opinião sobre o processo de matrícula pela internet.
- Deverá oferecer recurso de confirmação da inscrição por meio de um *captcha*.
- Deverá permitir a impressão de um comprovante de inscrição, contendo o nome do aluno, dados da matrícula as opções de escolas e um número de protocolo da operação.
- c) Deverá permitir efetivar as inscrições realizadas pela internet via central de atendimento.
	- Deverá possibilitar a vinculação, automaticamente, de um aluno inscrito com um operador da central de atendimento que efetivará o agendamento da matrícula.
	- Deverá permitir ao operador da central de atendimento, visualizar a ficha de inscrição para confirmação dos dados.
	- Deverá permitir ao operador da central de atendimento, efetivar a inscrição em uma das opções de escola selecionadas na inscrição pela internet ou selecionar outra escola que possua vaga.
	- Deverá permitir ao operador da central de atendimento, informar quando o aluno desistir da vaga ou atendimento interrompido ou quando não obtiver sucesso no contato.

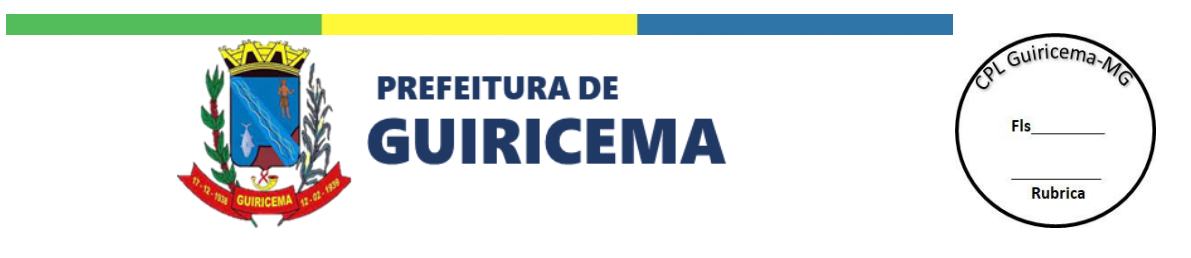

- Deverá permitir ao operador da central de atendimento, visualizar o histórico de atendimento do aluno inscrito, com data do atendimento, operador de atendimento, situação e observação, se houver.
- Deverá permitir agendar o atendimento na Unidade Escolar para realização da matrícula.
- 5. Deverá permitir o monitoramento de todas as fases existentes no processo de prématrícula dos alunos.
	- a) Deverá permitir monitorar a conclusão do planejamento da matrícula pelas Unidades Escolares.
	- b) Deverá possibilitar monitorar o andamento e a conclusão dos processos de continuidade, transferência e a disponibilização de vagas para novatos pelas Unidades Escolares.
	- c) Deverá permitir monitorar as vagas disponíveis para os alunos novatos.
	- d) Deverá permitir monitorar a efetivação das inscrições pela central de atendimento.
- 6. Deverá permitir definir o cronograma de etapas do processo de matrícula e padronizar as mensagens e datas dos processos de matrícula na Rede de Ensino. Permitindo, inclusive, formatar as mensagens de acordo com necessidade do usuário.
	- a) Deverá permitir cadastrar data de início do próximo período letivo.
	- b) Deverá permitir cadastrar o período de atendimento ao público para efetivação das matrículas nas Unidades Escolares.
	- c) Deverá permitir cadastrar o período de inscrição pela internet. Incluindo, data início e fim, hora início e fim. A inscrição só será disponibilizada durante o período informado.
	- d) Deverá permitir a parametrização de cadastro de idade mínima permitida para inscrição em um curso ou turno no processo de continuidade, transferência e inscrição dos alunos novatos.
	- e) Deverá permitir cadastrar os cursos e séries permitidos em cada etapa da matrícula no processo de continuidade, transferência e inscrição dos alunos novatos.
- 7. Deverá permitir a inscrição dos alunos novatos em um sítio específico em que o responsável possa realizar.

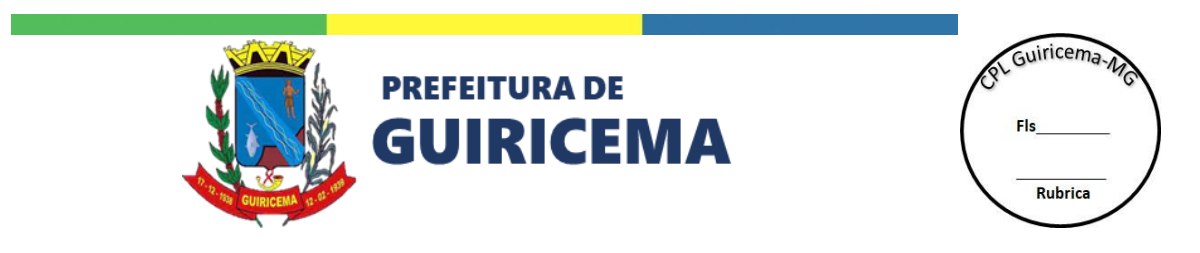

- a. Deverá possibilitar a tecnologia responsiva nesses sítios, ou seja, com o *layout* flexível e encaixável em qualquer dispositivo acessado pelo do usuário (PC, celular, *tablet*, *etc*).
- 8. Deverá permitir a transferência e continuidade de alunos em um sítio específico em que o responsável (ou o próprio aluno quando maior) possa realizar.

## **IV. MATRÍCULA**

Compreende o conjunto de funcionalidades para matricular os alunos na Rede de Ensino. Essa matrícula visa atender tanto os alunos que participaram do processo de pré-matrícula, como aqueles que ingressaram na Unidade Escolar ao longo do ano.

- 1. Deverá permitir matricular os candidatos inscritos na Rede de Ensino. Contendo no mínimo: dados do aluno, endereço, dados do responsável, telefone, documentos, dados de matrícula e outras informações gerais do candidato (numeração de material escolar, se possui necessidade especial, *etc*.).
	- a) Deverá possibilitar a pesquisa do CEP, utilizando a base de dados atualizada dos correios, a fim de otimizar o tempo e a verificação das informações cadastradas.
	- b) Deverá permitir a recuperação da ficha de inscrição do candidato na Rede de Ensino.
	- c) Deverá permitir a pesquisa dos candidatos da Rede de Ensino, de acordo com a situação que eles se inscreveram (continuidade e novato).
	- d) Deverá permitir detalhar a ficha do aluno antes de realizar a matrícula.
	- e) Deverá possibilitar a validação do número informado para o novo modelo da certidão de nascimento.
	- f) Deverá permitir informar o número do NIS do aluno, assim como outros números para identificação do aluno dentro da Rede de Ensino.
	- g) Deverá realizar uma verificação no banco se existe outro responsável com o mesmo CPF. Caso exista, deverá recuperar essas informações para consolidar as alterações no cadastro do responsável.
	- h) Deverá permitir durante a matrícula de candidatos inscritos em lista de espera, a opção de enturmação imediata.

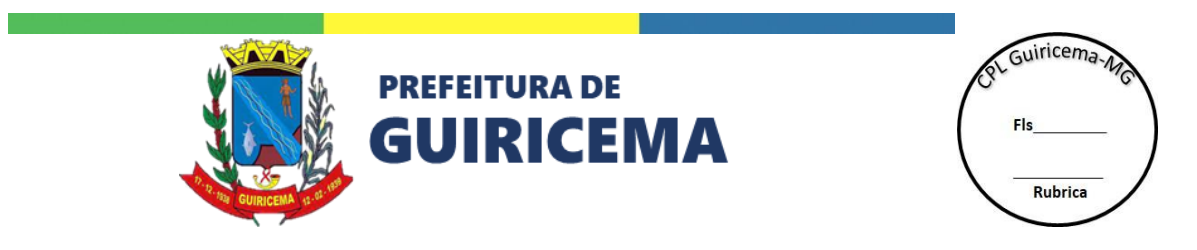

- i) Deverá possibilitar gerar número de matrícula único para cada aluno da Rede de Ensino, de forma automática ou manual.
- 2. Deverá permitir matricular alunos novatos que não passaram no processo de pré-matrícula da Rede de Ensino. Contendo no mínimo: dados do aluno, endereço, dados do responsável, telefone, documentos, dados de matrícula e outras informações gerais do aluno (numeração de material escolar, se possui necessidade especial, *etc*.).
	- a) Deverá possibilitar a pesquisa do CEP, utilizando a base de dados atualizada dos correios, a fim de otimizar o tempo e a verificação das informações cadastradas.
	- b) Deverá permitir a matrícula de alunos com a verificação da existência de duplicidades, por meio do recurso de pesquisa fonética.
	- c) Deverá possibilitar a validação do número informado para o modelo novo da certidão de nascimento.
	- d) Deverá permitir informar o número do NIS do aluno, assim como outros números para identificação do aluno dentro da Rede de Ensino.
	- e) Deverá realizar uma verificação no banco se existe outro responsável com o mesmo CPF. Caso exista, recuperar essas informações para consolidar as alterações no cadastro do responsável.
	- f) Deverá permitir durante a matrícula a opção de enturmação imediata.
	- g) Deverá possibilitar gerar número de matrícula único para cada aluno da Rede, de forma automática ou manual.
- 3. Deverá permitir matricular alunos da Rede de Ensino que não foram rematriculados automaticamente, ou seja, os alunos desistentes, transferidos ou aqueles que foram aprovados e que a série seguinte não é ofertada na Unidade Escolar. Contendo no mínimo: dados do aluno, endereço, dados do responsável, telefone, documentos, dados de matrícula e outras informações gerais do aluno (numeração de material escolar, se possui necessidade especial, *etc*.).
	- a) Deverá permitir a recuperação do cadastro do aluno que retorna à Rede de Ensino a qualquer tempo desde que seja dentro do mesmo período letivo.
	- b) Deverá permitir informar o número do NIS do aluno, assim como outros números para identificação do aluno dentro da Rede de Ensino.

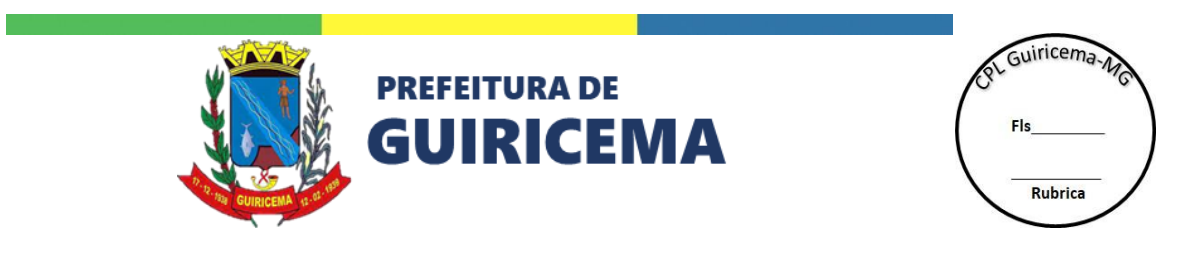

- c) Deverá realizar uma verificação no banco se existe outro responsável com o mesmo CPF. Caso exista, recuperar essas informações para consolidar as alterações no cadastro do responsável.
- d) Deverá permitir durante a matrícula a opção de enturmação imediata.
- 4. Deverá permitir realizar matrícula concomitante, registrando os vínculos existentes em mais de um curso, para atender casos de alunos na educação especial ou ensino médio profissionalizante. Contendo no mínimo: os dados da matrícula concomitante e a procedência do aluno em ano anterior.
- 5. Deverá permitir verificar a existência de alunos em duplicidade no banco de dados e possibilitar a unificação de seus cadastros. Contendo no mínimo: data do agendamento, e se será utilizado também os critérios de nome e data de nascimento na verificação.
	- a) Deverá disponibilizar uma rotina que gera a relação de alunos da Rede de Ensino com possíveis duplicidades de cadastros no banco de dados. Serão considerados duplos alunos com mesma coincidência fonética do próprio nome e do nome da mãe.
	- b) Deverá permitir regularizar a situação dos alunos que tem duplicidade de cadastro no banco de dados. Após análise deve ser possível deixar ativo apenas o cadastro que representa a real situação do aluno e seus demais cadastros deverão ser eliminados do banco de dados.
- 6. Deverá permitir proteger os dados dos alunos conforme necessidade da Secretária de Educação e/ou Ministério Público. Permitindo a visualização dos dados dos alunos protegidos apenas para os usuários com permissão de acesso. Possibilitando também a consulta de todos os usuários do sistema que pesquisaram o nome daquele aluno na Rede de Ensino.
- 7. Deverá permitir consultar os dados inseridos relacionados a matrícula de alunos.

### **V. ENTURMAÇÃO**

Compreende o conjunto de funcionalidades para informar qual a turma o aluno irá frequentar durante o ano letivo matriculado. Observando turno, faixa etária e limite de vagas oferecidas em cada turma e identificando os alunos que ingressaram após o início do ano ou semestre letivo.

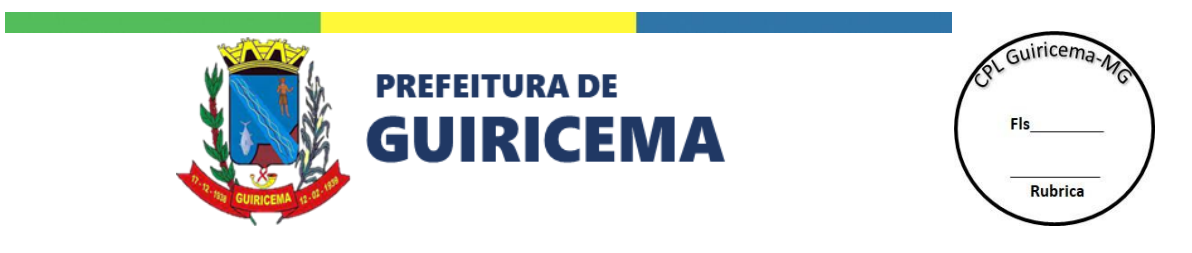

- 1. Deverá permitir enturmar os alunos matriculados em turmas regulares existentes na Rede de Ensino. Contendo no mínimo: curso, série, turma e ano para realizar a ação. Informado no mínimo: curso e ano de referência.
	- a) Deverá possibilitar pesquisar os alunos para enturmação, de acordo com série/curso registrados no ato da matrícula.
	- b) Deverá possibilitar pesquisar o aluno a ser enturmado. Contendo no mínimo o nome e/ou matrícula ou curso/série informado no ato da matrícula.
	- c) Deverá permitir selecionar um ou mais alunos para enturmação em um único procedimento.
	- d) Deverá verificar se o número de enturmações não excedeu a capacidade máxima da turma.
	- e) Deverá possibilitar verificar se o aluno foi enturmado ou não na turma selecionada.
	- f) Deverá permitir visualizar as informações da turma na qual está realizando a enturmação. Como: curso, série, turma, vagas oferecidas, vagas remanescentes, sala, turno, horário.
- 2. Deverá permitir organizar/liberar organização das turmas regulares existentes na Rede de Ensino, seja de forma individualizada ou seja por lote. Informando no mínimo: curso e ano de referência.
	- a) Deverá permitir organizar as turmas regulares por ordem alfabética, ou sexo e ordem alfabética.
	- b) Deverá permitir organizar as turmas multisseriadas por série e ordem alfabética, ou série, sexo e ordem alfabética.
	- c) Deverá permitir a reordenação manual dos números de classe dos alunos de uma determinada turma.
	- d) Deverá permitir organizar todas as turmas de um curso simultaneamente ou individualmente.
	- e) Deverá permitir o controle de matrículas iniciais e suplementares dos alunos, através do processo de organização de turmas.
- 3. Deverá permitir enturmar os alunos em turmas diversificadas existentes na Rede de Ensino. Informando no mínimo: ano de referência, disciplina e/ou programa especial, se houver.

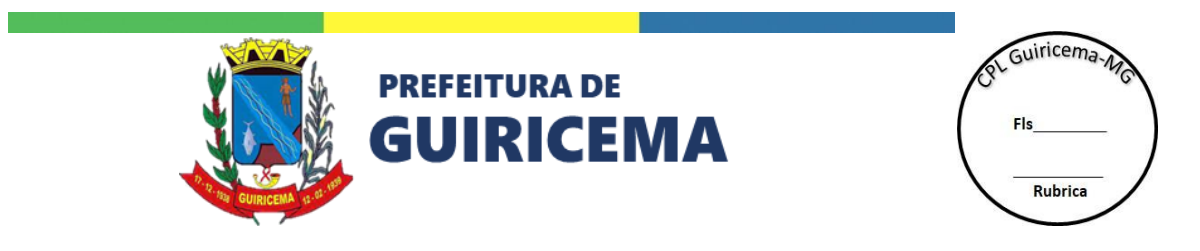

- a) Deverá permitir a enturmação de qualquer aluno pertencente à Rede de Ensino, em turmas diversificada de uma determinada escola.
- b) Deverá permitir selecionar um ou mais alunos para enturmação em um único procedimento.
- c) Deverá permitir verificar se o número de enturmações não excedeu a capacidade máxima da turma.
- d) Deverá possibilitar verificar se o aluno foi enturmado ou não na turma selecionada.
- e) Deverá permitir visualizar as informações da turma na qual está realizando a enturmação. Como: curso, série, turma, vagas oferecidas, vagas remanescentes, sala, turno, horário.
- 4. Deverá permitir organizar/ liberar organização das turmas diversificadas existentes na Rede de Ensino. Informado no mínimo: curso e ano de referência.
	- a) Deverá permitir organizar as turmas diversificadas por ordem alfabética, ou sexo e ordem alfabética.
	- b) Deverá permitir organizar todas as turmas de um curso simultaneamente ou individualmente.
	- c) Deverá permitir a reordenação manual dos números de classe dos alunos de uma determinada turma.
	- d) Deverá permitir o controle de matrículas iniciais e suplementares dos alunos através do processo de organização de turmas.
- 5. Deverá possibilitar enturmar os alunos existentes na Rede de Ensino em complementação de estudos, ou seja, permitir que o aluno seja enturmado em mais de uma turma do ensino regular. Informando no mínimo: curso e ano de referência.
	- a) Deverá permitir dispensar as disciplinas já cursados pelo aluno.
	- b) Deverá permitir indicar o motivo da dispensa das disciplinas já cursados.
	- c) Deverá permitir selecionar um ou mais alunos para enturmação em um único procedimento.
	- d) Deverá permitir verificar se o número de enturmações não excedeu a capacidade máxima da turma.
	- e) Deverá possibilitar verificar se o aluno foi enturmado ou não na turma selecionada.

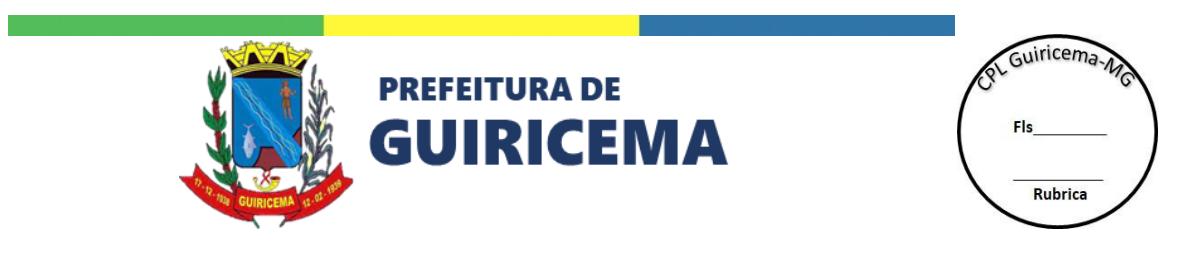

- f) Deverá permitir visualizar as informações da turma na qual está realizando a enturmação. Como: curso, série, turma, vagas oferecidas, vagas remanescentes, sala, turno, horário.
- g) Deverá permitir o controle de matrículas iniciais e suplementares dos alunos através do processo de organização de turmas.
- 6. Deverá permitir que se desvincule alunos de suas respectivas turmas. Informando no mínimo: Se é turma regular ou diversificada, curso, série, ano de referência e turma.
	- a) Deverá permitir pesquisar por número de matrícula e nome do aluno.
	- b) Deverá permitir a exclusão de um ou mais alunos em um único procedimento.
	- c) Deverá possibilitar verificar se o aluno foi excluído ou não na turma selecionada.

### **VI. MOVIMENTAÇÃO DE ALUNOS**

Compreende o conjunto de funcionalidades para agilizar os processos escolares e principalmente garantir a documentação correta dos alunos, de maneira rápida e consistente. Controlando toda a vida escolar dos alunos, podendo movimentar, remanejar, reclassificar e efetuar as transferências instantaneamente.

- 1. Deverá permitir pesquisar alunos da escola e alterar seus dados pessoais e de matrícula. E ainda, detalhar e excluir um aluno, registrar participação em programas sociais, ocorrências de movimentações e de reclassificação. Contendo no mínimo: Ano de referência, matrícula, nome do aluno, situação (matriculado, transferido, remanejado, *etc*.), curso, série e turma.
	- a) Deverá permitir registrar a participação dos alunos em programas sociais, previamente cadastrados e também a manutenção dos registros. Informando no mínimo: data de início e data fim da participação.
	- b) Deverá permitir registrar transferência dos alunos da Unidade Escolar. Informando no mínimo: motivo, previamente cadastrado, tipo da transferência (interna ou externa) e data da transferência.
		- Deverá permitir registrar a transferência dos alunos por lote ou individualmente.

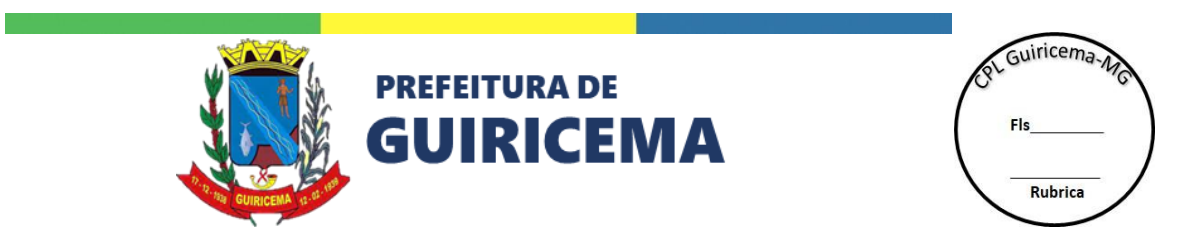

- c) Deverá permitir registrar desistência dos alunos da Unidade Escolar. Informando no mínimo: motivo, previamente cadastrado e data da desistência.
- d) Deverá permitir registrar falecimento dos alunos da Unidade Escolar. Informando no mínimo: a data do falecimento.
- e) Deverá permitir registrar reclassificação dos alunos da Unidade Escolar. Informando no mínimo: etapa de ensino, modalidade de ensino, curso de destino, série de destino, turma de destino e data da reclassificação.
- f) Deverá permitir criar os parâmetros necessários para realizar a equivalências entre os cursos e séries da Rede de Ensino. Informando no mínimo: etapa de origem, curso de origem, série de origem, curso de destino e série de destino.
	- Deverá permitir bloquear e desbloquear as equivalências de curso que não serão mais utilizadas na Rede de Ensino.
- g) Deverá permitir, registrar e remanejar cursos dos alunos da Unidade Escolar. Informando no mínimo: modalidade de destino, curso de destino, série de destino, turma de destino e data do remanejamento.
- h) Deverá permitir registrar os alunos que realizaram matrícula na Rede de Ensino, mas nunca compareceram como aluno não frequente. Informando no mínimo a data de referência.
	- Deverá possibilitar que posteriormente possa ativar a matrícula dos alunos não frequentes.
	- Deverá possibilitar registrar o período não frequentado pelo aluno.
- i) Deverá permitir alterar os dados de matrícula e os dados de matrícula dos alunos da Unidade Escolar.
- j) Deverá permitir visualizar os dados de matrícula, dados históricos e os dados cadastrais dos alunos da Unidade Escolar.
- 2. Deverá permitir desfazer movimentações de alunos que foram realizadas indevidamente. Informando no mínimo: ano referência e/ou matrícula, nome do aluno, código da turma e situação.

### **VII. DIÁRIO DE CLASSE** *ONLINE*

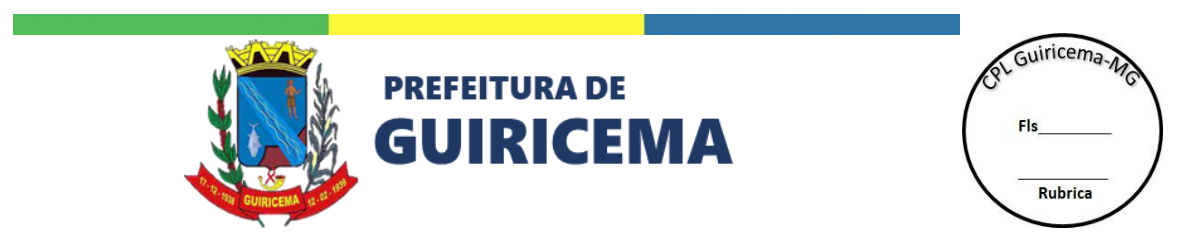

Compreende o conjunto de funcionalidades para planejar, lançar e monitorar os conteúdos curriculares ministrados pelo professor. Também permite que o professor ou outro usuário com permissão realize os apontamentos de frequência e desempenho diário ou por um período determinado, além de observações descritivas dos alunos, e faça o monitoramento destas informações. Deverá permitir que todos os apontamentos sejam realizados por turma.

- 1. Deverá permitir realizar a dispensa de disciplina ou de um período letivo. Contendo no mínimo: ano de referência, matrícula e/ou aluno e/ou turma.
	- a) Deverá permitir, no caso da dispensa de disciplina, dispensar os alunos individualmente ou por turma indicando a disciplina e o motivo da dispensa, previamente cadastrado.
	- b) Deverá permitir, no caso da dispensa de período letivo, selecionar os períodos indicando o motivo da dispensa, previamente cadastrado.
- 2. Deverá permitir gerar e emitir os Diários de Classe, de frequência e de avaliações, para as turmas regulares e diversificadas organizadas da Unidade Escolar. Contendo no mínimo: tipo de turma (diversificada ou regular), ano de referência e turma.
	- a) Deverá permitir selecionar o tipo de diário (diário de frequência ou diário de avaliações), disciplina e período letivo do diário que será gerado.
	- c) Deverá permitir informar no caso das turmas regulares o curso e série para facilitar a pesquisa da turma.
- 3. Deverá permitir registrar os apontamentos de desempenho e faltas por período letivo para as turmas regulares.
	- a) Deverá permitir realizar o apontamento das avaliações para as turmas por nota e globalizadas, ou seja, aquelas turmas regulares com forma de avaliação igual a note e que existe um professor que ministra todos ou a maioria das disciplinas. Contendo no mínimo: ano de referência, curso, turma, período letivo e disciplina.
		- Deverá permitir replicar as notas para todos os alunos da turma.
		- Deverá permitir informar que o aluno não compareceu. Para os casos dos alunos que não possuem nota no período letivo e que não seja considerado como pendência.

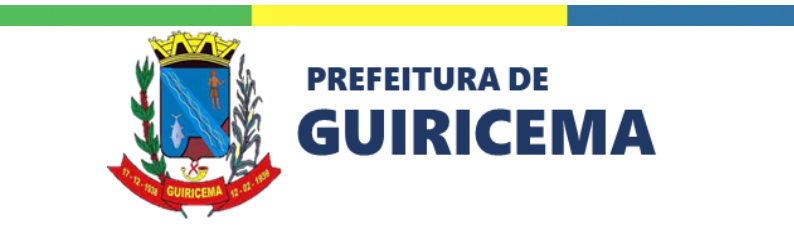

Guiricema. Rubrica

- b) Deverá permitir realizar o apontamento das faltas para as turmas globalizadas, ou seja, aquelas turmas regulares que existe um professor que ministra todos ou a maioria das disciplinas. Contendo no mínimo: Curso ano referência, turma e período letivo.
	- Deverá permitir apontar o número de faltas justificadas e não justificadas para cada aluno.
	- Deverá permitir replicar as faltas justificadas e não justificadas para todos os alunos.
	- Deverá permitir apontar as faltas nos períodos anteriores, para aqueles alunos que ingressaram na Rede de Ensino depois da conclusão dos apontamentos de algum período letivo.
- c) Deverá permitir realizar o apontamento das faltas e avaliações para as turmas por nota e por componente curricular, ou seja, aquelas turmas regulares com forma de avaliação igual a nota e que existem vários professores e cada um ministra um componente curricular. Contendo no mínimo: Ano de referência, curso, turma, período letivo e componente curricular.
	- Deverá permitir replicar as notas e as faltas justificadas e não justificadas para todos os alunos da turma.
	- Deverá permitir informar que o aluno não compareceu. Para os casos dos alunos que não possuem nota no período de letivo e que não seja considerado como pendência.
	- Deverá permitir apontar as faltas nos períodos anteriores, para aqueles alunos que ingressaram na Rede de Ensino depois da conclusão dos apontamentos de algum período de letivo.
- d) Deverá permitir cadastrar, planejar, apontar e consultar os conteúdos curriculares que devem ser ministrados para cada componente curricular/período letivo dos cursos/séries. Contendo no mínimo: Etapa, modalidade, curso e série.
	- Deverá permitir informar campo/eixo, conteúdo, expectativa de aprendizagem, conteúdo de análise linguística e expectativa de aprendizagem de análise linguística a partir de informações pré-definidas.

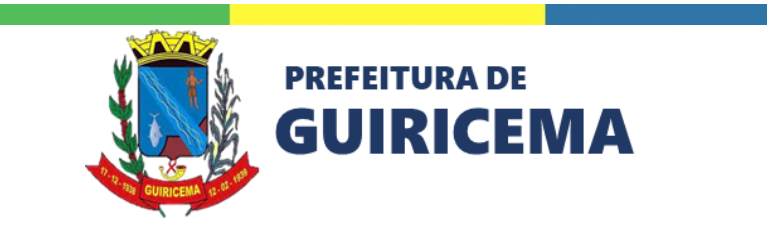

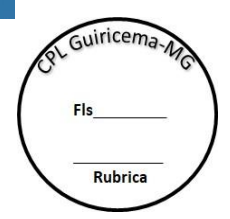

- Deverá permitir informar quais disciplinas terão apontamento de conteúdo curricular. Indicando também qual possui apontamento de análise linguística e expectativa de aprendizagem de análise linguística.
- Deverá permitir informar os conteúdos que serão ministrados no período de letivo indicando: campo/eixo, conteúdo e conteúdo de análise linguística, se houver.
- Deverá permitir consultar os conteúdos curriculares ministrados.
- Deverá permitir exibir a matriz de conteúdos curriculares para o curso/ série/ período de letivo e disciplina indicada.
- Deverá permitir visualizar as expectativas de aprendizagem do conteúdo curricular selecionado e a expectativa de aprendizagem da análise linguística da análise linguística selecionada.
- 4. Deverá permitir realizar os apontamentos diariamente para as turmas regulares.
	- a) Deverá permitir realizar o apontamento de frequência diariamente para as turmas regulares. Contendo no mínimo: ano de referência, curso, turma, dia e componente curricular.
		- Deverá permitir realizar o apontamento com base no quadro de horário da turma.
		- Deverá permitir apontar o número de faltas justificadas e não justificadas para cada aluno.
		- Deverá permitir informar o motivo para as faltas justificadas.
	- b) Deverá permitir cadastrar, planejar, apontar e consultar os conteúdos curriculares que devem ser ministrados para cada componente curricular/período dos cursos/séries. Contendo no mínimo: Etapa, modalidade, curso e série.
		- Deverá permitir informar campo/eixo, conteúdo, expectativa de aprendizagem, conteúdo de análise linguística e expectativa de aprendizagem de análise linguística a partir de informações pré-definidas.
		- Deverá permitir informar quais disciplinas terão apontamento de conteúdo curricular. Indicando também qual possui apontamento de análise linguística e expectativa de aprendizagem de análise linguística.
		- Deverá permitir informar os conteúdos que serão ministrados no período de letivo indicando: campo/eixo, conteúdo e conteúdo de análise linguística, se houver.

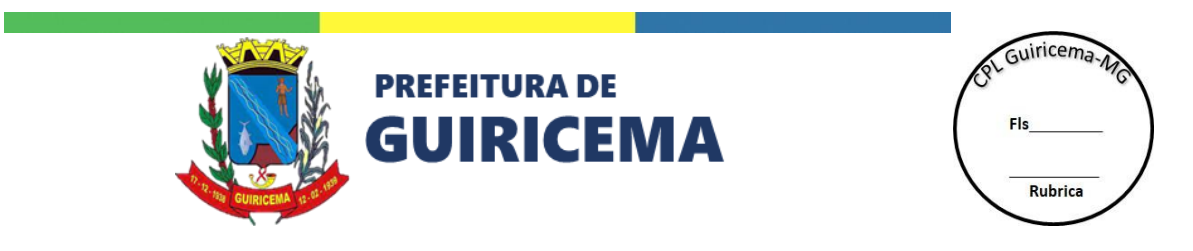

- Deverá permitir apontar dos conteúdos ministrados em cada situação didática, indicando as atividades e recursos utilizados.
- Deverá permitir visualizar as expectativas de aprendizagem do conteúdo curricular selecionado e a expectativa de aprendizagem da análise linguística da análise linguística selecionada.
- Deverá permitir identificação do número de aulas planejadas e do número de aulas ministradas em cada componente curricular.
- Deverá permitir consultar os conteúdos curriculares ministrados e os conteúdos trabalhados por aula.
- Deverá permitir exibir a matriz de conteúdos curriculares para o curso/ série/ período de letivo e disciplina indicada.
- 5. Permitir apontamento das atividades avaliativas que compõem cada período de apontamento tanto para as turmas com apontamentos bimestrais como para as turmas com apontamentos diários. Contendo no mínimo: ano referência e turma.
- 6. Deverá permitir realizar o apontamento das faltas para as turmas diversificadas, ou seja, aquelas turmas que atendem a projetos (exemplo: mais educação) e oficinas da Rede de Ensino. Conteúdo curricular: Ano referência, turma e período de letivo.
	- a) Deverá permitir pesquisar por área e atividade complementar.
	- b) Deverá permitir apontar o número de faltas justificadas e não justificadas para cada aluno.
	- c) Deverá permitir replicar as faltas justificadas e não justificadas para todos os alunos.
- 7. Deverá permitir realizar o apontamento para as turmas com modelos, previamente cadastrados, sobre avaliação descritiva indicadas para a série. O apontamento deverá ser realizado por disciplina ou por área de conhecimento. Informando no mínimo: ano referência, curso, turma e apontamento.
- 8. Deverá permitir cálculo do resultado final e geração automática do parecer conclusivo dos alunos ao final do período letivo, observando as nomenclaturas definidas pelo usuário.
- 9. Deverá permitir o registro do parecer conclusivo para os alunos ao final do período letivo observando as nomenclaturas definidas pelo usuário.

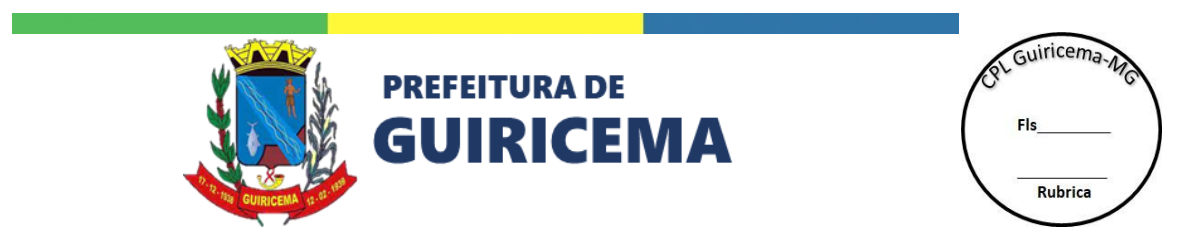

- a) Deverá permitir informar os saltos realizados pelos alunos das turmas de correção de fluxo.
- 10. Deverá permitir registrar o apontamento de desempenho das disciplinas dos alunos em progressão parcial.
- 11. Deverá permitir visualizar ficha de informações de cada aluno, com foto.
- 12. Deverá permitir a realização e aprovação do planejamento da unidade das aulas de um componente curricular.
- 13. Deverá permitir visualizar o relatório de pendências por Unidade Escolar. Indicando se a frequência, apontamento de desempenho, conteúdos curriculares e as aprovações do planejamento da unidade estão concluídas ou pendentes. Especificando por período de letivo e turma/disciplina.
- 14. Deverá possibilitar a impressão do diário de classe com todos os apontamentos realizados no período letivo mesmo que ele esteja encerrado.

# **VIII. DIÁRIO DE CLASSE MÓVEL**

Compreende o conjunto de funcionalidades em um aplicativo móvel para permitir que o professor realize os apontamentos de desempenho, frequência e conteúdos curriculares ministrados. O apontamento de desempenho deve ser parametrizado por período de letivo ou por atividade e possibilitar o lançamento das observações descritivas dos alunos. O apontamento de frequência deve ser parametrizado por período de letivo ou diário e o apontamento de conteúdos curriculares ministrados deve ser parametrizado por período de letivo ou diário. O aplicativo deve não necessitar acesso à internet para o apontamento.

- 1. Disponibilizar plataforma que permita o acesso ao sistema por meio de *tablets* ou *smartphones*.
- 2. Permitir trabalhar de modo off-line com suporte mínimo para:
	- a) Dispositivos Android: Android versão 5.1 ou superior;
	- b) Dispositivos Apple: iOS 11 ou superior;
	- c) Computadores Windows: Windows 7 ou superior, mínimo de 2GB de RAM e 5GB de espaço em disco livre, teclado, mouse e monitor com resolução mínima de 1024x768.

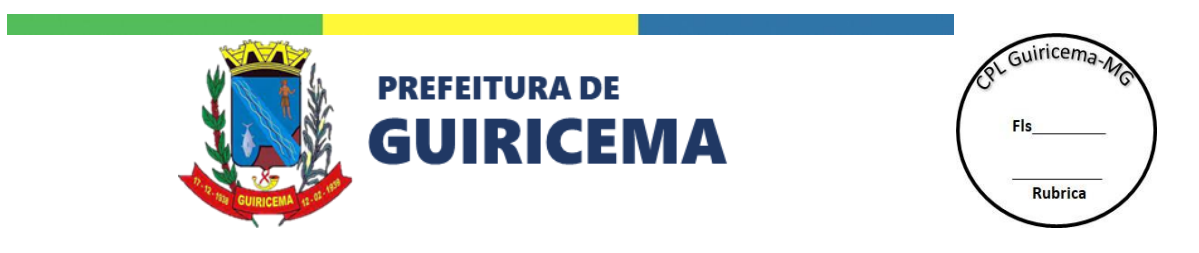

d) Computadores Linux: Kernel 3.16 ou superior com suporte a App Image, mínimo de 2GB de RAM e 5GB de espaço em disco livre, teclado, mouse e monitor com resolução mínima de 1024x768.

Ao longo do tempo respeitando as versões mínimas suportadas pelo fabricante.

- 3. Disponibilizar recurso para que os apontamentos realizados de modo off-line possam ser posteriormente sincronizados ao sistema online.
- 4. Deverá permitir registrar os apontamentos de desempenho e faltas por período letivo para as turmas regulares.
	- a) Deverá permitir realizar o apontamento das avaliações para as turmas por nota e globalizadas, ou seja, aquelas turmas regulares com forma de avaliação igual a nota e que existe um professor que ministra todos ou a maioria das disciplinas.
		- Deverá permitir informar que o aluno não compareceu. Para os casos dos alunos que não possuem nota no período de letivo e que não seja considerado como pendência.
	- b) Deverá permitir realizar o apontamento das faltas para as turmas globalizadas, ou seja, aquelas turmas regulares que existe um professor que ministra todos ou a maioria das disciplinas.
		- Deverá permitir apontar o número de faltas justificadas e não justificadas para cada aluno.
	- c) Deverá permitir realizar o apontamento das faltas e avaliações para as turmas por nota e por componente curricular, ou seja, aquelas turmas regulares com forma de avaliação igual a nota e que existem vários professores e cada um ministra um componente curricular.
		- Deverá permitir informar que o aluno não compareceu. Para os casos dos alunos que não possuem nota no período de letivo e que não seja considerado como pendência.
	- d) Deverá permitir apontar e consultar os conteúdos curriculares que devem ser ministrados para cada componente curricular/ período de letivo dos cursos/séries.
		- Deverá permitir consultar os conteúdos curriculares ministrados.

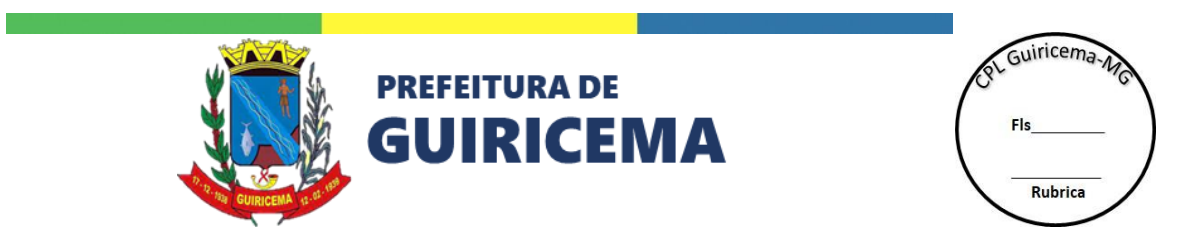

- Deverá permitir exibir a matriz de conteúdos curriculares para o curso/ série/ período de letivo e disciplina indicada.
- Deverá permitir visualizar as expectativas de aprendizagem do conteúdo curricular selecionado e a expectativa de aprendizagem da análise linguística da análise linguística selecionada.
- 5. Deverá permitir realizar os apontamentos diariamente para as turmas regulares.
	- a) Deverá permitir realizar o apontamento de frequência diariamente para as turmas regulares.
		- Deverá permitir realizar o apontamento com base no quadro de horário da turma.
		- Deverá permitir apontar o número de faltas justificadas e não justificadas para cada aluno.
		- Deverá permitir informar o motivo para as faltas justificadas.
	- b) Deverá permitir apontar e consultar os conteúdos curriculares que devem ser ministrados para cada componente curricular/ período de letivo dos cursos/séries.
		- Deverá permitir apontar dos conteúdos ministrados em cada situação didática, indicando as atividades e recursos utilizados.
		- Deverá permitir visualizar as expectativas de aprendizagem do conteúdo curricular selecionado e a expectativa de aprendizagem da análise linguística da análise linguística selecionada.
		- Deverá permitir identificação do número de aulas planejadas e do número de aulas ministradas em cada componente curricular.
		- Deverá permitir consultar os conteúdos curriculares ministrados e os conteúdos trabalhados por aula.
		- Deverá permitir exibir a matriz de conteúdos curriculares para o curso/ série/ período de letivo e disciplina indicada.
- 6. Permitir apontamento das atividades avaliativas que compõem cada período de apontamento tanto para as turmas com apontamentos bimestrais como para as turmas com apontamentos diários.
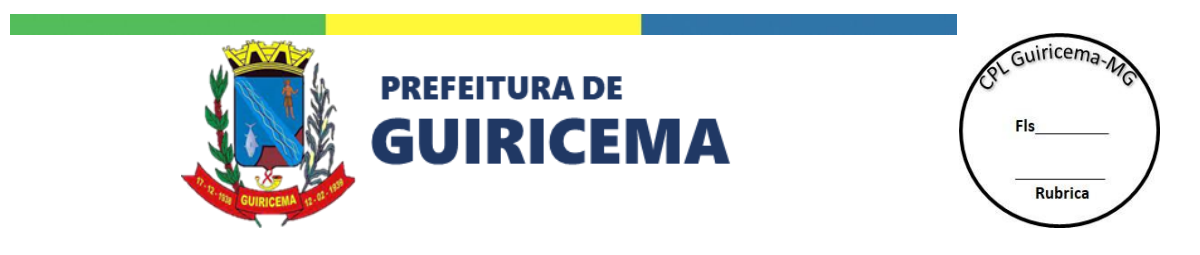

- 7. Deverá permitir realizar o apontamento para as turmas com modelos, previamente cadastrados, sobre avaliação descritiva indicadas para a série. O apontamento deverá ser realizado por disciplina ou por área de conhecimento.
- 8. Deverá permitir a realização e aprovação do planejamento da unidade das aulas de um componente curricular.
- 9. Permitir que o professor visualize a ficha de informações de cada aluno, das turmas que é responsável.

### **IX. APLICATIVO PARA PROFESSORES**

Permite acompanhar a rotina escolar de todas as escolas que o professor ministra na Rede de Ensino. Possibilita utilizar o diário de classe móvel, minhas matérias, calendário escolar, quadro de horário do professor, banco de aulas e banco de projetos, artigos, cursos, notícias da Rede de Ensino e as informações das escolas na qual ministra.

- 1. Deverá disponibilizar plataforma que permita o acesso ao sistema por meio de tablets ou smartphones.
- 2. Deverá permitir trabalhar de modo *on-line* com suporte mínimo para:
	- a) Dispositivos Android: Android versão 5.1 ou superior;
	- b) Dispositivos Apple: iOS 11 ou superior;

Ao longo do tempo respeitando as versões mínimas suportadas pelo fabricante.

- 3. Deverá permitir acessar aos diários de classe *offline* das turmas que o professor leciona.
- 4. Deverá permitir visualizar os quadros de horários vigentes das turmas que o professor leciona independente da Unidade Escolar.
- 5. Deverá permitir visualizar o calendário escolar oficial do ano letivo vigente de todas as Unidades Escolares da Rede de Ensino que o professor leciona com uma visão mensal e anual.
- 6. Deverá permitir visualizar as notícias publicadas nos sites da Secretária de Educação, Regional de Ensino e Unidade Escolar.
- 7. Disponibilizar módulo para visualização das aulas cadastradas no banco de compartilhamento de experiências da Rede de Ensino.

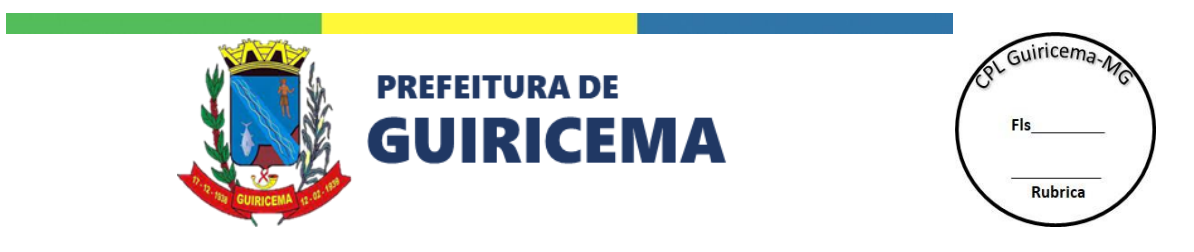

- 8. Deverá disponibilizar módulo para visualização dos projetos cadastrados no banco de compartilhamento de experiências da Rede de Ensino.
- 9. Deverá disponibilizar módulo para visualização dos artigos cadastrados no banco de compartilhamento de experiências da Rede de Ensino.
- 10. Deverá permitir visualizar as informações cadastrais de todas as Unidades Escolares da Rede de Ensino. Como: endereço, telefone, diretor, coordenador *etc*.
- 11. Deverá permitir o recebimento de comunicados enviados pela Secretária de Educação, Regional de Ensino ou Unidade Escolar.
	- a) Deverá permitir que os comunicados cheguem por meio de notificação nos dispositivos móveis.
	- b) Deverá permitir que os comunicados possam ter mensagens enviadas diretamente para o usuário ou para um público-alvo definido.
	- c) Deverá permitir que os comunicados possam ter opção de confirmação de leitura.

# **X. APLICATIVO PARA GESTORES**

Aplicativo que permitirá aos gestores educacionais acessar um conjunto de recursos que irão apoiar o acompanhamento e gerenciamento dos dados educacionais de forma integrada e ágil: Retrato da Rede, Informações das Unidades, Calendário, Quadro de Horários, Cardápio Semanal, Comunicados e Notícias.

- 1. Deverá disponibilizar plataforma que permita o acesso ao sistema por meio de tablets ou smartphones.
- 12. Deverá permitir trabalhar de modo *on-line* com suporte mínimo para:
	- a) Dispositivos Android: Android versão 5.1 ou superior;
	- b) Dispositivos Apple: iOS 11 ou superior;

Ao longo do tempo respeitando as versões mínimas suportadas pelo fabricante.

13. Deverá permitir a propagação do perfil de acesso do usuário da unidade funcional para todas as unidades funcionais subordinadas, de acordo com a estrutura hierárquica das unidades funcionais cadastradas no sistema.

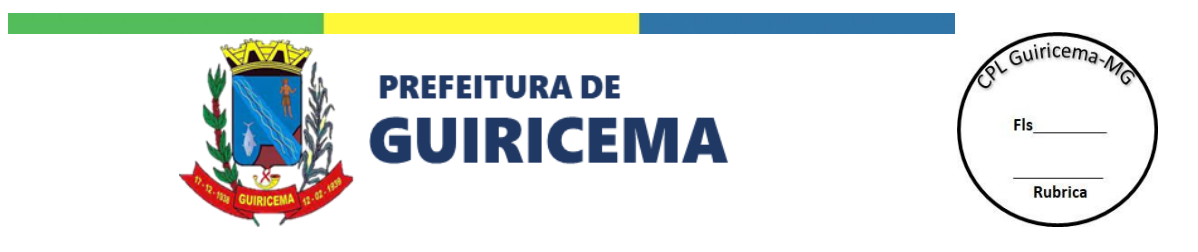

- 14. Deverá permitir visualizar informações visualmente sintéticas e gráficas no que diz respeito a infraestrutura, funcionários, aulas atribuídas, dados de matrícula e índices de avaliação. Possibilitando:
	- a) Deverá permitir verificar o número de escolas e anexos da rede.
	- b) Deverá permitir verificar o número de espaços físicos da Rede de Ensino, das Regionais de Ensino ou das Unidades Escolares.
	- c) Deverá permitir verificar o número de funcionários por área de atuação da Rede de Ensino, das Regionais de Ensino ou das Unidades Escolares.
	- d) Deverá permitir verificar o número de professores total ou por etapa de ensino da Rede de Ensino, das Regionais de Ensino ou das Unidades Escolares.
	- e) Deverá permitir verificar o total de alunos, turmas e vagas da Rede de Ensino, das Regionais de Ensino ou das Unidades Escolares.
	- f) Deverá permitir verificar o total de alunos por etapa de ensino, curso e série da Rede de Ensino, das Regionais de Ensino ou das Unidades Escolares.
	- g) Deverá permitir verificar os índices de aprovação e reprovação da Rede de Ensino, das Regionais de Ensino ou das Unidades Escolares.
	- h) Deverá permitir verificar os índices de avaliação utilizados na Rede de Ensino.
- 15. Deverá permitir visualizar as informações cadastrais de todas as unidades da Rede de Ensino. Como: Endereço, telefone, diretor, coordenador *etc*.
- 16. Deverá permitir visualizar o calendário escolar oficial do ano letivo vigente das Unidades Escolares da Rede de Ensino com uma visão mensal e anual.
- 17. Deverá permitir visualizar os quadros de horários vigentes das turmas das Unidades Escolares.
- 18. Deverá permitir visualizar os cardápios semanais vigentes nas Unidades Escolares.
- 19. Deverá permitir o recebimento de comunicados enviados pela Secretária de Educação, Regional de Ensino ou Unidade Escolar.
	- a) Deverá permitir que os comunicados cheguem por meio de notificação nos dispositivos móveis.
	- b) Deverá permitir que os comunicados possam ter mensagens enviadas diretamente para o usuário ou para um público-alvo definido.

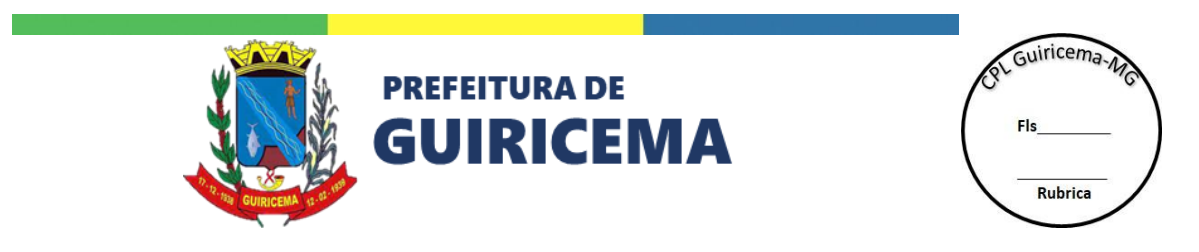

c) Deverá permitir que os comentários possam ter opção de confirmação de leitura.

20. Deverá permitir visualizar as notícias publicadas nos sites da Secretária de Educação, Regional de Ensino e Unidade Escolar.

## **XI. APLICATIVO DE PAIS E ALUNOS**

Aplicativo que permitirá aos alunos e responsáveis acessar um conjunto de recursos que irão apoiar o acompanhamento da sua vida escolar ou a de todos os dependentes matriculados na Rede de Ensino. Possibilitando visualizar as notas, frequência, boletim escolar qualitativo e quantitativo, calendário escolar, quadro de horário, atividades didáticas, notícias e as informações das Unidades Escolares na qual o aluno ou os dependentes estão matriculados.

- 1. Deverá disponibilizar plataforma que permita o acesso ao sistema por meio de tablets ou smartphones.
- 21. Deverá permitir trabalhar de modo *on-line* com suporte mínimo para:
	- a) Dispositivos Android: Android versão 5.1 ou superior;
	- b) Dispositivos Apple: iOS 11 ou superior;

Ao longo do tempo respeitando as versões mínimas suportadas pelo fabricante.

- 22. Deverá permitir que o responsável tenha acesso a todas as informações de seus dos dependentes com o mesmo usuário e senha.
- 23. Deverá permitir visualizar os apontamentos de frequência do ano vigente diariamente, quando for o caso, identificando em qual aula foi a falta e se ela foi identificada como justificada ou não justificada.
	- a) Deverá permitir visualizar o quantitativo e o percentual de faltas total e por componente curricular por mês, período de letivo e por ano.
- 24. Deverá permitir visualizar os apontamentos qualitativos do ano vigente de todos os períodos letivos.
	- a) Deverá permitir visualizar os apontamentos descritivos ou de múltipla escolha realizados pelos professores.
- 25. Deverá permitir visualizar os apontamentos quantitativos do ano letivo vigente em todo o período de letivo.

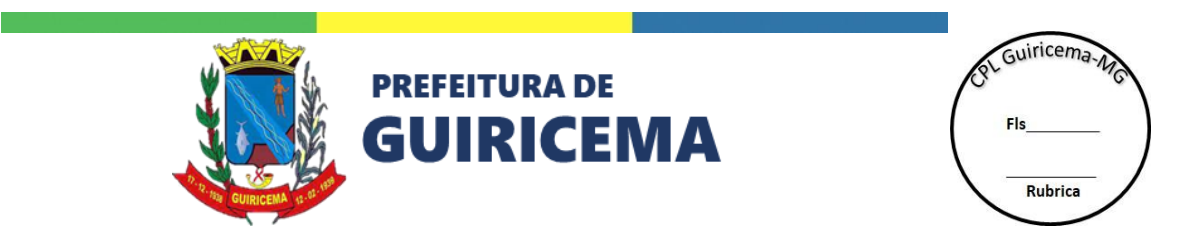

- a) Deverá permitir visualizar as notas por atividade, se essa for a forma de apontamento da turma do aluno.
- b) Deverá permitir visualizar a nota total dos períodos de letivos.
- 26. Deverá permitir gerar em PDF o boletim escolar oficial qualitativo e quantitativo de todos os anos que o aluno esteve matriculado na Rede de Ensino.
- 27. Deverá permitir visualizar o quadro de horário vigente da turma do aluno.
	- a) Permitir visualizar os nomes de todos os professores por componente curricular.
	- b) Deverá permitir visualizar a matriz curricular do aluno.
- 28. Deverá permitir visualizar o calendário escolar oficial do ano letivo vigente da Unidade Escolar do aluno com uma visão mensal e anual.
- 29. Deverá permitir baixar e visualizar os materiais de apoio disponibilizado pelos professores do aluno.
- 30. Deverá permitir visualizar as notícias publicadas nos sites da Secretária de Educação, Regional de Ensino e Unidade Escolar do aluno.
- 31. Permitir visualizar as informações cadastrais dos alunos e das as Unidades Escolares na qual os alunos estão matriculados. Como: Endereço, telefone, diretor, coordenador *etc*.
- 32. Deverá permitir o recebimento de comunicados enviados pela Secretária de Educação, Regional de Ensino ou Unidade Escolar.
	- a) Deverá permitir que os comunicados cheguem por meio de notificação nos dispositivos móveis.
	- b) Deverá permitir que os comunicados possam ter mensagens enviadas diretamente para o usuário ou para um público-alvo definido.
	- c) Deverá permitir que os comunicados possam ter opção de confirmação de leitura ou de autorização.

### **XII. MATERIAL ESCOLAR**

Compreende o conjunto de funcionalidades para registrar todos os materiais que são fornecidos aos alunos e servidores da Rede de Ensino. Os materiais são organizados em kits, permitindo escolha de numeração e, indicados aos alunos de acordo com o curso e, aos servidores de acordo com o cargo.

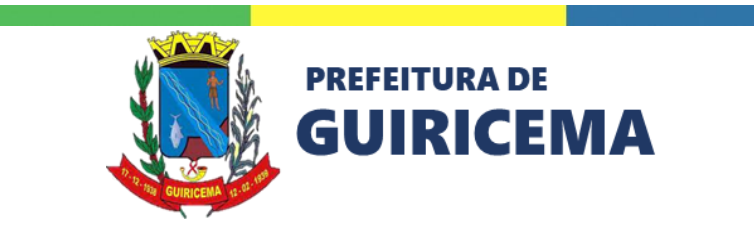

ot Guiricema Rubrica

- 1. Deverá permitir a montagem de kits, discriminando os componentes, as numerações e público-alvo. A partir de componentes (materiais escolares e fardas) previamente cadastrados.
	- a) Deverá permitir o bloqueio e desbloqueio dos kits de material escolar que não são mais ofertados na Rede de Ensino.
- 2. Deverá permitir a associar o material escolar aos alunos por curso.
- 3. Deverá permitir o registro da numeração do material escolar no ato da matrícula.
- 4. Deverá permitir a atualização automática, anual, das numerações de fardas dos alunos e, também, a possibilidade de uma atualização manual da numeração.
- 5. Deverá permitir o controle de alunos, sem informação de numerações de farda, ou com informações desatualizadas.
- 6. Deverá permitir a impressão de comprovante de numeração de farda do aluno, para confirmação pelo responsável.
- 7. Deverá permitir a geração de mapas de demanda de materiais e fardas dos alunos, discriminando os componentes, quantidades e numerações para as escolas ou grupos de escolas definidos pelo usuário.
- 8. Deverá permitir associar o material escolar aos servidores por cargo.
- 9. Deverá permitir o registro da numeração do material escolar no ato do cadastro do servidor.
- 10. Deverá permitir a atualização automática, anual, das numerações de fardas dos servidores e, também, a possibilidade de uma atualização manual da numeração.
- 11. Deverá permitir o controle de servidores sem informação de numerações de uniforme ou com informações desatualizadas.
- 12. Deverá permitir a geração de mapas de demanda de materiais e fardas de servidores, discriminando os componentes, quantidades e numerações para as escolas ou grupos de escolas definidos pelo usuário.

#### **XIII. ABERTURA E ENCERRAMENTO DE ANO LETIVO**

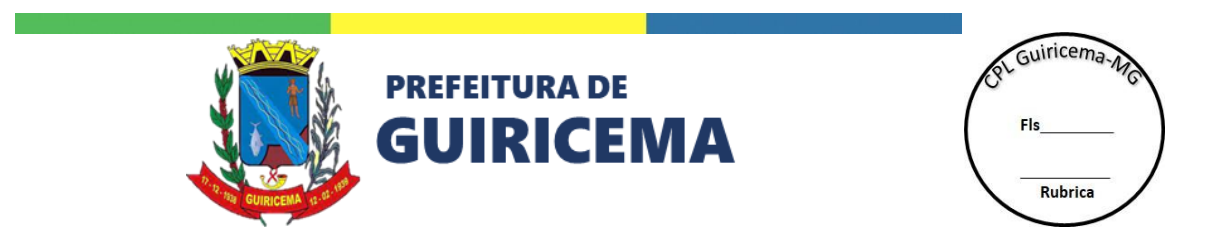

Compreende o conjunto de funcionalidades para que a Unidade Escolar realize a abertura e encerramento das atividades de um ano letivo. Será considerado o ano do calendário escolar associado à unidade e ficará registrada a data em que a confirmação foi feita.

- 1. Deverá disponibilizar uma rotina de encerramento do período letivo com geração automática dos históricos escolares dos alunos.
- 2. Deverá disponibilizar uma rotina de abertura do próximo período letivo com a criação das turmas e rematrícula dos alunos de forma automática.
- 3. Deverá permitir realizar os processos de abertura e encerramento por curso para as turmas regulares. Já para as turmas diversificadas, deverá realizar simultaneamente.
- 4. Deverá possuir rotina que permita desfazer os processos de abertura e/ou encerramento do período letivo.
- 5. Deverá possuir a retificação do parecer conclusivo e situação de aluno, após a abertura do novo período letivo, com reflexo automático no histórico escolar e na matrícula atual do mesmo.
- 6. Deverá permitir que a Unidade Escolar confirme a conclusão da criação de turmas, registrando a data e o número de turmas no momento da confirmação.
- 7. Deverá permitir que a Unidade Escolar confirme a conclusão da enturmação dos alunos, registrando a data e o número de alunos no momento da confirmação.
- 8. Deverá permitir atualizar lista de espera das Unidades Escolares. Essa funcionalidade visa atualizar as inscrições dos candidatos para o ano corrente, considerando a idade do candidato e a idade prevista na série.

### **XIV. DOCUMENTAÇÃO ESCOLAR**

Compreende o conjunto de funcionalidades para agilizar os processos escolares e principalmente garantir a documentação correta dos alunos, de maneira rápida e consistente. Deve, portanto, gerar toda a documentação escolar do aluno, tal como: Documentos pré-definidos (Declaração de escolaridade, frequência, *etc*.), Ficha individual, Boletim e Histórico Escolar.

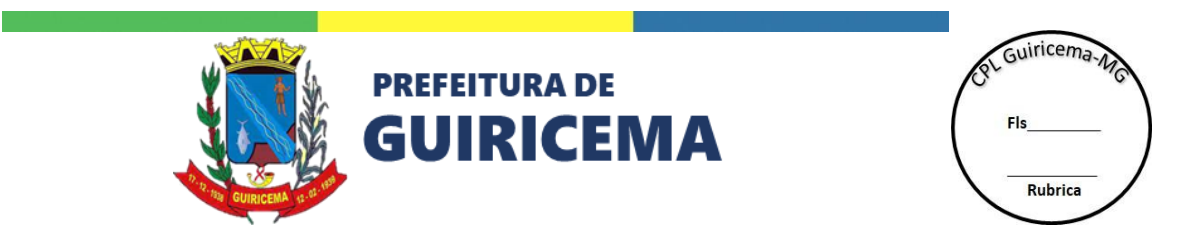

- 1. Deverá permitir configurar os documentos oficiais da Rede de Ensino. Podendo informar, no mínimo, duas logos (uma na direita e outra na esquerda).
	- a) Deverá possibilitar informar quais os documentos utilizarão logo.
	- b) Deverá permitir configurar o título, as fundamentações teóricas e os cabeçalhos do histórico escolar.
- 2. Deverá permitir o cadastro de modelos de documentos que serão utilizados e emitidos para os alunos, servidores e Unidades Escolares da Rede de Ensino.
	- a) Deverá permitir informar se o modelo cadastrado usará logo ou não.
	- b) Deverá permitir configurar o cabeçalho, corpo do documento e rodapé. Possibilitando a edição conforme necessidade da Rede de Ensino.
	- c) Deverá possibilitar utilizar variáveis para a elaboração dos documentos.
	- d) Deverá permitir elaborar agrupamentos para organizar os documentos.
- 3. Deverá permitir gerar as avaliações descritivas dos alunos. Contendo no mínimo: Ano de referência e apontamento, mas possibilitando pesquisa por aluno ou por turma.
	- a) Deverá permitir gerar avaliação descritiva para os anos anteriores do aluno.
	- b) Deverá gerar, automaticamente, as avaliações descritivas utilizando como base as informações já inseridas.
- 4. Deverá permitir gerar boletim escolar dos alunos. Contendo no mínimo: ano de referência, mas possibilitando pesquisa por aluno, matrícula e/ou turma.
	- a) Deverá permitir gerar boletim escolar para os anos anteriores do aluno.
	- b) Deverá gerar automaticamente o boletim escolar utilizando como base as informações já inseridas.
- 5. Deverá permitir gerar ficha individual dos alunos. Contendo no mínimo: ano de referência, mas possibilitando pesquisa por aluno, matrícula e/ou turma.
	- a) Deverá permitir gerar ficha individual para os anos anteriores do aluno.
	- b) Deverá gerar automaticamente as fichas individuais utilizando como base as informações já inseridas.
- 6. Deverá permitir gerar histórico escolar dos alunos. Contendo no mínimo: nome do aluno e matrícula.

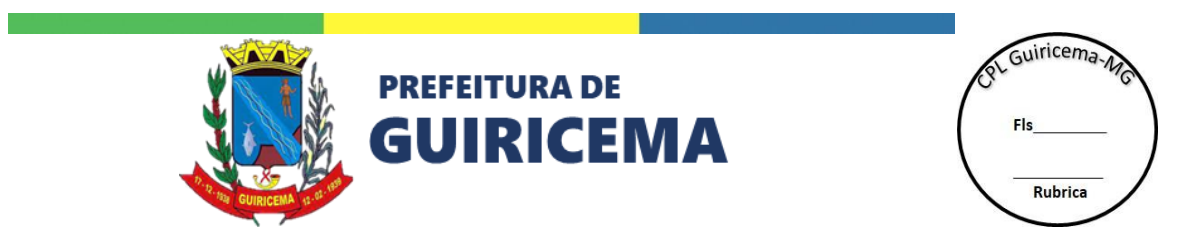

- a) Deverá permitir o cadastro das informações do histórico escolar para os alunos matriculados na Rede de Ensino dos períodos letivos anteriores a matrícula.
- b) Deverá gerar automaticamente os históricos escolares, a partir do processo de enceramento do período.

## **XV. CENSO ESCOLAR**

Compreende o conjunto de funcionalidades para cadastrar e atualizar os dados solicitados no Censo Escolar, gerando os arquivos para importação do censo.

- 1. Deverá disponibilizar rotina para importação dos códigos INEP, dos alunos e servidores a partir de arquivo fornecido pelo EDUCACENSO.
- 2. Deverá disponibilizar uma rotina para validação prévia dos dados do Censo Escolar, em conformidade com a rotina de validação do EDUCACENSO.
- 3. Deverá permitir gerar arquivo do Censo Escolar, sem inconsistências, para envio ao EDUCACENSO.
- 4. Deverá disponibilizar uma rotina para importação dos códigos INEP de alunos e turmas a partir de arquivo fornecido pelo EDUCACENSO.
- 5. Deverá permitir gerar arquivo com alunos admitidos após o Censo Escolar para envio ao EDUCACENSO.
	- a) Deverá permitir gerar arquivo com os alunos admitidos após o Censo Escolar. Este arquivo deverá ser encaminhado ao INEP para se obter o código INEP destes alunos.
	- b) Deverá permitir atualizar o código INEP dos alunos admitidos na escola após o Censo Escolar do mesmo ano. A atualização deve ser realizada a partir de arquivo gerado e enviado pelo INEP, denominado 'Resultado Certo'.
	- c) Deverá permitir a atualização, manualmente, do código INEP dos alunos.
- 6. Deverá permitir gerar arquivo de situação dos alunos a ser enviado ao EDUCACENSO.

# **XVI. PARTICIPAÇÃO DE FAMILIARES EM REUNIÃO**

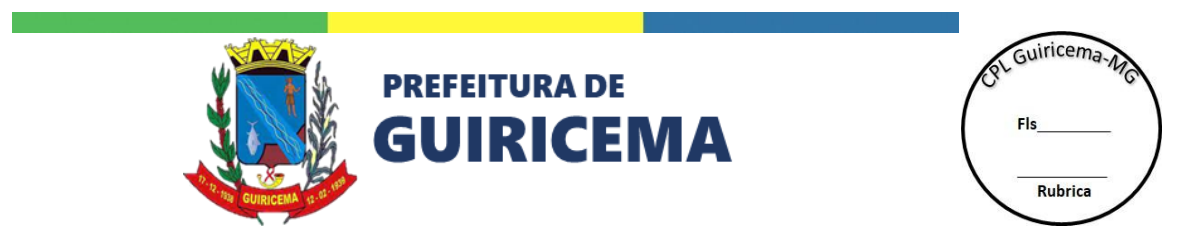

Compreende o conjunto de funcionalidades para planejamento, registro e acompanhamento das reuniões com os familiares.

- 1. Deverá permitir planejar as reuniões de pais e mestres existentes ao longo do ano letivo. Contendo no mínimo: ano de referência, período de letivo, tipo de reunião, descrição, data e hora prevista e no mínimo uma turma.
	- a) Deverá permitir pesquisar a turma informando curso ou curso/série.
	- b) Deverá ser possível planejar uma reunião para uma ou mais turmas.
- 7. Deverá permitir registrar quais os alunos foram representados nas reuniões de pais existentes ao longo do ano letivo. Contendo no mínimo: Data e hora da realização, informações da turma, número de classe, matrícula, nome do aluno, data de nascimento.
	- a) Deverá permitir gerar uma lista por turma planejada com a relação de alunos para assinatura dos familiares presentes nas reuniões.
- 8. Deverá permitir monitorar o planejamento e participação das reuniões existentes ao longo do ano letivo. Possibilitando pesquisar por Secretaria de Educação ou Unidade Escolar.
	- a) Deverá permitir monitorar se todas as turmas possuem reuniões agendadas.
	- b) Deverá permitir monitorar o total de participantes nas reuniões assim como o percentual de participação.

### **XVII. SERVIDORES**

Compreende o conjunto de funcionalidades para registrar os dados cadastrais e funcionais dos servidores, cadastrar os cargos e quadros de vagas existentes na Rede de Ensino, assim como acompanhar toda a vida profissional dos servidores e também suas atribuições de aulas no ano letivo.

1. Deverá permitir registrar os dados cadastrais e funcionais do novo servidor da Rede de Ensino. No ato do registro informa-se a unidade funcional onde o servidor será lotado ou onde exercerá suas atividades. Verificando de forma automática no quadro de cargos e vagas da unidade funcional a disponibilidade de vagas para o cargo, efetivando com

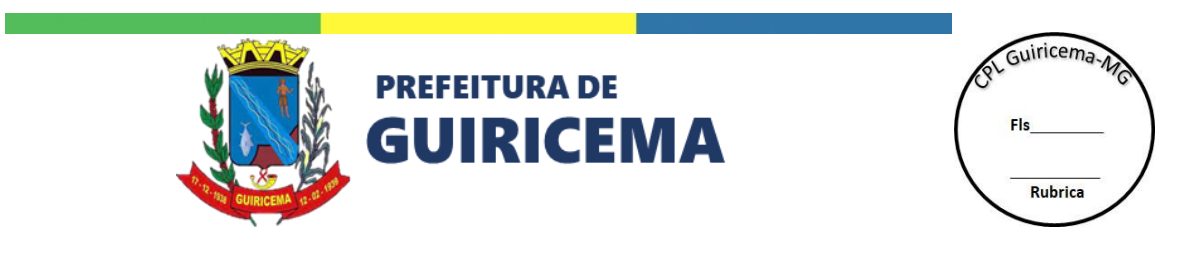

sucesso ou rejeitando conforme a disponibilidade de vaga. Contendo no mínimo: dados cadastrais do servidor, documentos, cargo, endereço completo (avenida/rua, número, bairro, município, unidade da federação e CEP) e informações gerais (Número de material escolar, se possui deficiência, *etc*.)

- a) Deverá permitir indicar a empresa, previamente definida e responsável pelo servidor terceirizado.
- b) Deverá possibilitar a pesquisa do CEP, utilizando a base de dados atualizada dos correios, a fim de otimizar o tempo e a verificação das informações cadastradas.
- c) Deverá permitir incluir novos cargos bases aos servidores. Contendo no mínimo: Cargo, situação funcional, data da nomeação, início de exercício e posse, se é por um período determinado ato de início, tipo de ato, motivo da lotação e a jornada.
	- Deverá permitir que os atos, tipos de atos, jornada e o motivo de lotação devem ser previamente cadastrados.
- d) Deverá permitir visualizar os cargos abertos e fechados ou somente os cargos abertos do servidor.
- e) Deverá permitir cadastrar histórico de cargos dos servidores.
- f) Deverá permitir o desligamento do cargo base do servidor liberando a vaga para o cargo no quadro de cargos da respectiva unidade funcional de lotação.
- 2. Deverá permitir registrar dos cargos existentes na Rede de Ensino, mesmo aqueles não controlados, bem como a criação de quadro de cargos e vagas para cada unidade funcional. O quadro de cargos e vagas é utilizado para controlar a lotação dos servidores nas unidades funcionais.
	- a) Deverá permitir cadastrar e controlar todos os cargos existentes na Rede de Ensino incluindo os extintos na vacância e os, não controlados no quadro de cargos. Contendo no mínimo: Descrição, área de atuação, se exige alguma atividade específica, se é controlado pelo cargo, se é docente, se é motorista, jornada e a forma de provimentos.
		- Deverá permitir incluir as regras do cargo, caso seja necessário.
		- Deverá possibilitar que a jornada e as áreas de atuação sejam previamente cadastradas.

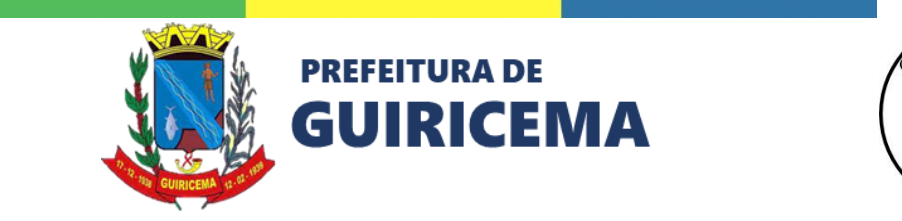

ot Guiricema Rubrica

- Deverá permitir bloquear e desbloquear os cargos cadastrados que não estão ativos na Rede de Ensino.
- Deverá permitir extinguir e desfazer extinção dos cargos.
- Deverá permitir o desligamento do cargo base do servidor liberando a vaga para o cargo no quadro de cargos da respectiva unidade funcional de lotação.
- Deverá permitir manter o registro do histórico dos cargos ocupados pelo servidor na Rede de Ensino.
- Deverá permitir cadastrar mais de um cargo base para o servidor observando a disponibilidade de vagas e o limite de carga horária da instituição.
- b) Deverá permitir o cálculo das vagas para os cargos das unidades funcionais, através de regras definidas pelo usuário.
	- Deverá disponibilizar uma rotina que gera a necessidade de servidores, para os cargos em cada unidade funcional sendo observando as regras associadas a cada cargo bem como os ajustes de vagas cadastrados para as unidades.
	- Deverá permitir cadastrar regras auxiliares para o cálculo de vagas dos servidores.
	- Deverá permitir elaborar regras genéricas inicialmente e que logo depois possam ser associadas a um ou mais cargos.
- c) Deverá permitir cadastrar o quadro dos cargos de cada unidade funcional. As vagas devem ser criadas de acordo com o número de vagas adicionadas na lei, informado para cada cargo do quadro. Somente após a consolidação do quadro do cargo, as vagas devem ser efetivamente disponibilizadas para a ocupação. Contendo no mínimo: Número da lei, data de publicação e referência, unidade e os cargos contendo o número de vagas e se esse número é para adicionar ou remover da Unidade Escolar.
- 3. Deverá possibilitar registrar e o acompanhamento da vida profissional dos servidores incluindo movimentações, histórico profissional, afastamentos, formações, entre outros. Compreende também recursos para atualização dos dados cadastrais dos servidores e emissão de documentos. Para os professores também é possível realizar o registro e acompanhamento da frequência.

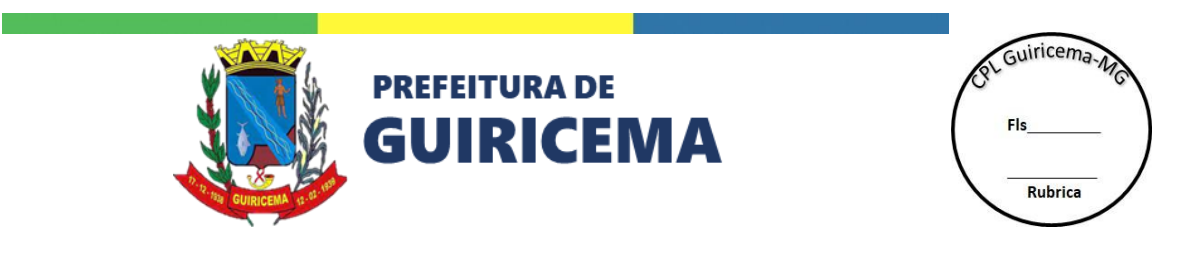

- a) Deverá permitir cadastrar os cursos e habilitações dos servidores, registrando ainda as respectivas pontuações para efeito de classificação para Concurso de Remoção. Contendo no mínimo: tipo de curso e descrição.
	- Deverá permitir informar o nível, data de conclusão e carga horária do curso realizado pelo servidor.
- b) Deverá permitir aos servidores a escolha de opções de jornadas de trabalho diferentes da jornada base do cargo.
	- Deverá disponibilizar uma rotina que gera automaticamente a jornada inicial no ano de referência selecionado.
- c) Deverá permitir cadastrar as movimentações dos servidores. Verificando se a somatório da carga horária do servidor, decorrente de movimentações, excedeu ao limite estabelecido para a Unidade.
	- Deverá permitir cadastrar os laudos médicos e o histórico dos laudos médicos do servidor. Contendo no mínimo: cargo, tipo de laudo médico (Laudo médico temporário, Laudo médico definitivo ou Laudo médico de trabalho), o ato histórico, data início e local de serviço. Permitindo também realizar o fechamento ou a exclusão do fechamento caso seja necessário.
	- Deverá permitir cadastrar as funções e o histórico das funções do servidor. Contendo no mínimo: cargo, função, data de início e fim, ato histórico, se é por período fechado e o local de serviço. Permitindo também realizar o fechamento ou a exclusão do fechamento caso seja necessário.
	- Deverá permitir cadastrar as atividades e do histórico das atividades do servidor. Contendo no mínimo: cargo, atividade, Data de início e local de serviço.
	- Deverá permitir cadastrar o histórico das lotações do servidor e também alteração dos dados da lotação. Contendo no mínimo: local de lotação, motivo, data de início e fim da lotação. Permitindo também realizar a remoção da lotação do servidor, ou seja, trocar a lotação de um servidor da Rede de Ensino.
	- Deverá permitir cadastrar os cargos sobrepostos e o histórico dos cargos sobrepostos do servidor. Contendo no mínimo: cargo, situação funcional, jornada,

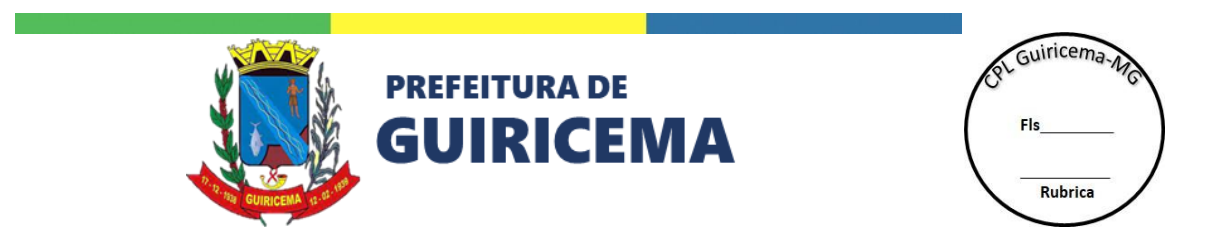

data início e fim, ato, data de publicação, tipo ato, número do ato, ano do ato, se é por período fechado e local de serviço.

- Deverá permite cadastrar os históricos de atos do servidor, referente a direitos, benefícios e penalidades. Permitir também gerenciar os atos do servidor, desde que tenham sido incluídos através desta funcionalidade. No entanto deverá registrar automaticamente os atos relativos a cargo base, cargo sobreposto, laudo médico, função e lotação dos servidores.
- d) Deverá disponibilizar uma rotina de importação dos servidores do sistema de RH da Rede de Ensino.
- e) Deverá permitir emitir os documentos com formatos pré-cadastrados para os servidores.
- f) Deverá possibilitar realizar a atribuição de aulas aos professores das escolas. A atribuição pode ser na modalidade de regência de classe ou por componente curricular. A carga horária atribuída a cada professor estará limitada à carga horária de sua respectiva jornada de trabalho, embora, se necessário, possam ser atribuídas aulas em regime de jornada extra. É disponibilizada uma funcionalidade que permite a classificação dos professores para efeito de atribuição de aulas. Compreende ainda recurso para criação dos quadros de horários das turmas regulares, possibilitando inclusive a verificação de conflito de horários de professores entre turmas de toda a Rede de Ensino.
- g) Deverá permite consultar e alterar os locais de atribuição de aulas dos professores gerados previamente pelo processo de geração de local de atribuição.
	- Deverá disponibilizar uma rotina que gera os locais para atribuição de aulas aos professores no ano/semestre. Este deverá disponibilizar as turmas/ disciplinas que cada professor pode ministrar na unidade em que está lotado.
- h) Deverá permitir definiras regras para pontuação de professores visando classificação para atribuição de aulas.
- i) Deverá permitir classificar os professores, para efeito de atribuição de aulas, através de regras definidas pelo usuário.

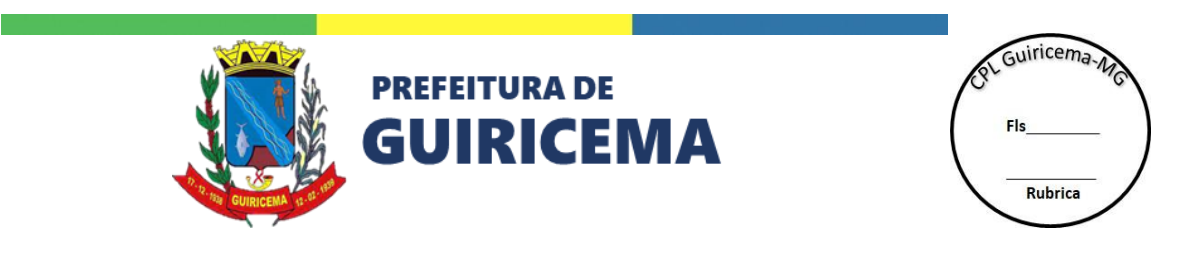

- j) Deverá disponibilizar uma rotina que processa a importação dos tempos de carreira e magistério dos professores para efeito de classificação no processo de atribuição de aulas. A partir dos tempos importados e demais tempos especificados nas regras de pontuação devem ser calculadas as pontuações dos professores.
- k) Deverá permitir atribuir aulas de turmas regulares e diversificadas aos professores, observando o limite de carga horária de suas respectivas jornadas. Contendo no mínimo: ano de referência, se a atribuição será para regência ou componente, curso, série e componente curricular.
	- Deverá permitir identificar quando o professor atribuído é titular ou substituto.
	- Deverá disponibilizar para selecionar apenas os professores que têm local de atribuição na Unidade Escolar e apresentados em ordem decrescente de classificação.
	- Deverá permitir atribuir aulas aos professores observando os limites de carga horária das jornadas de trabalho selecionadas.
	- Deverá permitir associar as aulas aos professores as turmas de regência de classe ou as disciplinas das turmas, de acordo com a carga horária da matriz curricular cadastrada.
- l) Deverá permitir consultar as aulas atribuídas aos professores da escola bem como disponibilizar aulas já atribuídas e incluir os motivos para não atribuição da jornada completa.
	- Deverá permitir visualizar as aulas atribuídas ao professor na Rede de Ensino, ou seja, em todas as escolas que ele leciona.
	- Deverá permitir disponibilizar aulas de professores titulares, de forma temporária ou definitiva, para atribuição a outro professor em substituição. Permitindo também o agendamento de disponibilização e uma rotina de retorno das aulas disponibilizadas.
	- Deverá permitir registrar e controlar os motivos para a não atribuição de aulas aos professores.

### **XVIII. QUADRO DE HORÁRIO**

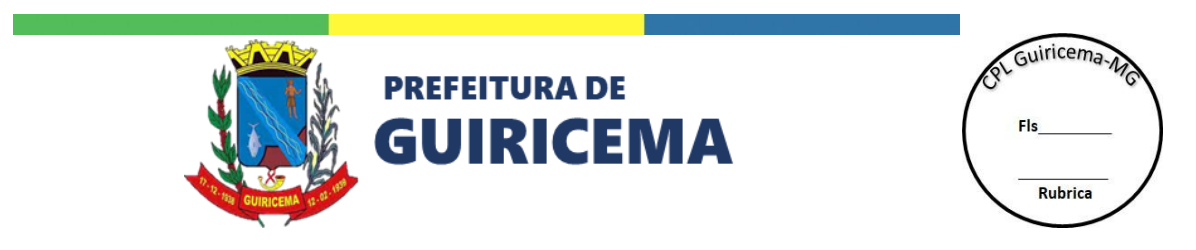

Compreende o conjunto de funcionalidades para organizar os horários das aulas de turmas regulares, identificando as pendências de atribuições e alocações de aulas, bem como os conflitos de horários dos professores. Possibilitar emissão, publicação e divulgação dos quadros de horário para os usuários do Portal Educacional, inclusive através do perfil associado ao *login*.

- 1. Deverá permitir visualizar os quadros de horários publicados das turmas da Rede de Ensino no Portal Educacional.
- 2. Deverá permitir visualizar os quadros de horários publicados das turmas associadas ao perfil de cada usuário, ou seja, um educador deverá visualizar os quadros de horário das turmas que ele ministra aula, um aluno verá o quadro de horário da turma que ele está enturmado, *etc*.
- 3. Deverá possibilitar os horários das aulas e intervalos serem informados automaticamente, a partir do cadastro do turno. No entanto, deverá permitir realizar a modificação pontualmente, se necessário.
- 4. Deverá possibilitar a realização do quadro de horários baseado nas disciplinas e na carga horária informada na matriz curricular.
- 5. Deverá possibilitar a alteração do quadro de horário a qualquer instante.
- 6. Deverá possibilitar a impressão dos quadros de horários das turmas.
- 7. Deverá possibilitar visualizar as pendências existentes no quadro, como por exemplo: professores sem aula atribuída ou professores com conflito de horário.
- 8. Deverá possibilitar homologar quadro de horário e armazenar os históricos dos quadros de horários das turmas.
	- a) Deverá possibilitar excluir os registros de apontamento diário, se houver alteração do quadro homologado para período apontado.

### **XIX. FREQUÊNCIA DE SERVIDORES**

Compreende o conjunto de funcionalidades para lançar o número de faltas dos professores e/ou servidores, monitorar as faltas mensais dos servidores, consultar e monitorar as reposições de aulas no caso de falta dos professores.

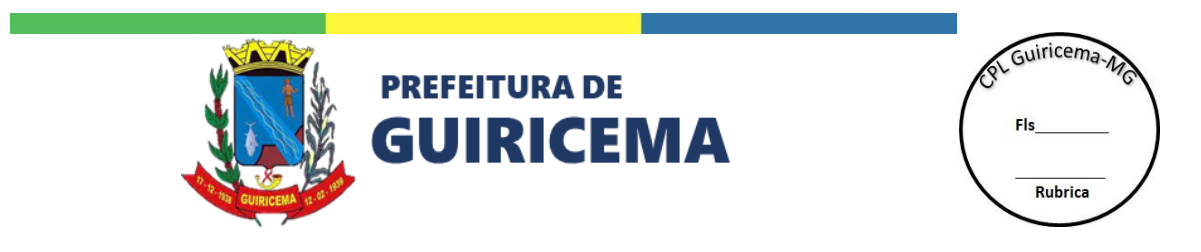

- 1. Deverá permitir lançar as ausências diárias com as indicações dos motivos, para os professores das Unidades Escolares. Contendo no mínimo: Ano de referência, data e turno.
	- a) Deverá permitir a pesquisa do professor por registro funcional, nome do servidor, matrícula do cargo e situação funcional.
	- b) Deverá permitir apresentar as aulas das turmas que o professor ministra no dia e turno selecionado.
	- c) Deverá permitir informar motivo de ausência dos professores, previamente cadastrada, se houver.
	- d) Deverá permitir informar se na ausência do professor, a aula foi dada ou reposta, assim como o dia, horário e professor da reposição.
	- e) Deverá permitir replicar as faltas e motivos para as demais aulas do dia.
	- f) Deverá permitir alterar o dia do lançamento da frequência sem a necessidade de pesquisar o professor novamente.
	- g) Deverá permitir registrar e consultar os apontamentos de frequência diária concluídos dos professores.
- 2. Deverá permitir escolher como cada Unidade Escolar realizará o apontamento de faltas aos professores. Se serão realizadas mensalmente ou diariamente.
- 3. Deverá permitir lançar e visualizar o número de faltas no mês dos servidores. Sejam eles professores ou outros cargos. Contendo no mínimo: ano de referência, mês e cargo (professor ou outros cargos).
	- a) Deverá permitir a pesquisa do servidor por registro funcional, nome do servidor ou matrícula do cargo.
	- b) Deverá permitir informar o número de faltas que foram justificadas e não justificadas no mês selecionado.
	- c) Deverá permitir visualizar o total de faltas (justificadas e não justificadas) no mês selecionado dos professores com apontamento diário ou mensal.
	- d) Deverá permitir visualizar o total de faltas (justificadas e não justificadas) no mês selecionado dos outros cargos com apontamento mensal.
- 4. Deverá permitir registrar as reposições de aulas oriundas da ausência dos professores da turma. Contendo no mínimo: ano de referência, data, curso e série.

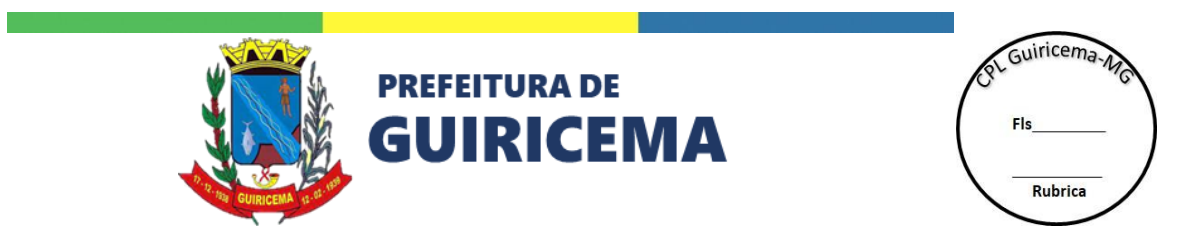

- a) Deverá permitir informar se na ausência do professor, a aula foi dada ou reposta, assim como o dia, horário e professor da reposição.
- b) Deverá permitir visualizar as informações da turma que está sendo realizada a reposição de aulas.
- c) Deverá possibilitar a pesquisa por turmas da Unidade Escolar.

# **XX. GESTÃO DE CAPACITAÇÃO**

Compreende o conjunto de funcionalidades para gerir os programas de capacitação destinados aos professores da Rede de Ensino.

- 1. Deverá permitir indicar para quais disciplinas ocorrerá a formação dos professores.
- 2. Deverá permitir cadastrar os cursos de capacitação de professores. Contendo no mínimo: ano de referência, descrição, período de letivo, curso, componente curricular, data de início, data de término, duração em dias, hora de início, hora fim, carga horária, indicação de um formador e seleção dos professores.
	- a) Deverá permitir indicar até dois formadores por capacitação, com a possibilidade de informar se o formador é interno ou externo a Unidade Escolar.
	- b) Deverá permitir indicar até dez cursos. Com a possibilidade de indicação de série.
- 3. Deverá permitir imprimir a lista de frequência da capacitação de professores.
- 4. Deverá permitir o registro da participação dos professores nas capacitações. Contendo no mínimo: data de início, data de término, hora de início, hora de término e carga horária.
	- a) Deverá permitir indicar os professores que compareceram à capacitação.
	- b) Deverá possibilitar visualizar todas as informações inseridas no planejamento da capacitação.

### **XXI. CONCURSO DE REMOÇÃO**

Compreende o conjunto de funcionalidades para permitir o cadastro e execução dos concursos de remoção realizados na Rede de Ensino, bem como os parâmetros e regras que o regem. Assim

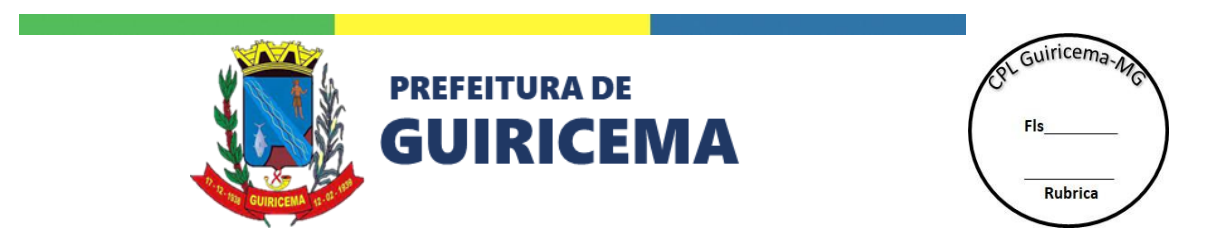

como a mudança da lotação do cargo do Professor de um para outro estabelecimento de ensino, desde que exista vaga no estabelecimento pretendido.

- 1. Deverá permitir cadastrar os concursos de remoção existentes na Rede de Ensino. Contendo no mínimo: ano de referência, descrição, ato, motivo de lotação, data da lotação, se vai habilitar ou não opções de escolas, se a vaga ofertada é livre e/ou em substituição e o número mínimo e máximo de opções de unidades, se houver.
	- a) Deverá permitir informar o período da vaga para os contemplados no concurso.
	- b) Deverá permitir calcular a pontuação de tempo de serviço e títulos dos professores que já participaram de concursos de remoção anteriores.
	- c) Deverá permitir atribuir a pontuação de cada título cadastrado no sistema.
	- d) Deverá permitir informar as combinações de situação funcional, cargo e jornada que terão prioridade.
	- e) Deverá permitir realizar a equivalência dos cargos cadastrados no concurso de remoção.
	- f) Deverá permitir o cadastro do quadro de cargos e vagas disponíveis para cada unidade funcional da Rede de Ensino, discriminando o perfil das vagas, tais como jornada e componente curricular.
- 2. Deverá permitir cadastrar os servidores para o concurso de remoção. Contendo no mínimo: pontos de tempo de serviço, pontos de títulos e o número de filhos.
	- a) Deverá permitir indicar as opções de unidades dos servidores participantes do concurso de remoção.
	- b) Deverá possibilitar recuperar os dados pessoais e funcionais dos servidores.
	- c) Deverá permitir, no ato da inscrição, registrar opções com os perfis das vagas e escolas pretendidas pelos professores, em ordem decrescente de prioridade.
	- d) Deverá permitir a identificação de professores com cargo base fechado ou que tenham mais de um cargo base aberto.
- 3. Deverá permitir classificar os professores inscritos no concurso, gerando a lista de classificação para publicação, em planilha eletrônica.
- 4. Deverá permitir recalcular as pontuações e a classificação dos servidores.

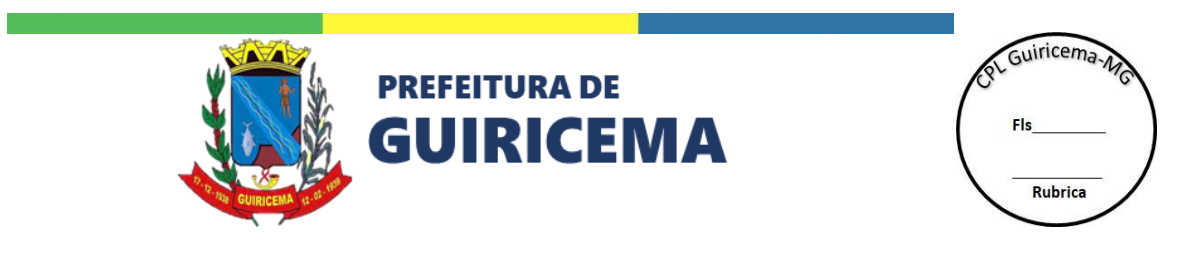

- 5. Deverá permitir executar o processo de remoção dos professores, observando as prioridades de situações funcionais e cargos, definidos para o respectivo concurso, e as prioridades das opções de vagas e escolas definidas pelos professores.
	- a) Deverá permitir executar o processo de remoção tratando tanto das vagas disponíveis em cada escola, quanto das vagas liberadas durante o processo, observadas as prioridades estabelecidas para o concurso e pelos professores.
	- b) Deverá permitir efetivar a remoção dos professores e a atualização dos quadros de cargos e vagas das unidades funcionais envolvidas, ao se encerrar o concurso.
- 6. Deverá permitir executar um processo para desfazer as remoções do concurso, caso seja necessário.
- 7. Deverá permitir gerar lista de professores removidos para publicação, em planilha eletrônica.

A comprovação do atendimento aos requisitos da GESTÃO EDUCACIONAL se dará, através de demonstração para equipe técnica da Secretaria de Educação.

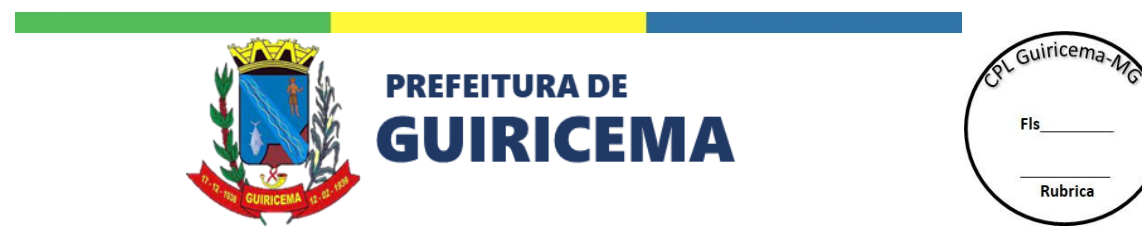

#### **GESTÃO ADMINISTRATIVA**

O Gestão Administrativa deverá disponibilizar um conjunto de funcionalidades que permite realizar o acompanhamento administrativo da Rede de Ensino. Como transporte escolar, acompanhamento financeiro, patrimonial, alimentação, manutenção e acompanhamento dos alunos da Rede de Ensino.

#### **I. TRANSPORTE ESCOLAR MUNICIPAL**

Compreende o conjunto de funcionalidades para planejamento, registro e acompanhamento do transporte escolar na Rede de Ensino. Permitindo o controle das empresas e motoristas prestadores de serviços, das rotas, viagens e a emissão de carteiras de identificação dos passageiros.

- 1. Deverá permitir cadastrar passageiros que não pertencem à Rede de Ensino. Contendo no mínimo: nome, sexo, data de nascimento, dependência administrativa, se possui ou não necessidade especial, endereço completo e telefone.
	- a) Deverá possibilitar a pesquisa do CEP, utilizando a base de dados atualizada dos correios, a fim de otimizar o tempo e a verificação das informações cadastradas.
	- b) Deverá permitir inserir uma foto do passageiro para ser utilizada na carteira de identificação.
	- c) Deverá permitir bloquear e desbloquear passageiros que não utilização mais o transporte escolar da Rede de Ensino.
	- d) Deverá permitir informar o tipo de passageiro externo.
		- Caso seja do tipo 'aluno de outra rede' informar o nome da escola e os dados de matrícula.
		- Caso seja do tipo 'acompanhante' de aluno, servidor ou passageiro externo deverá referenciar quem ele está acompanhando com base nos cadastros prévios.
		- Deverá dar a possibilidade de incluir outros passageiros externos que não seja aluno de outra rede ou acompanhante.

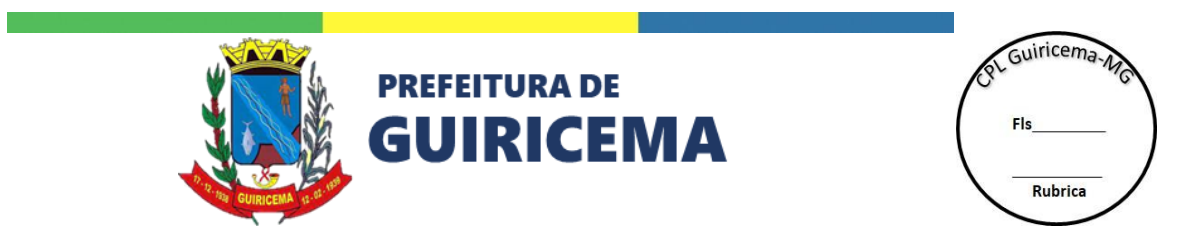

- 2. Deverá permitir cadastrar as empresas que prestam serviço de transporte escolar para a Rede de Ensino. Contendo no mínimo: sigla, descrição, telefone e CNPJ.
	- a) Deverá permitir informar um endereço eletrônico para a empresa.
	- b) Deverá permitir informar, no mínimo, 10 números de telefone no cadastro.
	- c) Deverá permitir bloquear e desbloquear empresas que não prestam serviço mais de transporte escolar para a Rede de Ensino.
- 3. Deverá permitir cadastrar os motoristas que prestam serviço de transporte escolar para a Rede de Ensino, identificando aqueles que são autônomos. Contendo no mínimo: nome, sexo, data de nascimento, endereço, transportador, CPF e telefone.
	- a) Deverá possibilitar a pesquisa do CEP, utilizando a base de dados atualizada dos correios, a fim de otimizar o tempo e a verificação das informações cadastradas.
	- b) Deverá permitir informar o número, validade e categoria da CNH.
	- c) Deverá permitir bloquear e desbloquear motoristas que não prestam serviço mais de transporte escolar para a Rede de Ensino.
	- d) Deverá permitir informar, no mínimo, 10 números de telefone no cadastro.
	- e) Deverá permitir informar um endereço eletrônico para o motorista.
	- f) Deverá permitir cadastrar as informações se o motorista cadastrado possui ou não o curso de condutor escolar.
		- Caso o motorista tenha concluído o curso. Informar data de conclusão.
		- Caso o motorista esteja com o curso em andamento. Informar data prevista de conclusão.
		- Caso o motorista esteja com o curso previsto. Informar data prevista de início e conclusão.
		- Deverá permitir informar se o motorista é autônomo ou não, em caso negativo, informar a empresa, previamente cadastrada.
- 4. Deverá permitir cadastrar os acompanhantes de viagem ou monitor da Rede de Ensino. Contendo no mínimo: nome, sexo, data de nascimento, endereço, telefone e transportador.
	- a) Deverá permitir bloquear e desbloquear acompanhantes que não prestam serviço mais de transporte escolar para a Rede de Ensino.

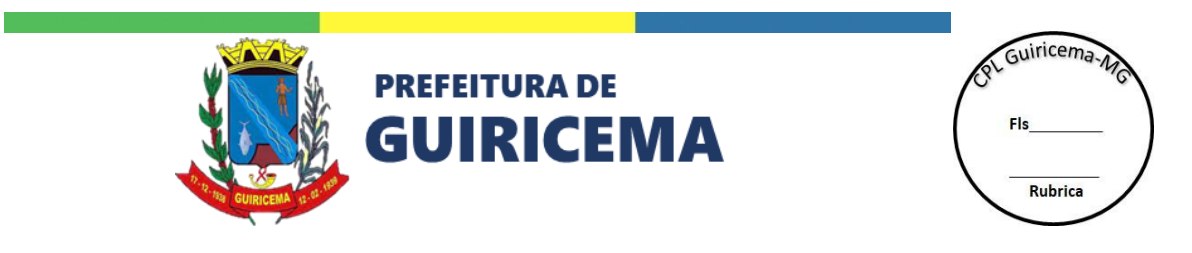

- b) Deverá permitir informar, no mínimo, 10 números de telefone no cadastro.
- c) Deverá possibilitar a pesquisa do CEP, utilizando a base de dados atualizada dos correios, a fim de otimizar o tempo e a verificação das informações cadastradas.
- d) Deverá permitir informar um endereço eletrônico para o acompanhante/monitor.
- e) Deverá permitir informar se o monitor é autônomo ou não, em caso negativo, informar a empresa, previamente cadastrada.
- f) Deverá permitir cadastrar as informações se o monitor cadastrado possui ou não o curso de monitoria.
	- Caso o monitor tenha concluído o curso. Informar data de conclusão.
	- Caso o monitor esteja com o curso em andamento. Informar data prevista de conclusão.
	- Caso o monitor esteja com o curso previsto. Informar data prevista de início e conclusão.
- 5. Deverá permitir cadastrar os veículos utilizados no transporte escolar da Rede de Ensino. Contendo no mínimo: placa, nome, fabricante, tipo de veículo, ano, se o veículo é ou não rastreado por GPS, lotação, quantidade de lugares especiais, se o veículo é de frota própria ou terceirizada, caso não seja o nome da empresa transportadora ou do motorista autônomo.
	- a) Deverá permitir inserir a quilometragem do veículo.
	- b) Deverá permitir bloquear e desbloquear veículos que não prestam serviço mais de transporte escolar para a Rede de Ensino.
	- c) Deverá permitir o registro das inspeções nos veículos da frota. Informando no mínimo data da inspeção, quilometragem e observações que podem surgir durante a inspeção.
		- Deverá permitir anexar um arquivo a inspeção.
- 6. Deverá permitir cadastrar a rota das viagens. Contendo no mínimo: número, nome, tipo (ida, volta ou ida e volta) e os locais de embarque e desembarque dos passageiros.
	- a) Deverá permitir informar a distância do percurso em quilômetros.
	- b) Deverá permitir selecionar os pontos de parada previamente cadastrados.
	- c) Deverá permitir gerar e emitir os diários de frequência no transporte escolar dos passageiros das rotas para auxiliar o motorista e/ou monitor durante as viagens. Esse

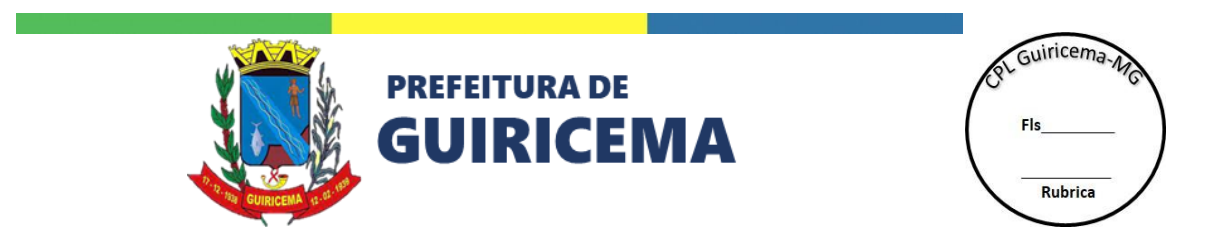

documento deverá ser quinzenal e utilizado para conferência dos registros, registro das viagens no sistema e posterior arquivamento.

- d) Deverá permitir gerar e emitir os diários de frequência no transporte escolar dos passageiros da viagem para auxiliar o motorista e/ou monitor durante as viagens. Esse documento deverá ser por viagem e utilizado para conferência dos registros, registro das viagens no sistema e posterior arquivamento.
- 7. Deverá permitir gerar carteira de identificação para alunos, servidores, e passageiros externos a Rede de Ensino. Tendo a possibilidade de gerar por viagem ou por ator.
- 8. Deverá permitir planejar as viagens de transporte escolar. Contendo no mínimo: sigla, nome, rota, tipo (ida ou volta), ano, turno, horário de partida e chegada, se precisa de acompanhante/monitor, veículo, plano de viagem (locais de embarque e desembarque) e o local de embarque e desembarque, previamente cadastrados, e os passageiros da viagem.
	- a) Deverá permitir bloquear e desbloquear os planejamentos que não serão mais utilizados na Rede de Ensino.
	- b) Deverá permitir copiar outra viagem da mesma rota, caso seja necessário.
- 9. Deverá permitir registrar a viagem por dia. Contendo no mínimo: rota, ano, viagem, hora da partida e chegada, indicação se veículo utilizado foi o planejado, indicação dos passageiros ausentes e as ocorrências de viagem, caso exista.
	- a) Deverá permitir selecionar as ocorrências de viagem previamente cadastrados.
	- b) Deverá permitir informar a extensão da rota realizada.
	- c) Deverá permitir informar a quilometragem de partida e de chegada.
	- d) Deverá permitir adicionar monitor do transporte escolar e/ou monitor servidor para essa viagem e dia.
	- e) Deverá permitir alterar o motorista de transportador e/ou monitor servidor para essa viagem e dia.

### **II. PATRIMÔNIO**

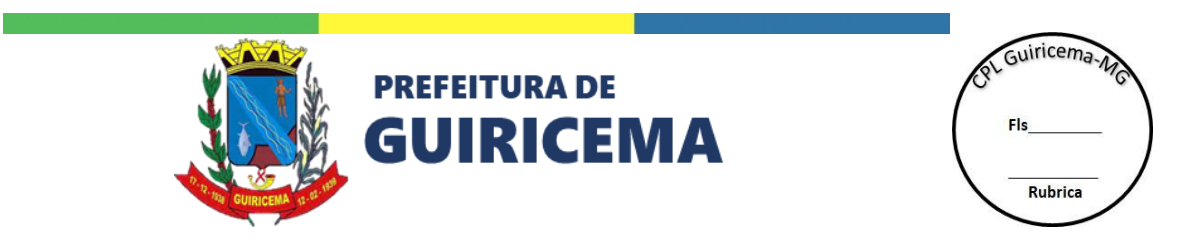

Compreende o conjunto de funcionalidades para planejamento e registro de inventários de bens patrimoniais e do estado de conservação dos bens. Assim como suas movimentações como: transferência, empréstimo, manutenções e devoluções.

- 1. Deverá permitir cadastrar os fornecedores de bens permanentes. Contendo no mínimo: código do fornecedor, razão social, nome fantasia, CNPJ e endereço completo.
	- a) Deverá permitir informar a inscrição estadual do fornecedor.
	- b) Deverá permitir informar o endereço eletrônico do fornecedor.
	- c) Deverá possibilitar a pesquisa do CEP, utilizando a base de dados atualizada dos correios, a fim de otimizar o tempo e a verificação das informações cadastradas.
	- d) Deverá permitir informar, no mínimo, 10 números de telefone no cadastro.
	- e) Deverá permitir bloquear e desbloquear os fornecedores que não prestarão mais serviço à Rede de Ensino.
- 2. Deverá permitir informar o responsável por cada ambiente da Rede de Ensino.
- 3. Deverá permitir cadastrar todos os bens patrimoniais. Contendo no mínimo: código, descrição, tipo de bem patrimonial, fornecedor, unidade de guarda, ambiente, quantidade, forma de tombamento, estado de conservação e a data de entrada.
	- a) Deverá permitir selecionar tipo de bem patrimonial, previamente cadastrados.
	- b) Deverá permitir selecionar fornecedor, previamente cadastrados.
	- c) Deverá permitir selecionar ambiente, previamente cadastrados.
	- d) Deverá permitir selecionar estado de conservação, previamente cadastrados.
	- e) Deverá permitir selecionar forma de tombamento, previamente cadastrados.
	- f) Deverá permitir visualizar o servidor responsável pelo bem patrimonial.
	- g) Deverá possibilitar registrar a movimentação do bem e a remoção da movimentação do bem.
		- Caso seja empréstimo é necessário informar qual a unidade de destino, data de movimentação e data prevista de devolução.
		- Caso seja transferência é necessário informar a nova unidade de guarda, ambiente e data de movimentação.

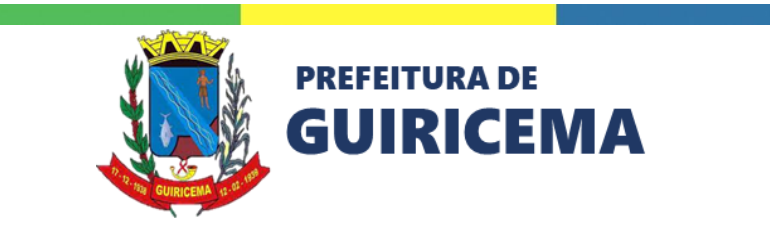

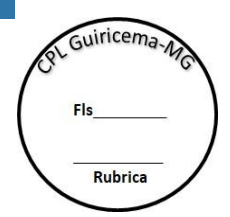

- Caso seja manutenção é necessário informar fornecedor de manutenção, data da movimentação e data prevista de devolução.
- h) Deverá possibilitar a baixa do bem patrimonial. Informando no mínimo o motivo da baixa, previamente cadastrado, e a data da baixa.
- 4. Deverá permitir planejar os inventários. Informando no mínimo: ano, código, descrição, unidade de guarda, data de início e término prevista e os ambientes.
	- a) Deverá permitir informar o responsável (no mínimo cinco) pelo inventário.
	- b) Deverá permitir informar comentários referente ao inventário, caso seja necessário.
- 5. Deverá permitir registrar os inventários. Informando no mínimo: ambiente, data de início e fim, responsável e a informação se o bem foi vistoriado.
	- a) Deverá permitir selecionar o estado de conservação, previamente cadastrado.
	- b) Deverá permitir selecionar a ação sugerida, previamente cadastrado.
	- c) Deverá permitir informar um comentário para o bem patrimonial, caso exista.
	- d) Deverá permitir aprovar o registro do inventário. Após a aprovação não deve ser realizada mais nenhuma alteração no inventário.
- 6. Deverá permitir consultar os dados inseridos relacionados ao patrimônio da Rede de Ensino.

### **III. FINANCEIRO**

Compreende o conjunto de funcionalidades para o acompanhamento de programas de repasse financeiro para as escolas, como FNDE, além de disponibilizar os relatórios para prestação de contas a serem enviados para o governo.

- 1. Deverá permitir a abertura e encerramento dos programas da escola por ano de exercício. Informando no mínimo: programa, ano de exercício, número do processo, número do convênio, fonte de financiamento, data de abertura, dados da conta bancária e verba.
	- a) Deverá permitir selecionar o programa educacional, previamente cadastrado.
	- b) Deverá permitir selecionar a fonte de financiamento, previamente cadastrada.
	- c) Deverá permitir selecionar o banco, previamente cadastrado.
	- d) Deverá possibilitar cadastrar um contato no programa com nome, *e-mail* e telefone.
	- e) Deverá permitir reabrir o programa, caso seja necessário.

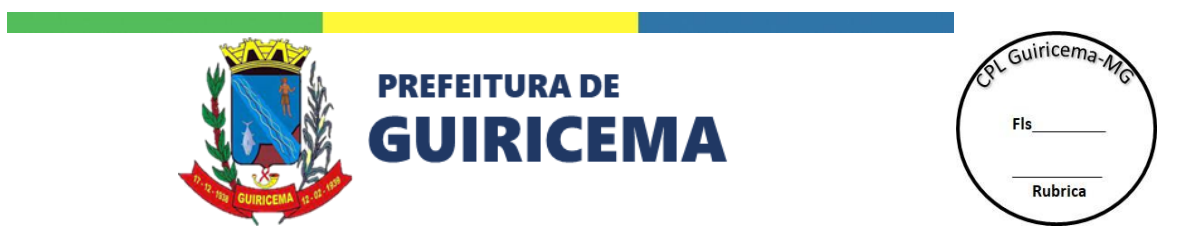

- 2. Deverá permitir cadastrar as ações do programa escolar. Informando no mínimo: ação, previamente cadastradas, e verba tanto de custeio como a de capital.
- 3. Deverá permitir incluir as verbas a receber. Informando no mínimo: ano de exercício, programa, ação, plano de contas, data prevista e valor.
	- Deverá permitir selecionar o plano de contas, previamente cadastrado.
- 4. Deverá permitir cadastrar os pedidos de compra. Informando no mínimo: programa, ação, número do pedido, responsável, plano de contas, descrição, quantidade, unidade de medida, data de aquisição, data de pagamento, total de parcelas e tipo de despesa.
	- a) Deverá permitir selecionar o programa, previamente cadastrado.
	- b) Deverá permitir selecionar a ação, previamente cadastrada.
	- c) Deverá permitir selecionar o responsável, previamente cadastrado.
	- d) Deverá permitir selecionar o plano de contas, previamente cadastrado.
	- e) Deverá permitir selecionar a unidade de medida, previamente cadastrada.
	- f) Deverá permitir informar o número da licitação, caso exista.
	- g) Deverá permitir anexar algum arquivo ao pedido de compra.
	- h) Deverá permitir cadastrar os cadastrar os orçamentos.
	- i) Deverá permitir aprovar um orçamento.
- 5. Deverá permitir cadastrar as contas a receber. Informando no mínimo: data realizada, valor e as informações referente ao cheque que foi feito o pagamento.
	- a) Deverá permitir incluir, no máximo 12, registros de cheque. Contendo no mínimo: banco, agência, conta, data, valor, número, a quem foi pago e quem emitiu.
	- b) Deverá permitir anexar algum arquivo a conta.
- 6. Deverá permitir cadastrar as contas a pagar. Informando no mínimo: data realizada, valor, tipo de documento, documento fiscal e as informações referente ao cheque que foi feito o pagamento.
	- a) Deverá permitir anexar algum arquivo a conta.
	- b) Deverá permitir incluir, no máximo 12, registros de cheque. Contendo no mínimo: banco, agência, conta, data, valor, número, a quem foi pago e quem emitiu.
	- c) Deverá permitir incluir os impostos, caso se aplique a conta.

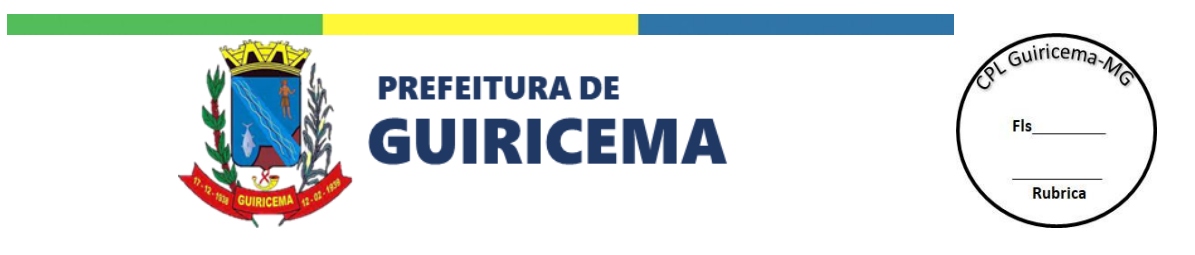

- 7. Deverá possibilitar realizar as movimentações financeiras necessárias. Informando no mínimo: ano de exercício, programa, tipo de movimentação, se foi débito ou crédito, data e valor.
	- a) Deverá permitir selecionar o programa, previamente cadastrado.
	- b) Deverá permitir selecionar o tipo de movimentação, previamente cadastrado.
- 8. Deverá permitir realizar o registro de compensação de cheques. Informando no mínimo: se o cheque foi compensado e a data de compensação.
- 9. Deverá permitir consultar os dados inseridosrelacionados ao acompanhamento do repasse financeiro das escolas da Rede de Ensino.

#### **IV. ALIMENTAÇÃO ESCOLAR**

Compreende o conjunto de funcionalidades visando a gestão da alimentação escolar na Rede de Ensino. Comtempla os processos de elaboração e execução dos cardápios, geração de remessas às escolas e o controle de compras, empenhos e estoque dos itens de consumo.

- 1. Deverá permitir configurar as escolas da Rede de Ensino para efeito de vinculação à empenhos e cálculo das remessas:
	- a) Deverá permitir classificar as escolas visando facilitar a criação de empenhos destinados a suprir agrupamentos por tipos de escolas.
	- b) Deverá permitir informar o percentual de consumo da escola com base no número de alunos comensais versus o total de alunos matriculados
	- c) Deverá permitir informar o nutricionista que realiza o acompanhamento da escola.
		- Deverá permitir informar o período de atividade do nutricionista na escola.
		- Deverá permitir manter o histórico dos nutricionistas que acompanharam a escola.
- 2. Permitir cadastrar os fornecedores que atendem à Secretaria de educação.
	- a) Deverá permitir informar: dados do fornecedor e endereço completo.
	- b) Deverá permitir a pesquisa do CEP, utilizando a base de dados atualizada dos Correios, a fim de otimizar o tempo e a verificação das informações cadastradas.
	- c) Deverá permitir bloquear e desbloquear os fornecedores.
- 3. Deverá permitir cadastrar os fornecedores regionais que atendem às escolas nas compras diretas.
	- a) Permitir informar: dados do fornecedor e endereço completo.

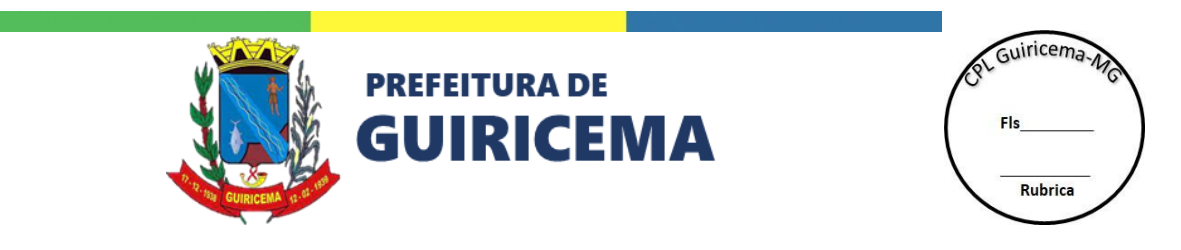

- b) Deverá permitir a pesquisa do CEP, utilizando a base de dados atualizada dos Correios, a fim de otimizar o tempo e a verificação das informações cadastradas.
- c) Deverá permitir bloquear e desbloquear os fornecedores regionais.
- 4. Deverá permitir cadastrar os itens de consumo (alimentos e materiais descartáveis) que serão utilizados na montagem dos cardápios.
	- a) Deverá permitir selecionar o grupo de item de consumo, previamente cadastrado.
	- b) Deverá permitir informar o item de consumo.
	- c) Deverá permitir informar a unidade de medida do item.
	- d) Deverá permitir informar o percentual de adicional de compra para o item.
	- e) Deverá permitir informar a embalagem primária para distribuição e sua capacidade.
	- f) Deverá permitir informar o código e-fisco.
	- g) Deverá permitir informar a fonte de informação nutricional do alimento.
	- h) Deverá permitir informar a composição nutricional do alimento, sem limite máximo de nutrientes.
- 5. Deverá permitir cadastrar as preparações, ou seja, as receitas dos pratos que irão compor as refeições.
	- a) Deverá permitir informar o modo de preparo.
	- b) Deverá permitir selecionar os ingredientes (itens de consumo) bem como informar as quantidades necessárias para a preparação do prato.
	- c) Deverá permitir informar, para cada item de consumo, a quantidade correspondente em medida caseira, previamente cadastrada.
	- d) Deverá permitir criar uma preparação a partir da cópia de preparações previamente cadastradas.
	- e) Deverá calcular e exibir o custo da preparação a partir das quantidades de itens de consumo utilizados.
	- f) Deverá calcular e exibir a informação nutricional da preparação a partir dos itens de consumo utilizados.
	- g) Deverá permitir a homologação da preparação, liberando-a para ser utilizada nas refeições.

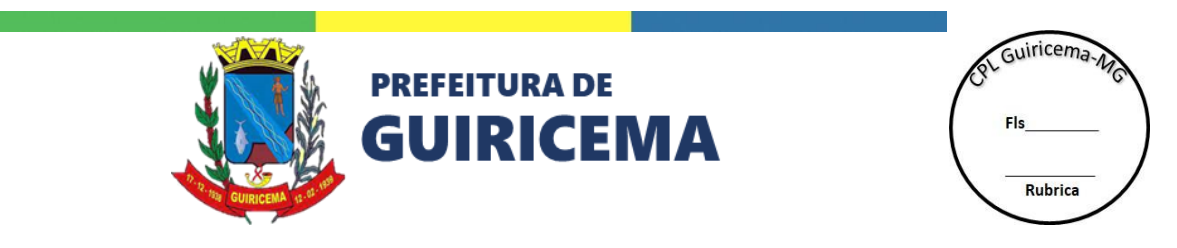

- h) Não deverá permitir à alteração de preparação que já esteja sendo utilizada em alguma refeição.
- 6. Deverá permitir cadastrar as refeições que serão utilizadas na montagem dos cardápios.
	- a) Deverá permitir selecionar o tipo de refeição.
	- b) Deverá permitir selecionar a(s) preparação(ões).
	- c) Deverá permitir selecionar os alimentos complementares.
	- d) Deverá permitir selecionar materiais de consumo e informar as quantidades necessárias para a servir a refeição.
	- e) Deverá permitir criar uma refeição a partir da cópia de outra refeição previamente cadastrada.
	- f) Não deverá permitir a alteração de refeição que já esteja sendo utilizada em algum cardápio.
	- g) Deverá permitir calcular e exibir as informações nutricionais da refeição a partir dos itens de consumo e preparações utilizados.
	- h) Deverá permitir calcular e exibir o custo da refeição a partir dos itens de consumo, preparações e materiais utilizados.
- 7. Deverá permitir cadastrar os públicos-alvo para os quais serão elaborados os cardápios.
	- a) Deverá permitir selecionar etapa de ensino como público-alvo.
	- b) Deverá permitir selecionar modalidade de ensino como público-alvo.
	- c) Deverá permitir selecionar o curso como público-alvo.
	- d) Deverá permitir selecionar série como público-alvo.
	- e) Deverá permitir selecionar projetos como público.
	- f) Deverá permitir bloquear e desbloquear o público-alvo.
	- g) Não deverá permitir excluir um público-alvo já vinculado à algum cardápio.
	- h) Não deverá permitir cadastrar público-alvo conflitante, ou seja, que já esteja contemplado em outro público-alvo previamente cadastrado.
- 8. Deverá permitir cadastrar tabelas com metas de atendimento nutricional diário que serão vinculadas aos cardápios.
	- a) Deverá permitir indicar o percentual de atendimento ás necessidades nutricionais diárias da tabela.

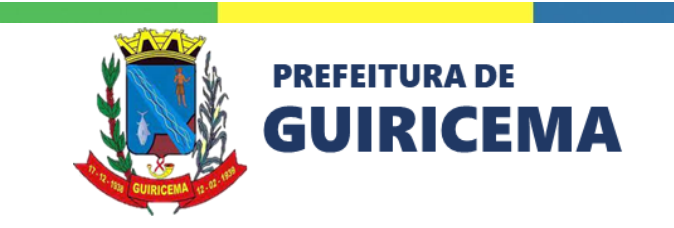

ol Guiricema-A Rubrica

- b) Deverá permitir selecionar o nutriente.
- c) Deverá permitir informar a meta diária para o nutriente.
- d) Deverá permitir bloquear e desbloquear tabela de metas.
- 9. Deverá permitir cadastrar os cardápios para atendimento ao público-alvo previamente cadastrados.
	- a) Deverá permitir selecionar o público-alvo do cardápio.
	- b) Deverá permitir selecionar o turno que será atendido.
	- c) Deverá permitir selecionar a regional de ensino das escolas que serão atendidas.
	- d) Deverá permitir informar se o cardápio é padrão para as escolas da regional de ensino, observados o turno e o público-alvo informados.
	- e) Deverá permitir informar se o cardápio é específico por escola, permitindo selecionar quais escolas serão atendidas.
	- f) Deverá permitir informar se o cardápio é para atendimento a dieta especial, permitindo selecionar a(s) dieta(s) especial(is) que será(ão) atendida(s).
	- g) Deverá permitir vincular a tabela de meta de atendimento ao cardápio.
	- h) Deverá permitir selecionar o tipo de refeição para cada dia da semana.
	- i) Deverá permitir selecionar a refeição para cada dia da semana.
	- j) Deverá exibir a composição da refeição selecionada para o dia da semana.
	- k) Deverá permitir cadastrar ciclos (número de semanas contempladas) diferenciados para cada cardápio.
	- l) Deverá permitir cadastrar mais de um tipo de refeição/ refeição diferente por dia.
	- m) Deverá permitir criar um cardápio a partir da cópia de outro cardápio previamente cadastrado.
	- n) Deverá permitir calcular e exibir numérica e graficamente o atendimento à necessidade nutricional estabelecida na meta vinculada ao cardápio.
	- o) Deverá permitir homologar o cardápio informando a data de início de vigência do mesmo.
	- p) Deverá permitir alterações/ homologações de um mesmo cardápio mantendo o histórico das versões homologadas em cada período de vigência.
	- q) Deverá permitir encerrar a vigência de cardápio já homologado.

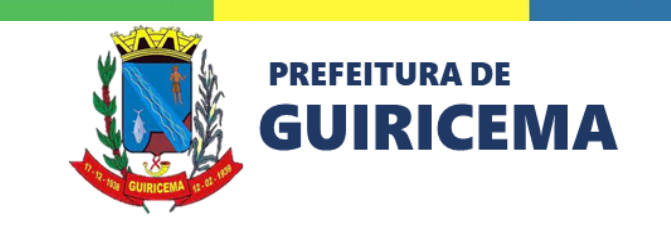

ol Guiricema Rubrica

- r) Deverá permitir excluir a homologação do cardápio.
- s) Deverá permitir bloquear e desbloquear o cardápio.
- t) Não deverá permitir conflito de cardápios padrão para atendimento ao mesmo públicoalvo, turno e regional de ensino.
- u) Não deverá permitir conflito de cardápios específicos para atendimento ao mesmo público-alvo, turno e escola.
- v) Não deverá permitir conflito de cardápios dieta especial para atendimento ao mesmo público-alvo, turno, gerência regional e conjunto de restrições alimentares.
- w) Deverá permitir a visualização e impressão do ciclo completo (todas as semanas) do cardápio.
- 10. Deverá permitir às escolas a visualização e impressão de seus cardápios semanais já executados ou a executar.
- 11. Deverá permitir às escolas registrar o número de refeições a produzir para a execução diária dos cardápios.
	- a) Deverá permitir selecionar o público-alvo.
	- b) Deverá permitir selecionar o turno.
	- c) Deverá permitir selecionar o cardápio.
	- d) Deverá permitir informar o número de alunos presentes e que serão atendidos pelo cardápio.
	- e) Deverá permitir calcular e exibir a relação de ingredientes e quantidades necessários para a execução do cardápio.
- 12. Deverá permitir à escola registrar o consumo diário de refeições do cardápio.
	- a) Deverá permitir informar o número de refeições produzidas.
	- b) Deverá permitir informar o número de refeições servidas.
	- c) Deverá permitir selecionar ocorrência durante a execução do cardápio.
	- d) Deverá permitir selecionar o motivo da ocorrência.
- 13. Deverá permitir planejar a remessa de itens de consumo necessários para a execução dos cardápios nas escolas.

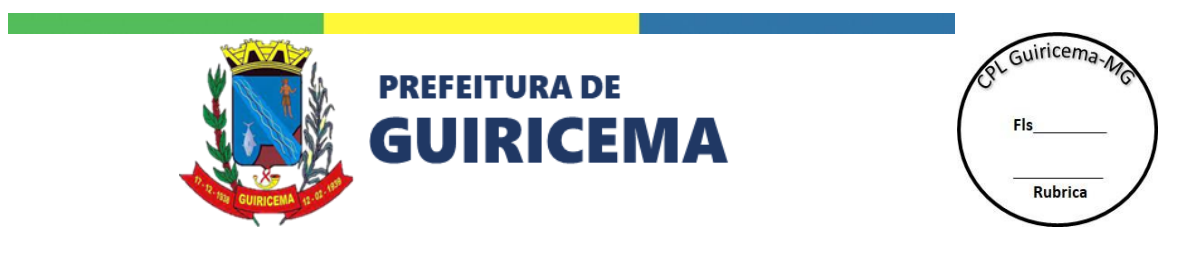

- a) Deverá permitir, a partir dos cardápios homologados, a quantidade de itens de consumo e materiais que serão remetidos a cada escola para a execução dos respectivos cardápios no período planejado.
- b) Deverá permitir selecionar mais de uma escola para a mesma remessa.
- c) Deverá exibir as quantidades calculadas de cada item de consumo.
- d) Deverá exibir as quantidades a entregar aplicando os arredondamentos definidos para cada item de consumo.
- e) Deverá permitir, a critério do usuário, ajuste das quantidades a entregar de itens de consumo e/ ou materiais da remessa.
- f) Deverá permitir confirmar a remessa, validando a existência de contratos com fornecedores, vigentes e com saldo suficiente para o fornecimento das quantidades a entregar de cada item de consumo e/ ou material da remessa.
- g) Deverá permitir contingenciar, nos contratos/ empenhos dos fornecedores, os valores e quantidades comprometidos com o atendimento da remessa.
- h) Deverá permitir cancelar a confirmação do planejamento da remessa, desfazendo os contingenciamentos nos contratos/ empenhos dos fornecedores.
- i) Deverá permitir a impressão do planejamento da remessa indicando as quantidades de cada item de consumo e/ ou material por escola e os respectivos cardápios.
- j) Deverá permitir apontar as pendências para confirmação da remessa, tais como ausência, vigência e saldo de contratos/ empenhos dos fornecedores.
- k) Deverá permitir gerar as guias de entrega para cada fornecedor, identificando a escola e a quantidade do item de consumo e/ ou material a ser entregue, de acordo com modelo previamente cadastrado pelo usuário.
- l) Deverá permitir gerar guias de entrega específicas para os itens de consumo com entregas fracionadas.
- m) Deverá permitir gerar guias de entrega específicas para os itens de consumo com agrupamentos para entregas diferenciados.
- n) Deverá permitir gerar o extrato consolidado da remessa, por fornecedor, com todos os itens de consumo e/ ou materiais a serem remetidos às escolas.
- o) Não deverá permitir modificar remessa que já tenha sido recebida pelas escolas.

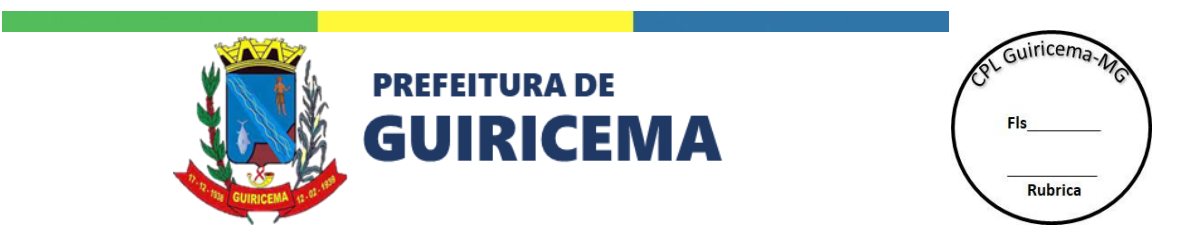

- 14. Deverá permitir registrar o recebimento das remessas de itens de consumo pelas escolas.
	- a) Deverá permitir selecionar o fornecedor e a guia de remessa de itens de consumo.
	- b) Deverá permitir registrar a data de recebimento do item de consumo.
	- c) Deverá permitir registrar o lote.
	- d) Deverá permitir registrar a data de fabricação.
	- e) Deverá permitir registrar a data de validade.
	- f) Deverá permitir registrar a quantidade recebida do item de consumo.
	- g) Deverá permitir registrar eventuais ocorrências no recebimento dos itens de consumo da remessa.
	- h) Deverá permitir identificar os itens de consumo que necessitarão ser repostos pelo fornecedor devido à ocorrência informada.
	- i) Deverá permitir, ao confirmar o recebimento, atualizar o saldo em estoque da escola com a quantidade recebida do item de consumo.
- 15. Deverá permitir o registro da reposição de itens de consumo pelas escolas.
	- a) Deverá permitir selecionar o fornecedor e a guia de remessa de itens de consumo.
	- b) Deverá permitir registrar a data da reposição.
	- c) Deverá permitir registrar a quantidade reposta do item de consumo.
	- d) Deverá permitir registrar o lote.
	- e) Deverá permitir registrar a data de fabricação.
	- f) Deverá permitir registrar a data de validade.
	- g) Deverá permitir, ao confirmar a reposição, atualizar o saldo em estoque da escola com a quantidade recebida do item de consumo.
- 16. Deverá permitir registrar a compra realizada diretamente pela escola junto aos fornecedores regionais.
	- a) Deverá permitir informar o número de série do documento fiscal.
	- b) Deverá permitir informar a data de emissão do documento fiscal.
	- c) Deverá permitir informar a chave de acesso do documento fiscal.
	- d) Deverá permitir calcular e exibir o valor total da compra, a partir dos itens informados e seus valores.
	- e) Deverá permitir informar a data de fabricação de cada item de consumo.

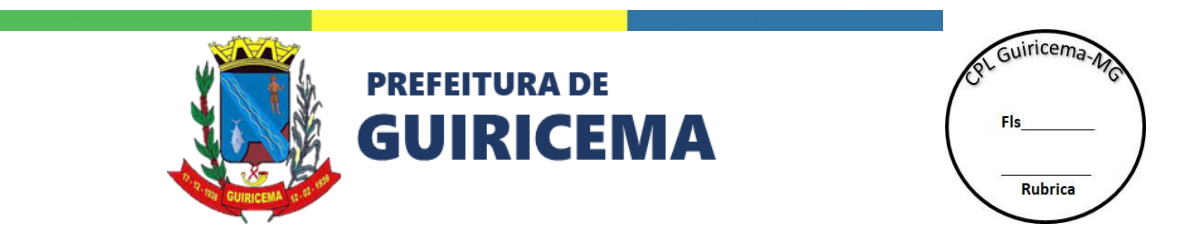

- f) Deverá permitir informar a data de validade de cada item de consumo.
- g) Deverá permitir informar o lote de cada item de consumo.
- h) Deverá permitir informar mais de um item de consumo para a compra.
- i) Deverá permitir gerar entrada automática no estoque da escola.
- 17. Deverá permitir cadastrar o contrato com o fornecedor dos itens de consumo, serviço ou material.
	- a) Deverá permitir selecionar o fornecedor.
	- b) Deverá permitir informar o período de vigência do contrato.
	- c) Deverá permitir informar o objeto do contrato.
	- d) Deverá permitir informar os itens e quantidades contratados.
	- e) Deverá permitir calcular e exibir o valor total do contrato, a partir dos itens informados e seus valores.
- 18. Deverá permitir incluir aditivo de contrato.
	- a) Deverá permitir registrar aditivo dos tipos: reforço, supressão, reajuste, prorrogação e anulação.
	- b) Deverá permitir informar a data do aditivo.
- 19. Deverá permitir cadastrar empenho vinculado ao contrato do fornecedor, previamente cadastrado.
	- a) Deverá permitir selecionar o contrato ao qual está vinculado.
	- b) Deverá permitir informar o número da nota de empenho.
	- c) Deverá permitir informar o período de vigência do empenho.
	- d) Deverá permitir selecionar o tipo de escola a ser atendida.
	- e) Deverá permitir selecionar o entregador caso não seja o próprio fornecedor.
	- f) Deverá permitir selecionar a fonte do recurso.
	- g) Deverá permitir selecionar itens empenhados a partir dos itens contratados.
	- h) Deverá permitir selecionar as escolas que serão atendidas pelo empenho.
	- i) Não deverá permitir incluir um empenho do mesmo item empenhado para a mesma escola no mesmo período de vigência.
	- j) Deverá permitir bloquear e desbloquear a escola que participa do empenho.

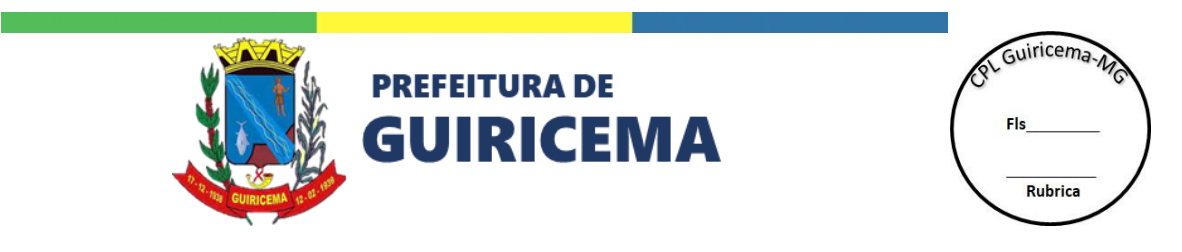

- k) Deverá permitir calcular e exibir o valor total do empenho a partir dos itens informados, quantidades e valores.
- l) Não deverá permitir que o empenho ultrapasse o valor total do contrato vinculado.
- 20. Deverá permitir incluir aditivo de empenho.
	- a) Permitir informar a data do aditivo.
	- b) Permitir registrar aditivo dos tipos: reforço, supressão, reajuste e prorrogação.
	- c) Não permitir que o aditivo do empenho ultrapasse os valores totais do contrato vinculado ao empenho.
- 21. Deverá permitir cadastrar uma ordem de fornecimento vinculado a um empenho previamente cadastrado.
	- a) Deverá permitir selecionar o empenho.
	- b) Deverá permitir informar o número da ordem de fornecimento.
	- c) Deverá permitir informar o prazo de entrega.
	- d) Deverá permitir calcular e exibir o valor total da ordem de fornecimento a partir dos itens informados, quantidades e valores.
	- e) Deverá permitir selecionar um item empenhado.
	- f) Não deverá permitir que o valor da ordem de fornecimento ultrapasse o valor empenhado.
	- g) Deverá permitir imprimir uma ordem de fornecimento, previamente cadastrada.
	- h) Deverá permitir contingenciar, no empenho vinculado, os valores e quantidades comprometidos para atendimento à ordem de fornecimento.
- 22. Deverá permitir registrar a entrega da ordem de fornecimento e os pagamentos realizados.
	- a) Deverá permitir selecionar a ordem de fornecimento, previamente cadastrada.
	- b) Deverá permitir informar o documento fiscal.
	- c) Deverá permitir informar o número de série do documento fiscal.
	- d) Deverá permitir informar a data de emissão do documento fiscal.
	- e) Deverá permitir selecionar os itens da ordem de fornecimento e informar as quantidades entregues pelo fornecedor.
	- f) Deverá permitir calcular e exibir o saldo a entregar de cada item da ordem de fornecimento.
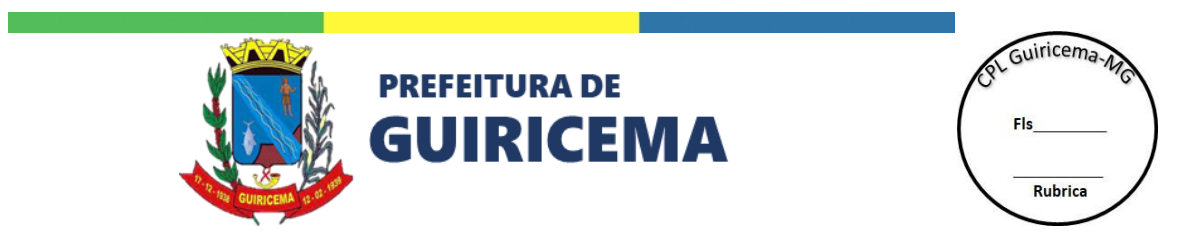

- g) Deverá permitir realizar o pagamento parcelado da ordem de fornecimento.
- h) Não deverá permitir que a soma das parcelas ultrapasse o valor total da mordem de fornecimento.
- 23. Deverá permitir cadastrar conta de empenho de repasse de verbas ás escolas
	- a) Deverá permitir informar o número do empenho.
	- b) Deverá permitir selecionar a fonte do recurso.
	- c) Deverá permitir informar a data de vigência
	- d) Deverá permitir informar o valor empenhado.
	- e) Deverá permitir selecionar quais escolas serão contempladas pelo empenho de repasse.
- 24. Deverá permitir registrar os repasses de verbas às escolas a partir de um empenho de repasse previamente cadastrado.
	- a) Deverá permitir selecionar o empenho de repasse.
	- b) Deverá permitir calcular e exibir o saldo disponível com base nos repasses do empenho já realizados.
	- c) Deverá permitir selecionar o motivo do repasse.
	- d) Deverá permitir informar a data e o valor do repasse.
	- e) Não deverá permitir que o valor do repasse seja maior que o saldo disponível.
- 25. Permitir registrar o pagamento da remessa aos fornecedores envolvidos.
	- a) Deverá permitir selecionar a remessa.
	- b) Deverá permitir selecionar o fornecedor.
	- c) Deverá permitir filtrar as escolas pela situação do recebimento da remessa.
	- d) Deverá permitir informar o documento fiscal.
	- e) Deverá permitir informar o número de série do documento fiscal.
	- f) Deverá permitir informar a data de emissão do documento fiscal.
	- g) Deverá exibir o valor total da remessa do fornecedor.
	- h) Deverá exibir o valor pago ao fornecedor da remessa
	- i) Deverá exibir o saldo a pagar ao fornecedor da remessa.
	- j) Deverá permitir pagamento parcelado da remessa.
	- k) Não deverá permitir que a soma das parcelas ultrapasse o valor da remessa.

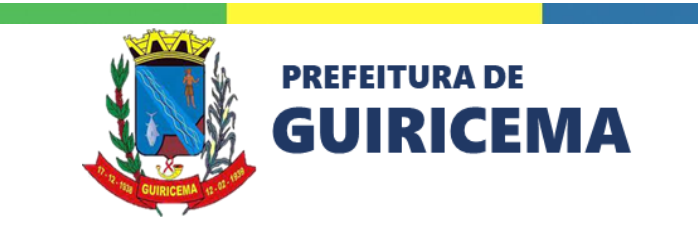

of Guiricema Fk Rubrica

- 26. Deverá permitir registrar entrada de um item de consumo em estoque.
	- a) Deverá permitir selecionar o grupo de item de consumo.
	- b) Deverá permitir selecionar o item de consumo.
	- c) Deverá permitir informar a quantidade do item de consumo.
	- d) Deverá permitir informar o lote do item de consumo.
	- e) Deverá permitir informar a data de fabricação do item de consumo.
	- f) Deverá permitir informar a data de validade do item de consumo.
- 27. Deverá permitir registrar saída de item de consumo do estoque.
	- a) Deverá permitir selecionar o grupo de item de consumo.
	- b) Deverá permitir selecionar o item de consumo.
	- c) Deverá permitir informar a quantidade do item de consumo.
	- d) Não deverá permitir que a quantidade de saída do item de consumo ultrapasse a quantidade em estoque do item.
	- e) Deverá permitir selecionar o motivo de saída do estoque caso a saída não seja para alimentação escolar.
- 28. Deverá permitir ajustar o estoque de um item de consumo.
	- a) Deverá permitir selecionar o grupo de item de consumo a ajustar.
	- b) Deverá permitir selecionar o item de consumo a ajustar.
	- c) Deverá permitir selecionar o motivo de ajuste do estoque.
	- d) Deverá exibir a quantidade em estoque a ajustar.
	- e) Deverá permitir informar a quantidade atual.
	- f) Deverá permitir calcular a quantidade ajustada.
- 29. Deverá permitir remanejar itens de consumo entre as escolas da rede.
	- a) Deverá permitir selecionar a escola de destino.
	- b) Deverá permitir selecionar o grupo de item de consumo a remanejar.
	- c) Deverá permitir selecionar o item de consumo a remanejar.
	- d) Deverá permitir informar a quantidade a remanejar.
	- e) Deverá permitir gerar registro de entrada de estoque na escola de destino.
	- f) Deverá permitir concluir o remanejamento a partir da confirmação do registro de entrada do item de consumo pela escola de destino.

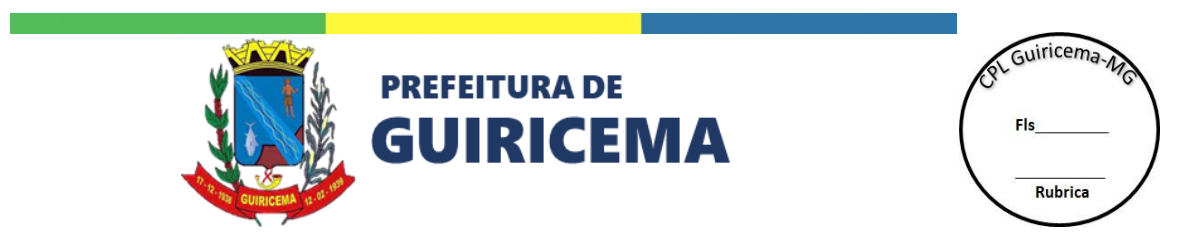

30. Deverá disponibilizar consultas, gerenciais e operacionais, contemplando todos os processos envolvidos na alimentação escolar da Rede de Ensino.

## **V. ACOMPANHAMENTO NUTRICIONAL**

Compreende o conjunto de funcionalidades para o acompanhamento de peso, altura e idade dos alunos da Rede de Ensino através de tabelas e gráficos individuais, da escola e da Rede de Ensino. Permitindo gerenciar os dados através de programas gerais e específicos para grupos de alunos.

- 1. Deverá permitir cadastrar as fichas de acompanhamento. Informando no mínimo: idade, sexo, estatura, peso, classificação geral.
	- a) Deverá permitir incluir outros eixos de acompanhamento. Informando no mínimo: descrição, se a avaliação será livre, múltipla escola ou numérica e se é ou não obrigatória.
	- b) Deverá permitir copiar eixos de outras fichas de acompanhamento.
	- c) Deverá permitir bloquear e desbloquear as fichas de acompanhamento que não são mais utilizadas na Rede de Ensino.
	- d) Deverá permitir ordenar os eixos de acompanhamento inseridos
- 2. Deverá permitir cadastrar os programas de acompanhamento. Informando no mínimo: sigla, descrição, tipo de atendimento, tipo de acompanhamento, ficha de acompanhamento, público-alvo, unidades, etapa, modalidade, curso e série.
	- a) Deverá permitir realizar o cronograma do acompanhamento por escola/série e turma.
	- b) Deverá permitir bloquear e desbloquear as fichas de acompanhamento que não são mais utilizadas na Rede de Ensino.
	- c) Deverá permitir informar os alunos não participantes do programa.
	- d) Deverá permitir informar os alunos participantes dos programas específicos.
- 3. Deverá permitir realizar os acompanhamentos de atendimento geral da Rede de Ensino. Esse acompanhamento deve ser realizado de forma individual ou por turma. Contendo no mínimo: data do acompanhamento e todos os eixos definidos na ficha de acompanhamento.

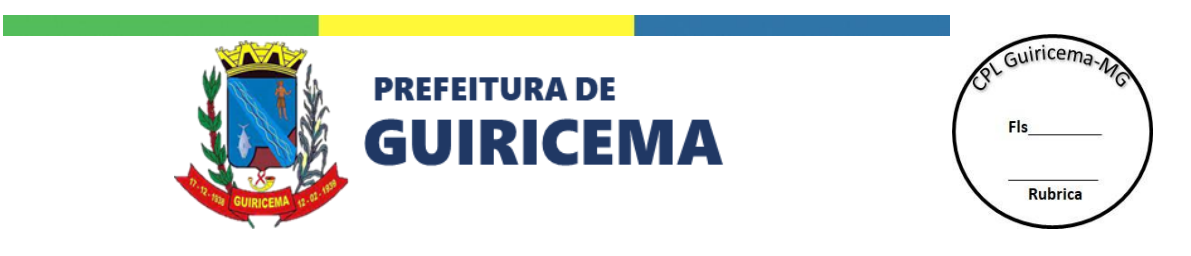

- a) Deverá exibir graficamente todos os dados dos acompanhamentos anteriores por aluno ou realizar a pesquisa por uma faixa de data. Exibindo no mínimo: índice de massa corporal para idade do aluno, peso para estatura do aluno, estatura para idade do aluno e peso para idade do aluno.
- 4. Deverá permitir realizar os acompanhamentos de atendimento específicos da Rede de Ensino. Esse acompanhamento deve ser realizado de forma individual. Contendo no mínimo: data do acompanhamento e todos os eixos definidos na ficha de acompanhamento.
	- a) Deverá exibir graficamente todos os dados dos acompanhamentos anteriores por aluno ou realizar a pesquisa por uma faixa de data. Exibindo no mínimo: índice de massa corporal para idade do aluno, peso para estatura do aluno, estatura para idade do aluno e peso para idade do aluno.
- 5. Deverá permitir consultar graficamente os dados inseridos relacionados ao acompanhamento nutricional da Rede de Ensino. Permitindo detalhar por rede de escolas, escola e turma.

# **VI. MONITORAMENTO DE FREQUÊNCIA**

Compreende o conjunto de funcionalidades para a relação dos alunos que estão fora da faixa frequência mínima estipulada pela Secretária de educação e acompanhamento da situação das ações necessárias para cada caso, como acionamento do ministério público.

- 1. Deverá possibilitar o monitoramento por mês ou período letivo.
- 2. Deverá permitir a parametrização dos monitoramentos que serão realizados. Informando no mínimo considerando os critérios percentual de frequência e faltas consecutivas.
- 3. Deverá possibilitar monitorar os alunos que estão abaixo do parâmetro definido.
	- a) Deverá possibilitar visualizar o histórico de ocorrências dos alunos.
	- b) Deverá possibilitar visualizar o detalhamento dos dados cadastrais do aluno.
	- c) Deverá possibilitar visualizar o relatório de faltas do aluno.
- 4. Deverá possibilitar registrar as ocorrências dos alunos. Informando no mínimo: tipo da ocorrência, a quem ela está atribuída, situação da ocorrência e o motivo das faltas.

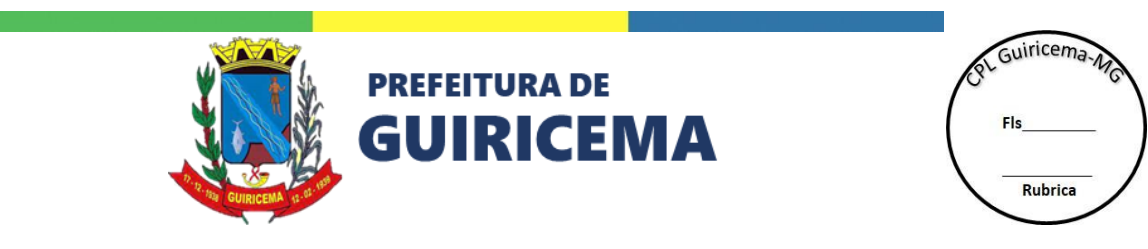

- a) Deverá possibilitar atribuir a ocorrência a escola, Secretária de Educação, conselho tutelar ou ministério público.
- b) Deverá possibilitar selecionar situação da ocorrência, previamente cadastradas.
- c) Deverá possibilitar selecionar o motivo das faltas, previamente cadastrados.
- d) Deverá possibilitar registrar as ações da ocorrência.
	- Deverá possibilitar selecionar uma ação, previamente cadastrada.
	- Deverá permitir informar a data e horário da ação.
	- Deverá permitir informar observações sobre a ação, caso seja necessário.
	- Deverá permitir informar data prevista para a próxima ação e inserir informações adicionais.
	- Deverá possibilitar visualizar o histórico das ações da ocorrência do aluno.
- 5. Deverá permitir consultar graficamente os dados inseridos relacionados ao monitoramento de frequência da Rede de Ensino. Permitindo detalhar por rede de escolas, escola e turma.
	- a) Deverá permitir detalhar as ocorrências por atribuição. Exibindo o total de ocorrências registradas e as ocorrências que ainda não foram registradas.

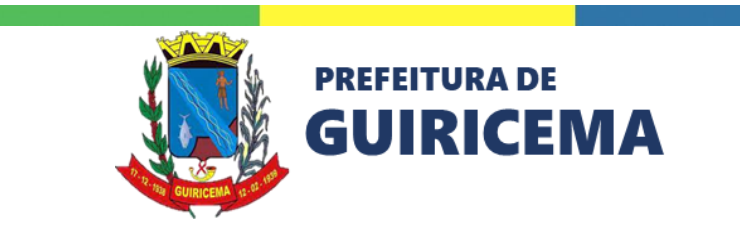

Guiricema. Rubrica

#### **PORTAL EDUCACIONAL**

O Portal Educacional deverá disponibilizar um conjunto de ferramentas/funcionalidades que favoreçam a comunicação, a integração, a interação, a colaboração e a construção coletiva entre os atores do processo de ensino e aprendizagem (alunos, educadores, famílias/responsáveis e gestores) e a comunidade.

## **I. CONSTRUTOR DE SÍTIOS**

Deverá possuir recursos para a construção e publicação de sítios personalizados de forma interativa e sem o uso de comandos ou linguagem de programação. Deverá disponibilizar, no mínimo, dos seguintes recursos: informativos (notícias), banco de aulas, banco de projetos, artigos, álbuns, vídeos, links, fóruns, enquetes, banners e conteúdos mais acessados.

- 1. Deverá permitir a criação e publicação de sítios para a Secretaria de Educação, Unidades Escolares, Projetos e Programas, seguindo a hierarquia funcional definida na Rede de Ensino.
	- a) Deverá permitir estabelecer o posicionamento dos recursos nos sítios.
	- b) Deverá permitir escolher, no mínimo, 4 (quatro) tamanhos de exibição de cada recurso no sítio, sendo: um terço, metade, dois terços e inteiro, tomando-se como referência a largura da área de publicação.
	- c) Deverá permitir personalizar o nome que será exibido como título de cada recurso.
	- d) Deverá permitir a utilização dos recursos, informativos, links, vídeos, álbuns, artigos, imagens de destaque e banners, mais de uma vez no mesmo sítio.
	- e) Deverá permitir para os recursos utilizados mais de uma vez no mesmo sítio ou sua categorização por assunto.
	- f) Deverá permitir inserir ícones de acesso a redes sociais da instituição (*Facebook, Twitter* e *Youtube*).
	- g) Deverá possuir recurso de contabilização e divulgação no próprio sítio, dos acessos aos conteúdos de informativos, links, artigos, banco de aulas, banco de projetos, fóruns, referências e vídeos publicados.

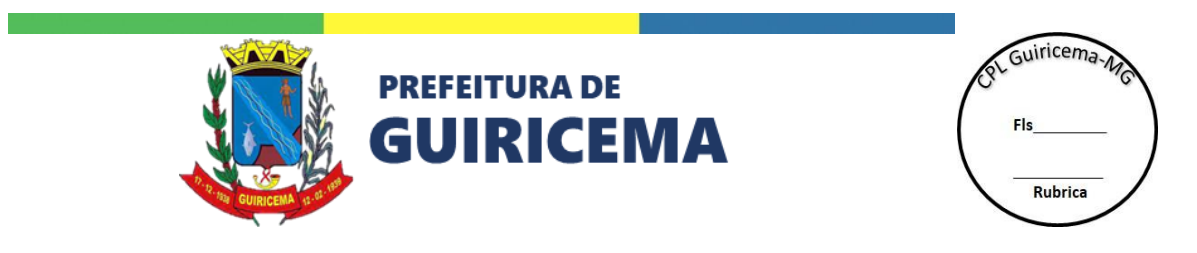

- h) Deverá permitir pré-visualizar o *layout* do sítio em construção.
- i) Deverá permitir copiar a organização dos recursos de um sítio para outro, de forma a permitir a padronização da estrutura dos sítios e otimizar os recursos construção, principalmente no que tange os sítios das Unidades Escolares.
- 2. Deverá permitir a criação e publicação de páginas exclusivas para os atores da comunidade escolar (alunos, professores e família), sem o uso de comandos ou linguagem de programação.
	- a) Deverá permitir construir a página de Educadores contendo, no mínimo, seguintes recursos: álbuns, artigos, cursos, referências, links, quadro de horários, aniversariantes, atividades didáticas, banco de aulas, banco de projetos, artigos, diário de classe, fóruns e informativos.
	- b) Deverá permitir construir a página de Alunos contendo, no mínimo, os seguintes recursos: boletim *on-line*, fóruns, links, sites de estudo, atividades didáticas, álbuns, cursos, aniversariantes, enquete, informativos e quadro de horários.
	- c) Deverá permitir construir a página da família contendo, no mínimo, os seguintes recursos: álbuns, cursos, aniversariantes, enquetes, links, boletim *on-line* e quadro de horários.
	- d) Deverá possibilitar estabelecer o posicionamento dos recursos na página.
	- e) Deverá permitir personalizar o nome que será exibido como título de cada recurso.
	- f) Deverá permitir escolher, no mínimo, 4 (quatro) tamanhos de exibição de cada recurso na página, sendo: um terço, metade, dois terços e inteiro, tomando-se como referência a largura da página.
	- g) Deverá permitir inserir ícones de acesso a redes sociais da instituição (*Facebook, Twitter* e *Youtube*).
	- h) Deverá permitir pré-visualizar o *layout* da página em construção.

## **II. GERENCIADOR DE CONTEÚDOS**

Deverá disponibilizar um conjunto de funcionalidades que permitam gerenciar os conteúdos dos recursos que compõem os sítios da Rede de Ensino, sem o uso de comandos ou linguagem de

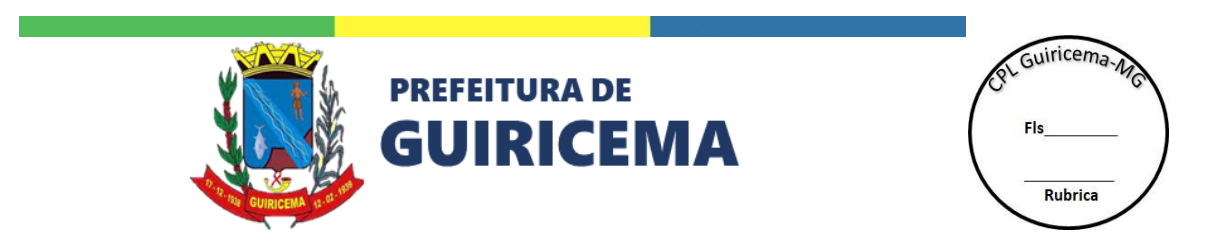

programação. Deverá permitir, no mínimo, a inclusão, exclusão, alteração, publicação e arquivamento de dados.

- 1. Deverá permitir gerenciar no mínimo os recursos: informativos, banco de projetos, banco de aulas, galeria de fotografias, links, imagens de destaques, banners, construtor de sítios, cursos, pesquisas, fóruns, comunicados, calendário de eventos, artigos, quiz educacional, fale conosco, projeto político pedagógico, enquetes, vídeos e menu.
- 2. Deverá permitir definir previamente as permissões de acesso de forma individualizada, para o gerenciamento destes recursos.
- 3. Deverá permitir agendar o período (data início e data fim) de publicação dos conteúdos dos recursos: informativos, links, banners,
- 4. Deverá permitir indicar em quais sítios da Secretaria de Educação um determinado conteúdo será publicado.

## **III. MENU**

Deverá permitir a construção de menu nos sítios da Secretaria de Educação. Especificamente:

- 1. Deverá permitir cadastrar para cada sítio, da Secretaria de Educação, um menu com no mínimo 3 níveis de submenus.
- 2. Deverá permitir a ordenação de dos itens e subitens que compõem o menu.
- 3. Deverá permitir criar páginas que serão acessadas a partir dos itens que compõem o menu.
- 4. Deverá possuir um menu padronizado para as escolas da Rede de Ensino contendo no mínimo: nome da Unidade Escolar, informações sobre a infraestrutura da escola, nome dos gestores, nome dos coordenadores, nome dos secretários escolares, níveis e modalidades de ensino, número de alunos matriculados e números de professores.
- 5. Deverá possibilitar para o menu padronizado, a inserção dos conteúdos manualmente ou através de importação do Gestão Educacional.

## **IV. INFORMATIVOS**

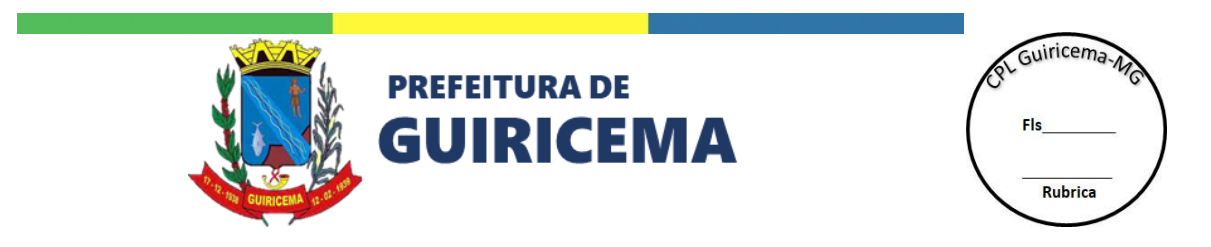

Deverá permitir gerenciar a publicação de informativos (notícias), categorizados por assuntos nos sítios da Secretaria de Educação.

- 1. Deverá permitir cadastrar informativos contendo, no mínimo: título, imagem de chamada, texto de chamada e corpo do texto.
- 2. Deverá possuir recursos próprios para formatação do texto, contendo no mínimo as opções: tamanho da fonte, cor da fonte, tipo da fonte, alinhamento do texto, espaçamento entre linhas, marcadores de itens, recuo do parágrafo e tabela.
	- a) Deverá permitir a inclusão de hiperlinks no corpo do texto, para sítios internos e externos.
	- b) Deverá permitir a inclusão de hiperlinks no corpo do texto, que possibilitem o salvamento de arquivos para download.
	- c) Deverá permitir a inclusão de imagens e vídeos no corpo do texto.
- 3. Deverá permitir agendar o período (data início e data fim) em que o informativo ficará em destaque no sítio ou página.
- 4. Deverá permitir indicar a fonte de referência do conteúdo do informativo.
- 5. Deverá permitir indicar o autor do conteúdo do informativo.
- 6. Deverá permitir a inclusão de galerias de fotografia ao informativo.
- 7. Deverá permitir determinar em quais sítios da Secretaria de Educação cada informativo será publicado.
- 8. Deverá possibilitar que os usuários façam comentários sobre os informativos publicados nos sítios.
	- a) Deverá permitir configurar se o informativo permite ou não comentários.
	- b) Deverá permitir configurar se os comentários dos usuários serão avaliados por um usuário moderador antes da publicação.
	- c) Deverá permitir comentários sobre o conteúdo dos informativos apenas dos usuários logados.
- 9. Deverá permitir compartilhar um informativo, no mínimo por: *e-mail*, *Facebook* e *Twitter*.
- 10. Deverá permitir a busca de informativos a partir de um período, palavra-chave e frase, com a possibilidade de combinação de mais de um critério de busca.

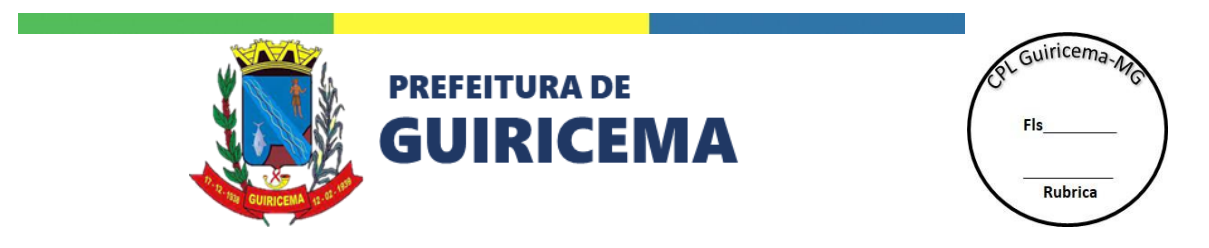

11. Deverá permitir a pré-visualização do informativo antes de sua publicação.

# **V. CALENDÁRIO**

Deverá permitir gerenciar o calendário de eventos (reuniões, comemorações, feriados, período de férias e outros) da rede Secretaria de Educação e das Unidades Escolares e sua divulgação, através do Portal Educacional, para os alunos, educadores, família e toda a comunidade.

- 1. Deverá permitir o cadastro de eventos da Secretaria de Educação e Unidades Escolares, contendo no mínimo: nome, público-alvo, categorias previamente definidas (exemplo: reunião, seminário, capacitação), descrição do evento, data de início e fim e hora de início e fim.
- 2. Deverá permitir a publicação de eventos com visualização restrita aos usuários logados.
- 3. Deverá permitir visualizar os eventos do calendário por mês (meses anteriores, mês atual e meses posteriores).
- 4. Deverá permitir a busca de eventos no calendário por categoria e público-alvo.
- 5. Deverá permitir a publicação de um mesmo evento em um ou mais sítios. Esta funcionalidade visa permitir a Secretaria de Educação publicar um evento em todos os sítios das Unidades Escolares da rede.

## **VI. ANIVERSARIANTES**

Deverá permitir pesquisar os aniversariantes da Rede de Ensino.

- 1. Deverá permitir ao usuário (aluno e educador) a opção de não mostrar sua data de nascimento na lista de aniversariantes.
- 2. Deverá permitir pesquisar a partir dos cadastros do Gestão Educacional os aniversariantes categorizados por data (dia e mês), unidade funcional e perfil (aluno e educador).

## **VII. LINKS**

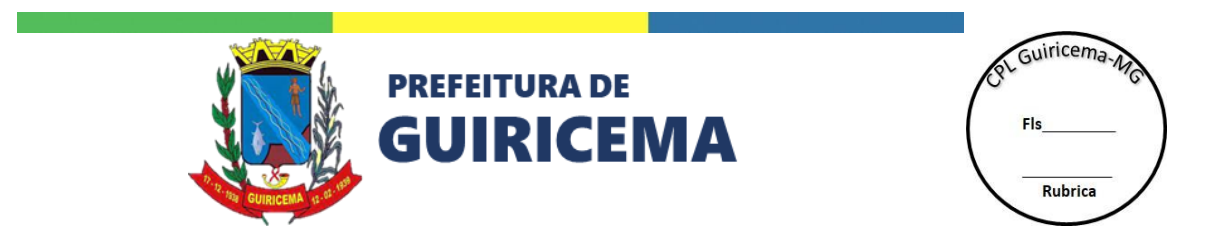

Deverá permitir gerenciar a publicação de links (endereços eletrônicos), categorizados por assuntos, nos sítios da Secretaria de Educação.

- 1. Deverá permitir o cadastro de links contendo no mínimo: título, endereço do link, imagem de chamada e texto de chamada.
- 2. Deverá permitir agendar o período que o link ficará publicado no sítio.
- 3. Deverá permitir a publicação de um mesmo link em um ou mais sítios. Esta funcionalidade visa permitir a Secretaria de Educação publicar um link em todos os sítios das Unidades Escolares da rede.

## **VIII. COMUNICAÇÃO**

Deverá permitir gerenciar a publicação de comunicados (circulares e memorandos) de forma a possibilitar dinamismo na comunicação oficial da Secretaria de Educação e Unidades Escolares.

- 1. Deverá permitir a publicação de circulares e memorandos contendo no mínimo: título, autor, data do comunicado, descrição resumida do comunicado e arquivo do comunicado.
- 2. Deverá permitir a publicação de comunicados com visualização restrita aos usuários logados e definição dos grupos de usuários (exemplo: diretores, secretários, educadores e outros) previamente definidos, que terão acesso ao comunicado.
- 3. Deverá permitir a pesquisa de comunicados publicados por período (data início e data fim) e/ou por palavra-chave.

# **IX. FALE CONOSCO**

Deverá permitir divulgar os canais de comunicação da Secretaria de Educação (exemplo: ouvidoria, gabinete do secretário e outros) e Unidades Escolares (exemplo: secretaria escolar, diretoria e outros).

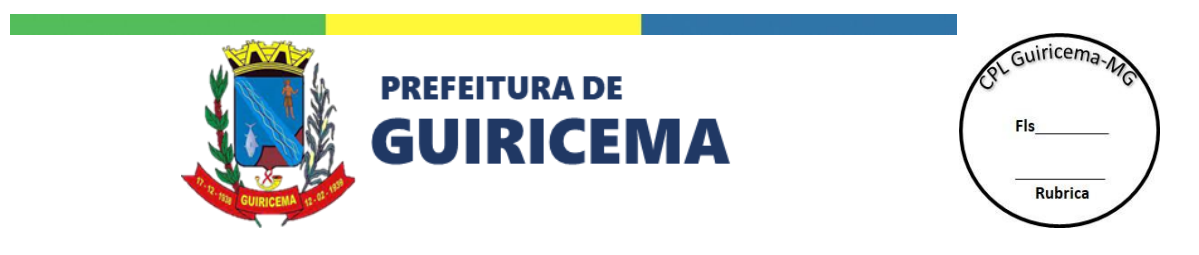

- 1. Deverá permitir cadastrar os canais de comunicação da Secretaria de Educação e das Unidades Escolares com o público, contendo no mínimo: nome do canal, telefone, ramal e *e-mail* associado ao canal.
- 2. Deverá permitir aos usuários o acesso ao número de telefone e/ou envio de mensagem para os canais previamente cadastrados.

## **X. PERGUNTAS MAIS FREQUENTE**

Deverá permitir gerenciar a publicação de perguntas mais frequentes de forma a possibilitar dinamismo na comunicação da Secretaria de Educação com a comunidade.

- 1. Deverá permitir o cadastro de perguntas mais frequentes categorizadas por assunto, com suas respectivas respostas, contendo no mínimo: categoria, pergunta e resposta.
- 2. Deverá permitir aos usuários o acesso as perguntas mais frequentes da Secretaria de Educação, possibilitando pesquisar por assunto e/ou palavra-chave.

## **XI. BANNERS E IMAGENS DE DESTAQUE**

Deverá permitir gerenciar a publicação de banners e imagens de destaque, categorizados por assuntos, nos sítios da Secretaria de Educação, que possibilitem evidenciar um conteúdo (exemplo: notícia, eventos, cursos, aulas, projetos, entre outros).

- 1. Deverá permitir cadastrar banners contendo no mínimo: título, imagem de divulgação e link (endereço) de chamada.
	- a) Deverá permitir realizar links para sítios externos ou internos ao Portal Educacional e o download de arquivo.
	- b) Deverá permitir agendar o período (data início e data fim) de publicação do banner nos sítios.
	- c) Deverá permitir a publicação de um mesmo banner em um ou mais sítios. Esta funcionalidade visa permitir a Secretaria de Educação publicar um banner em todos os sítios das Unidades Escolares da rede.

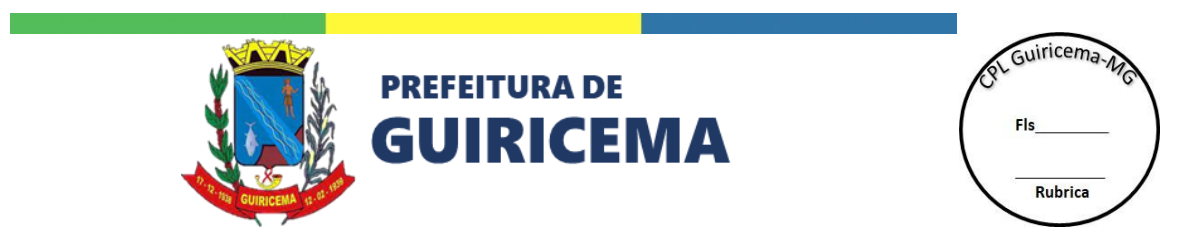

- 2. Deverá permitir cadastrar imagens de destaque, contendo no mínimo: título, texto de chamada, imagem de divulgação e link (endereço) de chamada.
	- a) Deverá permitir escolher no mínimo, 3 (três) opções de dimensões da imagem de destaque, sendo: metade, dois terços e inteiro, tomando-se como referência a largura da área de publicação.
	- b) Deverá permitir que as imagens de destaques sejam alternadas no caso de publicação de mais de um destaque na mesma seção do sítio.
	- c) Deverá permitir a publicação de uma mesma imagem de destaque em um ou mais sítios. Esta funcionalidade visa permitir a Secretaria de Educação publicar uma imagem de destaque em todos os sítios das Unidades Escolares da rede.

## **XII. VÍDEOS**

Deverá permitir gerenciar a divulgação de vídeos, categorizados por assuntos, nos sítios da Secretaria de Educação e Unidade Escolares.

- 1. Deverá permitir cadastrar vídeos disponibilizados no *Youtube* ou outro sítio de compartilhamento de vídeo, contendo no mínimo: título e endereço.
- 2. Deverá permitir a publicação de um mesmo vídeo em um ou mais sítios. Esta funcionalidade visa permitir a Secretaria de Educação publicar um vídeo em todos os sítios das Unidades Escolares da rede.
- 3. Deverá permitir compartilhar um vídeo, no mínimo por: *Facebook* e *Twitter*.

## **XIII. GALERIA DE FOTOGRAFIA**

Deverá permitir gerenciar a publicação de galerias de fotografias, categorizadas por assunto, nos sítios da Secretaria de Educação.

- 1. Deverá permitir o cadastro de galerias de fotografias contendo no mínimo: nome, imagem de chamada e conjunto de imagens que irão compor a galeria de fotografias.
- 2. Deverá permitir cadastrar legenda para cada imagem da galeria de fotografia.

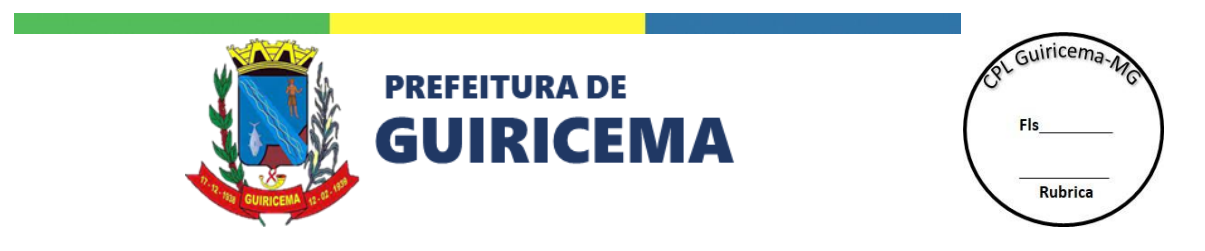

- 3. Deverá permitir compartilhar uma imagem da galeria de fotografia em redes sociais, no mínimo, por: *e-mail*, *Facebook* e *Twitter*.
- 4. Deverá permitir utilizar galerias de fotografia para ilustrar informativos e páginas dos sítios da Secretaria de Educação.
- 5. Deverá permitir a publicação de uma mesma galeria de fotografias em um ou mais sítios. Esta funcionalidade visa permitir a Secretaria de Educação publicar uma galeria de fotografia em todos os sítios das Unidades Escolares da rede.

## **XIV. CARTÕES DIGITAIS**

Deverá permitir gerenciar a publicação de cartões digitais, categorizados por assunto, bem como, disponibilizar ferramenta de envio dos mesmos.

- 1. Deverá permitir o cadastro de cartões digitais, contendo no mínimo: assunto e imagem do cartão digital.
- 2. Deverá permitir a pesquisa e visualização dos cartões digitais por assunto.
- 3. Deverá permitir o envio agendado de cartões por *e-mail*.

# **XV. ENQUETES**

Deverá permitir gerenciar enquetes permitindo promover uma pesquisa de opinião, sobre um determinado assunto, entre os usuários do portal educacional, permitindo cadastrar no mínimo: pergunta, duas alternativas e data de publicação.

- 1. Deverá permitir a criação de enquetes com até 6 (s) alternativas de respostas.
- 2. Deverá permitir determinar em quais sítios cada enquete será publicada.
- 3. Deverá permitir a visualização dos resultados de enquetes em tempo real, em percentual e/ou número de votos.

## **XVI. FÓRUNS**

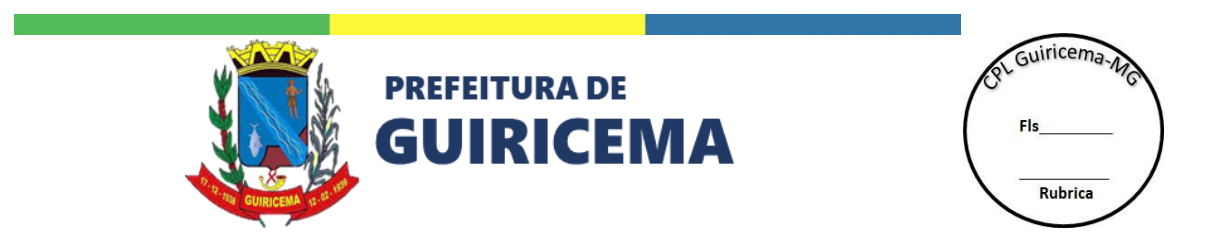

Deverá permitir gerenciar seções de fóruns categorizados por grupos nos sítios das unidades educacionais da Rede de Ensino e outros possibilitando discutir sobre algum tema sugerido, através da interação, trocas de ideias e opiniões, permitindo no mínimo incluir, alterar, excluir, publicar e arquivar.

- 1. Deverá permitir o cadastro de fóruns, contendo no mínimo: nome, grupo e tópicos de discussão.
	- a) Deverá permitir a criação de fóruns restritos.
	- b) Deverá permitir a criação de fóruns associados a um tema.
	- c) Deverá permitir a criação de fóruns com um ou mais moderadores.
	- d) Deverá permitir ao moderador recebimento de mensagens postadas no fórum.
	- e) Deverá permitir a criação de tópicos no fórum em discussão.
	- f) Deverá permitir a criação de fórum com recurso de aprovação de mensagem para exibição pública.
	- g) Deverá permitir citar mensagem escrita por outro usuário.
- 2. Deverá permitir encerramento de um fórum, bloqueando o envio de novas mensagens e mantendo as mensagens postadas.
- 3. Deverá permitir reabertura de um fórum encerrado, mantendo as mensagens postadas.
- 4. Deverá permitir compartilhar um fórum em redes sociais contendo no mínimo: *Facebook* e *Twitter*.

## **XVII. ATIVIDADES DIDÁTICAS**

Deverá permitir a disponibilização de atividades didáticas complementares para os alunos.

- 1. Deverá permitir ao professor o envio de arquivos e atividades para seus alunos.
- 2. Deverá permitir aos alunos a visualização de atividades enviadas por seus professores.

## **XVIII. BANCO DE AULAS**

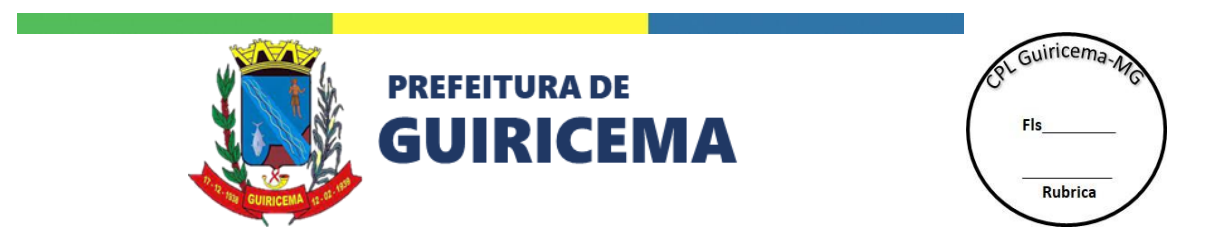

Deverá permitir a criação de um banco de projetos em que os usuários realizem cadastro e consulta dos planos desenvolvidos e/ou aplicados nas unidades educacionais da Rede de Ensino. A plataforma deverá possibilitar o compartilhamento de experiências, criando um espaço colaborativo entre os educadores da instituição e toda a comunidade Escolar.

- 1. Deverá permitir o cadastro de planos de aulas pelos educadores contendo no mínimo: nome do projeto, resumo, autores, público-alvo, área de conhecimento, objetivo, metodologia, fases do projeto e o uso.
	- a) Deverá disponibilizar um termo de aceite para o usuário que irá cadastrar um novo plano de aula.
	- b) Deverá permitir avaliar o plano de aula enviado pelo educador possibilitando devolvêlo juntamente com uma justificativa e/ou solicitação de revisão.
	- c) Deverá permitir arquivar um plano de aula no sítio.
	- d) Deverá permitir que o educador acompanhe a situação de seu projeto podendo estar com status: a revisar; aprovado, arquivo morto, em avaliação, em revisão, incompleto, pendente, publicado e sugestão.
	- e) Deverá permitir que o educador revise conteúdos enviados.
	- f) Deverá permitir a inclusão de comentários em planos de aula publicados no sítio.
	- g) Deverá permitir que outros educadores incluam sua experiência sobre a aplicação de um determinado plano de aula no sítio.

## **XIX. BANCO DE PROJETOS**

Deverá permitir criar o banco de projetos da Secretaria de Educação, a partir da colaboração dos educadores da Rede de Ensino, de forma a possibilitar o compartilhamento de experiências.

1. Deverá permitir cadastrar projetos pelos educadores, contendo no mínimo: nome do projeto, resumo, autores, público alvo, área de conhecimento, objetivo, metodologia, fases do projeto e o uso.

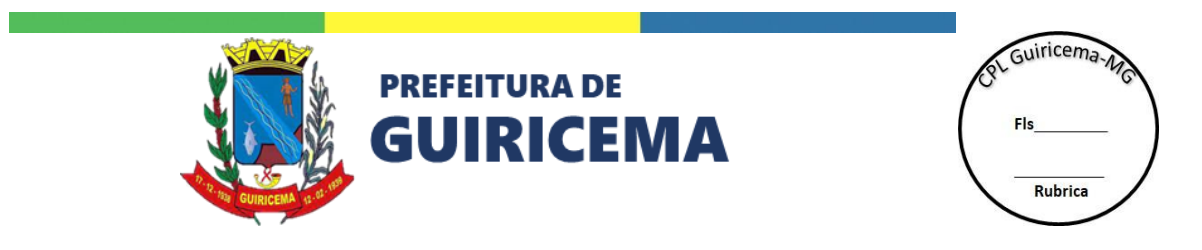

- a) Deverá disponibilizar um termo de aceite para o usuário que irá cadastrar um novo projeto.
- b) Deverá permitir avaliar o projeto enviado pelo educador possibilitando devolvê-lo juntamente com uma justificativa e/ou solicitação de revisão.
- c) Deverá permitir arquivar um projeto no sítio.
- d) Deverá permitir que o educador acompanhe a situação de seu projeto podendo estar com status: a revisar, aprovado, arquivo morto, em avaliação, em revisão, incompleto, pendente, publicado e sugestão.
- e) Deverá permitir que o educador revise conteúdos enviados.
- f) Deverá permitir a inclusão de comentários em projetos publicados no sítio.
- g) Deverá permitir que outros educadores incluam sua experiência sobre a aplicação de um determinado projeto do sítio.

### **XX. ARTIGOS**

Deverá permitir a criação de um banco de artigos em que os usuários realizem cadastro e consulta de artigos científicos de referência ou de própria autoria. A plataforma deverá possibilitar o compartilhamento, criando um espaço colaborativo entre os educadores e membros da comunidade Escolar.

- 1. Deverá permitir o cadastro de artigos pelos educadores, categorizados por temas contendo no mínimo: título, autor, tema, grupo, resumo e palavras chave.
	- a) Deverá disponibilizar um termo de aceite para o usuário que irá cadastrar um novo artigo.
	- b) Deverá permitir avaliar o artigo enviado pelo educador possibilitando devolvê-lo juntamente com uma justificativa e/ou solicitação de revisão.
	- c) Deverá permitir que o educador acompanhe a situação de seu artigo podendo estar com status: aprovado, arquivo morto, em avaliação, em revisão, pendente, publicado ou sugestão.
- 2. Deverá permitir a inclusão de comentários em artigos publicados.
	- a) Deverá permitir configurar se o artigo permite ou não comentários.

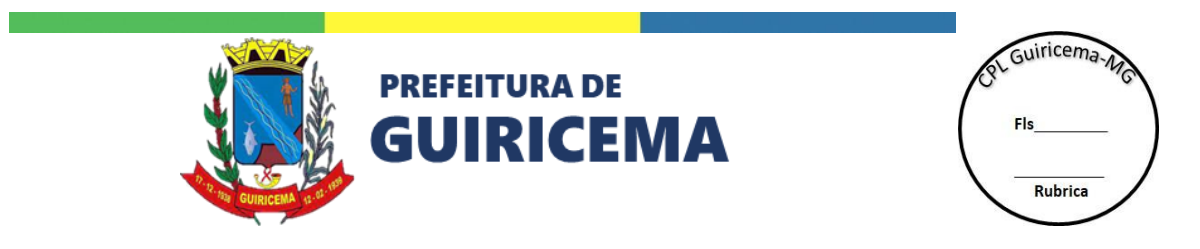

- b) Deverá permitir configurar se os comentários serão moderados ou não.
- c) Deverá permitir apenas que usuários cadastrados comentem os informativos.

## **XXI. REFERÊNCIAS**

A plataforma deve rá possibilitar o compartilhamento, criando um espaço colaborativo entre os educadores e membros da comunidade Escolar, permitindo no mínimo: incluir, publicar, localizar, alterar, excluir e arquivar.

- 1. Deverá permitir o cadastro de materiais de referência pelos educadores, categorizados por temas contendo no mínimo: nome, tipo de material, tema, autores, ano de publicação e comentário.
- 2. Deverá permitir a inclusão de comentários em matérias de referência publicados.
- 3. Deverá permitir compartilhar um artigo em redes sociais contendo no mínimo: *e-mail*, *Facebook* e *Twitter*.

## **XXII. CURSOS**

Deverá permitir informatizar os processos gerenciais inerentes ao planejamento e realização de cursos de extensão na instituição, permitindo no mínimo: incluir, alterar, excluir, publicar e arquivar cursos.

- 1. Deverá permitir divulgação de cursos de extensão oferecidos pela Rede de Ensino para alunos, professores e comunidade Escolar, contendo no mínimo: nome do curso, descrição, carga horária, frequência mínima para aprovação e data limite para inscrições.
- 2. Deverá permitir o cadastro das turmas de um curso contendo no mínimo: endereço do local da capacitação, nome do instrutor, quantidade de vagas oferecidas e período do curso.
- 3. Deverá permitir a inscrição nos cursos oferecidos até a data limite ou preenchimento das vagas oferecidas.
- 4. Deverá permitir emissão de comprovantes de pré-inscrições para os cursos.

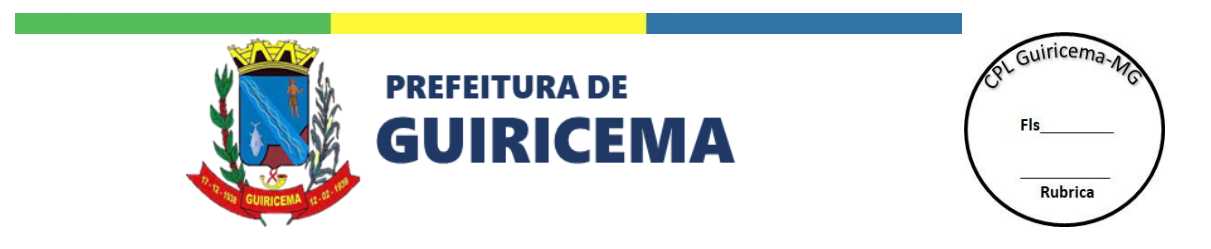

- 5. Deverá permitir o cadastro de cursos de extensão públicos e restritos aos usuários do sistema.
- 6. Deverá permitir a homologação da inscrição no curso a partir de uma lista de inscritos.
- 7. Deverá permitir ao instrutor do curso lançar frequência para os cursistas.
- 8. Deverá gerar automaticamente uma lista dos cursistas aprovados por frequência, para emissão de certificado.
- 9. Deverá permitir gerar o modelo de certificado para os cursos contendo no mínimo: título, logomarca e texto configurado automaticamente pelas informações cadastradas no curso (nome do curso, carga horária, nome do cursista, frequência, data de realização).
- 10. Deverá permitir emissão de certificados *on-line* para os cursistas aprovados.
- 11. Deverá permitir o registro de sugestões de cursos.

# **XXIII. PROJETO POLÍTICO PEDAGÓGICO**

Deverá permitir a divulgação do Projeto Político pedagógico de cada Unidade Escolar, disponibilizando para toda a comunidade nos sítios das escolas, favorecendo a interação entre seus membros e a escola.

- 1. Deverá permitir o cadastro do projeto político pedagógico de cada Unidade Escolar contendo no mínimo: texto introdutório e anexo.
- 2. Deverá possuir recursos próprios para formatação do texto introdutório, contendo no mínimo as opções: tamanho, cor da fonte, tipo da fonte, alinhamento do texto, espaçamento, marcadores, recuo e tabela.
	- a) Deverá permitir a inclusão de um ou mais hiperlinks no texto introdutório, que possibilitem aos usuários o salvamento de arquivos (download) disponibilizados nos sítios.
	- b) Deverá permitir a inclusão de imagens e vídeos no texto introdutório.

## **XXIV. QUIZ EDUCACIONAL**

Deverá disponibilizar funcionalidade que possibilite o aprendizado de forma interativa e lúdica, através de jogos.

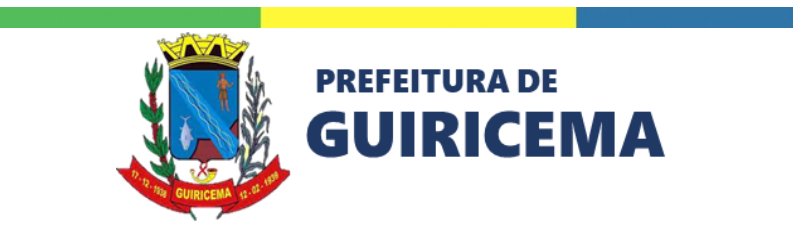

ot Guiricema Rubrica

- 1. Deverá permitir cadastrar torneios de perguntas e respostas (Quiz) promovendo a competição entre os participantes, cadastrando no mínimo: nome do torneio, descrição, duração e data de início.
	- a) Deverá permitir indicar o público-alvo de cada torneio publicado.
	- b) Deverá permitir definir a pontuação a ser distribuída a cada acerto de pergunta.
	- c) Deverá permitir definir o tempo de duração do torneio.
	- d) Deverá permitir definir quais categorias de perguntas serão respondidas no torneio.
	- e) Deverá permitir informar em qual sítio da Rede de Ensino o torneio ficará disponível.
	- f) Deverá permitir a participação de usuários com cadastro nos torneios.
	- g) Deverá permitir cadastrar uma premiação para o torneio em formato de sorteio ou leilão.
	- h) Deverá permitir que o participante acompanhe sua classificação em um *ranking*.
	- i) Deverá permitir que os usuários participem das premiações realizadas pelo torneio através da acumulação de moedas do jogo.
- 2. Deverá permitir gerenciar perguntas permitindo no mínimo: incluir, alterar, importar, excluir, publicar e arquivar.
	- a) Deverá permitir determinar o público-alvo de cada pergunta.
	- b) Deverá permitir organizar as perguntas por categorias.
	- c) Deverá permitir importar perguntas de outras instituições.
	- d) Deverá disponibilizar banco de dados de perguntas e respostas de diversas categorias.
	- e) Permitir que um participante corrija algum possível erro em uma pergunta.

## **XXV. PESQUISAS**

Deverá permitir gerenciar a realização de pesquisas capazes de gerar resultados quantitativos e qualitativos, permitindo no mínimo: incluir, localizar, alterar, excluir, copiar e ordenar formulários e possibilitar visualizar resultados da pesquisa nas aplicações.

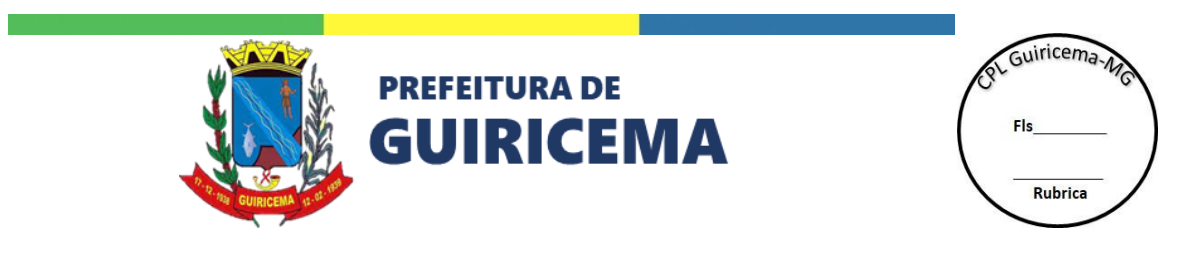

- 1. Deverá permitir cadastrar questionários para realização de pesquisas de opinião, direcionadas a públicos específicos, contendo no mínimo: título, subtítulo, texto de abertura, texto de encerramento e questões.
	- a) Deverá permitir a construção de questionários para pesquisa de opinião, com questões fechadas do tipo escolha simples ou múltipla escolha e questões abertas, com possibilidade de envio de anexos nas respostas.
	- b) Deverá permitir a construção de questionários para pesquisa de opinião, com inclusão de questões com imagens no enunciado e/ou nas alternativas.
- 2. Deverá permitir cadastrar aplicações para os questionários de pesquisas, contendo no mínimo: título, período de publicação e público que poderá responder a pesquisa.
	- a) Deverá permitir determinar em quais sítios serão publicados a aplicação da pesquisa.

## **XXVI. BOLETIM** *ON-LINE*

Deverá permitir a emissão do boletim, documento com os apontamentos de desempenho e frequência já registrados para os alunos pelos professores.

- 1. Deverá permitir o acesso do aluno aos seus boletins escolares, para todos os períodos letivos em que ele estudou na Rede de Ensino.
- 2. Deverá permitir o acesso dos responsáveis aos boletins escolares de todos os alunos relacionados a ele, em todos os anos que estudaram na Rede de Ensino.

A comprovação do atendimento aos requisitos de PORTAL EDUCACIONAL se dará, através de demonstração para equipe técnica da Secretaria de Educação.

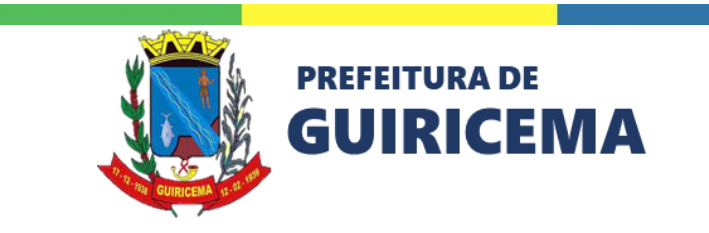

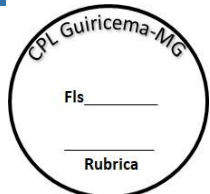

### **ANEXO II - MODELO PROPOSTA COMERCIAL**

# **PREGÃO ELETRÔNICO Nº 011/2023 PROCESSO ADMINISTRATIVO N° 114/2023**

A empresa ...................................................., inscrita no CNPJ sob o n°.................., inscrição estadual n°........................., estabelecida à Av./Rua ................................. Nº ........., bairro ......................, na cidade de ........................................., Estado .............................., telefone.................................., e-mail .............................., vem pela presente, apresentar sua proposta para o Contratação de empresa para cessão de direito de uso, por prazo determinado, com a respectiva documentação, de solução informatizada para padronização e integração da Rede Municipal de Educação de Guiricema e a prestação de serviços de: implantação, customização, configuração, migração de dados, capacitação, manutenção, suporte técnico e hospedagem, conforme especificações constantes no Termo de Referência e demais anexos do Edital, de acordo com o abaixo descrito:

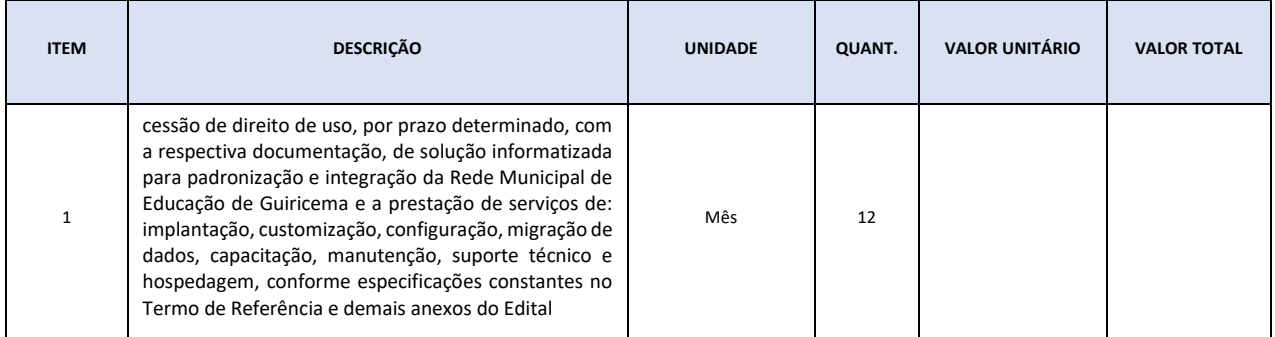

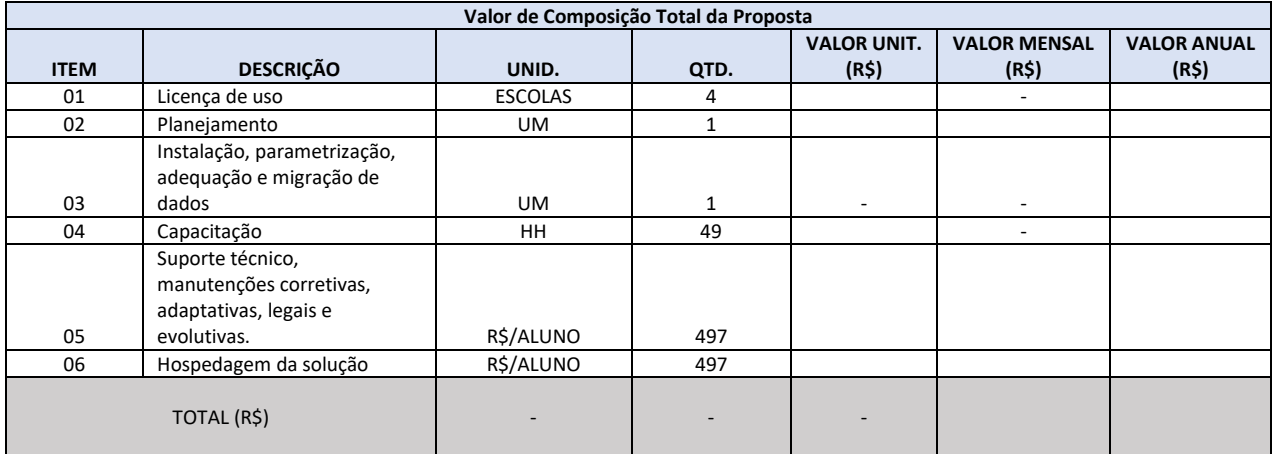

### VALOR TOTAL POR EXTENSO:

Declaramos, expressamente, que:

I. Concordamos, integralmente e sem qualquer restrição, com as condições da contratação e temos pleno conhecimento do local e das condições e exigências de execução do objeto;

II. Concordamos, integralmente e sem qualquer restrição, com as condições estabelecidas no edital e seus anexos;

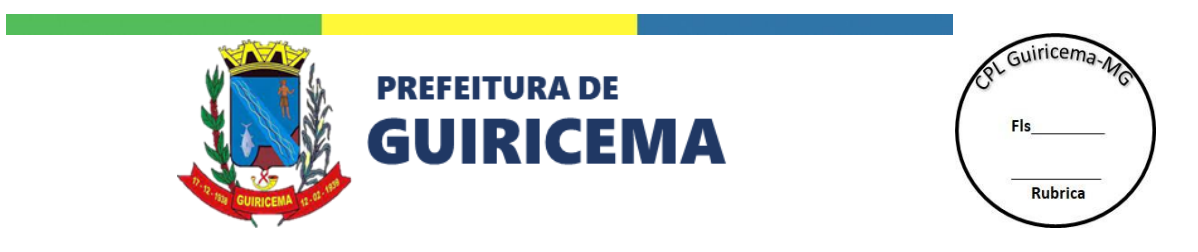

III. Na execução do objeto licitado, observaremos, rigorosamente, as especificações das normas legais e regulamentares brasileiras, bem como as recomendações e instruções do município, assumindo, desde já, a integral responsabilidade pelo fornecimento dos produtos em conformidade com as especificações e os padrões necessários ou determinados pelo município;

IV. os preços propostos estão incluídos todos os tributos, encargos sociais, frete até o destino e quaisquer outros ônus que porventura possam recair sobre o fornecimento do objeto da presente licitação e que estou de acordo com todas as normas da solicitação de propostas e seus anexos.

V. A *validade da proposta é de: 60 (sessenta) dias.*

VI. Dados bancários: Conta Corrente nº \_\_\_\_\_\_\_\_, da Agência nº \_\_\_\_\_\_\_\_\_, do Banco \_\_\_\_\_\_\_\_\_\_\_\_\_\_, de titularidade da proponente.

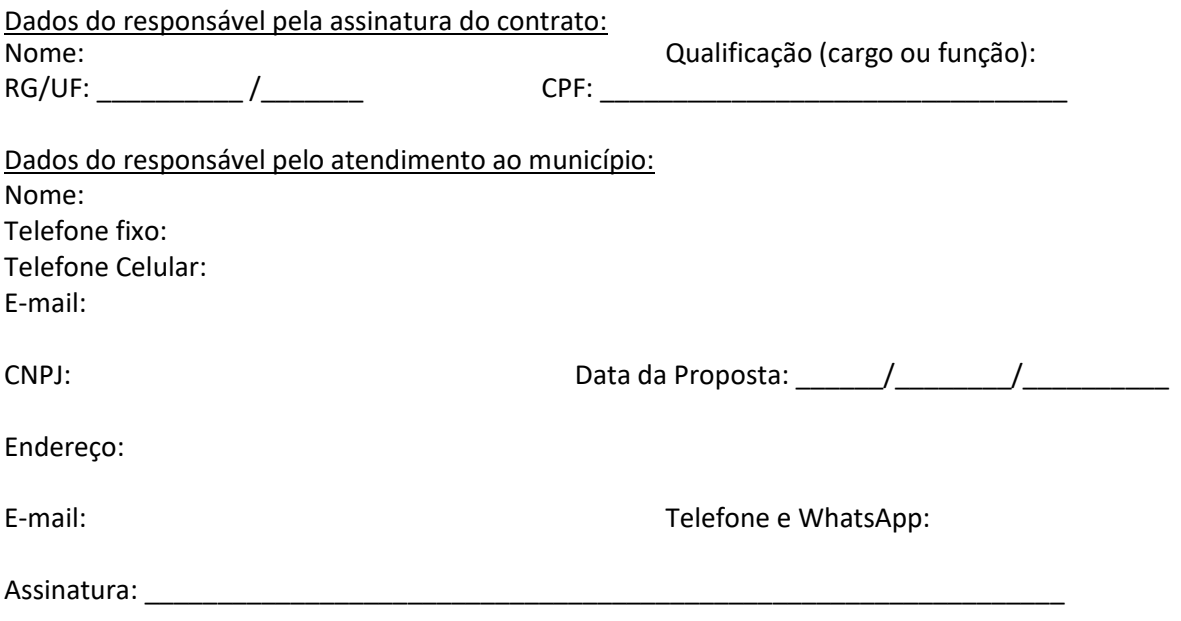

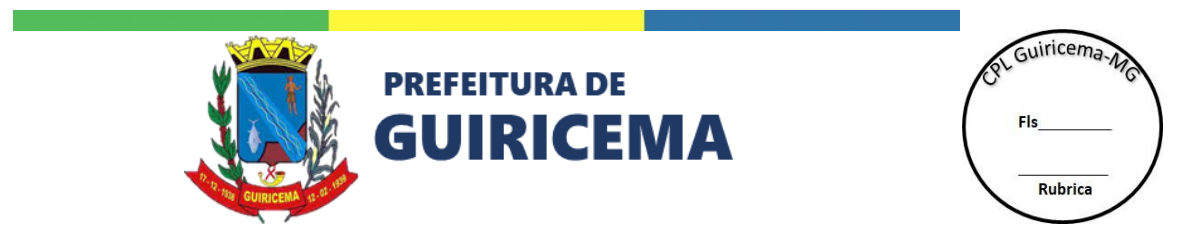

### ANEXO III – MINUTA DO CONTRATO ADMINISTRATIVO Nº \_\_\_/20\_\_

# PREGÃO ELETRÔNICO Nº 011/2023 PROCESSO ADMINISTRATIVO N° 114/2023

TERMO DE CONTRATO DE COMPRA Nº ......../...., QUE FAZEM ENTRE SI A MUNICÍPIO E A EMPRESA \*\*\*

O município de Guiricema-MG, inscrita no CNPJ nº 18.137.943/0001-26, sediada na Praça Coronel Luiz Coutinho, sn, Centro, em Guiricema, Estado de Minas Gerais, CEP 36.525-000, neste ato representado(a) pelo seu Prefeito, Sr. José Oscar Ferraz, portador(a) da Carteira de Identidade nº ................., expedida pela (o) .................., e CPF nº ........................, doravante denominada CONTRATANTE, e a empresa .............................. inscrito(a) no CNPJ/MF sob o nº ............................, sediado(a) na ..................................., em ............................. doravante designada CONTRATADA, neste ato representada pelo(a) Sr.(a) ....................., portador(a) da Carteira de Identidade nº ................., expedida pela (o) .................., e CPF nº ........................., tendo em vista o que consta no Processo nº .............................. e em observância às disposições da Lei Federal nº 10.520, de 17 de julho de 2002, Decreto municipal nº 387/2020, Decreto Municipal nº 4.120/2021, Lei Complementar Federal n° 123 de 14 de dezembro de 2006, aplicando-se, subsidiariamente, a Lei Federal nº 8.666 de 21 de junho de 1993, Decreto Federal 10.024/19, resolvem celebrar o presente Termo de Contrato, decorrente do Pregão nº ........../20...., , mediante as cláusulas e condições a seguir enunciadas.

#### **1.** CLÁUSULA PRIMEIRA – OBJETO

**1.1.** O objeto do presente Termo de Contrato é a Contratação de empresa para cessão de direito de uso, por prazo determinado, com a respectiva documentação, de solução informatizada para padronização e integração da Rede Municipal de Educação de Guiricema e a prestação de serviços de: implantação, customização, configuração, migração de dados, capacitação, manutenção, suporte técnico e hospedagem, conforme especificações constantes no Termo de Referência e demais anexos do Edital.

**1.2.** Este Termo de Contrato vincula-se ao Edital do Pregão, identificado no preâmbulo e à proposta vencedora, independentemente de transcrição.

**1.3.** Discriminação do objeto:

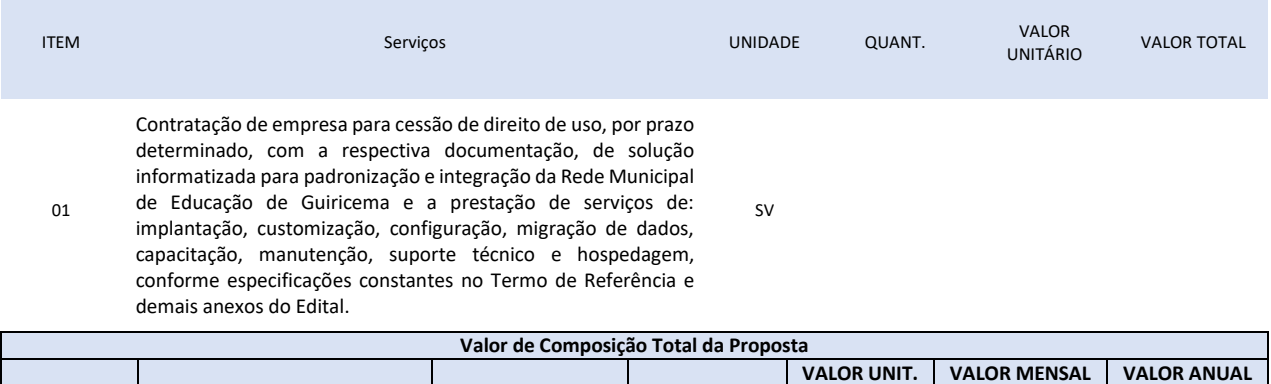

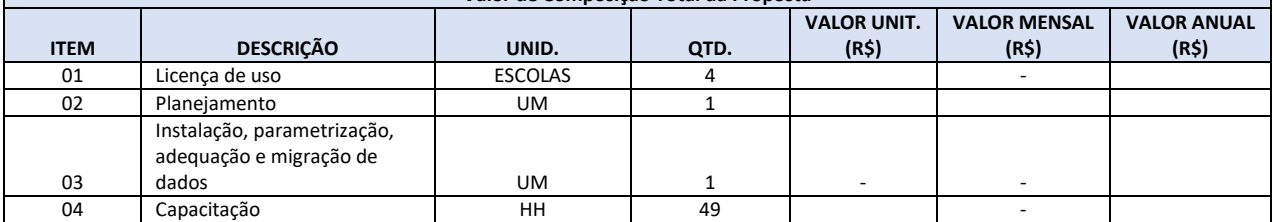

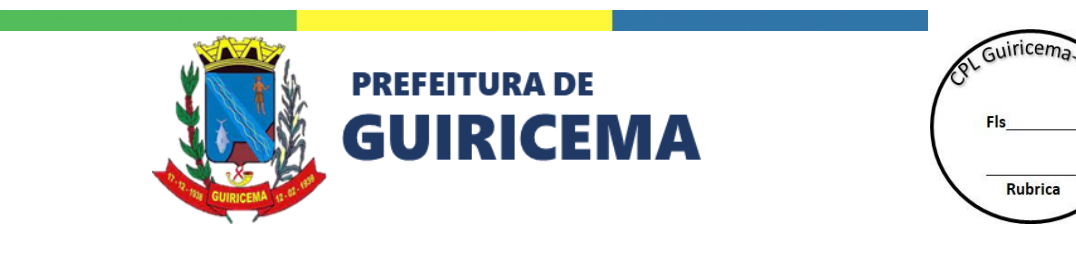

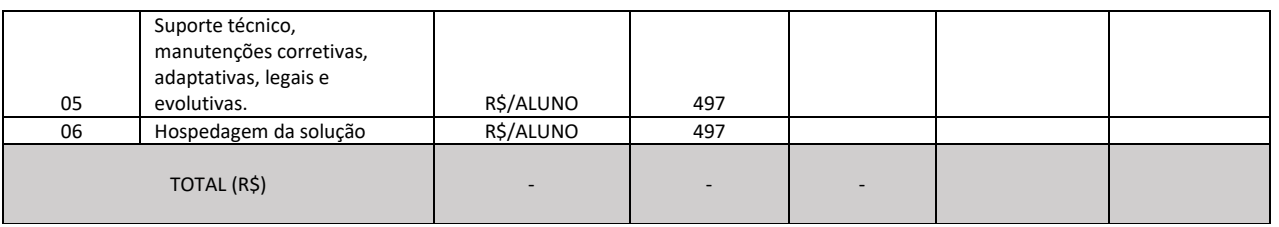

### **2. CLÁUSULA SEGUNDA – VIGÊNCIA**

**2.1.** O prazo de vigência deste Termo de Contrato é aquele fixado no Termo de Referência, com início na data de  $\frac{1}{2}$  /  $\frac{1}{2}$  e encerramento em  $\frac{1}{2}$  /  $\frac{1}{2}$ , prorrogável na forma do art. 57 da Lei nº 8.666/93.

### **3. CLÁUSULA TERCEIRA – PREÇO**

**3.1.** O valor do presente Termo de Contrato é de R\$ ............ (...............).

**3.2.** No valor acima estão incluídas todas as despesas ordinárias diretas e indiretas decorrentes da execução contratual, inclusive tributos e/ou impostos, encargos sociais, trabalhistas, previdenciários, fiscais e comerciais incidentes, taxa de administração, frete, seguro e outros necessários ao cumprimento integral do objeto da contratação.

### **4.** CLÁUSULA QUARTA – DOTAÇÃO ORÇAMENTÁRIA

**4.1.** As despesas decorrentes desta contratação estão programadas em dotação orçamentária própria, prevista no orçamento da União, para o exercício de 2023, na classificação abaixo:

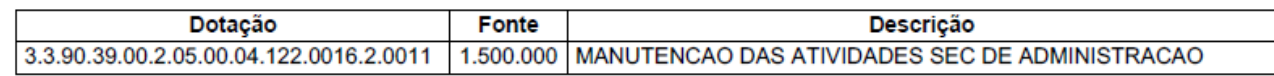

### **5. CLÁUSULA QUINTA – PAGAMENTO E CRITÉRIOS DE ATUALIZAÇÃO MONETÁRIA**

**5.1.** O prazo para pagamento e demais condições a ele referentes encontram-se no Termo de Referência.

### **6. CLÁUSULA SEXTA – REAJUSTE**

**6.1.** As regras acerca do reajuste do valor contratual são as estabelecidas no Termo de Referência, anexo a este Contrato.

### **7. CLÁUSULA SÉTIMA – REPACTUAÇÃO E REEQUILÍBRIO**

**7.1.** O prazo para resposta ao pedido do Contratado de repactuação de preços será de 10 (dez) dias úteis.

**7.2.** O prazo para resposta ao pedido do Contratado de restabelecimento do equilíbrio econômicofinanceiro do contrato de preços será de 10 (dez) dias úteis.

### **8. CLÁUSULA OITAVA – GARANTIA DE EXECUÇÃO**

**8.1.** Não haverá exigência de garantia de execução para a presente contratação.

### **9. CLÁUSULA NONA - ENTREGA E RECEBIMENTO DO OBJETO**

**9.1.** As condições de entrega e recebimento do objeto são aquelas previstas no Termo de Referência, anexo ao Edital.

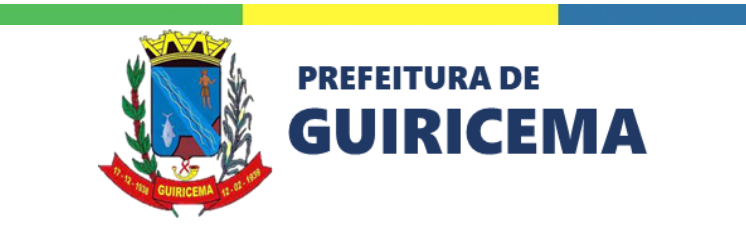

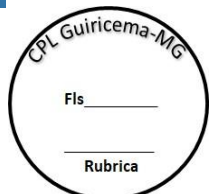

### **10. CLÁUSULA DÉCIMA – FISCALIZAÇÃO**

**10.1.** A fiscalização da execução do objeto será efetuada por Comissão/Representante designado pela CONTRATANTE, na forma estabelecida no Termo de Referência, anexo do Edital.

### **11. CLÁUSULA DÉCIMA PRIMEIRA – OBRIGAÇÕES DA CONTRATANTE E DA CONTRATADA**

**11.1.** As obrigações da CONTRATANTE e da CONTRATADA são aquelas previstas no Termo de Referência, anexo do Edital.

### **12. CLÁUSULA DÉCIMA SEGUNDA – SANÇÕES ADMINISTRATIVAS**

**12.1.** As sanções referentes à execução do contrato são aquelas previstas no Termo de Referência, anexo do Edital.

### **13. CLÁUSULA DÉCIMA TERCEIRA – EXTINÇÃO**

**13.1.** O presente Termo de Contrato poderá ser rescindido:

**13.1.1.** por ato unilateral e escrito da Administração, nas situações previstas nos incisos I a XII e XVII do art. 78 da Lei nº 8.666, de 1993, e com as consequências indicadas no art. 80 da mesma Lei, sem prejuízo da aplicação das sanções previstas no Termo de Referência, anexo ao Edital;

**13.1.2.** amigavelmente, nos termos do art. 79, inciso II, da Lei nº 8.666, de 1993.

**13.2.** Os casos de rescisão contratual serão formalmente motivados, assegurando-se à CONTRATADA o direito à prévia e ampla defesa.

**13.3.** A CONTRATADA reconhece os direitos da CONTRATANTE em caso de rescisão administrativa prevista no art. 77 da Lei nº 8.666, de 1993.

**13.4.** O termo de rescisão será precedido de Relatório indicativo dos seguintes aspectos, conforme o caso:

**13.4.1.** Balanço dos eventos contratuais já cumpridos ou parcialmente cumpridos;

**13.4.2.** Relação dos pagamentos já efetuados e ainda devidos;

**13.4.3.** Indenizações e multas.

## **14. CLÁUSULA DÉCIMA QUARTA – VEDAÇÕES**

**14.1.** É VEDADO À CONTRATADA:

**14.1.1.** Caucionar ou utilizar este Termo de Contrato para qualquer operação financeira;

**14.1.2.** Interromper a execução contratual sob alegação de inadimplemento por parte da CONTRATANTE, salvo nos casos previstos em lei.

### **15. CLÁUSULA DÉCIMA QUINTA – ALTERAÇÕES**

**15.1.** Eventuais alterações contratuais reger-se-ão pela disciplina do art. 65 da Lei nº 8.666, de 1993.

**15.2.** A CONTRATADA é obrigada a aceitar, nas mesmas condições contratuais, os acréscimos ou supressões que se fizerem necessários, até o limite de 25% (vinte e cinco por cento) do valor inicial atualizado do contrato.

**15.3.** As supressões resultantes de acordo celebrado entre as partes contratantes poderão exceder o limite de 25% (vinte e cinco por cento) do valor inicial atualizado do contrato.

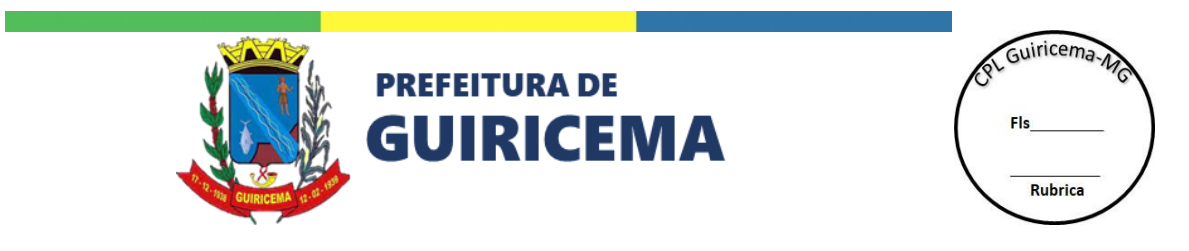

### **16. CLÁUSULA DÉCIMA SEXTA - DOS CASOS OMISSOS**

**16.1.** Os casos omissos serão decididos pela CONTRATANTE, segundo as disposições contidas na Lei nº 8.666, de 1993, na Lei nº 10.520, de 2002 e demais normas federais de licitações e contratos administrativos e, subsidiariamente, segundo as disposições contidas na Lei nº 8.078, de 1990 - Código de Defesa do Consumidor - e normas e princípios gerais dos contratos.

### **17. CLÁUSULA DÉCIMA SÉTIMA – PUBLICAÇÃO**

**17.1.** Incumbirá à CONTRATANTE providenciar a publicação deste instrumento, por extrato, no Diário Oficial, de acordo com o previsto na Lei nº 8.666/93.

### **18. CLÁUSULA DÉCIMA OITAVA – FORO**

**18.1.** É eleito o Foro da Comarca de Visconde do Rio Branco/MG para dirimir os litígios que decorrerem da execução deste Termo de Contrato que não possam ser compostos pela conciliação, conforme art. 55, §2º da Lei nº 8.666/93.

Para firmeza e validade do pactuado, o presente Termo de Contrato foi lavrado em duas (duas) vias de igual teor, que, depois de lido e achado em ordem, foi assinado pelos contraentes.

Guiricema, \_\_\_\_\_\_\_\_\_\_\_\_\_\_\_ de 2023.

\_\_\_\_\_\_\_\_\_\_\_\_\_\_\_\_\_\_\_\_\_\_\_\_\_ Responsável legal da CONTRATANTE

\_\_\_\_\_\_\_\_\_\_\_\_\_\_\_\_\_\_\_\_\_\_\_\_\_ Responsável legal da CONTRATADA